การปรับรูปแบบบรรทัดฐานในฐานข้อมูลเชิงสัมพันธ์ ด้วยเทคนิคการวิเคราะห์ความสัมพันธ์

นายณัฐพล พันนุรัตน์

วิทยานิพนธ์นี้เป็นส่วนหนึ่งของการศึกษาตามหลักสูตรปริญญาวิศวกรรมศาสตรมหาบัณฑิต สาขาวิชาวิศวกรรมคอมพิวเตอร์ มหาวิทยาลัยเทคโนโลยีสุรนารี ปีการศึกษา 2551

# **NORMALIZATION IN RELATIONAL DATABASE WITH ASSOCIATION ANALYSIS TECHNIQUE**

**Natthapon Pannurat** 

**A Thesis Submitted in Partial Fulfillment of the Requirements for the**<sup>a</sup>

**Degree of Master of Engineering in Computer Engineering** 

**Suranaree University of Technology** 

**Academic Year 2008**

## การปรับรูปแบบบรรทัดฐานในฐานข้อมูลเชิงสัมพันธ์ ด้วยเทคนิคการวิเคราะห์ความสัมพันธ์

มหาวิทยาลัยเทคโนโลยีสุรนารี อนุมัติให้นับวิทยานิพนธ์ฉบับนี้เป็นส่วนหนึ่งของการศึกษา ตามหลักสูตรปริญญามหาบัณฑิต

ดณะกรรมการสอบวิทยานิพนธ์

(รศ. คร.กิตติศักดิ์ เกิดประสพ) ประธานกรรมการ

(รศ. คร.นิตยา เกิดประสพ) ึกรรมการ (อาจารย์ที่ปรึกษาวิทยานิพนธ์)

(ผศ ดร พิชโยทัย บหัทธบากิวัตเบ้) กรรมการ

(อ. ดร.ปรเมศวร์ ห่อแก้ว) กรรมการ

(ศ. คร.ไพโรจน์ สัตยธรรม) รองอธิการบดีฝ่ายวิชาการ

(รศ. น.อ. คร.วรพจน์ ขำพิศ) ดณบดีสำนักวิชาวิศวกรรมศาสตร์ ฉัฐพล พันนุรัตน์ : การปรับรูปแบบบรรทัดฐานในฐานข้อมูลเชิงสัมพันธ์ด้วยเทคนิค การวิเคราะห์ความสัมพันธ์ (NORMALIZATION IN RELATIONAL DATABASE WITH ASSOCIATION ANALYSIS TECHNIOUE) อาจารย์ที่ปรึกษา : รศ. คร.นิตยา เกิดประสพ. 131 หน้า.

ระบบการจัดการฐานข้อมูลเชิงสัมพันธ์ (Relational Database Management System) ทุก ระบบจำเป็นต้องมีรีเลชัน (Relation) หรือตาราง (Table) ใว้สำหรับเก็บข้อมลเสมอ ยิ่งข้อมลมี รายละเอียดมากกี้ต้องมีแอททริบิวท์ (Attribute) สำหรับเก็บข้อมูลมากเท่านั้น การออกแบบตาราง เก็บข้อมูลที่ไม่ดีอาจส่งผลให้มีการเก็บข้อมูลที่ซ้ำซ้อนกันได้ ซึ่งจะส่งผลให้เกิดข้อผิดพลาดในการ ้เรียกใช้ข้อมูล เช่น การเพิ่มข้อมูล การลบหรือแก้ไขข้อมูลที่มีอยู่ในรีเลชัน หรืออาจเกิดความไม่คงที่ ใม่แน่นอนหรือขัดแย้ง (Inconsistency) ของข้อมลซึ่งเรียกว่า ความผิดปกติ (Anomaly) จึงเป็นที่มา ี ของการคิดค้นกระบวนการปรับรูปแบบบรรทัดฐาน (Normalization) ตารางข้อมูลเพื่อแก้ไขปัญหา ดังกล่าา

ในงานวิจัยชิ้นนี้มุ่งเน้นที่จะพัฒนาแนวทางในการปรับรูปแบบบรรทัดฐานถึงขั้นที่สาม ซึ่ง ้เป็นขั้นที่สามารถนำไปสร้างฐานข้อมูลได้อย่างมีประสิทธิภาพ โดยจะนำเทคนิคการค้นหา ้ความสัมพันธ์ของข้อมูล ซึ่งเป็นเทคนิคของงานทางด้านการทำเหมืองข้อมูลเข้ามาช่วยในขั้นตอน ึการปรับรูปแบบบรรทัดฐานของฐานข้อมูลเชิงสัมพันธ์ โดยจะปรับตารางให้อย่ในรูปแบบบรรทัด ี ฐานขั้นที่สาม ซึ่งเพียงพอสำหรับงานด้านฐานข้อมลจึงไม่จำเป็นต้องปรับไปถึงบรรทัดฐานขั้นที่ห้า

สาขาวิชาวิศวกรรมคอมพิวเตอร์ ปีการศึกษา 2551

ลายมือชื่อนักศึกษา ลายมือชื่ออาจารย์ที่ปรึกษา

## NATTHAPON PANNURAT : NORMALIZATION IN RELATION DATABASE WITH ASSOCIATION ANALYSIS TECHNIQUE. THESIS ADVISOR : ASSOC. PROF. NITTAYA KERDPRASOP, Ph.D., 131 PP.

### NORMALIZATION/RELATIONAL DATABASE/ASSOCIATION ANALYSIS

Relational database management systems store data in relations or tables. The design of tables in relational databases is important. The bad design of data tables brings some problems to the database systems such as insert anomaly, delete anomaly and update anomaly. Therefore, the normalization process has been introduced to resolve these problems. In this paper we apply the association analysis technique from the field of data mining to help normalizing tables that are badly designed. In the real world databases, normalization up to fifth normal form is hard to happen. So we would normalize to the third normal form which is adequate for most database applications.

School of Computer Engineering Student's Signature

Academic Year 2008 Advisor's Signature

## กิตติกรรมประกาศ

ี วิทยานิพนธ์นี้สำเร็จลุล่วงด้วยดี ผู้วิจัยขอกราบขอบพระคุณ บุคคล และกลุ่มบุคคลต่าง ๆ ที่ ใค้กรุณาให้คำปรึกษา แนะนำ ช่วยเหลืออย่างดียิ่ง ทั้งในค้านวิชาการ และค้านการคำเนินงานวิจัย ดังต่อไปนี้

- ้ รศ. คร. นิตยา เกิดประสพ อาจารย์ที่ปรึกษาวิทยานิพนธ์  $\mathbb{Z}^{\mathbb{Z}}$
- ้รศ. คร. กิตติศักดิ์ เกิดประสพ หัวหน้าสาขาวิชาวิศวกรรมคอมพิวเตอร์ ผศ. คร. พิชโยทัย มหัทธนาภิวัฒน์ ผศ. คร.คะชา ชาญศิลป์ ผศ. สมพันธุ์ ชาญศิลป์ และ คร. ปรเมศวร์ ห่อแก้ว อาจารย์ประจำสาขาวิชาวิศวกรรมคอมพิวเตอร์ สำนักวิชา วิศวกรรมศาสตร์ มหาวิทยาลัยเทคโนโลยีสรนารี
- ี คุณจริยาพร ศรีวิใลลักษณ์ ที่ให้คำปรึกษาการจัดรูปแบบ และช่วยตรวจทานความ ถกต้องของวิทยานิพนธ์
- ี คุณกัลญา พับโพธิ์ เลขานุการสาขาวิชาวิศวกรรมคอมพิวเตอร์ ที่ให้ความช่วยเหลือใน ึการประสานงานด้านเอกสารต่าง ๆ ระหว่างศึกษา
- ้ คุณลักษมี โขมโนทัย ที่เปิดเผยซอสโค้ด และคอยช่วยเหลือ ให้คำแนะนำ
- ี คุณนริศ มิ่งโมรา คุณปฐมพงศ์ พันนุรัตน์ คุณอภิชัย ฤทธิ์ธงชัยเลิศ และบัณฑิตศึกษา สาขาวิชาวิศวกรรมคอมพิวเตอร์ ทุกท่านที่ให้คำปรึกษาและช่วยเหลือด้วยดีมาโดย ตกคด
- ี คุณวิภาศิริ พุ่มโพธิ์ ที่คอยให้กำลังใจ และคอยกระตุ้นให้ผู้วิจัยทำงานจนสำเร็จลุล่วง  $\mathbb{R}^{\mathbb{Z}}$ ทับเวลาที่กำหบด

นอกจากนี้ ขอขอบคุณครู อาจารย์ทั้งในอดีตและปัจจุบันที่ให้ความรู้แก่ผู้วิจัยจนประสบ ความสำเร็จในชีวิต

้ ท้ายที่สุดที่จะลืมไม่ได้ ขอกราบขอบพระคุณ บิดา มารดา ที่ให้กำเนิด อบรม เลี้ยงดูด้วย ้ ความรัก และส่งเสริมการศึกษาเป็นอย่างดีมาโดยตลอด ทำให้ผู้วิจัยมีความรู้ ความสามารถ มีจิตใจ ที่เข้มแข็ง รวมทั้งเป็นกำลังใจที่ยิ่งใหญ่ให้แก่ผู้วิจัย จนทำให้ผู้วิจัยประสบความสำเร็จในชีวิต ้เรื้อยมา

ณัจพล พันนรัตน์

## สารบัญ

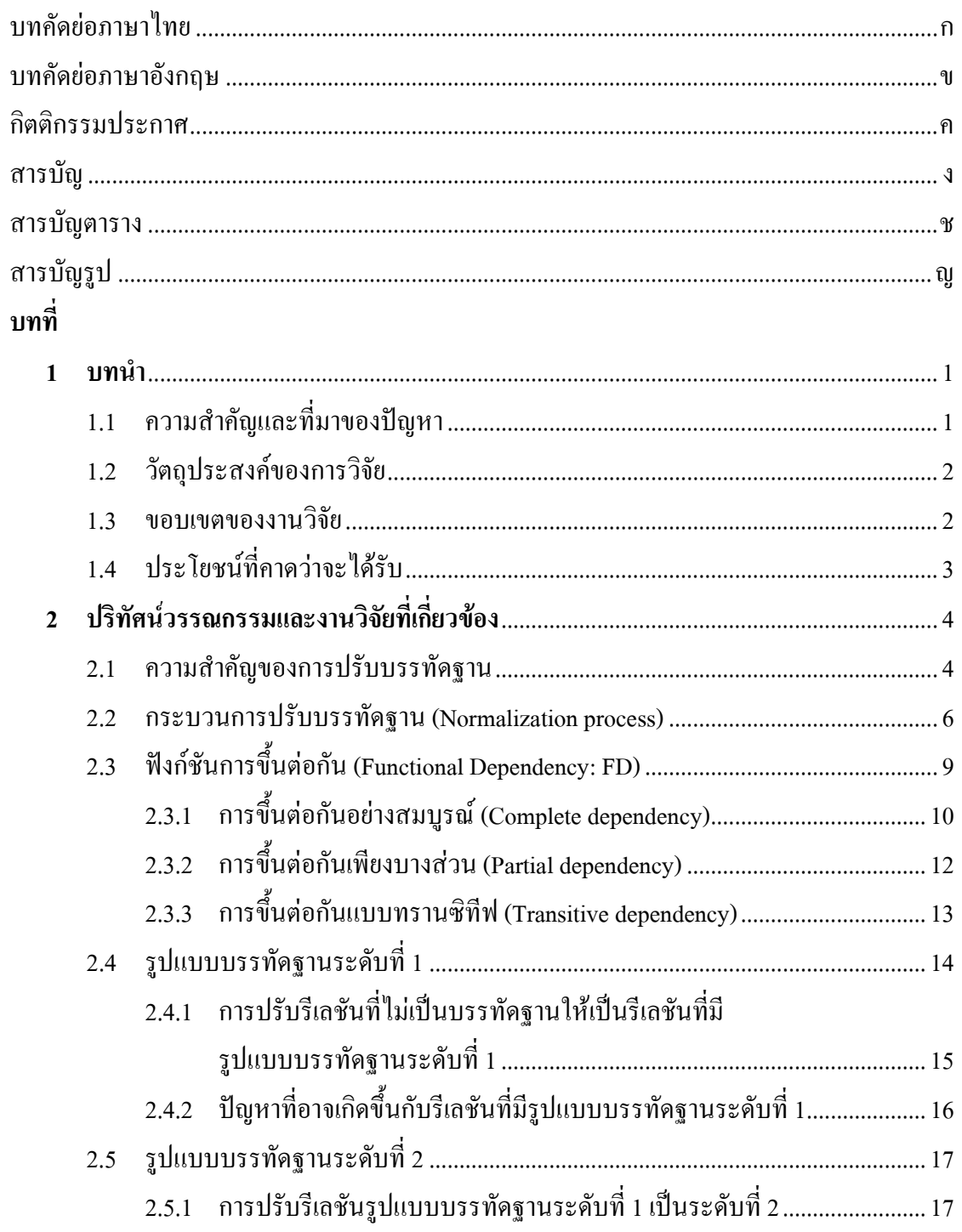

## สารบัญ (ต่อ)

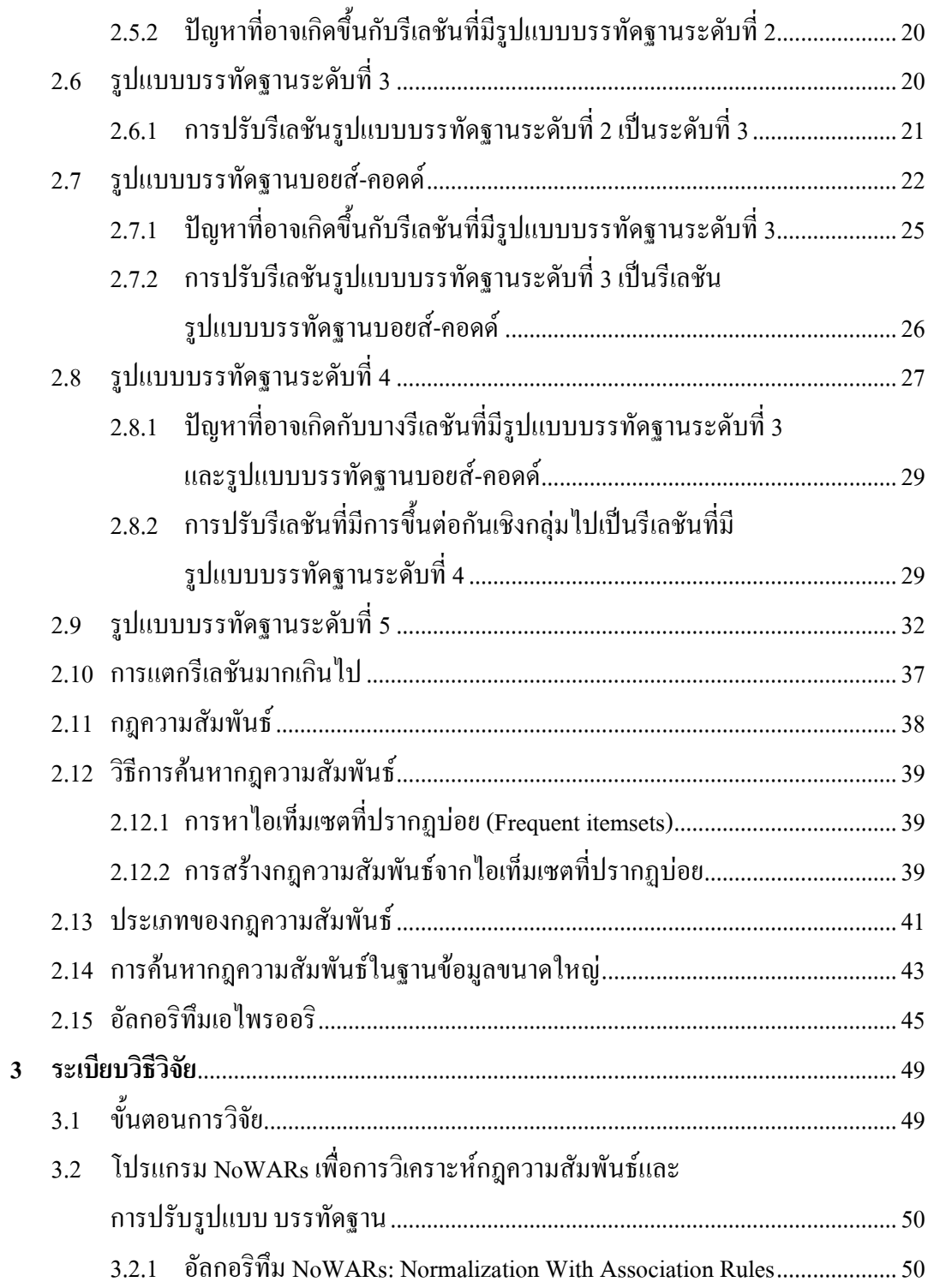

## สารบัญ (ต่อ)

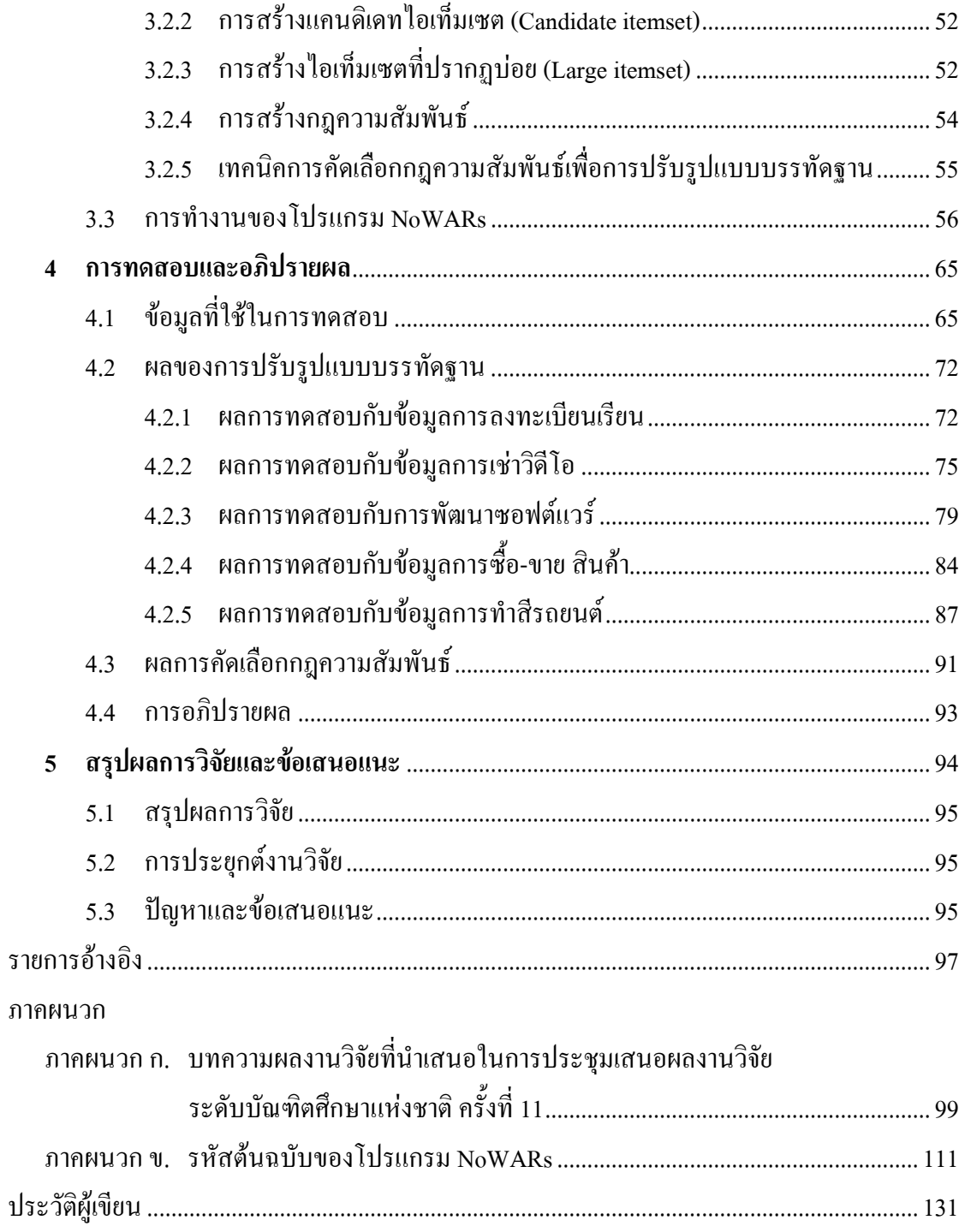

# สารบัญตาราง

## ตารางที่

### หน้า

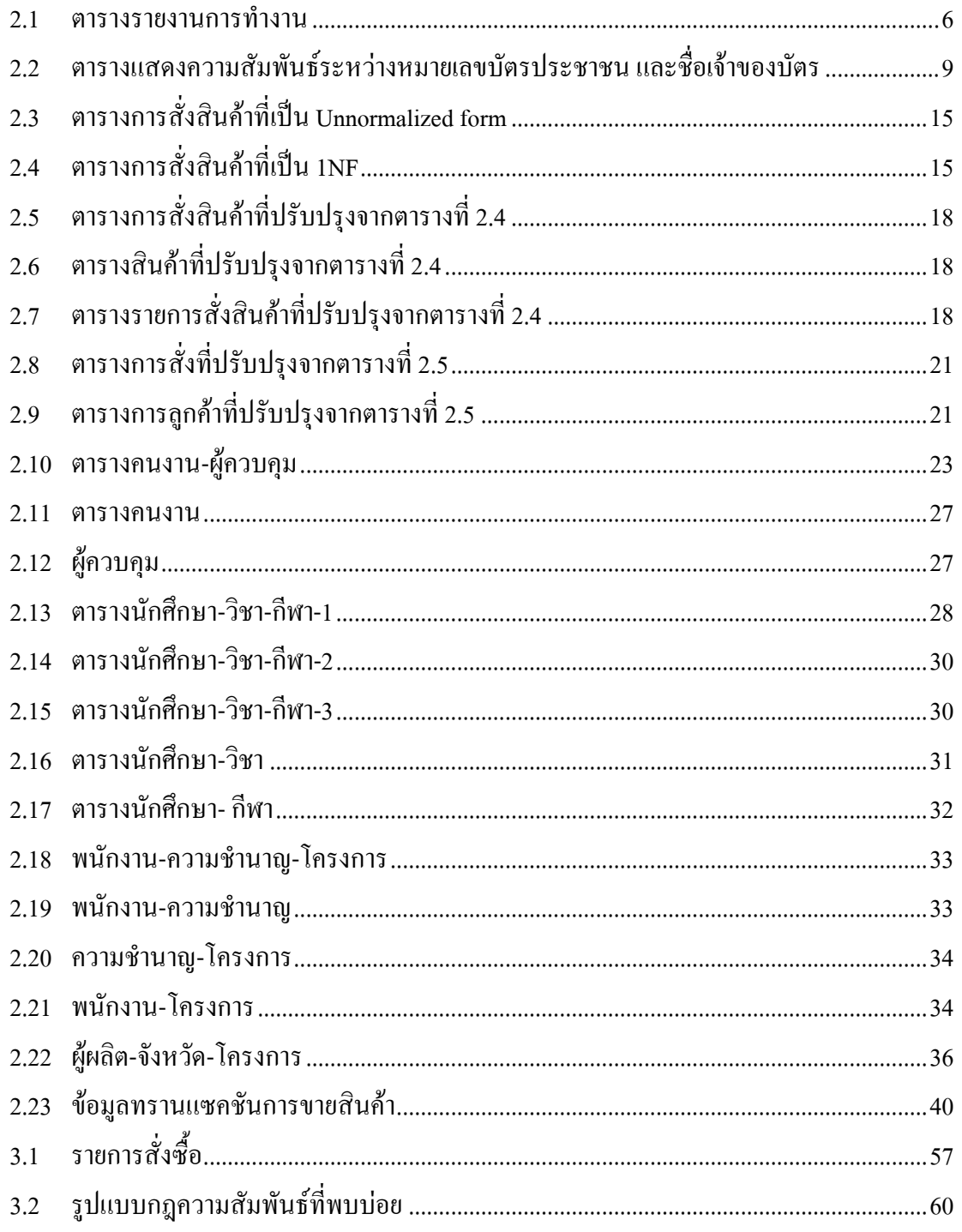

# สารบัญตาราง (ต่อ)

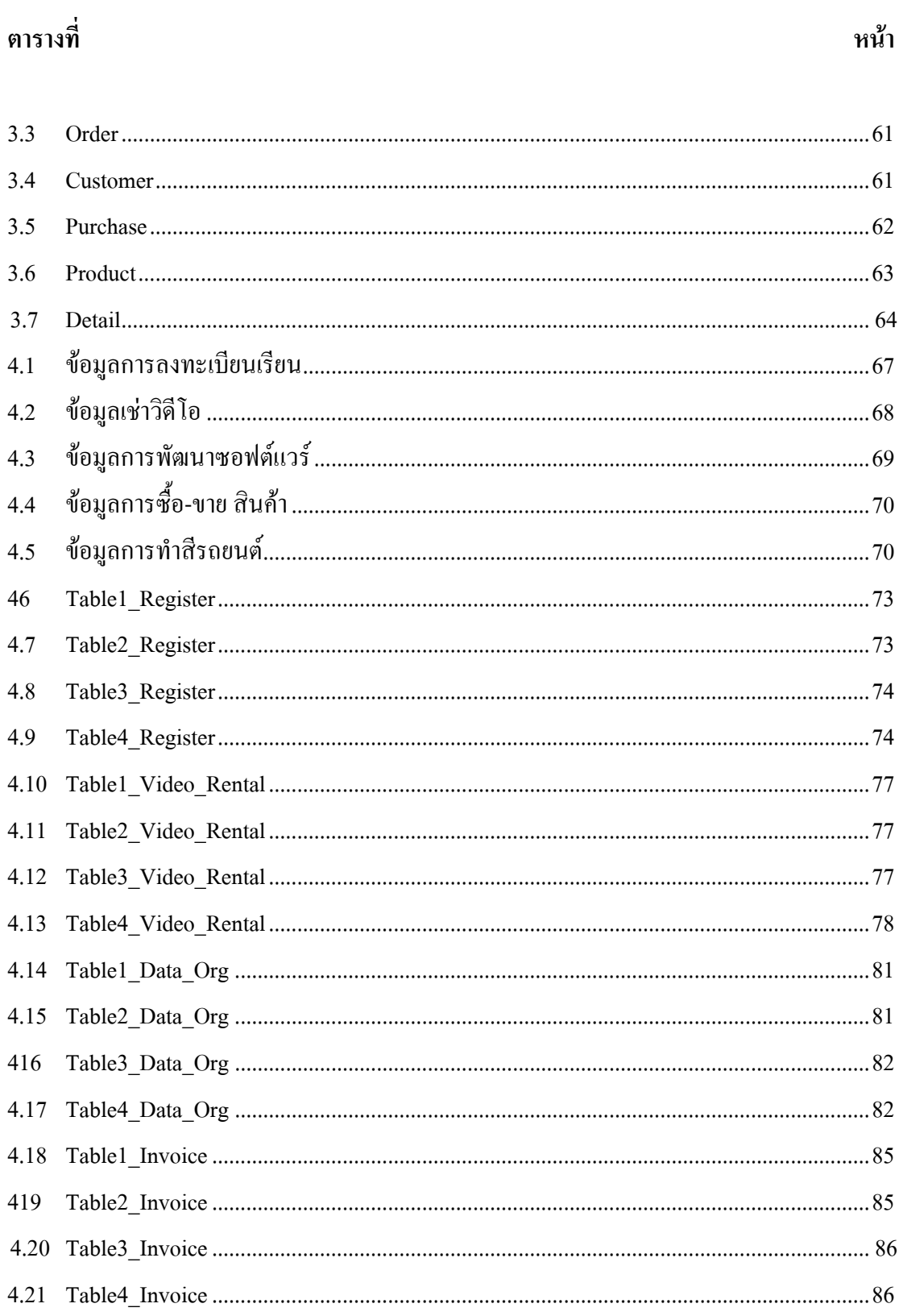

# สารบัญตาราง (ต่อ)

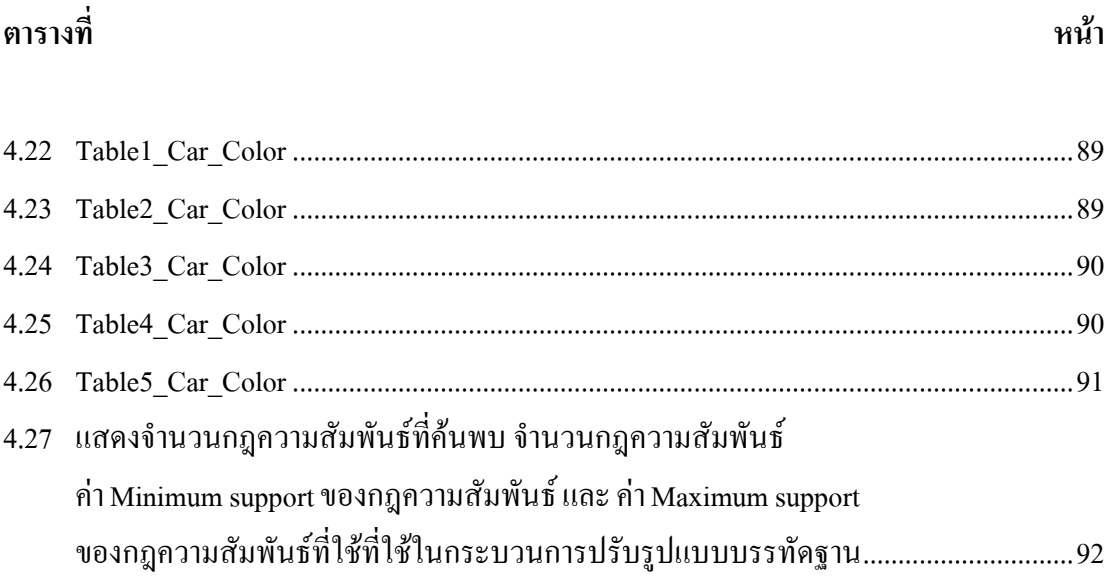

# สารบัญรูป

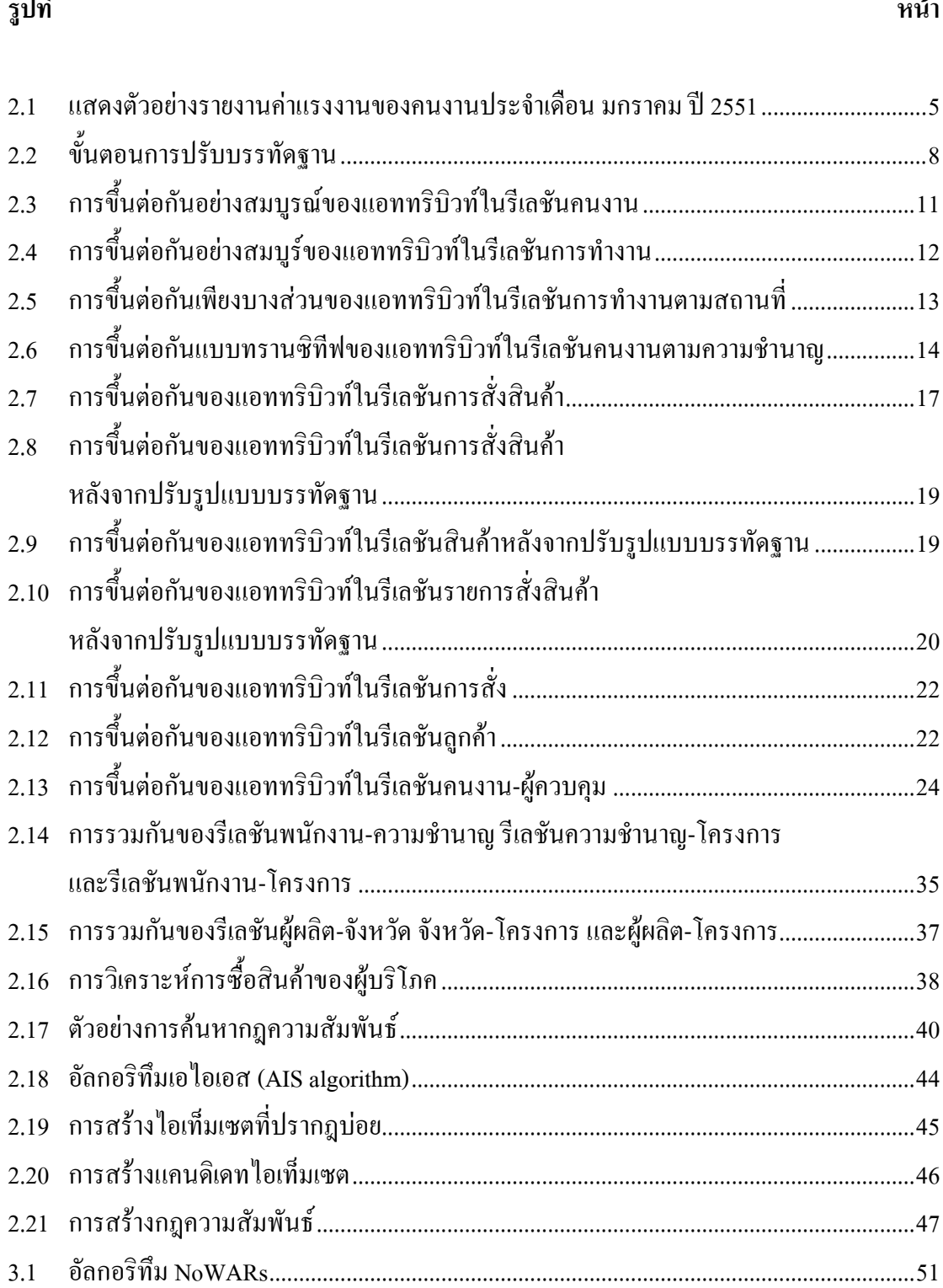

ر<br>اوا

## يو

# สารบัญรูป (ต่อ)

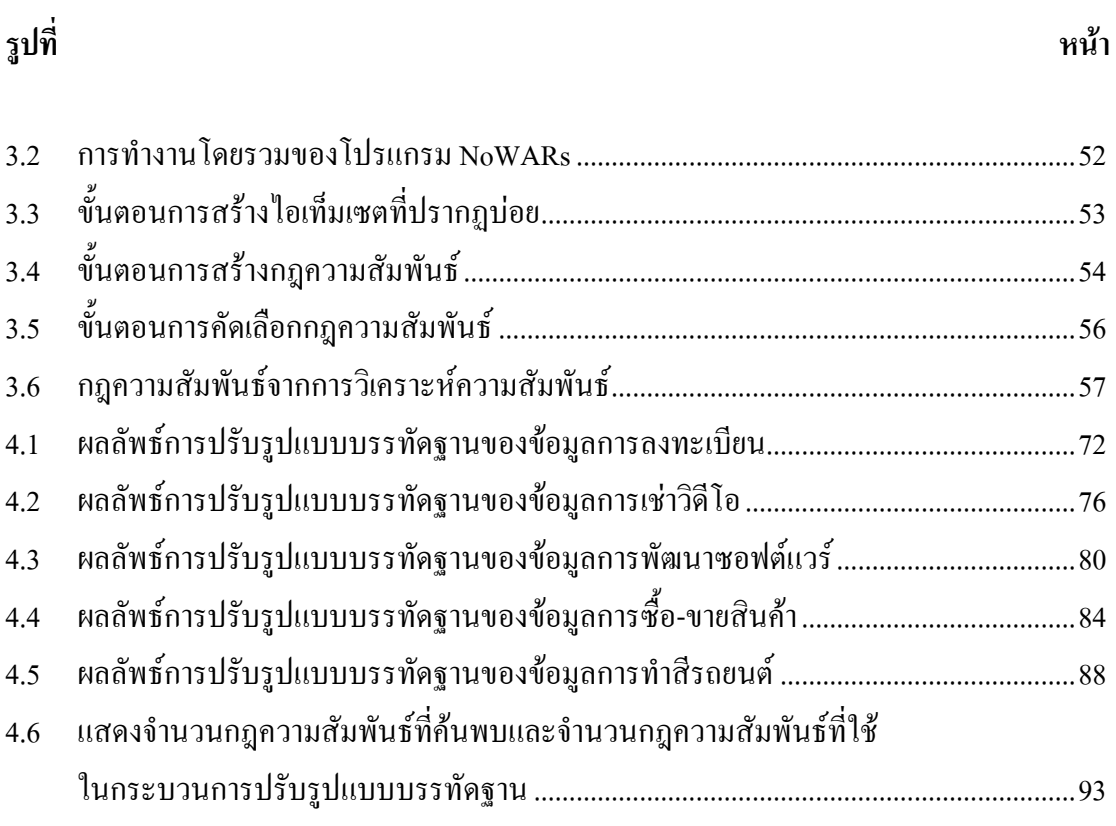

## ำเทที่ 1 บทนำ

### ้ความสำคัญและที่มาของปัญหา  $1.1$

ระบบการจัดการฐานข้อมูลเชิงสัมพันธ์ (Relational Database Management System: RDBMS) ทุกระบบจะต้องมีรีเลชันหรือตาราง (Table) ไว้สำหรับเก็บข้อมูลเสมอ ฮิ่งข้อมูลมี ้รายละเอียดมากก็ต้องมีแอทริบิวท์ (Attribute) สำหรับเก็บข้อมูลมากเท่านั้น การออกแบบตารางเก็บ ้ ข้อมูลที่ไม่คือาจส่งผลให้มีการเก็บข้อมูลที่ซ้ำซ้อนกันได้ หรือเกิดข้อผิดพลาดในการเรียกใช้ข้อมูล ้เช่น การเพิ่มข้อมูล การลบหรือแก้ไขข้อมูลที่มีอยู่ในรีเลชัน หรืออาจเกิดความไม่คงที่ ไม่แน่นอน หรือขัดแย้ง (Inconsistency) ของข้อมูลซึ่งเรียกว่า ความผิดปกติ (Anomaly) จึงเป็นที่มาของการ ี คิดค้นกระบวนการปรับบรรทัดฐาน (Normalization) process) ของตารางข้อมูลเพื่อแก้ไขปัญหา ้ คังกล่าว การเปลี่ยนแปลงข้อมูลที่อยู่ในโครงสร้างของตารางที่ไม่อยู่ในรูปแบบบรรทัดฐาน (Unnormalized form) จากรูปแบบที่มีความซ้ำซ้อน (Redundancy) มาอยู่ในรูปแบบบรรทัดฐาน โดยรูปแบบบรรทัดฐานมีทั้งหมดด้วยกัน 6 รูปแบบ ดังนี้

- 1. รูปแบบบรรทัดฐานระดับที่หนึ่ง (First Normal Form: 1NF)
- 2. รูปแบบบรรทัดฐานระดับที่สอง (Second Normal Form: 2NF)
- 3. รูปแบบบรรทัดฐานระดับที่สาม (Third Normal Form: 3NF)
- รูปแบบบรรทัดฐานคอดด์ (Boyce-Codd Normal Form: BCNF)  $\overline{4}$ .
- รูปแบบบรรทัดฐานระดับที่สี่ (Fourth Normal Form: 4NF)  $5.$
- 6. รูปแบบบรรทัดฐานระดับที่ห้า (Fifth Normal Form: 5NF)

การค้นหาความรู้จากฐานข้อมูล (Knowledge Discovery in Databases: KDD) เป็นการ ประยุกต์ใช้ข้อมูลที่เก็บอยู่ในฐานข้อมูลให้เกิดประโยชน์สูงสุด แก่องค์กรหรือหน่วยงานที่เป็น ้เจ้าของข้อมูลนั้น ๆ การประยุกต์ใช้ข้อมูลที่กล่าวถึงนี้ มักจะเป็นการสรุปภาพรวมของข้อมูล การ วิเคราะห์แนวโน้มการเปลี่ยนแปลงของข้อมูล และการค้นหาความสัมพันธ์ที่ซ่อนอยู่ภายในกลุ่ม ของข้อมูล เป็นต้น สิ่งที่ค้นพบจาการค้นหาความรู้จากฐานข้อมูลจะเรียกว่า ความรู้ (Knowledge) และความรู้ที่ได้นั้นสามารถนำไปใช้ประกอบการวางแผนการดำเนินธุรกิจ หรือนำไปใช้เพื่อให้ก่อ ี ประโยชน์แก่หน่วยงานนั้น ๆ เช่น องค์การนาซ่าใช้เทคโนโลยีการค้นหาความรู้จากฐานข้อมูล ใน

ี การวิเคราะห์ข้อมูลที่ส่งมาจากดาวเทียมที่โคจรรอบโลก เพื่อค้นหารูปแบบการเปลี่ยนแปลงของ ิ สภาพภมิอากาศบนพื้นผิวโลก เป็นต้น

การทำเหมืองข้อมูล (Data) mining) คือ กระบวนการในการสกัดหรือค้นหาความรู้จาก ฐานข้อมูล เหมือนกับการค้นหาความรู้จากฐานข้อมูล แต่คำว่า Data mining จะนิยมใช้ในหมู่นัก ิสถิติ นักวิเคราะห์ข้อมูล และนักสารสนเทศ ในขณะที่คำว่า KDD มักจะใช้ในกลุ่มของนักวิจัย สาขา ปัญญาประดิษฐ์ (Artificial intelligence) และสาขา Machine learning

้ เทคในการทำเหมืองข้อมูลที่นิยมนำมาใช้กับฐานข้อมูลขนาดใหญ่ทางด้านธุรกิจ คือ เทคนิควิธีในการวิเคราะห์ความสัมพันธ์ของข้อมูล (Association analysis) technique) การค้นหา ้ ความสัมพันธ์ของข้อมลในฐานข้อมลทางด้านธรกิจ จะทำให้ทราบความต้องการของผ้บริโภค โดย ่ ความรู้ที่ได้จากการทำเหมืองข้อมลในลักษณะนี้ จะอย่ในรปของกฎความสัมพันธ์ในลักษณะ ถ้า ... แล้ว ... หรือจากส่วนที่เป็นสาเหตุใปสู่ผลลัพธ์ ซึ่งเราจะนำกฎความสัมพันธ์ที่ได้นี้ไปใช้ ประกอบการวางแผนทางธรกิจ

ในงานวิจัยนี้ม่งเน้นที่จะพัฒนาแนวทางในการปรับรปแบบบรรทัดจานถึงขั้นที่สาม ซึ่งเป็น ้ ขั้นที่สามารถนำไปสร้างฐานข้อมล ได้อย่างมีประสิทธิภาพ โดยจะนำเทคนิคการค้นหา ี ความสัมพันธ์ของข้อมล ซึ่งเป็นเทคนิคของงานทางด้านการทำเหมืองข้อมลเข้ามาช่วย ในขั้นตอน การปรับรูปแบบบรรทัดรานของรานข้อมลเชิงสัมพันธ์

#### วัตถุประสงค์ของการวิจัย  $1.2$

- 1. เพื่อออกแบบตารางในการเก็บข้อมูลได้อย่างมีประสิทธิภาพ
- ่ 2. เพื่อช่วยลคระยะเวลาในการออกแบบตารางในการเก็บข้อมูล
- ่ 3. เพื่อทำการออกแบบรูปแบบโมเคลข้อมูลจากการทำเหมืองข้อมูลที่เหมาะสมกับการ ปรับรูปแบบบรรทัดฐาน
- 4. เพื่อพัฒนาวิธีการแปลงโมเคลข้อมลให้เป็นตารางข้อมลที่อย่ในรปแบบบรรทัดฐาน ระดับที่ 3

#### ขอบเขตของงานวิจัย  $1.3$

- 1. ศึกษาวิธีการค้นหากฎความสัมพันธ์ด้วยอัลกอริทึมเอไพรออริ
- ่ 2. โครงการวิจัยนี้เป็นการนำหลักการของกระบวนการการปรับรูปแบบบรรทัดฐาน และ ้ เทคนิคการทำเหมืองข้อมูลด้วยการหาความสัมพันธ์ของข้อมูลมาทำงานรวมกัน เพื่อใช้ ในการออกแบบตารางในฐานข้อมูลให้มีประสิทธิภาพ
- 3. อัลกอริทึมที่นำมาใช้ คือ อัลกอริทึมเอไพรออริ เพียงอัลกอริทึมเคียวเท่านั้น
- 4. งานวิจัยนี้มุ่งเน้นที่จะพัฒนาอัลกอริทึมเอไพรออริ ด้วยภาษา SQL เพื่อใช้งานในระบบ ฐานข้อมูลเชิงสัมพันธ์เท่านั้น
- 5. การปรับบรรทัดฐาน จะทำถึงบรรทัดฐานรูปแบบที่ 3

### ประโยชน์ที่คาดว่าจะได้รับ  $1.4$

- 1. สามารถปรับรูปแบบบรรทัดฐานจากรีเลชันที่ไม่เป็นบรรทัดฐาน ให้อยู่ในรูปแบบ บรรทัดฐานระดับที่ 3 ได้อย่างรวดเร็ว
- 2. ได้โปรแกรมสำหรับช่วยงานในการปรับรูปแบบบรรทัดฐาน
- 3. ความรู้ที่ได้จากการทำงานวิจัยสามารถนำไปใช้ในการพัฒนา การออกแบบระบบ ฐานข้อมูลให้มีประสิทธิภาพยิ่งขึ้นต่อไปในอนาคต

# ำเทที่ 2 ปริทัศน์วรรณกรรมและงานวิจัยที่เกี่ยวข้อง

ทฤษฎีหนึ่งที่ผู้ออกแบบฐานข้อมูลจะต้องนำมาใช้ในการแปลง หรือแก้ไขปัญหาเกี่ยวกับ ข้อมูลที่อยู่ในรูปแบบที่ซับซ้อน ให้อยู่ในรูปแบบที่ง่ายต่อการนำไปใช้และก่อให้เกิดปัญหากับ ระบบฐานข้อมูลน้อยที่สุด ได้แก่ ทฤษฎีที่เรียกว่า กระบวนการปรับบรรทัดฐาน (Normalization process) ซึ่งเป็นกระบวนการที่ใช้ในการกระจายรีเลชัน (Relation) ที่มีโครงสร้างที่ซับซ้อนออกเป็น ้รีเลชันย่อย ๆ เป็นโครงสร้างที่ง่าย และอย่ในรูปแบบบรรทัดฐาน ที่สามารถนำไปใช้งานได้อย่างมี ประสิทธิภาพ เนื้อหาในบทนี้จะนำเสนอปริทัศน์วรรณกรรมและงานวิจัยที่เกี่ยวข้องกับงานวิจัยชิ้น ้นี้ โดยในหัวข้อที่ 2.1 จะกล่าวถึงสาเหตที่ต้องมีการปรับบรรทัดฐาน และความสำคัญของการปรับ ิบรรทัดฐาน หัวข้อที่ 2.2 จะกล่าวถึงความหมายของกระบวนการปรับบรรทัดฐาน และจุดประสงค์ ของการปรับบรรทัดฐาน หัวข้อที่ 2.3 จะกล่าวถึงฟังก์ชันการขึ้นต่อกันว่ามีกี่ประเภท และแต่ละ ประเภทมีรูปแบบเป็นอย่างไร หัวข้อที่ 2.4-2.9 จะกล่าวถึงนิยามของรูปแบบบรรทัดฐานแต่ละระดับ และรายละเอียดขั้นตอนวิธีการปรับรูปแบบบรรทัดฐานในแต่ละระดับ ตั้งแต่ระดับที่ 1 จนกระทั่ง ้ถึงระดับที่ ร โดย หัวข้อที่ 2 10 จะกล่าวถึง การแตกรีเลชับมากเกิบไป หัวข้อที่ 2 11 จะกล่าวถึง การ ้ค้นหากฏความสัมพันธ์ หัวข้อที่ 2.12 จะกล่าวถึงวิธีการค้นหากฏความสัมพันธ์ หัวข้อที่ 2.13 จะ ึกล่าวถึง ประเภทของกฎความสัมพันธ์ว่ามีทั้งหมดกี่ประเภทอะ ไรบ้าง หัวข้อที่ 2.14 จะกล่าวถึง การ ้ค้นหากฎความสัมพันธ์ของข้อมูลในฐานข้อมูลขนาดใหญ่ และในหัวข้อที่ 2.15 จะกล่าวถึง อัลกอริทึมเอไพรออริ

#### ความสำคัญของการปรับบรรทัดฐาน  $2.1$

ในขั้นตอนการออกแบบโมเดลฐานข้อมูลเชิงสัมพันธ์ (Codd, 1982) โดยไม่ได้ผ่านโมเดล แบบ E-R นั้น ขั้นตอนแรกที่สุดที่ผู้ออกแบบระบบจะต้องทำคือ การเก็บรวบรวมข้อมูลที่เกี่ยวข้อง ้กับการทำงานของระบบเดิม โดยข้อมูลที่เก็บได้นี้อาจอยู่ในรูปแบบของเอกสารต่าง ๆ ดังตัวอย่างที่ ี แสดงในรูปที่ 2.1 ที่แสดงตัวอย่างของรายงานการสรุปการคำนวณค่าแรงงานของคนงานแต่ละคนที่ ้ทำงานกับบริษัท (สมจิตร อาจอินทร์ และ งามนิจ อาจอินทร์, 2549)

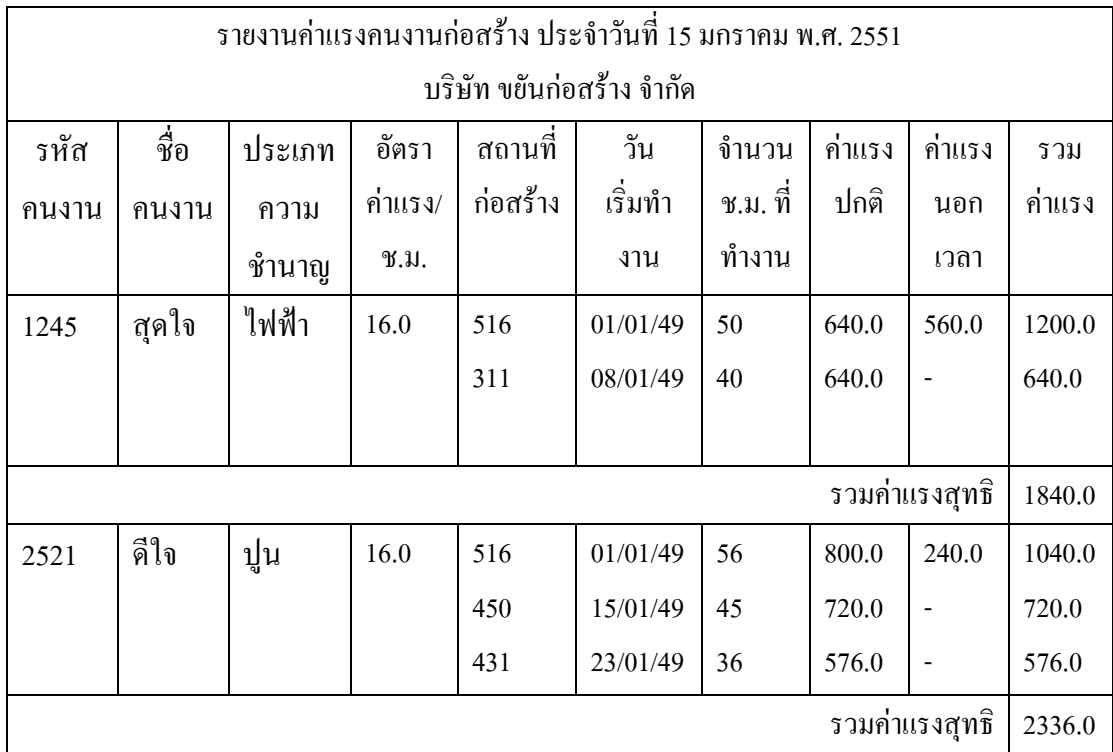

### รูปที่ 2.1 แสดงตัวอย่างรายงานค่าแรงงานของคนงานประจำเดือน มกราคม ปี 2551

ิจากตัวอย่างรายงานค่าแรงงานของบริษัทฯในรูปที่ 2.1 เป็นรูปแบบรายงานที่ผู้ปฏิบัติงาน ้เช่น เจ้าหน้าที่การเงินของบริษัทต้องการ โดยปกติถ้าใม่มีคอมพิวเตอร์มาช่วยในการทำงาน การ ิสร้างรายงานดังกล่าวจะมีความยุ่งยากและใช้เวลานานมาก อีกทั้งยังมีข้อผิดผลาดก่อนข้างมาก แต่ ้เมื่อมีการนำคอมพิวเตอร์เข้ามาช่วยในการทำงานดังกล่าว ผู้ออกแบบระบบจะต้องเก็บรวบรวม ี ข้อมูลที่ได้นี้มาทำการวิเคราะห์ว่าควรจะออกแบบระบบฐานข้อมูลอย่างไร เพื่อให้ได้ฐานข้อมูลที่ดี ้มีประสิทธิภาพ สามารถเรียกใช้ข้อมูลใด้โดยง่าย และสะควกต่อการควบคุมจัดการฐานข้อมูลนั้น

้จากข้อมูลที่ได้จากรายงานดังกล่าวจะมีรูปแบบที่ซับซ้อน เนื่องจากมีการเก็บรายละเอียด ี ของข้อมูลทุกอย่างไว้ด้วยกันหมด ซึ่งถ้าผู้ออกแบบระบบมีการนำข้อมูลจากรายงานนี้บางส่วนมา ประกอบกันเป็นข้อมูลอื่น ๆ ที่เกี่ยวกับคนงานแต่ละคน แล้วสร้างรีเลชันที่มีรูปแบบดังตารางที่ 2.1 ซึ่งเป็นรีเลชันเพียงรีเลชันเคียวและตั้งชื่อรีเลชันนี้ว่า "รายงานการทำงาน" จะเห็นว่ารีเลชัน ้ คังกล่าวมีรูปแบบที่ผิดคุณสมบัติข้อที่ 1 ของรีเลชันที่กล่าวไว้ว่า ช่องแต่ละช่องของรีเลชันจะต้อง ้ บรรจุข้อมูลที่มีเพียงค่าเดียวเท่านั้น แต่ช่องข้อมูลของคอลัมน์ที่เป็น รหัสสถานที่ก่อสร้าง ประเภท ี่ สถานที่ก่อสร้าง วันที่เริ่มงาน และ จำนวนช.ม.ทั้งหมดที่ทำ จะมีข้อมูลมากกว่าหนึ่งค่าเก็บอยู่ (Multi-valued attribute) ซึ่งหมายความว่าคนงานแต่ละคนอาจถูกกำหนดให้ไปทำงานยังสถานที่ ี ก่อสร้างใค้มากกว่าหนึ่งแห่ง จึงเรียกลักษณะของข้อมลที่อย่ในคอลัมน์เหล่านี้ว่า กล่มข้อมลซ้ำ (Repeating groups) และจะเรียกรีเลชันที่มีกล่มข้อมลซ้ำนี่ว่า เป็นรีเลชันที่ยัง ไม่ผ่านการปรับบรรทัด จำน (Unnormalized relation)

| รหัส  | ชื่อ   | ประเภท | รหัส      | อัตรา   | รหัส     | ประเภท   | วัน      | จำนวน    |
|-------|--------|--------|-----------|---------|----------|----------|----------|----------|
| คนงาน | ึกนงาน | ความ   | ผู้ควบคุม | ค่าแรง/ | ิสถานที่ | ิสถานที่ | เริ่มทำ  | ช.ม. ที่ |
|       |        | ชำนาญ  |           | ช.ม.    | ก่อสร้าง | ก่อสร้าง | งาน      | ทำงาน    |
| 1245  | สุดใจ  | ไฟฟ้า  | 1441      | 16.0    | 516      | บ้านพัก  | 01/01/49 | 50       |
|       |        |        |           |         | 311      | สำนักงาน | 08/01/49 | 40       |
| 2521  | ดีใจ   | ปูน    | 2533      | 16.0    | 516      | บ้านพัก  | 01/01/49 | 56       |
|       |        |        |           |         | 450      | ร้านค้า  | 15/01/49 | 45       |
|       |        |        |           |         | 431      | บ้านพัก  | 23/01/49 | 36       |

ิตารางที่ 2.1 ตารางรายงานการทำงาน

#### กระบวนการปรับบรรทัดฐาน (Normalization process)  $2.2$

กระบวนการปรับบรรทัดฐาน เป็นกระบวนการที่ใช้ในการกระจายรีเลชันที่มีโครงสร้างที่ ซับซ้อนออกเป็นรีเลชันย่อย ๆ เป็นโครงสร้างที่ง่าย ซึ่งจะช่วยทำให้ไม่มีข้อมูลที่ซ้ำซ้อน และอยู่ใน ่ รูปแบบบรรทัดฐาน (Normal form) ที่สามารถนำไปใช้งานและไม่ก่อให้เกิดปัญหาใด ๆ ได้ (Codd, 1970)

ึกระบวนการปรับบรรทัดฐาน เป็นการดำเนินการอย่างเป็นลำดับที่กำหนดไว้ด้วยกันเป็น ์ ขั้นตอน แสดงดังรูปที่ 2.2 ตามปัญหาที่เกิดขึ้นในขั้นตอนนั้น ๆ ซึ่งเป็นกระบวนการที่ถูกนำเสนอ โดยบอยส์ (Boyce) และ คอคด์ (Codd) (Date and Fagin, 1992) ซึ่งแต่ละขั้นตอนสามารถแบ่ง ้ออกเป็นระดับตามคุณสมบัติได้ดังนี้

- 1. รูปแบบบรรทัดฐานระดับที่หนึ่ง (First Normal Form: 1NF)
- 2. รูปแบบบรรทัดฐานระดับที่สอง (Second Normal Form: 2NF)
- 3. รูปแบบบรรทัดฐานระดับที่สาม (Third Normal Form: 3NF)
- 4. รูปแบบบรรทัดฐานบอยส์-คอดด์ (Boyce-Codd Normal Form: BCNF)
- 5. รูปแบบบรรทัดฐานระดับที่สี่ (Fourth Normal Form: 4NF)
- 6. รูปแบบบรรทัดฐานระดับที่ห้า (Fifth Normal Form: 5NF)

ในแต่ละขั้นตอนของกระบวนการปรับบรรทัดฐานจะมีการระบรูปแบบโครงสร้างของ ข้อมูลที่เป็นคุณสมบัติของรูปแบบบรรทัดฐานของขั้นตอนนั้น ๆ ไว้ ซึ่งโครงสร้างที่ระบุนี้จะ ่ สามารถแก้ไขปัญหาที่เกิดขึ้นในโครงสร้างข้อมูลของขั้นตอนก่อนหน้าได้ หรืออาจกล่าวได้ว่า ึกระบวนการปรับบรรทัดฐานแต่ละขั้นตอนจะต้องอาศัยผลที่ได้จากกระบวนการปรับบรรทัดฐาน ในขั้นตอนก่อนหน้ามาปรับปรุงเพื่อให้มีโครงสร้างตามที่กำหนดไว้ในขั้นตอนนั้น ๆ แต่อย่างไรก็ ตามกระบวนการปรับบรรทัดฐานไม่จำเป็นต้องเริ่มจากการทำให้อย่ในรูปแบบบรรทัดฐานระดับที่ หนึ่ง และสิ้นสุดที่ขั้นตอนการปรับให้อยู่ในรูปแบบบรรทัดฐานระดับที่ห้าเสมอไป กล่าวคือ กระบวนการปรับบรรทัดฐานจะพิจารณาโครงสร้างของข้อมูลที่นำมาทำการปรับให้อยู่ในรูปแบบ ้ บรรทัดฐานนั้น ว่าจัดอยู่ในรูปแบบบรรทัดฐานขั้นตอนใด แล้วจึงเริ่มกระบวนการปรับบรรทัดฐาน ้จากขั้นตอนนั้นเป็นต้นไป และเช่นเดียวกันในการพิจารณาว่าจะสิ้นสุดที่ขั้นตอนใด จะขึ้นอยู่กับ โครงสร้างของข้อมูลที่ได้นั้นมีความถูกต้องตามความหมายของข้อมูลที่กำหนดไว้แล้วหรือไม่ ถ้า ผลที่ได้จากกระบวนการปรับบรรทัดฐานในขั้นตอนใดส่งผลให้โครงสร้างของข้อมูลมีความหมาย ้ตามที่กำหมดไว้ กระบวนการปรับบรรทัดฐานก็จะสิ้นสุดที่ขั้นตอนนั้น แต่โดยปกติแล้วระบบ ้ ฐานข้อมลจะจัดเป็นระบบที่มีประสิทธิภาพ ถ้าทกรีเลชันในระบบฐานข้อมลอย่ในรูปแบบบรรทัด ฐานระดับที่สาม

### จคประสงค์ของการปรับบรรทัดจาน

1. ลดเนื้อที่ในการจัดเกีบข้อมูล

้ กระบวนการปรับบรรทัดฐานเป็นการออกแบบเพื่อลดความซ้ำซ้อนของข้อมูล ดังนั้น ี การลดความซ้ำซ้อนของข้อมูลย่อมลดเนื้อที่ในการจัดเก็บข้อมูลตามมาด้วย

2. ลดปัญหาข้อมลที่ไม่ถูกต้อง

เมื่อข้อมูลไม่มีความซ้ำซ้อน การปรับเปลี่ยนแปลงแก้ไขข้อมูลก็สามารถทำได้จาก แหล่งข้อมูลเพียงแหล่งเดียว จึงช่วยลดปัญหาการเปลี่ยนแปลงข้อมูล ไม่ถูกต้อง ได้ (Inconsistency)

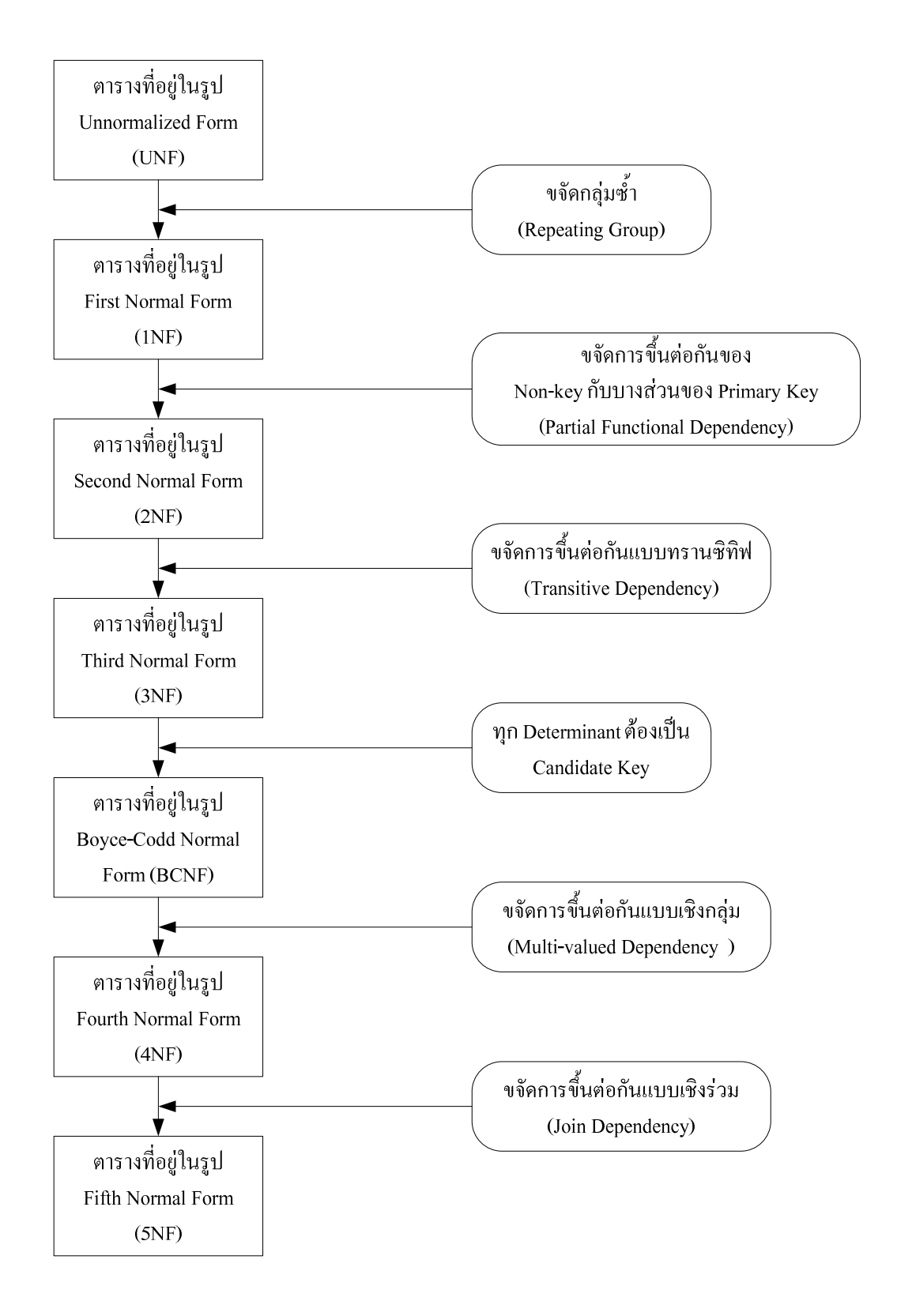

รูปที่ 2.2 ขั้นตอนการปรับบรรทัดฐาน

### ฟังก์ชันการขึ้นต่อกัน (Functional Dependency: FD)  $2.3$

การพิจารณาโครงสร้างของแต่ละรีเลชันว่ามีโครงสร้างอยู่ในรูปแบบบรรทัดฐานระดับใด ้จะพิจารณาจากฟังก์ชันการขึ้นต่อกัน ซึ่งเป็นความสัมพันธ์ระหว่างแอททริบิวท์ต่าง ๆ ภายในรีเล ชันกับแอททริบิวท์หรือกลุ่มของแอททริบิวท์ที่ทำหน้าที่เป็นคีย์ของรีเลชัน ซึ่งความสัมพันธ์นี้จะถูก ี นิยามโดยรูปแบบทางคณิตศาสตร์ที่เรียกว่า ฟังก์ชันการขึ้นต่อกัน (Armstrong, 1974) ซึ่งมีรูปแบบ ดังกี้

FD: Determinant-attribute  $\rightarrow$  Dependency-attribute

โดยที่ Determinant-attribute หมายถึง แอททริบิวท์ที่ระบุค่าใดค่าหนึ่งแล้ว จะสามารถ แสดงค่าของ Dependency-attribute ซึ่งเป็นแอททริบิวท์ที่มีความสัมพันธ์กับ Determinant-attribute นั้นออกมา ดังตัวอย่างในตารางที่ 2.2

| Personal ID   | <b>Personal_Name</b> |
|---------------|----------------------|
| 320500116321  | ณัฐพล                |
| 1320100453011 | วิภาศิริ             |
| 3120512450182 | จรูญ                 |
| 3120356781201 | ทัศนีย์              |
| 1208130303111 | อนพงศั               |
| 1105102630213 | ทัศนีย์              |

ิตารางที่ 2.2 ตารางแสดงความสัมพันธ์ระหว่างหมายเลขบัตรประชาชน และชื่อเจ้าของบัตร

จากตารางจะสังเกตเห็นว่า เมื่อมีการระบค่าหมายเลขบัตรประชาชน (Personal ID) ด้วย หมายเลขใดหมายเลขหนึ่ง จะสามารถทราบถึงชื่อของเจ้าของบัตรประชาชน (Personal\_Name) ิตามหมายเลขที่ระบุนั้น ได้ เช่น เมื่อระบุหมายเลขบัตรประชาชนเป็น "1320500116321" จะได้ชื่อ ้เจ้าของบัตร คือ "ณัฐพล" หรือเมื่อระบหมายเลขบัตรประชาชนเป็น "1320100453011" จะใค้ชื่อ เจ้าของบัตร คือ "วิภาศิริ" เป็นต้น แต่ในทางกลับกัน เมื่อมีการระบุชื่อเจ้าของบัตรประชนชน กลับ ไม่สามารถทราบถึงหมายเลขบัตรประชาชนตามชื่อที่ระบุนั้นได้ในทุกกรณี เนื่องจากมีชื่อเจ้าของ บัตรประชาชนที่ซ้ำกัน เช่น เมื่อระบุชื่อเจ้าของบัตรเป็น "ทัศนีย์" จะไม่สามารถทราบถึงหมายเลข บัตรประชาชนที่แน่ชัดได้ เนื่องจากบุคคลที่ชื่อ "ทัศนีย์" ในตารางมีอยู่ 2 คน ได้แก่ บัตรประชาชน หมายเลข "3120356781201" และ "1105102630213" เป็นต้น ดังนั้นจากตารางดังกล่าวสามารถ กล่าวได้ว่า หมายเลขบัตรประชาชน เป็น Determinant-attribute และชื่อเจ้าของบัตรประชาชน เป็น Dependency-attribute ซึ่งสามารถเขียนในรูปฟังก์ชันการขึ้นต่อกันได้ดังนี้

FD: Personal ID  $\rightarrow$  Personal Name

โดยทั่วไปแล้วจะสามารถแบ่งประเภทการขึ้นต่อกันได้เป็น 3 ประเภท ดังต่อไปนี้

### ิการขึ้นต่อกันอย่างสมบรณ์ (Complete dependency)  $2.3.1$

ี การขึ้นต่อกันอย่างสมบูรณ์เป็นรูปแบบการขึ้นต่อกัน ที่แอททริบิวท์ที่มิใช่คีย์หลัก ของรีเลชัน (Nonkev attribute) มีการขึ้นต่อแอททริบิวท์หรือกล่มของแอททริบิวท์ที่ทำหน้าที่เป็นคีย์ หลัก (Primary key) ของรีเลชัน

> ี ตัวอย่างที่ 1 กำหนดให้รีเลชันคนงาน ประกอบด้วยแอททริบิวท์ต่าง ๆ ดังนี้ ้ คนงาน (รหัสคนงาน, ชื่อคนงาน, ประเภทความชำนาณ, รหัสผู้ควบคม, อัตราค่าแรง/ช.ม.)

้ รีเลชันคนงาน จะมีแอททริบิวท์รหัสคนงาน ที่มีข้อมูลไม่ซ้ำกันและใช้เป็นคีย์หลัก ของรีเลชัน ดังนั้น ถ้ามีการอ้างอิงถึงรหัสคนงานเพียงหนึ่งรหัส ก็จะทำให้ทราบถึงข้อมูลที่มีอยู่ ภายในแอททริบิวท์อื่น ๆ ของคนงานที่มีรหัสนั้นได้ ตัวอย่างเช่น ถ้าอ้างถึงคนงานที่มีรหัสเป็น "1245" จะทำให้ทราบว่าเป็นคนงานที่ชื่อ "สดใจ" ที่มีประเภทความชำนาณด้าน "ไฟฟ้า" มีรหัสผ้ ควบคุมหมายเลข "1441" และมีอัตราค่าแรงต่อชั่วโมงเป็น "16 บาท/ช.ม."

จึงกล่าวใด้ว่าแอททริบิวท์รหัสคนงาน จะถูกใช้ในการเลือก หรือเป็นตัวเลือก ข้อมูลที่อยู่ในแอททริบิวท์ชื่อคนงาน ประเภทความชำนาญ รหัสผู้ควบคุม และอัตราค่าแรง/ช.ม. จากรีเลชันคนงาน หรือกล่าวอีกนัยหนึ่งคือ แอททริบิวท์ชื่อคนงาน ประเภทความชำนาญ รหัสผู้ ้ควบคุม และอัตราค่าแรง/ช.ม. จะขึ้นกับแอททริบิวท์รหัสคนงาน อย่างสมบูรณ์นั่นเอง ซึ่งสามารถ แสดงด้วยแผนภาพได้ดังรปที่ 2.3 หรือเขียนแทนด้วยข้อความสัญลักษณ์ได้ดังนี้

รหัสคนงาน → ชื่อคนงาน, ประเภทความชำนาญ, รหัสผู้ควบคุม,

ดัตราค่าแรง/ช ม

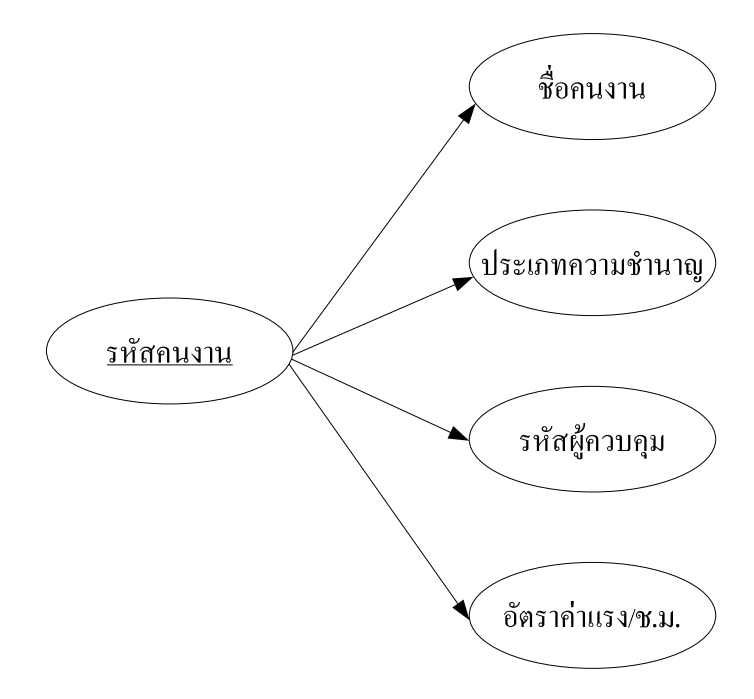

รูปที่ 2.3 การขึ้นต่อกันอย่างสมบูรณ์ของแอททริบิวท์ในรีเลชันคนงาน

## <u>ตัวอย่างที่ 2</u> กำหนดให้รีเลชันการทำงาน ประกอบด้วยแอททริบิวท์ต่าง ๆ ดังนี้ ี การทำงาน (รหัสคนงาน, รหัสสถานที่ก่อสร้าง, วันที่เริ่มทำงาน, ์<br>จำบวบชั่วโบงที่ทำงาบทั้งหบด)

้รีเลชันนี้จะมีแอททริบิวท์รหัสคนงาน และรหัสสถานที่ก่อสร้าง ร่วมกันทำหน้าที่ เป็นคีย์หลักของรีเลชัน ดังนั้น การอ้างถึง รหัสคนงาน หนึ่ง ๆ และรหัสสถานที่ก่อสร้าง ที่คนงาน ึคนนั้นทำงานอยู่ จะทำให้ทราบถึงข้อมูลในแอททริบิวท์วันที่เริ่มทำงาน และจำนวนชั่วโมงที่ ทำงานทั้งหมด ของคนงานรหัสนั้น จึงกล่าวได้ว่า รหัสคนงาน และรหัสสถานที่ก่อสร้าง จะถูกใช้ ในการเลือก หรือเป็นตัวเลือก ข้อมูลที่อยู่ในแอททริบิวท์วันที่เริ่มทำงาน และจำนวนชั่วโมงที่ ทำงานทั้งหมด อย่างสมบูรณ์ หรือกล่าวอีกนัยหนึ่งคือ แอททริบิวท์วันที่เริ่มทำงาน และจำนวน ์ ชั่วโมงที่ทำงานทั้งหมด จะขึ้นกับแอททริบิวท์รหัสคนงาน และรหัสสถานที่ก่อสร้าง อย่างสมบูรณ์

ซึ่งสามารถแสดงด้วยแผนภาพได้ดังรูปที่ 2.4 หรือเขียนแทนด้วยข้อความสัญลักษณ์ดังนี้ รหัสคนงาน, รหัสสถานที่ก่อสร้าง ->วันที่เริ่มทำงาน.

้จำบาบช้ำโบงที่ทำงาบ ทั้งหบด

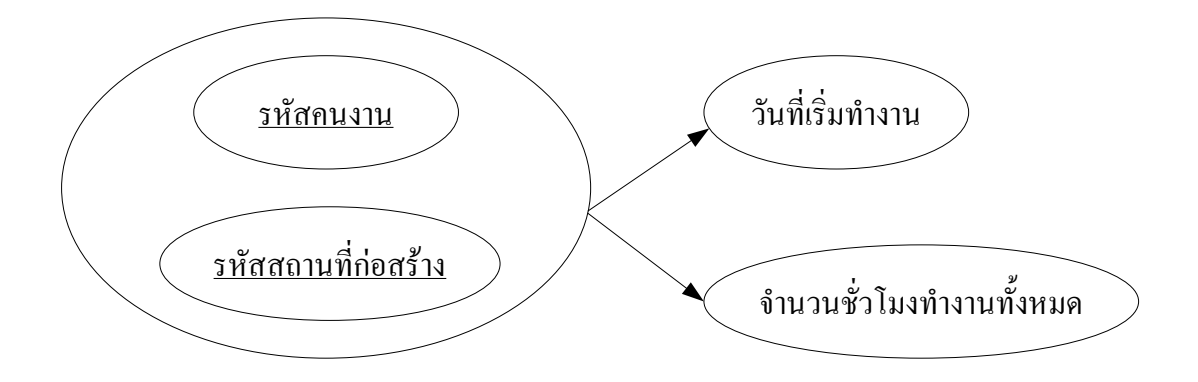

รูปที่ 2.4 การขึ้นต่อกันอย่างสมบูร์ของแอททริบิวท์ในรีเลชันการทำงาน

### ิ การขึ้นต่อกันเพียงบางส่วน (Partial dependency)  $232$

ึการขึ้นต่อกันเพียงบางส่วนเป็นการขึ้นต่อกัน ที่แอททริบิวท์ที่ไม่ใช่คีย์หลักของ ้ รีเลชัน มีการขึ้นต่อแอททริบิวท์บางตัวที่ร่วมเป็นคีย์หลักของรีเลชัน

> ้ตัวอย่าง กำหนดให้รีเลชันการทำงานตามสถานที่ ของคนงานมีสคีมา ดังนี้ ี การทำงานตามสถานที่ (<u>รหัสคนงาน,</u> ชื่อคนงาน, <u>รหัสสถานที่ก่อสร้าง</u>, ประเภทสถานที่ก่อสร้าง, ที่ตั้งสถานที่ก่อสร้าง)

์รีเลชับการทำงาบตามสถาบที่ จะมีแอททริบิวท์รหัสคบงาบ และรหัสสถาบที่ ้ก่อสร้าง ร่วมกันเป็นอีย์หลักของรีเลชัน โดยมี ชื่อคนงาน เป็นแอททริบิวท์ที่ขึ้นกับแอททริบิวท์ ้ รหัสคนงาน ซึ่งเป็นเพียงบางส่วนของคีย์หลัก นอกจากนี้แอททริบิวท์ประเภทสถานที่ก่อสร้าง และ ที่ตั้งสถานที่ก่อสร้าง ก็เป็นแอททริบิวท์ที่ขึ้นกับแอททริบิวท์รหัสสถานที่ก่อสร้าง ซึ่งเป็นเพียง ้บางส่วนของคีย์หลักเช่นกัน ซึ่งสามารถแสดงด้วยแผนภาพใด้ดังรูปที่ 2.5 หรือเขียนแทนด้วย ข้อความสัญลักษณ์ดังนี้

> รหัสคนงาน → ชื่อคนงาน รหัสสถานที่ก่อสร้าง → ประเภทสถานที่ก่อสร้าง, ที่ตั้งสถานที่ก่อสร้าง

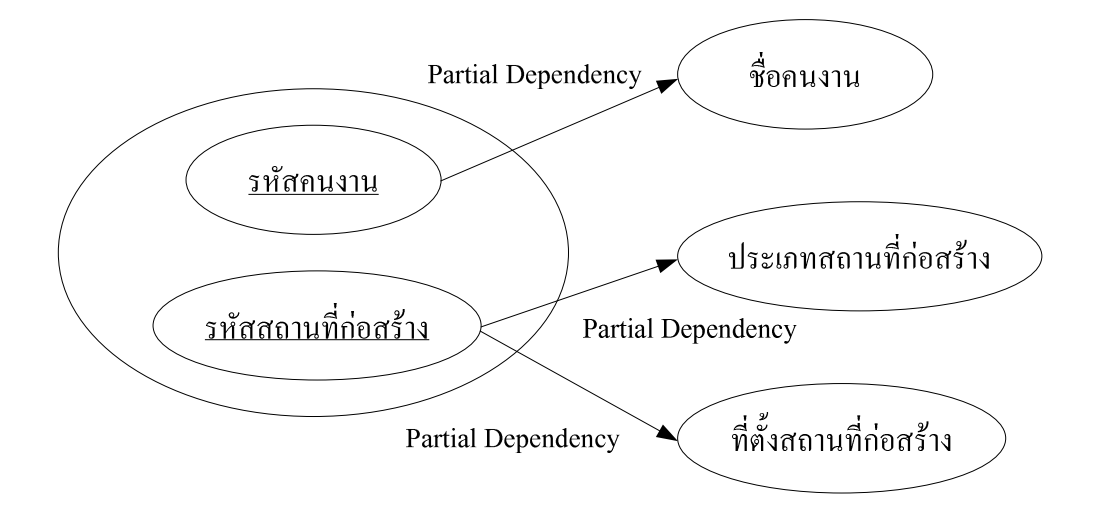

้รปที่ 2.5 การขึ้นต่อกันเพียงบางส่วนของแอททริบิวท์ในรีเลชันการทำงานตามสถานที่

#### ิ การขึ้นต่อกันแบบทรานซิทีฟ (Transitive dependency)  $2.3.3$

ี การขึ้นต่อกันแบบทรานซิทีฟเป็นรูปแบบการขึ้นต่อกัน ที่แอททริบิวท์ที่ไม่ใช่คีย์ หลักของรีเลชัน มีการขึ้นกับแอททริบิวท์อื่นที่ไม่ได้เป็นอีย์หลักของรีเลชัน

> <u>ตัวอย่าง</u> กำหนดให้รีเลชันคนงานตามความชำนาญ มีสคีมาดังต่อไปนี้ *ูคนงานตามความชำนาญ* (<u>รหัสคนงาน,</u> ชื่อคนงาน, ประเภทความชำนาญ, อัตราโบนัส, จำนวนช.ม.ที่ต้องทำขั้นต่ำ, รหัสผู้ควบคุม, อัตราค่าแรง/ช.ม.)

้ รีเลชันคนงานตามความชำนาญ นี้จะมีแอททริบิวท์รหัสคนงาน ทำหน้าที่เป็นคีย์ หลักของรีเลชัน โดยมีแอททริบิวท์ชื่อคนงาน ประเภทความชำนาญ จำนวน ช.ม. ที่ต้องทำขั้นต่ำ ้อัตราโบนัส รหัสผู้ควบคุม และอัตราค่าแรง/ช.ม. ที่ขึ้นกับแอททริบิวท์รหัสคนงาน นี้อย่างสมบูรณ์ แต่ก็ยังคงมีบางแอททริบิวท์ เช่น แอททริบิวท์อัตราโบนัส และจำนวน ช.ม. ที่ต้องทำขั้นต่ำ ที่ขึ้นกับ แอททริบิวท์ประเภทความชำนาญ ซึ่งทั้งแอททริบิวท์อัตราโบนัส จำนวน ช.ม. ที่ต้องทำขั้นต่ำ และ ประเภทความชำนาญ ต่างก็ไม่ใช่คีย์หลักหรือเป็นส่วนหนึ่งของคีย์หลัก จึงเรียกการขึ้นต่อกัน ระหว่างแอททริบิวท์ที่ไม่ใช่คีย์นี้ว่า การขึ้นต่อกันแบบทรานซิทีฟ ซึ่งสามารถแสดงด้วยแผนภาพได้ ดังรูปที่ 2.6 หรือเขียนแทนด้วยข้อความสัญลักษณ์ดังนี้

ประเภทความชำนาณ -> อัตราโบนัส. จำนวน ช.ม. ขั้นต่ำที่ต้องทำ

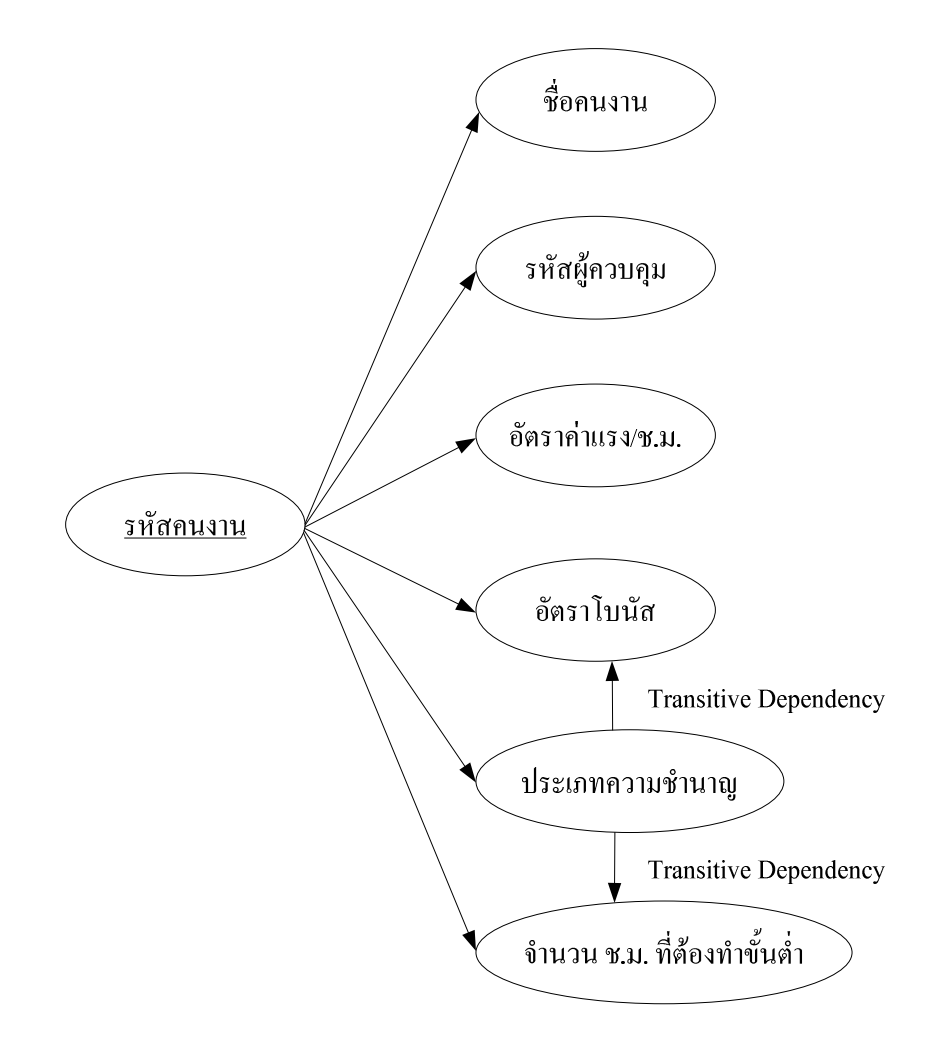

รูปที่ 2.6 การขึ้นต่อกันแบบทรานซิทีฟของแอททริบิวท์ในรีเลชันคนงานตามความชำนาญ

### ัฐปแบบบรรทัดฐานระดับที่ 1  $2.4$

กระบวนการปรับบรรทัดฐานระดับแรกสุด จะเป็นกระบวนการในการปรับตารางข้อมูล ของผู้ใช้ให้อยู่ในรูปแบบของรีเลชั่น กล่าวคือ ค่าของแอททริบิวท์ของแต่ละแถวสามารถมีได้ค่า เคียวเท่านั้น เพื่อให้อยู่ในรูปแบบบรรทัดฐานระดับที่ 1

นิยาม: รีเลชันใคจะอยู่ในรูปแบบบรรทัดฐานระดับที่ 1 ได้ก็ต่อเมื่อ รีเลชันนั้นจะต้องมี คุณสมบัติต่อไปนี้

- 1. เป็นรีเลชันที่มีคีย์หลักของรีเลชัน
- 2. ใม่มีกลุ่มซ้ำอยู่ในรีเลชัน หรืออาจกล่าวใด้ว่าค่าของแต่ละแอททริบิวท์ของแต่ละแถว สามารถมีได้ค่าเดียวเท่านั้น
- 3. แอททริบิวท์ทุกแอททริบิวท์ที่ไม่ใช่คีย์ จะต้องขึ้นกับแอททริบิวท์ที่เป็นคีย์หลักอย่าง สมบูรณ์
- 2.4.1 การปรับรีเลชันที่ไม่เป็นบรรทัดฐานให้เป็นรีเลชันที่มีรูปแบบบรรทัดฐานระดับที่ 1 ในขั้นตอนการปรับรีเลชันที่ไม่เป็นบรรทัคฐานให้เป็นรีเลชันที่มีรูปแบบบรรทัค ฐานระดับที่ 1 นี้ จะต้องทำการกำจัดกลุ่มซ้ำออกไป โดยตัวอย่างการปรับรีเลชันให้อยู่ในรูปแบบ บรรทัคฐานระดับที่ 1 สามารถอธิบายใด้ดังตัวอย่างต่อไปนี้

| เลขที่ใบสั่ง  | $\mathbf{v}$<br>วันที่สั่ง | รหัสถูกค้า       | ชื่อถูกค้า | รหัสสินค้า        | ชื่อสินค้า | จำนวน |
|---------------|----------------------------|------------------|------------|-------------------|------------|-------|
| <b>INV001</b> | 20-08-2008                 | C <sub>001</sub> | ิสาทร      | CA101             | <b>CPU</b> | 20    |
|               |                            |                  |            | MB <sub>205</sub> | Main broad | 40    |
| <b>INV002</b> | 20-08-2008                 | C <sub>002</sub> | บุญมี      | RA300             | Ram        | 10    |
| <b>INV003</b> | 21-08-2008                 | C <sub>003</sub> | บุญมา      | MB <sub>205</sub> | Main broad | 30    |
|               |                            |                  |            | HD101             | Hard disk  | 25    |
|               |                            |                  |            | SG201             | Sound Card | 15    |

ตารางที่ 2.3 ตารางการสั่งสินค้าที่เป็น Unnormalized form

พิจารณาตารางที่ 2.3 จะเห็นว่าเลขที่ใบสั่ง 1 รหัส ประกอบไปด้วยสินค้ามากกว่า 1 รายการ จึงกล่าวได้ว่า แอททริบิวท์รหัสการสินค้า ชื่อสินค้า และจำนวน เป็นกลุ่มซ้ำของรีเลชัน ซึ่งไม่ตรงกับคุณสมบัติของรูปแบบบรรทัดฐานระดับที่ 1 ดังนั้นการปรับในระดับนี้ก็ได้แก่การขจัด กลุ่มซ้ำออกไป ทำให้ได้ผลลัพธ์ดังตารางที่ 2.4

| เลขที่ใบสั่ง       | . .<br>วันที่สั่ง | V<br>รหัสลกค้า    | ᅿ<br>ชื่อลูกค้า | รหัสสินค้า        | ชื่อสินค้า | จำนวน |
|--------------------|-------------------|-------------------|-----------------|-------------------|------------|-------|
| <b>INV001</b>      | 20-08-2008        | C <sub>001</sub>  | ิสาทร           | CA101             | <b>CPU</b> | 20    |
| INV <sub>001</sub> | 20-08-2008        | C <sub>0</sub> 01 | สาทร            | MB <sub>205</sub> | Main broad | 40    |
| <b>INV002</b>      | 20-08-2008        | C <sub>002</sub>  | บุญมิ           | <b>RA300</b>      | Ram        | 10    |
| <b>INV003</b>      | 21-08-2008        | CO <sub>03</sub>  | บุญมา           | MB <sub>205</sub> | Main broad | 30    |
| <b>INV003</b>      | 21-08-2008        | C <sub>003</sub>  | บุญมา           | HD101             | Hard disk  | 25    |
| <b>INV003</b>      | 21-08-2008        | CO <sub>03</sub>  | บุญมา           | SG201             | Sound Card | 15    |

ตารางที่ 2.4 ตารางการสั่งสินค้าที่เป็น 1NF

้วิธีการขจัดกลุ่มซ้ำสามารถทำได้โดยแยกข้อมูลของเลขที่ใบสั่งซื้อ "INV001" ้ออกเป็น 2 แถว ดังแสดงในตารางที่ 2 4 ซึ่งผลที่ได้นี้จะเห็นว่าเลขที่ใบสั่งไม่ใช่อีย์หลักของรีเลชัน อีกต่อไป แต่คีย์หลักจะประกอบด้วยเลขที่ใบสั่ง และรหัสสินค้า ซึ่งเราอาจกล่าวได้ว่าการปรับ บรรทัดฐานให้อย่ในรูปแบบบรรทัดฐานระดับที่ 1 นั้นจะต้องมีการเพิ่มแอททริบิวท์ที่มาเป็นคีย์ หลักเสมอ โดยคีย์หลักตัวใหม่จะประกอบไปด้วยคีย์ตัวเดิมบวกกับแอททริบิวท์ที่เป็นคีย์หลักของ ึกล่มซ้ำ

### ้ปัญหาที่อาจเกิดขึ้นกับรีเลชันที่มีรูปแบบบรรทัดฐานระดับที่ 1  $2.4.2$

ถึงแม้ว่ารีเลชันจะถกออกแบบหรือถกปรับให้อย่ในรปแบบบรรทัดจานแล้ว แต่ ้จากลักษณะข้อมูลภายในรีเลชันบางรีเลชันที่อยู่ในรูปแบบบรรทัดฐานระดับที่ 1 ก็อาจก่อให้เกิด ปัญหาขึ้นได้อีก เช่น รีเลชันการสั่งสินค้าที่เป็น INF แม้จะอย่ในรปแบบบรรทัดฐานระดับที่ 1 แต่ ้จะเห็นว่ามีข้อมูลบางแถวที่มีค่าของข้อมูลซ้ำกัน เช่น ข้อมูลในแถวที่ 1 และ 2 มีแอททริบิวท์ที่เก็บ ข้อมลซ้ำกัน คือ เลขที่ใบสั่ง วันที่สั่ง รหัสลกค้า และชื่อลกค้า เป็นต้น

ในการเก็บข้อมูลที่ซ้ำซ้อนกันนี้นอกจากจะทำให้ต้องสิ้นเปลืองเนื้อที่ในการ จัดเก็บข้อมูลแล้ว ยังก่อให้เกิดปัญหาตามมาอีกหลายข้อดังต่อไปนี้

1. ความผิดปกติต่อการแก้ไขข้อมูล (Update anomaly)

้ตัวอย่างเช่น ในรีเลชันการสั่งสินค้า ถ้าต้องการเปลี่ยนแปลงชื่อของลูกค้าที่มี รหัสลูกค้า "C001" จากเดิมชื่อ "สาทร" เป็น "สิทธิชัย" ก็ต้องทำการเปลี่ยนข้อมูลในหลายแถวที่มี รหัสลูกค้าเป็น "C001" ซึ่งนอกจากจะต้องใช้เวลาในการแก้ไขแล้ว ก็ยังไม่สามารถรับประกันได้ว่า มีการแก้ไขได้หมดครบทุกแถว และถ้ายิ่งมีการแก้ไขไม่ครบก็อาจทำให้ข้อมูลในรีเลชันเกิดความ ขัดแย้ง (Inconsistency) กันขึ้น เนื่องจากมีบางแถวที่มีรหัสลูกค้าเหมือนกัน แต่มีชื่อของลูกค้า แตกต่างกัน เป็นต้บ

2. ความผิดปกติต่อการลบข้อมูล (Delete anomaly)

้ถ้าหากต้องการลบลูกค้าที่ชื่อ "บุญมี" ออกไปจากรีเลชัน ก็จะทำให้ข้อมูลใน ี แถวที่ 3 ทั้งหมดถูกลบทิ้ง แต่ก็พบว่าการลบข้อมูลในแถวที่ 3 ทิ้งไปจะทำให้ต้องสูญเสียข้อมูล เกี่ยวกับสินค้าที่มีรหัสเป็น "RA300" ไปด้วย เนื่องจากไม่ได้มีการอ้างอิงถึงรหัสนี้อีกในแถวอื่น ๆ

3. ความผิดปกติต่อการเพิ่มข้อมูล (Insert anomaly)

หากต้องการเพิ่มรายชื่อลูกค้าคนอื่น ๆ เข้าไปในรีเลชันการสั่งสินค้า โดยที่ ลูกค้ายังไม่มีรายการสั่งสินค้าจะไม่สามารถทำได้ เนื่องจากคีย์หลักของรีเลชันการสั่งสินค้า ประกอบไปด้วย แอททริบิวท์เลขที่ใบสั่ง และรหัสสินค้า ซึ่งจากคณสมบัติของคีย์หลักจะไม่ยอมให้ มีค่าว่างเกิดขึ้นในแอททริบิวท์ที่เป็นคีย์หลัก

้ดังนั้นจึงเห็นได้ว่า แม้รีเลชันจะอยู่ในรูปแบบบรรทัดฐานระดับที่ 1 แล้ว แต่บาง ้ รีเลชันก็ยังมีความซ้ำซ้อนของข้อมูลและก่อให้เกิดปัญหาใด้อีก จึงต้องมีกระบวนการปรับบรรทัด ฐานในระดับต่อไป

### ัฐปแบบบรรทัดฐานระดับที่ 2  $2.5$

รูปแบบบรรทัดฐานระดับที่ 2 นี้จะเกี่ยวกับความสัมพันธ์ระหว่างคีย์หลักและแอททริบิวท์ อื่นที่ไม่ได้เป็นส่วนใดส่วนหนึ่งของคีย์หลัก

Codd (1971) ได้ให้นิยามไว้ว่า รีเลชันใดจะอยู่ในรูปแบบบรรทัดฐานระดับที่ 2 ก็ต่อเมื่อ รีเลชันนั้นจะต้องมีคุณสมบัติต่อไปนี้

- 1. รีเลชันนั้นอยู่ในรูปแบบบรรทัดฐานระดับที่ 1
- 2. ต้องไม่มีการขึ้นต่อกันเพียงบางส่วน กล่าวคือ ต้องไม่มีแอททริบิวท์ที่ไม่ใช่คีย์หลักตัว ใดขึ้นกับส่วนใดส่วนหนึ่งของคีย์หลัก

### ี การปรับรีเลชันรูปแบบบรรทัดฐานระดับที่ 1 เป็นระดับที่ 2  $2,5.1$

้พิจารณารีเลชันการสั่งสิบค้า ใบตารางที่ 2.4 จะพบว่าคีย์หลักของรีเลชันประกอบ ไปด้วยแอททริบิวท์สองแอททริบิวท์ ได้แก่ เลขที่ใบสั่ง และรหัสสินค้า แต่จะมีแอททริบิวท์ชื่อ ้สินค้า ซึ่งไม่ใช่คีย์ขึ้นอยู่กับแอททริบิวท์รหัสสินค้า ที่เป็นส่วนหนึ่งของคีย์หลักเพียงอย่างเคียว จาก ิตารางที่ 2.4 สามารถเขียนแผนภาพของฟังก์ชันการขึ้นต่อกันได้ดังรูปที่ 2.7

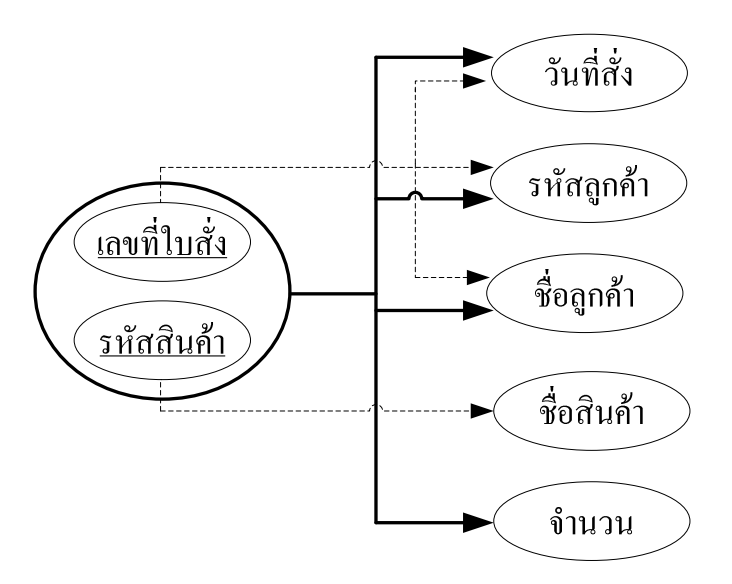

รูปที่ 2.7 การขึ้นต่อกันของแอททริบิวท์ในรีเลชันการสั่งสินค้า

พิจารณารูปที่ 2.7 จะเห็นว่าแอททริบิวท์วันที่สั่ง รหัสลูกค้า และชื่อลูกค้า ขึ้นอยู่ กับแอททริบิวท์เลขที่ใบสั่ง ซึ่งเป็นเพียงส่วนหนึ่งของคีย์หลัก และแอททริบิวท์ชื่อสินค้า กี<sub>่</sub>ขึ้นอยู่กับ รหัสสินค้า ซึ่งเป็นเพียงส่วนหนึ่งของคีย์หลักเช่นกัน สองส่วนนี่เองที่เป็นการขึ้นต่อกันเพียง บางส่วนของรีเลชัน จึงทำให้รีเลชันขาคคุณสมบัติของรูปแบบบรรทัคฐานระดับที่ 2 ทำให้ต้องมี การปรับรีเลชันใหม่

โดยวิธีที่จะทำให้รีเลชันอยู่ในรูปแบบบรรทัดฐานระดับที่ 2 กระทำได้โดยการ สร้างรีเลชันขึ้นมาใหม่สำหรับการขึ้นต่อกันที่เป็นปัญหา ซึ่งจะทำให้ได้รีเลชันย่อยเกิดขึ้น ดังแสดง  $\,\,\mathrm{l}$ บตารางที่ 2.5-2.7

| เลขที่ใบสัง   | วันที่สัง  | รหัสถูกค้า       | ชอลูกค์า |
|---------------|------------|------------------|----------|
| <b>INV001</b> | 20-08-2008 | C <sub>001</sub> | ิสาทร    |
| <b>INV002</b> | 20-08-2008 | C <sub>002</sub> | บุญมี    |
| <b>INV003</b> | 21-08-2008 | CO <sub>03</sub> | บุญมา    |

ตารางที่ 2.5 ตารางการสั่งสินค้าที่ปรับปรุงจากตารางที่ 2.4

### ตารางที่ 2.6 ตารางสินค้าที่ปรับปรุงจากตารางที่ 2.4

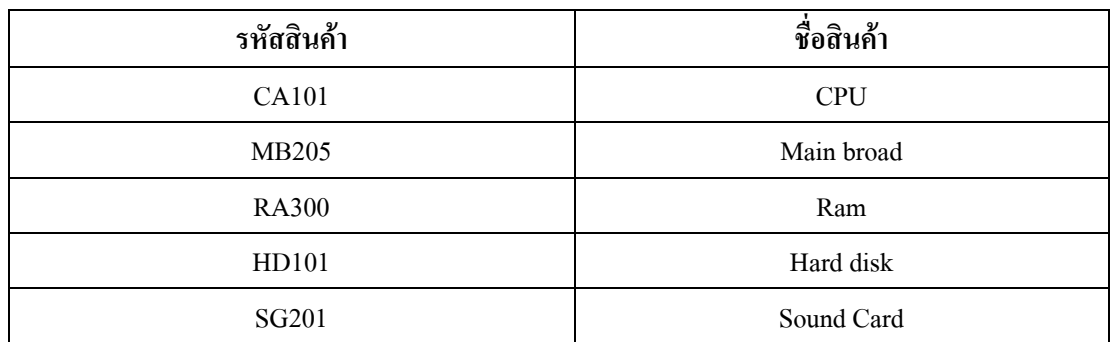

### ตารางที่ 2.7 ตารางรายการสั่งสินค้าที่ปรับปรุงจากตารางที่ 2.4

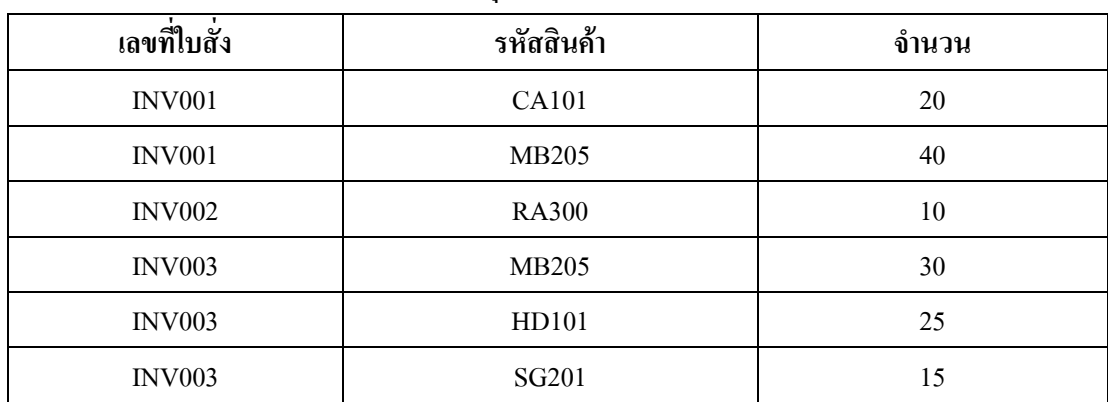

์ จากตารางที่ 2.5-2.7 สามารถเขียนแทนด้วยข้อความสัญลักษณ์แทนรีเลชันได้ดังนี้

*การสั่งสินค้า* (<u>เลขที่ใบสั่ง</u>, วันที่สั่ง, รหัสลูกค้า, ชื่อลูกค้า) ้*สินค้า* (<u>รหัสสินค้า</u>, ชื่อสินค้า) *รายการสั่งสินค้า* (<u>เลขที่ใบสั่ง, รหัสสินค้า</u>, จำนวน)

หากนำแต่ละรีเลชันมาเขียนเป็นแผนภาพการขึ้นต่อกัน จะสามารถเขียนใค้คัง แสดงในรูปที่ 2.8-2.10

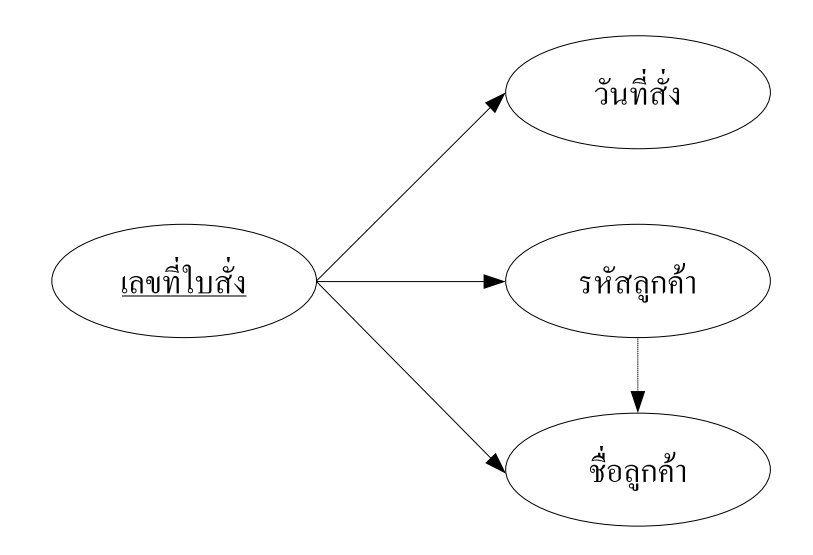

รูปที่ 2.8 การขึ้นต่อกันของแอททริบิวท์ในรีเลชันการสั่งสินค้าหลังจากปรับรูปแบบบรรทัดฐาน

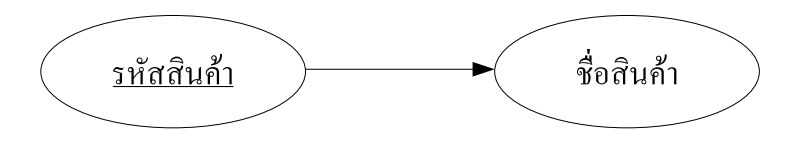

รูปที่ 2.9 การขึ้นต่อกันของแอททริบิวท์ในรีเลชันสินค้าหลังจากปรับรูปแบบบรรทัดฐาน

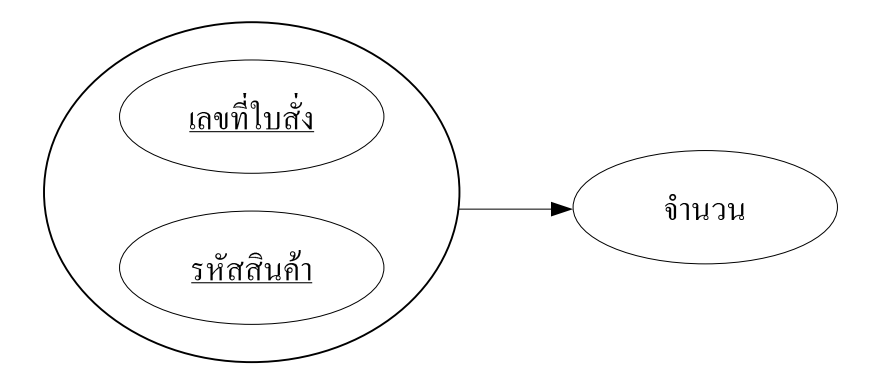

รูปที่ 2.10 การขึ้นต่อกันของแอททริบิวท์ในรีเลชันรายการสั่งสินค้า หลังจากปรับรูปแบบบรรทัดฐาน

### ปัญหาที่อาจเกิดขึ้นกับรีเลชันที่มีรูปแบบบรรทัดฐานระดับที่ 2  $252$

หากพิจารณารีเลชันในรูปที่ 2.8-2.10 จะเห็นว่าทุกรีเลชันเป็นรีเลชันที่อยู่ใน รูปแบบบรรทัดฐานระดับที่ 1 และ 2 แล้ว เนื่องจากทุกแอททริบิวท์จะขึ้นอยู่กับคีย์หลักของรีเลชัน ้เท่านั้น แต่ถ้าพิจารณาแต่ละรีเลชันอย่างละเอียดแล้ว จะพบว่า บางรีเลชันมีแอททริบิวท์ที่ขึ้นอย่กับ แอททริบิวท์อื่นที่ไม่ได้เป็นคีย์หลักของรีเลชันร่วมอยู่ด้วย เช่น รีเลชันการสั่งสินค้า ในรูปที่ 2.8 จะ ้มีแอททริบิวท์ชื่อลูกค้า ซึ่งเป็นแอททริบิวท์ที่ไม่ใช่คีย์ที่ขึ้นอยู่กับ รหัสลูกค้า ที่เป็นแอทริบิวท์ที่ ไม่ใช่กีย์เช่นกัน ซึ่งเป็นการขึ้นต่อกันแบบทรานซิทีฟ ส่งผลให้เกิดปัญหาความผิดปกติต่อการเพิ่ม ข้อมูล คือหากต้องการเพิ่มรายชื่อลูกค้าคนอื่น ๆ เข้าไปในรีเลชันการสั่งสินค้า โดยที่ลูกค้ายังไม่มี รายการสั่งสินค้าจะไม่สามารถทำได้ เนื่องจากคีย์หลักของรีเลชันการสั่งสินค้า คือ คีย์ผสมที่ ประกอบไปด้วย แอททริบิวท์เลขที่ใบสั่ง และรหัสสินค้า ซึ่งจากคุณสมบัติของคีย์หลักจะไม่ยอม ให้บีค่าา่างใบแอททริบิาท์ที่เป็บคีย์หลัก

### รูปแบบบรรทัดฐานระดับที่ 3  $2.6$

้ รีเลชันที่มีรูปแบบบรรทัคฐานระดับที่ 3 จะเป็นรีเลชันที่มีนิยามดังต่อไปนี้

นิยาม: รีเลชันใคจะอยู่ในรูปแบบบรรทัคฐานระดับที่ 3 ก็ต่อเมื่อ รีเลชันนั้นจะต้องมี ึกณสมบัติต่อไปนี้

- 1. รีเลชันนั้นอยู่ในรูปแบบบรรทัดฐานระดับที่ 2
- 2. จะต้องไม่มีการขึ้นต่อกันแบบทรานซิทีฟกล่าวคือ ต้องไม่มีแอททริบิวท์ที่ไม่ใช่คีย์ หลักตัวใดขึ้นกับแอททริบิวท์อื่น ซึ่งเป็นแอททริบิวท์ที่ไม่ใช่อีย์หลักเช่นกัน

### ึการปรับรีเลชันรูปแบบบรรทัดฐานระดับที่ 2 เป็นระดับที่ 3  $2.6.1$

้พิจารณารูปที่ 2.8 จะเห็นว่ายังคงมีปัญหาการขึ้นต่อกันอยู่ จึงจำเป็นต้องทำการ สร้างรีเลชันขึ้นมาใหม่เพื่อแก้ไขปัญหาที่เกิดขึ้น ในการปรับรีเลชันที่อยู่ในรูปแบบบรรทัดฐาน ระคับที่ 2 ให้อยู่ในรูปแบบบรรทัดฐานระคับที่ 3 มีขั้นตอนคังต่อไปนี้

- 1. ทำการแยกแอททริบิวท์ที่มีการขึ้นต่อกันแบบทรานซิทีฟ ออกมาเป็นรีเลชัน ใหม่อีกหนึ่งรีเลชัน พร้อมทั้งกำหนดให้แอททริบิวท์ที่เป็นตัวเลือก (Determinant) ทำหน้าที่เป็นคีย์หลักของรีเลชันใหม่นั้นด้วย
- 2. แอททริบิวท์ที่เป็นตัวเลือกนี้จะยังคงถูกเก็บอยู่ในรีเลชันเดิมด้วย เพื่อทำหน้าที่ เป็นคีย์นอก (Foreign key) เชื่อมโยงไปยังคีย์หลักของรีเลชันใหม่อีกที

้ คังนั้นรีเลชันการสั่งสินค้า ตามตารางที่ 2.5 จะต้องถูกแยกออกเป็น 2 รีเลชัน ได้แก่ ์ รีเลชันการสั่ง และรีเลชันลูกค้า ซึ่งแสดงตัวอย่างข้อมูลที่ถูกเก็บอยู่ในแต่ละรีเลชัน ได้ดังตารางที่ 2.8 และ 2.9 หรือสามารถเขียนแทนด้วยแผนภาพการขึ้นต่อกันได้ดังรูปที่ 2.11 และ 2.12

ตารางที่ 2.8 ตารางการสั่งที่ปรับปรุงจากตารางที่ 2.5

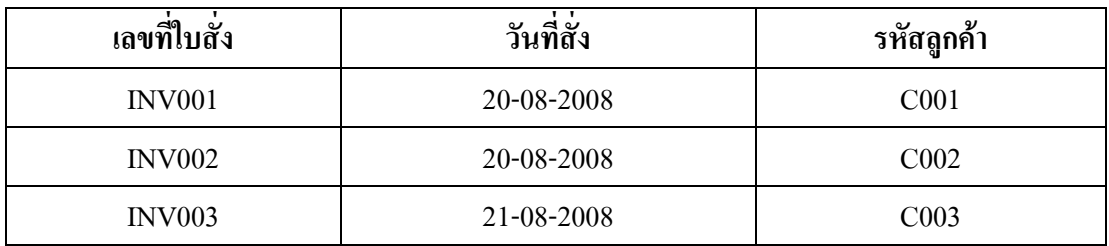

### ตารางที่ 2.9 ตารางการลูกค้าที่ปรับปรุงจากตารางที่ 2.5

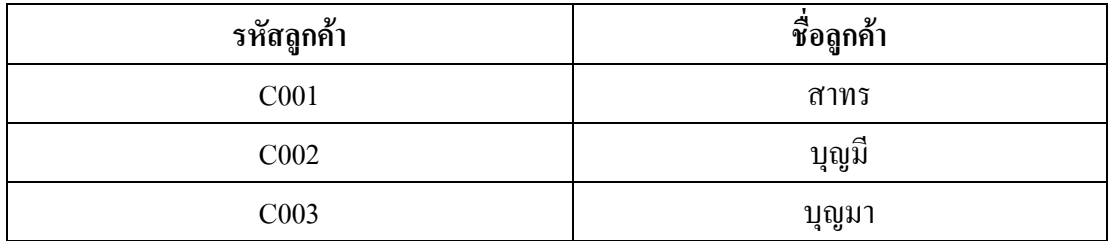

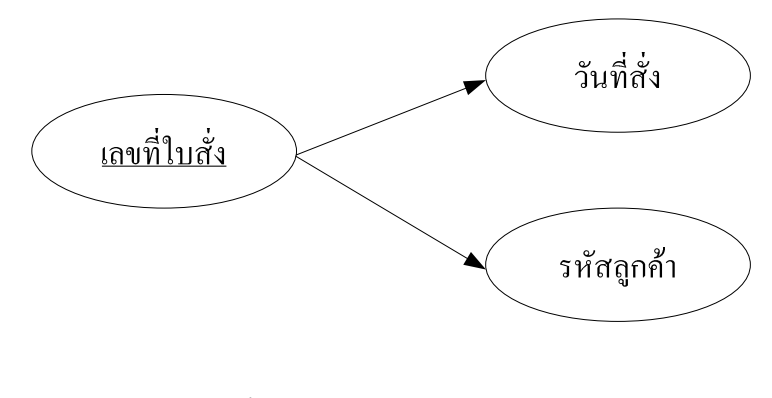

รูปที่ 2.11 การขึ้นต่อกันของแอททริบิวท์ในรีเลชันการสั่ง

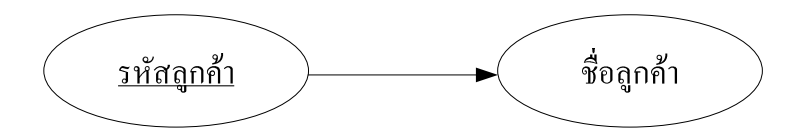

รูปที่ 2.12 การขึ้นต่อกันของแอททริบิวท์ในรีเลชันลูกค้า

### ัฐปแบบบรรทัดฐานบอยส์-คอดด์  $2.7$

ึ่งากรีเลชันรูปแบบบรรทัดฐานทั้ง 3 แบบที่ได้กล่าวมาแล้ว รูปแบบบรรทัดฐานระดับที่ 3 จะเป็นรูปแบบที่นักออกแบบต้องการมากที่สุด เนื่องจากสามารถขจัดปัญหาความผิดปกติในการ จัดการข้อมูลได้ อย่างไรก็ตาม แม้บางครั้งรีเลชันจะอยู่ในรูปแบบบรรทัดฐานระดับที่ 3 แล้วก็ตาม แต่ยังมีโอกาสที่จะเกิดความผิดปกติในการจัดการข้อมูลขึ้น ได้อีก ถึงแม้ว่าจะพบค่อนข้างน้อยก็ตาม Connolly and Begg (2002) ใด้อ้างว่าบอยส์ และคอดด์ (Codd, 1974) ใด้ให้นิยามรีเลชันที่ จะอยู่ในรูปแบบบรรทัดฐานบอยส์-คอคค์ ว่าจะต้องมีคุณสมบัติต่อไปนี้

แอททริบิวท์ที่ทำหน้าที่เป็นตัวเลือก (Determinant) ทุกตัวในรีเลชันจะต้องทำหน้าที่เป็นคีย์ คู่แข่ง (Candidate Key) คั่วย

้ตัวอย่างที่แสดงในตารางที่ 2.10 เป็นตัวอย่างของรีเลชันคนงาน-ผู้ควบคุม ที่เก็บข้อมูลรหัส ึคนงาน ประเภทความชำนาญ และชื่อผู้ควบคุม
| รหัสคนงาน | ประเภทความชำนาญ | ผู้ควบคุม |  |
|-----------|-----------------|-----------|--|
| 1121      | ไฟฟ้า           | บรรเจิด   |  |
| 1254      | ประปา           | วันชัย    |  |
| 2543      | ไฟฟ้า           | สมัย      |  |
| 1511      | ไฟฟ้า           | บรรเจิด   |  |
| 4500      | ประปา           | ิสมหมาย   |  |

ตารางที่ 2.10 ตารางคนงาน-ผู้ควบคม

4500

ถ้าหากมีข้อกำหนดสำหรับการเก็บข้อมูลในรีเลชัน คนงาน-ผู้ควบคุม ดังต่อไปนี้

ไฟฟ้า

- 1. คนงานแต่ละคนสามารถมีความชำนาญได้มากกว่าหนึ่งด้าน เช่น คนงานรหัส "4500" มีความชำนาณทั้งทางด้าน "ประปา" และ "ไฟฟ้า"
- 2. คนงานแต่ละคนสามารถมีผู้คุมได้มากกว่าหนึ่งคน เช่น คนงานรหัส "4500" จะมีผู้ ควบคุม 2 คน คือ "สมหมาย" และ "สมัย"
- 3. ความชำนาญด้านหนึ่ง ๆ จะสามารถมีผู้ควบคมได้มากกว่าหนึ่งคน เช่น คนงานรหัส "1121" ที่มีความชำนาญทางด้าน "ไฟฟ้า" จะมีผู้ควบคุมชื่อ "บรรเจิด" และคนงาน รหัส "2543" ซึ่งมีความชำนาญทางค้าน "ไฟฟ้า" เช่นกัน แต่มีผู้ควบคุมชื่อ "สมัย"
- 4. ผู้ควบคุมแต่ละคนจะมีความชำนาญด้านใดด้านหนึ่งเท่านั้น (ไม่มีความชำนาญ มากกว่าหนึ่งด้าบ)
- *5*. คนงานคนหนึ่ง ที่มีความชำนาญค้านใดด้านหนึ่ง จะมีผู้ควบคุมเพียงคนเดียวเท่านั้น
- 6. คนงานคนหนึ่ง ที่มีผู้ควบคุมคนหนึ่ง จะมีความชำนาญเพียงด้านเดียวเท่านั้น

ิจากข้อกำหนดของรีเลชันที่กล่าวในข้างต้น ถ้าหากพิจารณาด้านฟังก์ชันการขึ้นต่อกันของ แอททริบิวท์ต่าง ๆ จะพบว่ามีรูปแบบดังต่อไปนี้

- ้ข้อกำหนดในข้อที่หนึ่งข้างต้น จะทำให้ได้ว่า รหัสคนงาน ไม่สามารถใช้ในการเลือก  $\mathbb{R}^{\mathbb{Z}}$ (Determine) ประเภทความชำนาญได้ หรือกล่าวอีกนัยหนึ่งคือ ประเภทความชำนาญ จะไม่ขึ้นกับ รหัสคนงาน
- ข้อกำหนดในข้อที่สอง จะทำให้ได้ว่า รหัสคนงาน ก็ไม่สามารถใช้ในการเลือกผู้ ควบคุมได้

สมัย

- ข้อกำหนดข้อที่สาม จะทำให้ได้ว่า ประเภทความชำนาญ ไม่สามารถใช้ในการเลือกผู้ ควบคุมได้
- ข้อกำหนดข้อที่สี่ จะทำให้ได้ว่า ผู้ควบคุม สามารถใช้ในการเลือก ประเภทความ ชำนาญใด้ หรือ ผู้ควบคุม จะเป็นตัวเลือก (Determinant) ประเภทความชำนาญ ซึ่ง สามารถเขียนเป็นข้อความสัญลักษณ์ได้ว่า

ผู้ควบคุม →ประเภทความชำนาญ

- ข้อกำหนดข้อที่ห้า จะทำให้ได้ว่าการนำ รหัสคนงาน มารวมกับ ประเภทความชำนาญ จะสามารถใช้ในการเลือกผู้ควบคุมได้ ซึ่งสามารถเขียนเป็นข้อความสัญลักษณ์ได้ว่า รหัสคนงาน, ประเภทความชำนาญ  $\rightarrow$ ผู้ควบคุม ดังนั้น ตัวเลือกคือการรวมกันของแอททริบิวท์รหัสคนงาน และประเถทความชำนาญ
- และข้อกำหนดข้อที่หก จะได้ว่า รหัสคนงาน เมื่อนำมารวมกับ ผู้ควบคุม ก็สามารถใช้ ในการเลือกประเภทความชำนาญได้ ซึ่งสามารถเขียนเป็นข้อความสัญลักษณ์ได้ว่า รหัสคนงาน, ผู้ควบคม  $\rightarrow$ ประเภทความชำนาณ

โดยตัวเลือกคือการรวมกันของแอททริบิวท์รหัสคนงาน และผู้ควบคุม

ดังนั้น จากฟังก์ชันการขึ้นต่อกันทั้งหมดที่กล่าวมา สามารถนำมาสรุปเป็นแผนภาพแสดง ้ความสัมพันธ์ระหว่างแอททริบิวท์ได้ ดังรูปที่ 2.13

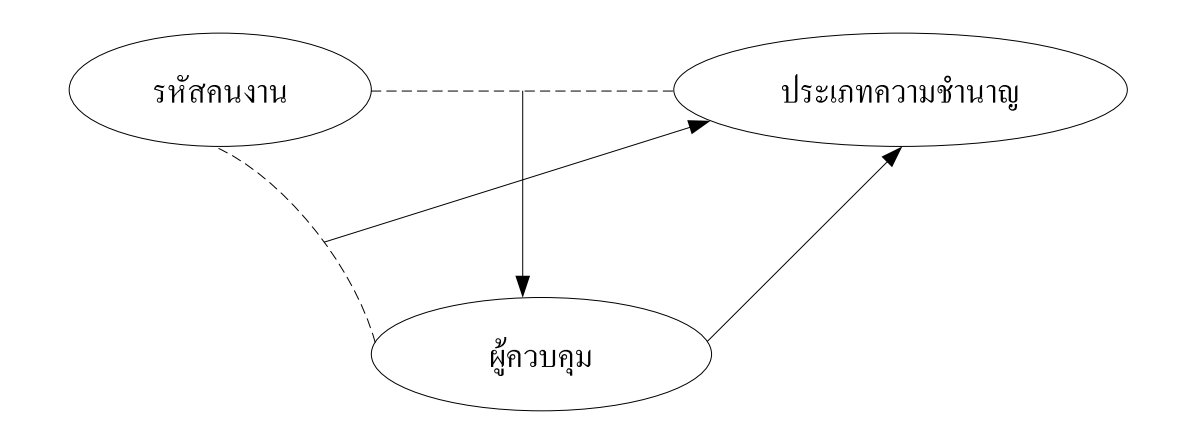

รูปที่ 2.13 การขึ้นต่อกันของแอททริบิวท์ในรีเลชันคนงาน-ผู้ควบคุม

ในการพิจารณาคีย์ของรีเลชันนี้ จะพบว่าสามารถเลือกใช้คีย์ร่วม (Composite) เey) อัน ได้แก่ (รหัสคนงาน, ประเภทความชำนาญ) หรือ (รหัสคนงาน, ผ้ควบคม) ค่ใดค่หนึ่งทำหน้าที่เป็น ้คีย์ของรีเลชันได้ ซึ่งคีย์ร่วมทั้งสองค่นี้จะถกเรียกว่าเป็นคีย์ค่แข่ง (Candidate key) ของรีเลชันนั้นเอง ้ดังนั้น รีเลชันคนงาน-ผู้ควบคุม จะเป็นรีเลชันที่มีลักษณะดังต่อไปนี้

1. มีคีย์คู่แข่งมากกว่าหนึ่งขึ้นไป (Multiple candidate key) ได้แก่ คีย์คู่แข่ง (รหัสคนงาน, ประเภทความชำนาญ) และคีย์คู่แข่ง (รหัสคนงาน, ผู้ควบคุม)

- 2. คีย์คู่แข่งเหล่านี้แต่ละคีย์จะมีคุณสมบัติเป็นคีย์ร่วมนั่นคือ มีจำนวนแอททริบิวท์ มากกว่าหนึ่งแอททริบิวท์ร่วมกันเป็นคีย์คู่แข่ง
- 3. คีย์คู่แข่งจะมีแอททริบิวท์ที่เหมือนกันเชื่อมกันอยู่ อันได้แก่ รหัสคนงาน
- 4. ถ้ามีการเลือกให้คีย์คู่แข่ง (รหัสคนงาน, ประเภทความชำนาญ) ทำหน้าที่เป็นคีย์หลัก ของรีเลชัน และ (รหัสคนงาน, ผู้ควบคุม) เป็นคีย์คู่แข่ง รีเลชันคนงาน-ผู้ควบคุม นี้จะ ้อยู่ในรูปแบบบบรรทัดฐานระดับที่ 1 และอยู่ในรูปแบบบรรทัดฐานระดับที่ 2 ด้วย เนื่องจากมีแอททริบิวท์ที่ไม่ใช่คีย์หลัก อันได้แก่ ผู้ควบคุม จะขึ้นอยู่กับคีย์หลักอย่าง แท้จริง และรีเลชันนี้ยังอยู่ในรูปแบบบรรทัดฐานระดับที่ 3 ด้วย เนื่องจากเป็นรีเลชันที่ ไม่มีการขึ้นต่อกันแบบทรานซิทีฟ ซึ่งเป็นการขึ้นต่อกันระหว่างแอททริบิวท์ที่ไม่ใช่คีย์ หลักด้วยกับเคง

แม้ว่ารีเลชันนี้จะอยู่ในรูปแบบบรรทัดฐานระดับที่ 3 แล้ว แต่อย่างไรก็ตาม รีเลชันก็ยังคงมี ปัญหาเกี่ยวกับความผิดปกติต่อการจัดารข้อมูลภายในรีเลชันอยู่ ดังต่อไปนี้

้ปัญหาที่อาจเกิดขึ้นกับรีเลชันที่มีรูปแบบบรรทัดฐานระดับที่ 3  $2.7.1$ 

1. ความผิดปกติต่อการเปลี่ยนแปลงแก้ไขข้อมูล

ถ้าหากผู้ควบคุมชื่อ "บรรเจิด" มีการเปลี่ยนแปลงชื่อเป็น "บรรจบ" จะต้องมี การแก้ไขข้อมูลหลายแถวที่มีชื่อ "บรรเจิค" อยู่ ซึ่งถ้ามีแถวใคที่ไม่ได้แก้ไข จะทำให้เกิดปัญหา ้ความขัดแย้งของข้อมูลขึ้นได้ เนื่องจากจะกลายเป็นว่ามีผู้คุมที่ชื่อทั้ง "บรรเจิด" และ "บรรจบ" ทั้ง ำ ที่เป็นคนเดียวกัน

2. ความผิดปกติต่อการลบข้อมูล

้ถ้าคนงานที่มีรหัส "4500" ได้ลาออกไป ดังนั้นการลบแถวของคนงานที่มี รหัส "4500" ออกไปจากรีเลชัน จะทำให้ต้องสณเสียข้อมลเกี่ยวกับผ้ควบคมที่ชื่อ "สมหมาย" ซึ่งมี ความชำนาณทางด้าน "ประปา" ไปด้วย

# 3. ความผิดปกติต่อการเพิ่มข้อมูล

้ถ้ามีผู้ควบคุมชื่อ "สมบัติ" ที่มีความชำนาญค้าน "ปูน" เข้ามาทำงาน แต่ยังไม่ ้มีคนงานที่อย่ภายใต้การควบคมของ "สมบัติ" จะทำให้ไม่สามารถเพิ่มข้อมลผ้ควบคมที่ชื่อ "สมบัติ" นี้เข้าไปในรีเลชันได้ เนื่องจากแอททริบิวท์รหัสคนงาน จะค่าเป็นค่าว่าง (Null)

จากนิยามจะเห็นว่า รีเลชันคนงาน-ผ้ควบคม ข้างต้นไม่อย่ในรปแบบบรรทัดฐาน ้ บอยส์-คอดด์ เนื่องจากข้อกำหนดในข้อที่สี่ข้างต้นจะพบว่ามีตัวเลือกหนึ่งตัวคือ ผู้ควบคุม ที่ไม่ได้ เป็นคีย์คู่แข่ง ซึ่งการมีตัวเลือกที่ไม่ได้เป็นคีย์คู่แข่งนี้เอง ที่เป็นสาเหตุให้รีเลชันเกิดความผิดปกติใน ึการจัดการข้อมลดังที่กล่าวไว้ข้างต้น จึงต้องมีการปรับรีเลชันใหม่

## ี การปรับรีเลชันรูปแบบบรรทัดฐานระดับที่ 3 เป็นรีเลชันรูปแบบบรรทัดฐาน  $2.7.2$ บอยส์-คอดด์

ึการจะทำให้รีเลชั่นคนงาน-ผู้ควบคุม อยู่ในรูปแบบบรรทัดฐานบอยส์-คอดด์ จะ ทำได้โดยการนำแอททริบิวท์ที่เป็นตัวเลือกที่ไม่ใช่คีย์คู่แข่ง และแอททริบิวท์ที่ถูกเลือกของตัวเลือก ้นั้น แยกออกไปสร้างรีเลชันใหม่อีกหนึ่งรีเลชัน และกำหนดให้แอททริบิวท์ที่เป็นตัวเลือกนั้น ทำ หน้าที่เป็นคีย์หลักของรีเลชัน และสำหรับรีเลชันเดิมให้ตัดกลุ่มแอททริบิวท์ที่ถูกแยกไปยังรีเลชัน ใหม่นี้ออกไป ยกเว้นแอททริบิวท์ที่เป็นตัวเลือก (ที่ไม่ใช่คีย์คู่แข่ง) นั้นให้คงไว้ในรีเลชันเดิม แต่ให้ ้ทำหน้าที่เป็นคีย์นอกเพื่อเชื่อมโยงไปยังรีเลชันใหม่แทน แต่ตัวเลือกที่เป็นคีย์ค่แข่งในรีเลชันเดิม ก็ ให้ทำหน้าที่เป็นคีย์หลักเหมือนเดิม

้ดังนั้นจากรีเลชันคนงาน-ผู้ควบคุม ในตารางที่ 2.10 แอททริบิวท์ผู้ควบคุม และ ประเภทความชำนาญ จะถูกแยกออกไปสร้างรีเลชันใหม่ชื่อ รีเลชันผู้ควบคุม เนื่องจากแอททริบิวท์ ผู้ควบคุม ซึ่งไม่ใช่คีย์คู่แข่ง ทำหน้าที่เป็นตัวเลือก ประเภทความชำนาญ รีเลชันใหม่นี้จะมีคีย์หลัก คือ ผู้ควบคุม และสำหรับรีเลชันเคิมจะต้องทำการตัดแอททริบิวท์ประเภทความชำนาญ ออกไปจาก ้ รีเลชัน แต่ยังคงเหลือแอททริบิวท์ผู้ควบคุมไว้ เพื่อให้ทำหน้าที่เป็นคีย์ร่วมกับแอททริบิวท์รหัส ึคนงาน เพื่อทำหน้าที่เป็นคีย์หลักของรีเลชันคนงาน ด้วย ดังนั้นจากรีเลชันคนงาน-ผู้ควบคุม ดัง ตารางที่ 2.10 เมื่อปรับรูปแบบบรรทัดฐาน จะใด้เป็นรีเลชันใหม่สองรีเลชัน คือ รีเลชันคนงาน (ตารางที่ 2.11) และรีเลชันผู้ควบคุม (ตารางที่ 2.12) โดยรีเลชันคนงาน มีคีย์หลัก คือ (รหัสคนงาน, ผู้ควบคุม) และมีคีย์นอก คือ ผู้ควบคุม ส่วนรีเลชันผู้ควบคุม มีคีย์หลัก คือ ผู้ควบคุม

ิตารางที่ 2.11 ตารางคนงาน

| <u>รหัสคนงาน</u> | <u>ผู้ควบคุม</u> |
|------------------|------------------|
| 1121             | บรรเจิด          |
| 1254             | วันชัย           |
| 2543             | สมัย             |
| 1121             | บรรเจิด          |
| 1254             | วันชัย           |
| 2543             | สมัย             |
| 1511             | บรรเจิด          |
| 4500             | สมหมาย           |
| 4500             | สมัย             |

## ตารางที่ 2.12 ผู้ควบคุม

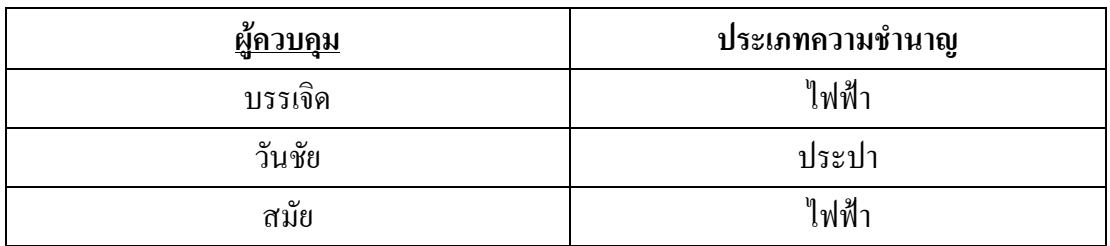

้ รีเลชันที่อยู่ในรูปแบบบรรทัดฐานบอยส์-คอดค์นี้ สามารถรับประกันได้ว่าปัญหา ีที่เกิดจากฟังก์ชันการขึ้นต่อกัน อันได้แก่ ปัญหาในการจัดการข้อมูลแบบต่าง ๆ จะสามารถขจัดให้ หมดไปได้

## รูปแบบบรรทัดฐานระดับที่ 4  $2.8$

้ถ้าสมมติว่า มีรีเลชันที่เก็บข้อมูลเกี่ยวกับนักศึกษาที่ลงเรียนวิชาต่าง ๆ ในเทอมหนึ่ง ๆ และ ้ความสนใจในกีฬาของนักศึกษาแต่ละคน โดยให้แต่ละแถวในรีเลชันเก็บข้อมูล รหัสนักศึกษา วิชา ี่ที่ลงเรียน และ กีฬาที่สนใจ ดังตารางที่ 2.13 และมีข้อกำหนดของแต่ละรีเลชัน ดังต่อไปนี้

1. นักศึกษาแต่ละคนสามารถลงทะเบียนได้มากกว่าหนึ่งวิชาขึ้นไป เช่น นักศึกษารหัส "B4602613" จะลงทะเบียนเรียน 2 วิชา ได้แก่ "คณิตศาสตร์" และ "ฟิสิกส์"

2. นักศึกษาแต่ละคนสามารถมีกีฬาที่ชอบได้มากกว่าหนึ่งอย่าง เช่น นักศึกษารหัส "B4602613" จะชอบกีฬา 2 ประเภท ได้แก่ "ว่ายน้ำ" และ "แบคมินตัน" เป็นต้น

จากรีเลชันรูปแบบข้างค้น คีย์หลักของรีเลชันจะมีลักษณะเป็นคีย์ร่วม คือ ประกอบไปด้วย แอททริบิวท์ทุกแอททิบิวท์ ได้แก่ รหัสนักศึกษา วิชาที่ลงทะเบียน และกีฬาที่สนใจ

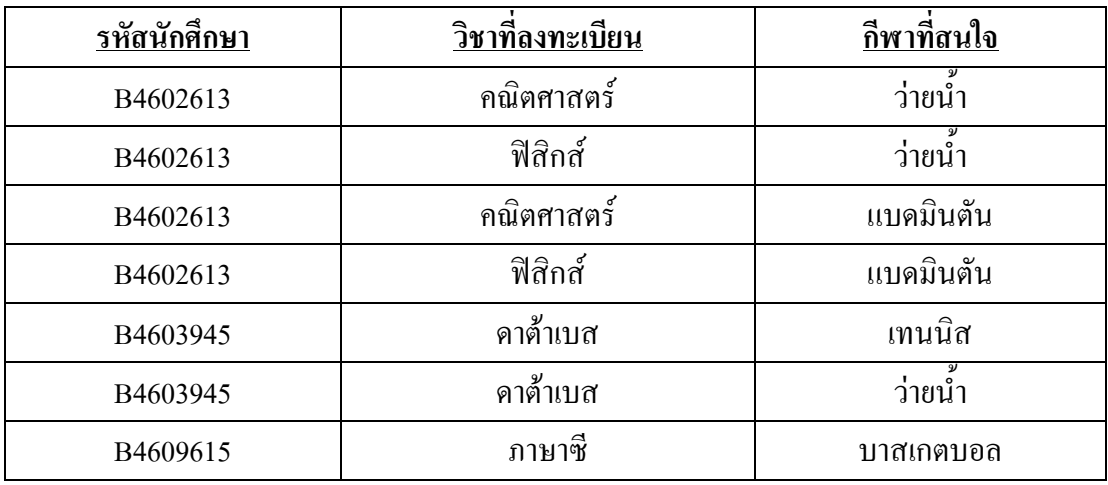

# ิตารางที่ 2.13 ตารางนักศึกษา-วิชา-กีฬา-1

ี พิจารณาว่ารีเลชันที่อยู่ในรูปแบบนี้จะอยู่ในรูปแบบบรรทัดฐานระดับที่ 1 2 และ 3 หรือไม่ 1. เนื่องจากรีเลชันนี้ไม่มีข้อมูลกลุ่มซ้ำ รีเลชันจึงอยู่ในรูปแบบบรรทัดฐานระดับที่ 1

- 2. เนื่องจากคีย์หลักของรีเลชันประกอบด้วยแอททริบิวท์ทุกตัวในรีเลชันรวมกัน ดังนั้น จะไม่มีแอททริบิวท์ที่ไม่ใช่คีย์แอททริบิวท์ใด ที่ขึ้นกับส่วนใดส่วนหนึ่งของคีย์หลัก ้รีเลชันนี้จึงอยู่ในรูปแบบบรรทัดฐานระดับที่ 2
- 3. เนื่องจากไม่มีแอททริบิวท์ที่ไม่ใช่คีย์ในรีเลชันนี้ ดังนั้น จึงย่อมไม่มีแอททริบิวท์ที่ ไม่ใช่คีย์ใดที่ขึ้นต่อกัน จึงอยู่ในรูปแบบบรรทัดฐานระดับที่ 3 และอยู่ในรูปแบบ ้ บรรทัดฐานบอยส์-คอดด์ ด้วย เนื่องจากไม่มีตัวเลือกที่ไม่ใช่คีย์ค่แข่ง

แม้ว่ารีเลชันนี้จะอยู่ในรูปแบบบรรทัดฐานระดับที่ 3 แล้วก็ตาม แต่ถ้าลองพิจารณาดูดี ๆ จะ พบว่า รีเลชันนี้ยังคงมีปัญหาเกี่ยวกับการจัดการข้อมูล อันได้แก่ การปรับปรุงเปลี่ยนแปลง การลบ หรือเพิ่มข้อมล คังรายละเอียดต่อไปนี้

## 2.8.1 ์ญหาที่อาจเกิดกับบางรีเลชันที่มีรูปแบบบรรทัดฐานระดับที่ 3 และรูปแบบ บรรทัดธานบอยส์-คอดด์

## 1. ปัญหาความผิดปกติต่อการเปลี่ยนแปลงแก้ไขข้อมูล

ยกตัวอย่างเช่น ถ้านักศึกษารหัส "B4602613" ต้องการเปลี่ยแปลงวิชาที่ ลงทะเบียนเรียนจากวิชา "ฟิสิกส์" เป็นวิชา "สถิติ" จะต้องมีการแก้ไขข้อมูลของนักศึกษาคนนั้นทุก แถวที่มีวิชาเป็น "ฟิสิกส์" ซึ่งถ้าแก้ไขไม่ครบก็จะทำให้เกิดปัญหาความขัดแย้งของข้อมูลขึ้น

2. ปัญหาความผิดปกติต่อการลบข้อมูล

ถ้านักศึกษารหัส "B4609615" ใค้ทำการขอยกเลิกการลงทะเบียนวิชาเรียน "ภาษาซี" คังนั้น การลบแถวข้อมูลของนักศึกษารหัส "B4609615" ออกไป จะทำให้ต้องสูญเสีย ข้อมูลของนักศึกษาคนอื่น ๆ ที่ชอบกีฬาประเภท "บาสเกตบอล" ไปด้วย

3. ปัญหาความผิดปกติต่อการเพิ่มข้อมูล

ถ้าหากด้องการเพิ่มข้อมูลของนักศึกษาที่มีรหัสเป็น "B4604595" ที่ ลงทะเบียนวิชา "คอมพิวเตอร์เบื้องต้น" แต่นักศึกษาคนนี้เป็นคนที่ไม่ชอบกีฬาประเภทใดเลย ดังนั้น จะไม่สามารถเพิ่มข้อมูลของนักศึกษาคนนี้ลงในรีเลชันได้ เพราะไม่สามารถใส่ค่าว่างลงใน แอททริบิวท์ กีฬาที่สนใจ ได้ เนื่องจากเป็นส่วนหนึ่งของคีย์หลัก

2.8.2 การปรับรีเลชันที่มีการขึ้นต่อกันเชิงกลุ่มไปเป็นรีเลชันที่มีรูปแบบ บรรทัดฐานระดับที่ 4

ปัญหาที่เกิดขึ้นข้างต้น เป็นปัญหาที่เกิดจากลักษณะของข้อมูลที่มีการขึ้นต่อกัน แบบเชิงกลุ่ม ซึ่งมีนิยามดังต่อไปนี้ (Fagin, 1977; Date, 2000)

นิยาม: การขึ้นต่อกันแบบเชิงกลุ่ม

ถ้ามีรีเลชัน R ใด ๆ ประกอบด้วยแอททริบิวท์อย่างน้อย 3 แอททริบิวท์ เช่น R (X,  $\rm Y$ , Z) การขึ้นต่อกันแบบเชิงกลุ่มจะเกิดขึ้นถ้า

- 1.  $\,$ แอททริบิวท์ $\,$ x ที่ใช้ในการเลือกกลุ่มข้อมูลในแอททริบิวท์ $\,$ Y (กลุ่มข้อมูลใน Y ขึ้นอยู่กับ X) จะเขียนแทนด้วยสัญลักษณ์  $\mathrm{x} \!\rightarrow\!\!\rightarrow$  Y และ
- 2. แอททริบิวท์ X จะใช้ในการเลือกกลุ่มข้อมูลใน Z (กลุ่มข้อมูล Z จะขึ้นกับ X) เขียนแทนด้วย  $X \rightarrow \rightarrow Z$  และ

3. ช้อมูลใน Yและ Z จะมีความเป็นอิสระต่อกันคือไม่ขึ้นแก่กัน

จากลักษณะของข้อมูลในรีเลชันดังตารางที่ 2.13 จะพบว่านักศึกษารหัส "B4602613" จะมี ข้อมูลอยู่ถึง 4 แถว โคยมีจุคมุ่งหมายคือ ต้องการเก็บข้อมูลว่านักศึกษาคนนี้ลงทะเบียนเรียนเพียง สองวิชา คือ "คณิตศาสตร์" และ "ฟิสิกส์" และกีฬาที่นักศึกษาคนนี้ชอบคือ "ว่ายน้ำ" และ

"แบคมินตัน" ซึ่งถ้าลองทำการเก็บข้อมูลนักศึกษาคนนี้ใหม่เพียง 2 แถว ดังตารางที่ 2.14 จะทำให้ ตีความหมายใด้ว่า นักศึกษาคนที่มีรหัสเป็น "B4602613" จะชอบกีฬาว่ายน้ำก็ต่อเมื่อเขาต้องลง เรียนวิชา "คณิตศาสตร์" และจะชอบกีฬา "แบคมินตัน" ก็ต่อเมื่อเขาต้องลงเรียนวิชา "ฟิสิกส์" ซึ่ง เป็นรูปแบบการเก็บข้อมูลที่ไม่ถูกต้อง อันจะนำไปสู่การตีความหมายของข้อมูลที่ผิดได้ ทั้งนี้ เนื่องจาก วิชาที่ลงทะเบียนกับกีฬาที่ชอบนั้นเป็นอิสระต่อกัน คือ ไม่ขึ้นต่อกัน

| รหัสนักศึกษา | วิชาที่ลงทะเบียน | กีฬาที่สนใจ |
|--------------|------------------|-------------|
| B4602613     | ึกณิตศาสตร์      | ว่ายนำ      |
| B4602613     | ฟิสิกส์          | แบคมินตัน   |
| B4603945     | ดาต้าเบส         | เทนนิส      |
| B4603945     | คาต้าเบส         | ว่ายนำ      |
| B4609615     | ภาษาซี           | บาสเกตบอล   |

ตารางที่ 2.14 ตารางนักศึกษา-วิชา-กีฬา-2

หากมีการเกี๋บข้อมูลในรีเลชันดังตารางที่ 2.14 และถ้านักศึกษารหัส "B4602613" มีกีฬาที่ ี ชอบเพิ่มขึ้นมาอีกหนึ่งประเภท คือ "แฮนด์บอล" จึงจำเป็นต้องมีการเพิ่มแถว ไปอีกสองแถว ตาม จำนวนวิชาที่นักศึกษาคนนั้นลงเรียน เพื่อไม่ให้เกิดการขึ้นต่อกันระหว่างวิชาที่ลงทะเบียนและกีฬา ที่สนใจ จะได้ข้อมูลดังตารางที่ 2.15

| รหัสนักศึกษา | วิช <u>าที่ลงทะเบียน</u> | กีฬาที่สนใจ |
|--------------|--------------------------|-------------|
| B4602613     | ุกณิตศาสตร์              | แฮนด์บอล    |
| B4602613     | ฟิสิกส์                  | แฮนด์บอล    |
| B4602613     | ึกณิตศาสตร์              | ว่ายน้ำ     |
| B4602613     | ฟิสิกส์                  | ว่ายน้ำ     |
| B4602613     | คณิตศาสตร์               | แบดมินตัน   |
| B4602613     | ฟิสิกส์                  | แบคมินตัน   |
| B4603945     | ดาต้าเบส                 | เทนนิส      |
| B4603945     | ดาต้าเบส                 | ว่ายน้ำ     |
| B4609615     | ภาษาซี                   | บาสเกตบอล   |

ตารางที่ 2.15 ตารางนักศึกษา-วิชา-กีฬา-3

จากนิยามของการขึ้นต่อกันแบบเชิงกลุ่มจะเห็นว่า รีเลชันดังตารางที่ 2.15 เป็นรีเลชันที่มี ี การขึ้นต่อกันแบบเชิงกล่ม โดยมีแอททริบิวท์รหัสนักศึกษา ที่ใช้ในการเลือกกล่มข้อมลของ วิชาที่ ลงทะเบียน เขียนแทนด้วยสัญลักษณ์ได้ว่า

รหัสนักศึกษา  $\rightarrow$  วิชาที่ลงทะเบียน

นอกจากนี้ แอททริบิวท์รหัสนักศึกษา ก็ยังใช้ในการเลือกกลุ่มข้อมูลของ กีฬาที่ชอบ ซึ่ง เขียนแทนด้วยสัญลักษณ์ได้ว่า

รหัสนักศึกษา →→ กีฬาที่ชอบ

แต่ วิชาที่ลงทะเบียน และกีฬาที่ชอบ จะมีความเป็นอิสระต่อกัน คือ ไม่ขึ้นต่อกัน

Fagin (1977) ได้ให้นิยามไว้ว่า รีเลชันใดจะอยู่ในรูปแบบบรรทัดฐานระดับที่ 4 เมื่อรีเลชัน ้นั้นอยู่ในรูปแบบบรรทัดฐานบอยส์-คอดด์ และต้องไม่มีการขึ้นต่อกันแบบเชิงกลุ่มเกิดขึ้นภายใน รีเลชับบั้น

จากนิยามของรูปแบบบรรทัดฐานระดับที่ 4 จะพบว่า รีเลชันดังตารางที่ 2.15 ไม่อย่ใน ้รูปแบบบรรทัดฐานระดับที่ 4 เนื่องจากภายในรีเลชันมีการขึ้นต่อกันแบบเชิงกล่มอย่ และยังคง ้ก่อให้เกิดปัญหาเกี่ยวกับการจัดการข้อมูลภายในรีเลชันอยู่

ดังนั้น เพื่อขจัดปัญหาที่เกิดขึ้นดังกล่าว จึงจำเป็นต้องขจัดการขึ้นต่อกันแบบเชิงกลุ่มนี้ ้ออกไปจากรีเลชัน เพื่อทำให้รีเลชันอยู่ในรูปแบบบรรทัดฐานระดับที่ 4 โดยทำการแยกแอททริบิวท์ ี่ที่มีการขึ้นต่อกันแบบเชิงกลุ่ม ออกเป็นรีเลชันใหม่ และกำหนดให้แอททริบิวท์ทุกตัวในรีเลชันทำ หน้าที่เป็นคีย์หลักของรีเลชัน ดังนั้น รีเลชันนักศึกษา-วิชา-กีฬา-3 ดังตารางที่ 2.15 จะถูกแยก ้ออกเป็นสองรีเลชันได้แก่ รีเลชันนักศึกษา-วิชา และรีเลชันนักศึกษา-กีฬา ดังแสดงในตารางที่ 2.16 และ 2.17 ตามลำดับ ซึ่งเป็นรีเลชันที่อยู่ในรูปแบบบรรทัดฐานระดับที่ 4 แล้ว

| รหัสนักศึกษา | วิชาที่ลงทะเบียน |
|--------------|------------------|
| B4602613     | คณิตศาสตร์       |
| B4602613     | ฟิสิกส์          |
| B4603945     | ดาต้าเบส         |
| B4609615     | ภาษาซี           |

ตารางที่ 2 16 ตารางบักศึกษา-วิชา

ตารางที่ 2.17 ตารางนักศึกษา-กีฬา

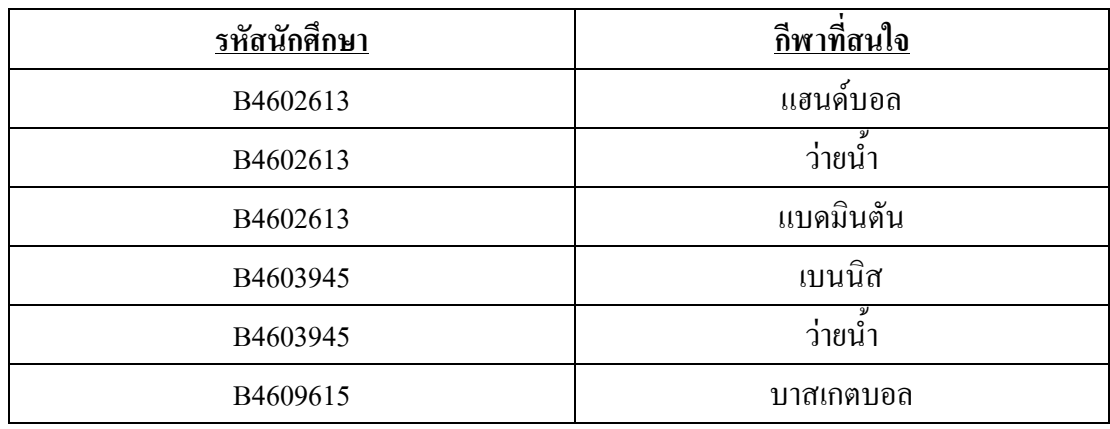

# 2.9 รูปแบบบรรทัดฐานระดับที่ 5

Fagin (1979) ได้ให้นิยามไว้ว่า รีเลชันใดจะอยู่ในรูปแบบบรรทัดฐานระดับที่ 5 เมื่อรีเลชัน นั้นอยู่ในรูปแบบบรรทัดฐานระดับที่ 4 และต้องไม่มีกุณสมบัติการขึ้นต่อกันแบบเชิงร่วม (Join dependency)

รูปแบบบรรทัดฐานระดับที่ 5 นี้บางครั้งอาจเรียกว่า Project-Join Normal Form (PJ/NF) เกิดขึ้นในกรณีที่ รีเลชันหนึ่งประกอบด้วยจำนวนแอททริบิวท์อย่างน้อยสามแอททริบิวท์ขึ้นไป และแอททริบิวท์เหล่านี้ต้องใม่มีความสัมพันธ์ระหว่างแอททริบิวท์แบบบางส่วน และต้องใม่มีการ ขึ้นต่อกันแบบเชิงกลุ่ม แต่กี้ยังมีปัญหาเกิดขึ้น (ศิริลักษณ์ โรจนกิจอำนวย, 2545)

ตัวอย่างเช่น รีเลชันพนักงาน-ความชำนาญ-โครงการ ประกอบด้วยแอททริบิวท์ทั้งหมด 3 แอททริบิวท์ ใด้แก่ รหัสพนักงาน (EMP\_NO) ความชำนาญ (SKILL) และรหัส โครงการ (PROJ\_NO) รีเลชันนี้มีความสัมพันธ์ของแอททริบิวท์ทั้งสามในลักษณะที่เป็นวงจรกล่าวคือ

- พนักงานมีความชำนาญ
	- โครงการต้องการความชำนาณ
- พนักงานที่มีความชำนาญถูกมอบหมายให้ทำงานในโครงการ

| <b>EMP_NO</b> | <b>SKILL</b> | <b>PROJ_NO</b> |
|---------------|--------------|----------------|
| 1001          | Computer     | Proj01         |
| 1001          | Computer     | Proj02         |
| 1001          | English      | Proj02         |
| 1001          | Math         | Proj03         |
| 1002          | English      | Proj02         |
| 1003          | Computer     | Proj02         |

ิตารางที่ 2.18 พนักงาน-ความชำนาญ-โครงการ

พิจารณาตารางที่ 2.18 จะเห็นว่า พนักงานรหัส "1001" ที่มีความชำนาญ คือ "Computer" และ "Math" โดยโครงการ "Proi02" มีความต้องการผู้ที่มีความชำนา "English" ทั้ง "Computer" และ "English" ซึ่งหากพิจารณาตารางตามกุณสมบัติของรูปแบบบรรทัดฐาน จะ เห็นว่าตารางที่ 2.18 อยู่ในรูปแบบบรรทัดฐานระดับที่ 4 โดยมีทั้งสามแอททริบิวท์ประกอบกันเป็น ้คีย์หลัก แต่ก็ยังคงเป็นตารางที่ยังคงมีปัญหาการจัดการข้อมูลอยู่ เช่น ถ้าต้องการลบข้อมูล ของ "Proj03" ทิ้ง จะมีผลทำให้ต้องสูญเสียข้อมูลความชำนาญค้าน "Math" ไป เนื่องจากไม่มีการ ้อ้างอิงถึงข้อมูลนี้ในแถวอื่น ๆ จึงต้องทำการแตกตาราง เป็นสามตารางย่อย โดยในแต่ละตารางย่อย จะประกอบไปด้วยแอททริบิวท์แต่ละคู่เป็นคีย์หลักดังตารางที่ 2.19-2.21

| <b>EMP_NO</b> | <b>SKILL</b> |
|---------------|--------------|
| 1001          | Computer     |
| 1001          | English      |
| 1001          | Math         |
| 1002          | English      |
| 1003          | Computer     |

ิตารางที่ 2.19 พนักงาน-ความชำนาญ

ิตารางที่ 2.20 ความชำนาณ-โครงการ

| <b>SKILL</b> | <b>PROJ_NO</b> |
|--------------|----------------|
| Computer     | Proj01         |
| Computer     | Proj02         |
| English      | Proj02         |
| Math         | Proj03         |

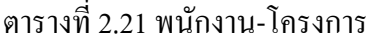

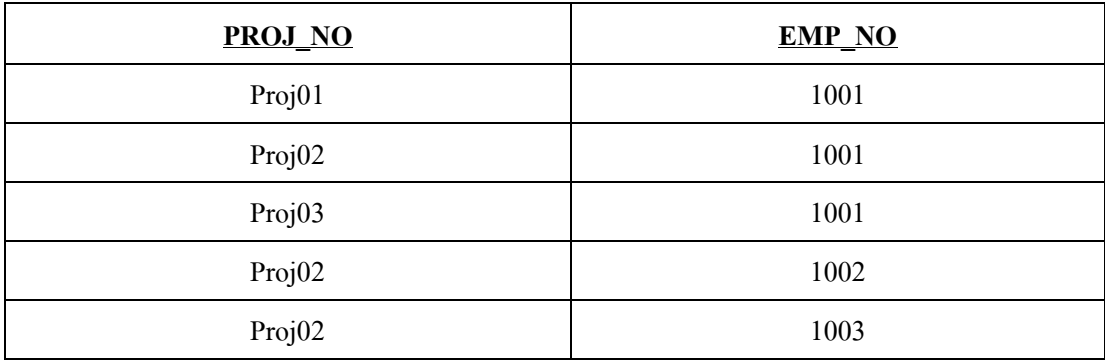

เมื่อมีการแตกรีเลชันจากรีเลชันหนึ่งเป็นหลายตารางในลักษณะนี้คือ R (a1,a2,a3) เป็น R1 (a1,a2), R2 (a2,a3) และ R3 (a3,a1) โดยรีเลชันที่แตกออกจะมีบางส่วนที่เหมือนกัน กล่าวคือ R1 มี แอททริบิวท์ <sub>al และ a2 R2 มีแอททริบิวท์ a2 และ a3 ซึ่งมีแอททริบิวท์เหมือนกับ R1 คือ a2 R3 มี</sub> แอททริบิวท์ <sub>a</sub>3 และ a1 ซึ่งมีแอททริบิวท์ที่เหมือนกับ R2 คือ a3 นั่นคือ แอททริบิวท์ a1, a2 และ a3 ของรีเลชัน R ถูกแตกออกเป็น (a1,a2), (a2,a3) และ (a3,a1) ตามลำคับ

Join dependency ของรีเลชันจะเกิดเมื่อมีการเชื่อมโยง(Join) รีเลชันที่แตกในลักษณะ ้ข้างต้น โดยการเชื่อมโยงจะใช้แอททริบิวท์ที่เหมือนกัน ระหว่างรีเลชันย่อยที่แตกออกมาเชื่อมโยง ้กัน ผลจากการเชื่อมโยงรีเลชันที่แตกออกมาทั้งหมด จะต้องได้ข้อมูลเหมือนรีเลชันเดิม

ึการแตกรีเลชันพนักงาน-ความชำนาณ-โครงการ เป็นสามรีเลชัน คือ รีเลชันพนักงาน-ี ความชำนาญ รีเลชันความชำนาญ-โครงการ และรีเลชัน พนักงาน-โครงการ เมื่อทำการรวมรีเลชัน ทั้งสามเข้าด้วยกันจะได้ผลดังรูปที่ 2.14

| <b>EMP NO</b><br><b>SKILL</b> |                  |              | <b>PROJ NO</b> |  |         |               |  |        |
|-------------------------------|------------------|--------------|----------------|--|---------|---------------|--|--------|
|                               | 1001             |              | Computer       |  | Proj01  |               |  |        |
|                               | 1001             |              | Computer       |  |         | Proj02        |  |        |
|                               | 1001             |              | English        |  |         | Proj02        |  |        |
|                               | 1001             |              | Math           |  |         | Proj03        |  |        |
|                               | 1002             |              | English        |  |         | Proj02        |  |        |
|                               | 1003             |              | Computer       |  |         | Proj02        |  |        |
|                               |                  |              |                |  |         |               |  |        |
| EMP NO                        | <b>SKILL</b>     | <b>SKILL</b> | PROJ NO        |  | PROJ NO | <b>EMP NO</b> |  |        |
| 1001                          | Computer         | Computer     | Proj01         |  | Proj01  | 1001          |  |        |
| 1001                          | English          | Computer     | Proj02         |  | Proj02  | 1001          |  |        |
| 1001                          | Math             | English      | Proj02         |  | Proj03  | 1001          |  |        |
| 1002                          | English          | Math         | Proj03         |  | Proj02  | 1002          |  |        |
| 1003                          | Computer         |              |                |  | Proj02  | 1003          |  |        |
|                               |                  |              |                |  |         |               |  |        |
|                               | <b>EMP NO</b>    |              | <b>SKILL</b>   |  | PROJ NO |               |  |        |
|                               | 1001<br>Computer |              |                |  | Proj01  |               |  |        |
| 1001                          |                  |              | Computer       |  |         |               |  | Proj02 |
| 1001                          |                  |              | English        |  |         |               |  | Proj02 |
| 1001                          |                  |              | Math           |  |         | Proj03        |  |        |
| 1002                          |                  |              | English        |  |         |               |  | Proj02 |
|                               | 1003<br>Computer |              |                |  | Proj02  |               |  |        |

รูปที่ 2.14 การรวมกันของรีเลชันพนักงาน-ความชำนาญ รีเลชันความชำนาญ-โครงการ และรีเลชันพนักงาน-โครงการ

้พิจารณารูปที่ 2.14 จะเห็นว่าผลลัพธ์ที่ได้จากการรวมทั้งสามรีเลชัน ให้ผลเหมือนเดิมคือ เหมือนกับตารางที่ 2.18 นั่นคือ รีเลชันพนักงาน-ความชำนาณ-โครงการ ไม่ได้อย่ในรปแบบบรรทัด จานระดับที่ 5 เนื่องจากมี Join Dependency และแอททริบิวท์ SKILL หรือ PROJ NO หรือ EMP\_NO\_ที่ใช้ในการเชื่อมโยงต่างก็เป็นเพียงส่วนหนึ่งของคีย์หลัก จึงต้องทำการแตกรีเลชันย่อย เป็นสามรีเลชัน

กล่าวอีกนัยหนึ่งคือ รีเลชันหนึ่งจะอย่ในรูปแบบบรรทัครานระคับที่ 5 ก็ต่อเมื่อ Join Dependency ซึ่งเป็นผลมาจากการเชื่อมโยงแอททริบิวท์ที่เหมือนกันระหว่างรีเลชันที่แตกออก โดย แอททริบิวท์ที่ใช้ในการเชื่อมโยงเหล่านี้ ด้องใช้เป็นเชื่อมโยงของแอททริบิวท์ที่เป็นคีย์ในรีเลชันอื่น ในทางตรงกันข้ามถ้าไม่เกิด Join Dependency คือ หลังจากรวมรีเลชันที่แตกออกแล้วได้ข้อมลไม่ เหมือนเดิม ก็ให้ถือว่ารีเลชันนั้นอยู่ในรูปแบบบรรทัดฐานระดับที่ 5 แล้ว ตัวอย่างเช่น ตารางที่ 2.22

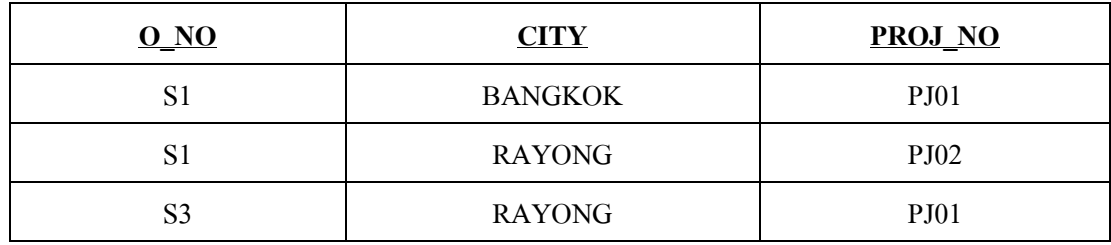

ิตารางที่ 2.22 ผู้ผลิต-จังหวัด-โครงการ

พิจารณาตารางที่ 2.22 จะเห็นว่าเป็นรีเลชันที่อยู่ในรูปแบบบรรทัดฐานระดับที่ 4 โดย ประกอบด้วย 3 แอททริบิวท์ ได้แก่ รหัสผู้ผลิต (O\_NO) ชื่อจังหวัดของผู้ผลิต (CITY) และรหัส โครงการ (PROJ\_NO) ประกอบกันเป็นคีย์หลัก รีเลชันนี้ยังคงมีปัญหาที่อาจเกิดความผิดพลาดใน ึการเพิ่ม ลบหรือปรับปรุงข้อมูล จึงทำการแตกรีเลชันนี้ออกเป็น รีเลชันผู้ผลิต-จังหวัด รีเลชัน ้จังหวัด-โครงการ และรีเลชันผ้ผลิต-โครงการ ซึ่งดเหมือนจะเหมาะสม แต่เกิดปัญหาเมื่อนำรีเลชัน ทั้งสามมาเชื่อมโยงกันจะมีข้อมูลที่เกินมา (Spurious tuple) คือ ข้อมูลแถวที่ 3 คังรูปที่ 2.15 ซึ่งเป็น ข้อมูลที่ไม่มีอยู่ในรีเลชันเดิม หากเกิดปัญหาในลักษณะนี้ ให้ถือว่าตารางที่ 2.22 เป็นรีเลชันที่อยู่ใน รูปแบบบรรทัดฐานระดับที่ 5 แล้ว ไม่ต้องทำการแตกรีเลชัน

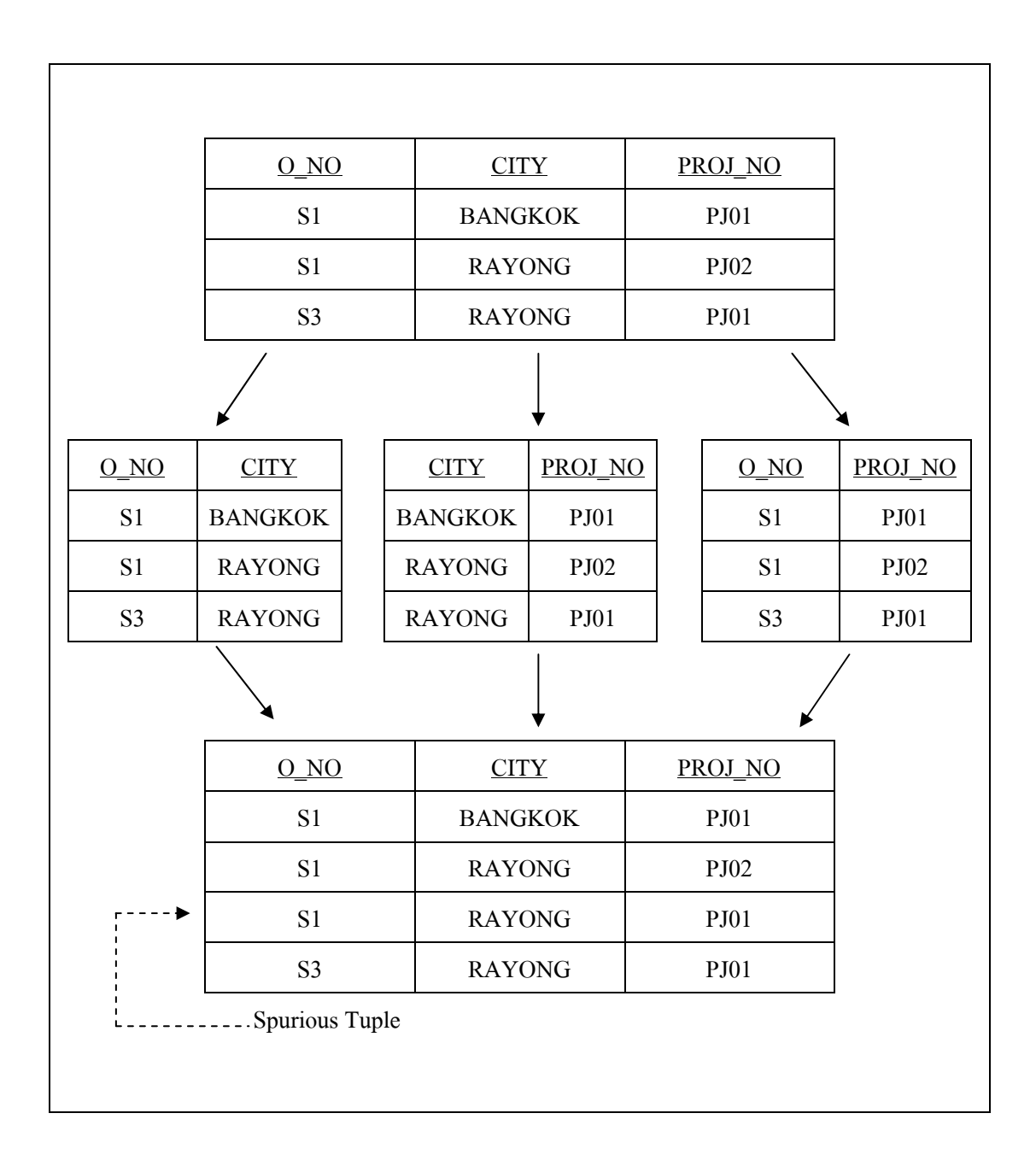

รูปที่ 2.15 การรวมกันของรีเลชันผู้ผลิต-จังหวัด จังหวัด-โครงการ และผู้ผลิต-โครงการ

# 2.10 การแตกรีเลชันมากเกินไป

การทำให้รีเลชันอยู่ในรูปแบบบรรทัคฐาน มีวัตถุประสงค์เพื่อลดปัญหาความซ้ำซ้อนของ ข้อมูล และลคปัญหาในเรื่องการเพิ่ม ลบ หรือปรับปรุงข้อมูล โคยทั่วไปแล้วการออกแบบในระคับ แนวคิด ผู้ออกแบบจะพยายามวิเคราะห์รีเลชันให้อยู่ในรูปแบบบรรทัดฐานระดับที่ 3 แต่ถ้ามีกรณี ของปัญหาที่จำเป็นต้องทำต่อไปถึงรูปแบบบรรทัคฐานบอยส์-คอดด์ หรือระดับที่ 5 หรือระดับที่ 6

ซึ่งมีโอกาสเกิดขึ้นใด้น้อยมากในทางปฏิบัติ ก็พยายามอย่าแตกรีเลชันมากเกินความจำเป็น (Overnormalization)

ข้อเสียของการแตกรีเลชันเกินความจำเป็น จะส่งผลให้ระบบทำงานมีประสิทธิภาพไม่ดีนัก หากมีการเรียกใช้ข้อมลที่ต้องมีการเชื่อมโยงข้อมลระหว่างรีเลชัน อาจจะทำให้สิ้นเปลืองทรัพยากร และอาจทำให้ไม่มีประสิทธิภาพเท่าที่ควร นอกจากนี้ยังทำให้สูญเสียความสัมพันธ์ของข้อมูลที่จะ ใช้ประโยชบ์จากรีเกชับบั้นโดยตรง

#### ึกภูความสัมพันธ์  $2.11$

ึกฎความสัมพันธ์ เป็นกฎที่ได้จากการค้นหาความสัมพันธ์ระหว่างข้อมูลจากข้อมูลจำนวน ้มหาศาล ที่ถกเก็บไว้ในระบบฐานข้อมล ซึ่งส่วนใหญ่แล้วนิยมใช้กับข้อมลทรานแซคชันทางด้าน ธุรกิจ (Business transaction) (Han and Kamber, 2001) โดยจะนำผลลัพธ์ที่ได้จากการค้นหา ้ความสัมพันธ์มาใช้ประกอบการตัดสินใจในด้านธรกิจ เช่น การวางแผนการจัดโปรโมชันการขาย ้สินค้า ว่าควรขายสินค้าชนิดใดคู่กัน จึงจะทำให้มียอดจำหน่ายสูงสุด

ตัวอย่างของการค้นหากฎความสัมพันธ์อย่างง่าย เช่น การวิเคราะห์พฤติกรรมของผู้บริโภค โดยจะทำการค้นหาความสัมพันธ์ของสินค้าต่างชนิดกัน ที่ถูกซื้อพร้อมกันของลูกค้าแต่ละคน ดัง แสดงในรูปที่ 2.16 เป็นพฤติกรรมการเลือกซื้อสินค้าของผู้บริโภค ซึ่งจะสังเกตเห็นว่าเมื่อลูกค้าซื้อ ินมสดแล้วก็จะซื้อขนมปังด้วย ดังพฤติกรรมการซื้อของลกค้าคนที่ 1 2 และ 3 เป็นต้น

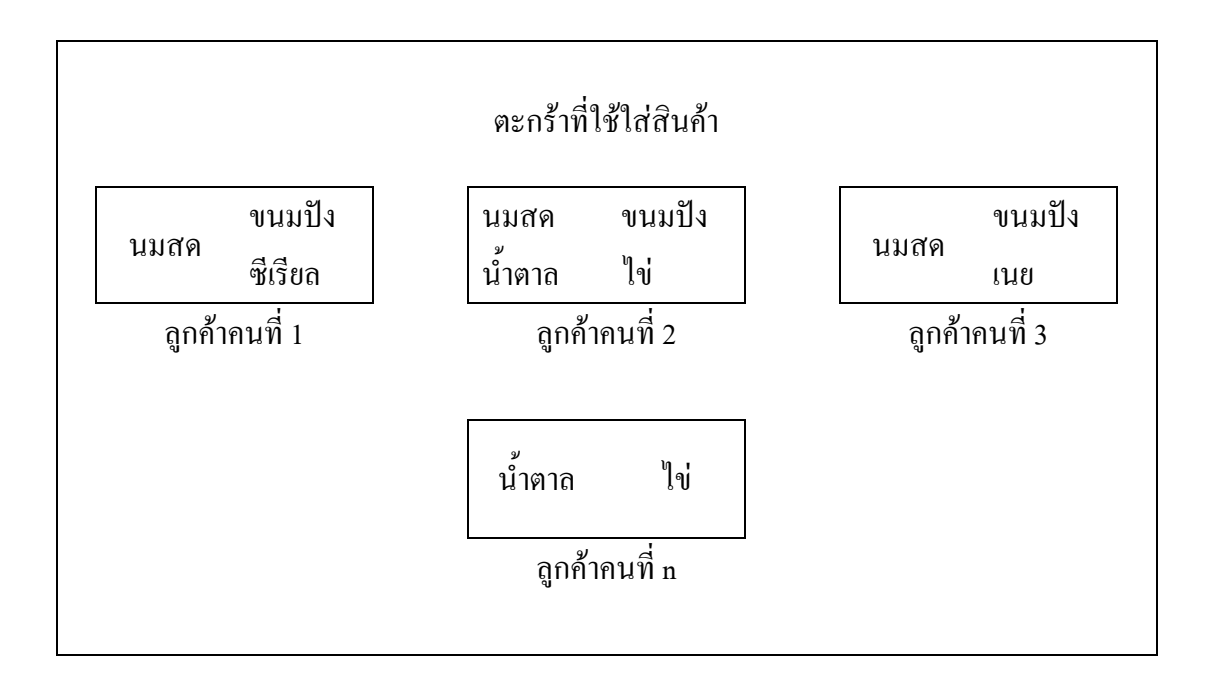

รูปที่ 2.16 การวิเคราะห์การซื้อสินค้าของผู้บริโภค

# 2.12 วิธีการค้นหากฎความสัมพันธ์

กระบวนการค้นหากฎความสัมพันธ์สามารถแบ่งออกเป็น 2 ขั้นตอน คือ

# 2.12.1 การหาไอเท็มเซตที่ปรากฏบ่อย (Frequent itemsets)

การค้นหาไอเท็มเซตที่ปรากฏบ่อย เป็นการนำไอเท็มทั้งหมดที่มีอยู่มาจัดหมวดหมู่ โดยไอเท็มหมายถึงสิ่งที่เราสนใจในขณะนั้น เช่น หากกล่าวถึงทรานแซคชันการซื้อสินค้า ไอเท็มก็ จะหมายถึง สินค้าแต่ละตัวหรือแต่ละชนิด ซึ่งจำนวนของหมู่ใอเท็มเซตจะมีขนาดเพิ่มขึ้นตาม ี จำนวนของไอเท็ม ยิ่งถ้าไอเท็มมีจำนวนมากขึ้น การค้นหาไอเท็มเซตที่ปรากฏบ่อยก็จะมีจำนวน ้เซตที่ต้องทำการค้บหาบากขึ้บตาบไปด้วย

การคัดเลือกใอเท็มเพื่อนำมาใช้ในการสร้างใอเท็มเซตที่ปรากฏบ่อย จะเลือกเอา เฉพาะไอเท็มที่มีค่าความถี่มากกว่าหรือเท่ากับค่าสนับสนุนที่ผู้ใช้กำหนดไว้มาใช้เท่านั้น โดยเรียก ไอเท็มเซตที่มีค่าความถี่มากกว่าหรือเท่ากับค่าสนับสนุนนี้ว่า ไอเท็มเซตที่ปรากฎบ่อย (Large itemset) ส่วนไอเท็มเซตนอกจากนี้เรียกว่า Small itemset

# 2.12.2 การสร้างกฎความสัมพันธ์จากไอเท็มเซตที่ปรากฏบ่อย

การสร้างกฎความสัมพันธ์จะสร้างมาจากใอเท็มเซตที่ปรากฏบ่อย โดยกฎ ความสัมพันธ์ที่ได้จะต้องมีค่าความเชื่อมั่น (Confidence) มากกว่าหรือเท่ากับ ค่าความเชื่อมั่นขั้นต่ำ ที่ผู้ใช้ใด้กำหนดไว้ ซึ่งค่าความเชื่อมั่นสามารถหาได้จาก

$$
\text{confidence}(A \Rightarrow B) = \frac{\text{support\_count}(A \cup B)}{\text{support\_count}(A)}
$$
\n
$$
\text{[a] support\_count}(A \cup B) \text{ [a] } \text{ [a] support\_count}(A)
$$
\n
$$
\text{[a] support\_count}(A) = \text{[a] } \text{ [a] } \text{ [a] } \text{ [b] } \text{ [b] } \text{ [c] } \text{ [c] } \text{ [d] } \text{ [e] } \text{ [f] } \text{ [f] } \text{ [g] } \text{ [g] } \text{ [h] } \text{ [i] } \text{ [i] } \text{ [j] } \text{ [j] } \text{ [j] } \text{ [k] } \text{ [k] } \text{ [l] } \text{ [l] } \text{ [
$$

<u>ตัวอย่าง</u> พิจารณารายการทรานแซคชันการขายสินค้าของร้านค้าแห่งหนึ่ง ซึ่งมีสินค้าอยู่ 4 ชนิด คือ I1, I2, I3 และ I4 รายการซื้อสินค้าแสดงดังตารางที่ 2.23 โดยแต่ละแถว คือ รายการซื้อ ี่ สินค้าของลูกค้าแต่ละคน

| <b>TID</b>       | <b>ITEMSET</b> |
|------------------|----------------|
| <b>T001</b>      | I1, I2         |
| T <sub>002</sub> | I2, I4         |
| T003             | I2, I3         |
| T004             | I1, I2, I4     |
| T <sub>005</sub> | I1, I3         |
| T006             | I1, I2, I3     |

ตารางที่ 2.23 ข้อมูลทรานแซคชันการขายสินค้า

จากตารางที่ 2.23 สามารถจำลองภาพการค้นหากฎความสัมพันธ์ โดยกำหนดค่าสนับสนุน ขั้นต่ำเท่ากับ 50 เปอร์เซ็นต์ หรือมีปรากฏขึ้น 3 ครั้ง จากจำนวน 6 ทรานแซคชัน ได้ดังรูปที่ 2.17

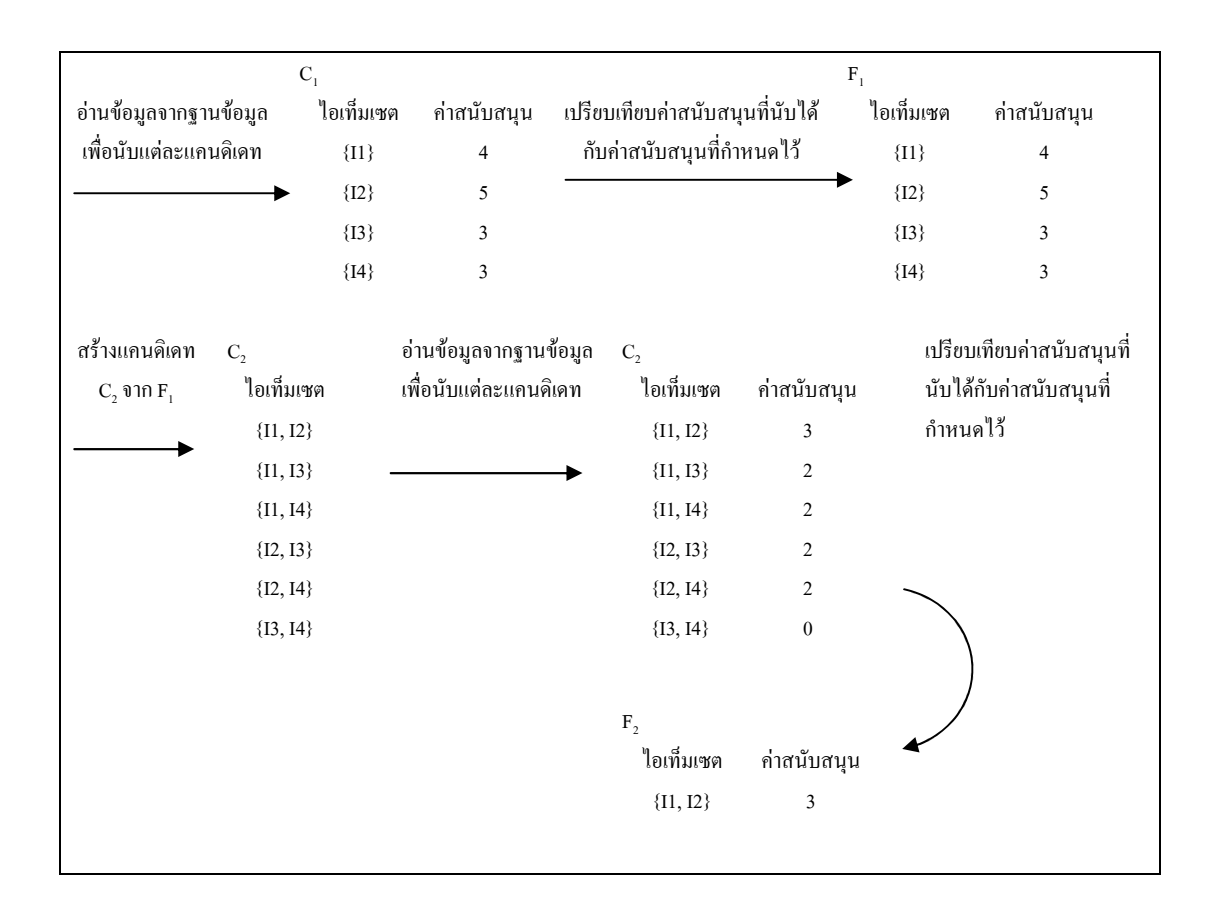

รูปที่ 2.17 ตัวอย่างการค้นหากฎความสัมพันธ์

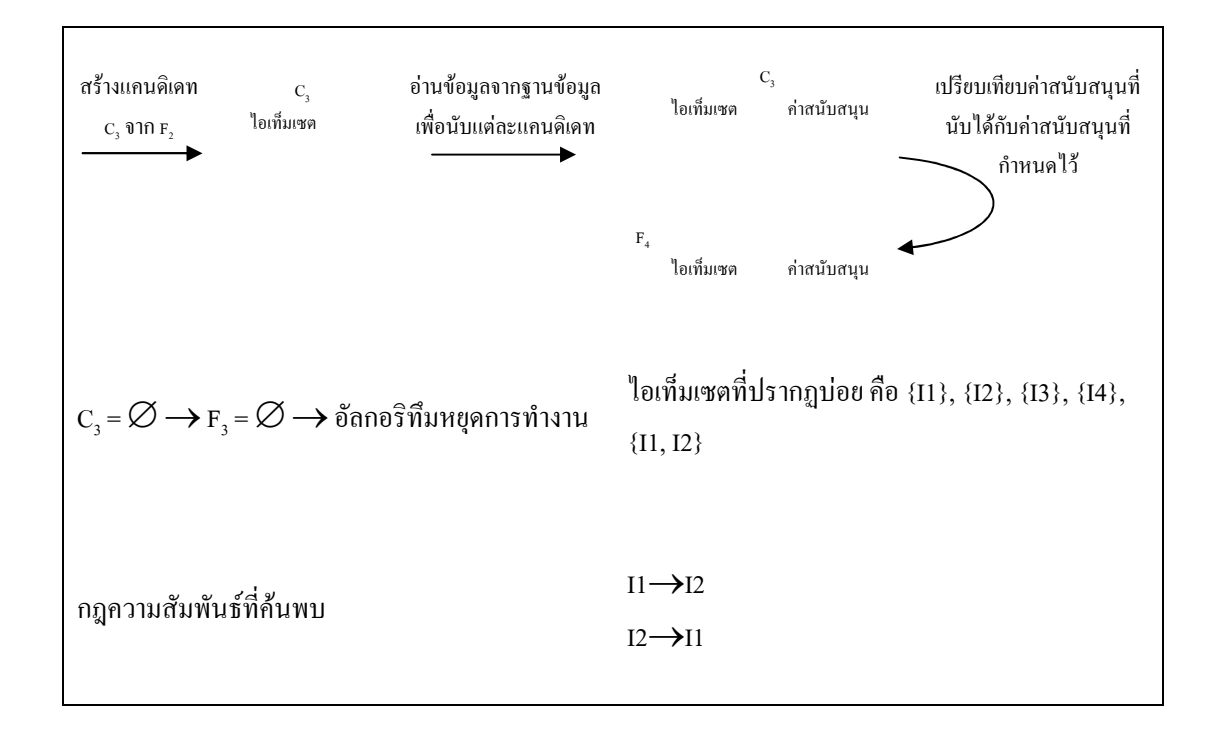

รูปที่ 2.17 ตัวอย่างการค้นหากฎความสัมพันธ์ (ต่อ)

### 2.13 ประเภทของกฎความสัมพันธ์

ในการวิเคราะห์พฤติกรรมการซื้อสินค้าของลูกค้า (Market basket analysis) เป็นอีก รูปแบบหนึ่งในการค้นหากฎความสัมพันธ์ ในความเป็นจริงแล้วกฎความสัมพันธ์มีอยู่หลาย ประเภท เราสามารถจำแนกกฎความสัมพันธ์ได้หลายแนวทางขึ้นอยู่กับกฎเกณฑ์ที่ใช้ในการจำแนก

1) กฎความสัมพันธ์แบบข้อเท็จจริง (Boolean association rule)

เป็นความสัมพันธ์ที่บ่งบอกถึงการมีหรือไม่มีใอเท็มนั้นอยู่ ซึ่งกฎความสัมพันธ์ที่เป็น ข้อเท็จจริงที่ได้มาจากการวิเคราะห์พฤติกรรมการซื้อสินค้าของผู้บริโภค เช่น

$$
uu \to uuu \tag{2.1}
$$

2) กฎความสัมพันธ์เกี่ยวกับปริมาณ (Quantitative association rule)

เป็นกฎความสัมพันธ์ ที่อธิบายในเรื่องเกี่ยวกับความสัมพันธ์ระหว่างปริมาณใอเท็ม หรือแอททริบิวท์ ซึ่งในกฎความสัมพันธ์นี้ปริมาณของไอเท็มหรือแอททริบิวท์จะถูกแสคงให้อยู่ใน รูปของช่วงข้อมูล ดังตัวอย่างกฎความสัมพันธ์เกี่ยวกับปริมาณข้างล่างนี้ โดยที่ X คือ ตัวแปรที่ ่ หมายถึงลูกค้า และแอททริบิวท์ที่เป็นปริมาณคือ อายุ และ รายได้

(X, 30 39) ∧ 9\$(X, 42000 50000) → @:4(X, X>!Y) (2.2)

## 3) กฎความสัมพันธ์แบบหนึ่งมิติ (Single-dimensional association rule)

เป็นกฎความสัมพันธ์ที่มีใอเท็มหรือแอททริบิวท์ภายในกฎความสัมพันธ์ มีการอ้างอิง กับข้อมูลเพียงหนึ่งมิติ เช่น กฎความสัมพันธ์ที่ (2.1) สามารถเขียนให้อยู่ในรูปแบบของกฎ ความสัมพันธ์แบบหนึ่งมิติได้ดังนี้

$$
\stackrel{A}{\text{W}}\stackrel{A}{\text{O}}(X, \text{uu}) \longrightarrow \stackrel{A}{\text{W}}\stackrel{A}{\text{O}}(X, \text{uu})
$$

กฎความสัมพันธ์ที่ 2.3 เป็นกฎความสัมพันธ์แบบหนึ่งมิติ เนื่องจากมีการอ้างอิงถึง ข้อมูลเพียงแค่หนึ่งมิติ นั่นคือ มิติ ซื้อ

4) กฎความสัมพันธ์หลายมิติ (Multi-dimensional association rule)

เป็นกฎความสัมพันธ์ที่มีใอเท็มหรือแอททริบิวท์ภายในกฎความสัมพันธ์ มีการอ้างอิง ของข้อมูลมากกว่าสองมิติขึ้นใป ตัวอย่างเช่น กฎความสัมพันธ์ที่ (2.2) สามารถพิจารณาใด้ว่าเป็น กฎความสัมพันธ์หลายมิติ เนื่องจากมีการอ้างถึงข้อมูลสามมิติด้วยกัน คือ อายุ รายได้ และ ซื้อ

5) กฎความสัมพันธ์หลายระดับ (Multilevel association rule)

การค้นหากฎความสัมพันธ์บางวิธีที่สามารถค้นหากฎที่มีระดับของนามธรรมที่ แตกต่างกัน ได้ คือ ชุดของกฎกวามสัมพันธ์มีกฎกวามสัมพันธ์อื่นตามมาด้วย ตัวอย่างเช่น

 (X, 30 39) → @:4 (X, \*(! ) (2.4)

ərų (X, "30 … 39") → 
$$
\stackrel{4}{\text{W}}
$$
o (X, "5n $\stackrel{5}{\text{W}}$ nru*u*ų $\stackrel{5}{\text{W}}$ ) (2.5)

จากกฎความสัมพันธ์ที่ (2.4) และ (2.5) จะเห็นว่า ไอเท็มที่ถูกอ้างอิงอยู่ในระคับที่ แตกต่างกัน นั่นคือ พาหนะส่วนตัว มีระดับที่สูงกว่า รถจักรยานยนต์ เนื่องจากพาหนะส่วนตัว สามารถจำแนกย่อย ได้เป็น รถยนต์ รถจักรยานยนต์ และรถจักรยาน

6) กฎความสัมพันธ์ระดับเดียว (single-level association rule) เป็นกฎความสัมพันธ์ที่มีลักษณะคล้ายกับกฎความสัมพันธ์หลายระดับ แตกต่างกัน เพียงกฎความสัมพันธ์ระดับเดียวจะมีการอ้างอิงข้อมูลที่อยู่ในระดับเดียวกันเท่านั้น เช่น

$$
\mathfrak{d}\mathfrak{d}\left(X, \text{``}30\ldots 39\text{''}\right) \longrightarrow \overset{\overset{2}{\mathfrak{R}}}{\mathfrak{d}}\mathfrak{d}\left(X, \text{``}1\overset{\overset{\circ}{\mathfrak{d}}}{\mathfrak{ld}1\overset{\circ}{\mathfrak{d}'}}\right)
$$
\n
$$
\tag{2.6}
$$

$$
\text{O1q}(X, \text{``}30\ldots 39\text{''}) \longrightarrow \text{''p}(X, \text{``}q\text{''}1\text{''})\tag{2.7}
$$

จากกฎความสัมพันธ์ที่ (2.6) และ (2.7) จะเห็นว่าไอเท็มที่ถูกอ้างอิงอยู่ในระดับ ้เดียวกัน นั่นคือ เบียร์ มีระดับเดียวกันกับ สรา

#### ิ การค้นหากฎความสัมพันธ์ในฐานข้อมูลขนาดใหญ่  $2.14$

Agrawal, Imielinski, and Swami (1993) ได้เสนอแนวกิดการค้นหากภความสัมพันธ์ของ ข้อมูลจากฐานข้อมูลที่มีขนาดใหญ่ โดยใช้รายการทรานแซคชัน ซึ่งเป็นข้อมูลการสั่งซื้อสินค้าของ ลูกค้า โดยอัลกอริทึมที่นำมาใช้ในการค้นหากฎความสัมพันธ์นี้คือ อัลกอริทึมเอไอเอส (AIS) โดย กฎความสัมพันธ์ที่ได้จะอยู่ในรูปแบบของ I $_{\rm k} \rightarrow$  I, โดยที่ I, คือ ข้อมูลชุดที่ k, I, คือ ข้อมูลชุดที่ 1 และ I,  $\bigcap$  I, = $\emptyset$ , k = 1, 2, 3, ... การทำงานของอัลกอริทึมนี้ จะเป็นการวนอ่านข้อมูลหลายรอบ โดยข้อมูลที่อ่านมาแต่ละรอบ จะเป็นข้อมูลรายการทรานแซคชันทั้งหมดที่มีอยู่ในฐานข้อมูล การ ิสร้างใอเท็มเซตจะสร้างจากข้อมูลแต่ละเรคคอร์คที่ถูกอ่านขึ้นมา โดยอาจจะเป็นข้อมูลเพียง ้บางส่วนหรืออาจจะเป็นข้อมลทั้งหมดของรายการสินค้า ส่วนแคนดิเดทไอเท็มเซตจะถกสร้างเพื่อ ใช้ในการตรวจสอบค่าสนับสนุนของกฎความสัมพันธ์ที่ได้มา โดยแคนดิเดทไอเท็มเซตของรอบ ถัดไปจะถูกสร้างมาจาก ไอเท็มเซตที่ปรากฏบ่อยของรอบก่อนหน้า รายละเอียดการทำงานของ อัลกอริทึม เอไอเอส แสคงคังรูปที่ 2.18

Procedure LargeItemsets

## Begin

Let Large set  $L = \emptyset$ ; Let Frontier set  $F = \{Ø\};$ 

while  $F \neq \emptyset$  do

Let Candidate set  $C = \emptyset$ ;

forall database tuples t do

forall itemsets f in F do

if t contains f then

let  $C_f$  = candidate itemsets that are extensions of f and contained in t;

```
for all itemsets c_f in C_f do
```

```
if c_f \in C then
```
 $c_f$  $\text{count} = c_f \text{count} + 1;$ 

else

```
c_fc_e.count = 0;
```

```
C = C + c_f;
```
end of the contract of the contract of the contract of the contract of the contract of the contract of the contract of the contract of the contract of the contract of the contract of the contract of the contract of the con

end

end

## end

let  $F = \emptyset$ ;

forall itemsets c in C do

if  $count(c)/dbsize$  > minsupport then

```
L = L + c;
```
if c should be used as a frontier in the next pass then

 $F = F + c;$ 

end

end

รูปที่ 2.18 อัลกอริทึมเอ ไอเอส (AIS algorithm)

## 2.15 #ก#: !#5<##

Agrawal and Srikant (1994) ได้เสนอ อัลกอริทึมเอไพรออริ (Apriori) ซึ่งเป็นอัลกอริทึม สำหรับการทำเหมืองข้อมูลประเภทการค้นหาความสัมพันธ์ โดยอัลกอริทึมนี้ได้รับการยอมรับว่า เป็นอัลกอริทึมสำหรับการค้นหาความสัมพันธ์ ที่มีประสิทธิภาพเหนือกว่าอัลกอริทึมอื่น ๆ ที่เคยมี มา โดยชื่อของอัลกอริทึมถูกตั้งขึ้นตามหลักการทำงานของอัลกอริทึม นั่นคือ อัลกอริทึมเอไพรออริ จะมีการทำงานเป็นแบบลูป (Loop) หรือวนรอบไปเรื่อย ๆ เป็นลำดับชั้น หรือที่เรียกว่า Level-wise โดยใอเท็มเซตที่ปรากฏบ่อยในรอบปัจจุบันจะนำไปสร้างเป็นแคนดิเดทไอเท็มเซตในรอบถัดไป

การทำงานของอัลกอริทึมเอไพรออริแบ่งออกเป็น 3 ช่วง คือ การสร้างไอเท็มเซตที่ปรากฏ บ่อย คังรูปที่ 2.19 การสร้างแคนดิเดทไอเทีมเซต คังรูปที่ 2.20 การสร้างกฎความสัมพันธ์ คังรูปที่ 2.21

Input: Database, D, of transaction; minimum support threshold, min\_sup. Output: L, frequent itemsets in D. Method: (1)  $L_1 = \text{find\_frequent\_1-itemsets}(D);$ (2) for (k=2;  $L_{k-1} \neq \emptyset$ ; k++) { (3)  $C_k = \text{apriori\_gen}(L_{k-1}, \text{min\_sup});$ (4) for each transactions  $t \in D$  { // scan D for counts  $(5)$ = subset  $(C_k, t)$ ; // get the subsets of t that are candidates (6) for each candidates  $c \in C_t$  {  $(7)$  c.count++;  $(8)$  } (9)  $L_k = \{c \in C_t | c.count \ge min\_sup\}$  $(10)$  } (11) return  $\bigcup_{k} L_{k}$ ;

รูปที่ 2.19 การสร้างไอเท็มเซตที่ปรากฏบ่อย

**Procedure apriori\_gen**( $L_{k-1}$ : frequent (k-1)-itemsets; min\_sup: minimum support threshold) (1) for each itemset  $l_1 \in L_{k-1}$ (2) for each itemset  $l_2 \in L_{k-1}$ (3) if  $(1_1[1] = 1_2 [1])^{\wedge} (1_1[2] = 1_2 [2])^{\wedge} ...^{\wedge} (1_1[k-2] = 1_2 [k-2])^{\wedge} (1_1[k-1] = 1_2 [k-1])$  then  $\overline{\mathcal{L}}$ (4) c =  $l_1 \bowtie l_2$ ; // join step: generate candidates (5) if has\_infrequent\_subset(c,  $L_{k-1}$ ) then (6) delete c; // prune step: remove unfruitful candidates (7) else add c to  $C_k$ ;  $(8)$  } (9) return  $C_k$ **Procedure has\_infrequent\_subset(c: candidate k-itemset; L<sub>k-1</sub>: frequent (k-1)-itemsets);**  // use prior knowledge (1) for each (k-1)-subset s of c (2) if  $s \notin L_{k-1}$  then (3) return TRUE; (4) return FALSE;

รูปที่ 2.20 การสร้างแคนดิเดทไอเท็มเซต

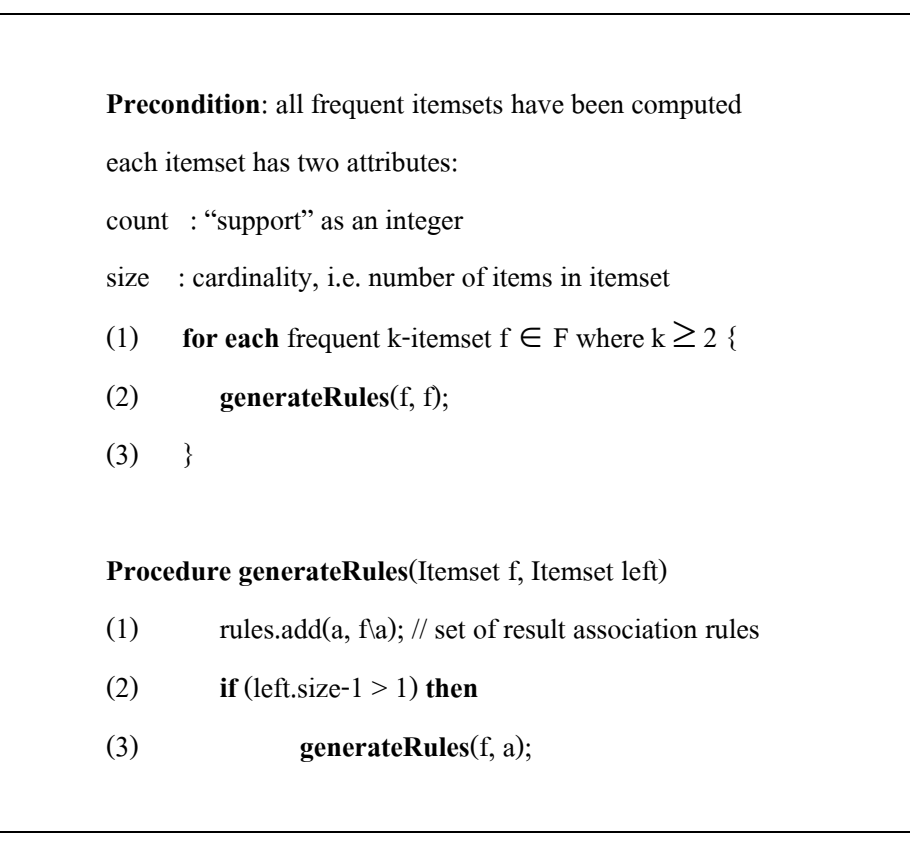

# รูปที่ 2.21 การสร้างกฎความสัมพันธ์

Dehaspe and De Raedt (1997) ใค้นำอัลกอริทึมเอใพรออริมาใช้เพื่อหาความสัมพันธ์ของ ข้อมูล จากตารางหลายตาราง โคยเป็นการนำอัลกอริทึมเอใพรออริมาพัฒนาด้วยภาษาโปรล็อก ใช้ ชื่อว่า WARMR ซึ่งทำงานบนฐานข้อมูลเชิงนิรนัย

Han et al. (1997) ได้พัฒนาระบบ DBMiner ที่ทำงานร่วมกับระบบฐานข้อมูลเชิงสัมพันธ์ ์ โดยเป็นระบบที่มีความสามารถทางด้านการทำเหมืองข้อมูลที่หลากหลาย เช่น การจำแนกประเภท ของข้อมูล (Classification) การทำนายผล (Prediction) และ การค้นหาความสัมพันธ์ของข้อมูล  $(As<sub>social</sub>)$  เป็นต้น

Thomas, Bodagala, Alsabti, and Ranka (1997) ใด้นำอัลกอริทึมเอไพรออริมาทำงาน ร่วมกับระบบฐานข้อมูลเชิงสัมพันธ์ และใค้พัฒนาอัลกอริทึม FUP (Fast UPdate) ขึ้นมา เพื่อให้ ระบบสามารถค้นหากฎความสัมพันธ์ได้ใหม่เมื่อมีการเพิ่ม หรือลบข้อมูลในทรานแซคชัน

 $\rm Saar\ Tsechansky, \rm \, Pliskin, \, Rabinowitz, \, and \, \, Porath \, (1999) \, ^\dagger\,$ ได้นำอัลกอริทึมเอ $^{\dagger}$ พรออริมา ใช้เพื่อค้นหารูปแบบของความสัมพันธ์ของข้อมูลของโรงพยาบาลแห่งหนึ่ง โดยเป็นการทำงานบน ระบบฐานข้อมูลเชิงสัมพันธ์ ซึ่งทำการค้นหาความสัมพันธ์จากหลาย ๆ รีเลชัน

Berzal, Cubero, Marín, and Serrano (2001) ใค้พัฒนาอัลกอริทึม Tree-Based Association Rule mining (TBAR) สำหรับการค้นหาความสัมพันธ์ของข้อมูลบนระบบฐานข้อมูลเชิงสัมพันธ์ โดยเก็บไอเท็มเซตที่ปรากฏบ่อยไว้ในรูปแบบของโครงสร้างต้นไม้ เพื่อช่วยลดระยะเวลาในการ ค้นหาความสัมพันธ์ความสัมพันธ์ของข้อมูล

Hipp, Güntze,r and Grimmer (2001) ใค้นำอัลกอริทึมเอไพรออริมาพัฒนาค้วยภาษา  $C++$ และเป็นการทำงานบนระบบฐานข้อมูลเชิงสัมพันธ์ (DB2 database system) เพื่อทำการค้นหา ความสัมพันธ์ของข้อมูลให้กับบริษัท DaimlerChrysler

จากอดีตที่ผ่านมาจนถึงปัจจุบัน ยังไม่มีการนำเทคนิคการวิเคราะห์ความสัมพันธ์ของข้อมูล มาใช้สำหรับกระบวนการปรับรูปแบบบรรทัดฐาน งานวิจัยนี้จึงได้นำเทคนิคดังกล่าวมาใช้ ซึ่ง ้ รายละเอียดของขั้นตอนต่าง ๆ และวิธีคำเนินการวิจัยทั้งหมดนั้น จะกล่าวถึงในบทถัดไป

# ำเทที่ 3 ระเบียบวิธีวิจัย

งานวิจัยนี้มีจุดมุ่งหมายที่จะพัฒนากระบวนการปรับรูปแบบบรรทัดฐานของตารางข้อมูล ในฐานข้อมูลเชิงสัมพันธ์ โดยโปรแกรมที่พัฒนาขึ้นจะใช้ภาษา SQL และนำเอาเทคนิคการวิเคราะห์ ้ความสัมพันธ์ ซึ่งเป็นงานทางด้านการทำเหมืองข้อมูลเข้ามาช่วย โดยอัลกอริทึมที่นำมาใช้เพื่อ ้ค้นหารูปแบบของข้อมูลเพื่อนำไปช่วยในการปรับรูปแบบบรรทัดฐาน คือ อัลกอริทึมเอไพรออริ (Apriori) ซึ่งเป็นอัลกอริทึมที่ใช้ในการทำเหมืองข้อมูลประเภทการค้นหากฎความสัมพันธ์ กฎ ้ความสัมพันธ์ที่นำมาใช้สำหรับกระบวนการปรับรูปแบบบรรทัดฐานต้องเป็นกฎที่ค่าความเชื่อมั่น 100 เปอร์เซ็นต์เท่านั้น รายละเอียดเนื้อหาในบทนี้ประกอบไปด้วย ขั้นตอนการวิจัย ปรากฏอยู่ในห้ว ข้อที่ 3.1 โปรแกรม NoWARs เพื่อการค้นหากฎความสัมพันธ์และการปรับรูปแบบบรรทัดฐาน ปรากฏอยู่ในหัวข้อที่ 3.2 และการทำงานของโปรแกรม NoWARs ปรากฏอยู่ในหัวข้อที่ 3.3

## ์ขั้นตอนการวิจัย  $3.1$

ู<br>แนวทางการวิจัยของงานวิจัยนี้จะประกอบไปด้วยการออกแบบและพัฒนาขั้นตอนในการ ปรับรูปแบบบรรทัดฐาน ด้วยการใช้เทคนิคการวิเคราะห์ความสัมพันธ์ โดยมีรายละเอียดขั้นตอนวิธี ดังต่อไปบึ้

- 1) ศึกษาและรวบรวมงานวิจัยที่เกี่ยวข้อง
- 2) ศึกษาขั้นตอนวิธีและกระบวนการปรับรูปแบบบรรทัดฐาน
- 3) ศึกษาขั้นตอนการทำงานของอัลกอริทึมเอไพรออริ โดยได้ทำการศึกษาจากโปรแกรม WEKA พัฒนาโดย Frank, Hall, Holmes, Martin, Mayo, Pfahringer, Smith, and Witten (2008) (http://www.cs.waikato.ac.nz/ml/weka/) ซึ่งเป็นโปรแกรมสำเร็จรูปที่ เปิดเผยซอร์สโค้ด (Open-source environment) ที่ใช้วิเคราะห์หารูปแบบความสัมพันธ์ ของข้อมูลในงานทางด้านการทำเหมืองข้อมูล
- 4) ออกแบบโครงสร้างข้อมลทดสอบที่เหมาะสมกับการปรับรูปแบบบรรทัดฐานด้วย เทคบิคการวิเคราะห์ความสัมพับร้
- 5) ออกแบบอัลกอริทึมสำหรับการปรับรูปแบบบรรทัคฐานด้วยเทคนิคการวิเคราะห์กฎ คาาบสับพับธ์
- ี<br>6) พัฒนาโปรแกรมตามที่ได้ออกแบบอัลกอริทึมไว้
- 7) ทดสอบโปรแกรมกับข้อมูลที่ได้ออกแบบไว้
- 8) วิเคราะห์และสรุปผลการวิจัย

## โปรแกรม NoWARs เพื่อการวิเคราะห์กฎความสัมพันธ์และการปรับรูปแบบ  $3.2$ บรรทัดฐาน

เนื้อหาในส่วนนี้จะกล่าวถึงการออกแบบอัลกอริทึมเพื่อการวิเคราะห์กฎ และการนำ ี แนวกิดและอัลกอริทึมที่ได้ออกแบบไว้มาพัฒนาเป็นโปรแกรม NoWARs โดยเป็นการนำเทคนิควิธี ที่มีอยู่แล้ว คือ เทคนิคการวิเคราะห์ความสัมพันธ์ มาประยุกต์ใช้ร่วมกับเทคนิคการปรับรูปแบบ ้ บรรทัดฐาน เพื่อพัฒนาเป็นโปรแกรมสำหรับการปรับรูปแบบบรรทัดฐาน

#### $3.2.1$ อัลกอริทึม NoWARs: Normalization With Association Rules

อัลกอริทึม NoWARs เป็นการนำเทคนิคการปรับรูปแบบบรรทัดฐานมา ประยุกต์ใช้ร่วมกับเทคนิคการวิเคราะห์ความสัมพันธ์ โดยอัลกอริทึมสำหรับการวิเคราะห์ ี ความสัมพันธ์ของข้อมูลที่นำมาใช้ คือ อัลกอริทึมเอไพรออริ ภายในอัลกอริทึม NoWARs ประกอบ ้ไปด้วยส่วนสำคัญสามส่วน คือ ส่วนที่ทำหน้าที่ในการวิเคราะห์หาความสัมพันธ์ของข้อมูลซึ่งจะให้ ผลลัพธ์ออกมาในรูปกฎความสัมพันธ์ ส่วนที่ใช้ในการคัดเลือกกฎความสัมพันธ์เพื่อนำไปใช้ใน ึการปรับรูปแบบบรรทัดฐาน และส่วนที่ทำหน้าที่ในการแปลงกฎความสัมพันธ์ที่ได้ให้อยู่ในรูป ของ Relational Schema ซึ่งเป็นสคีมาของตารางฐานข้อมูลที่ใช้ในการออกแบบฐานข้อมูล รายละเอียดของอัลกอริทึม NoWARs แสดงดังรูปที่ 3.1 และแสดงขั้นตอนการทำงานโดยรวมของ โปรแกรม NoWARs ดังรูปที่ 3.2

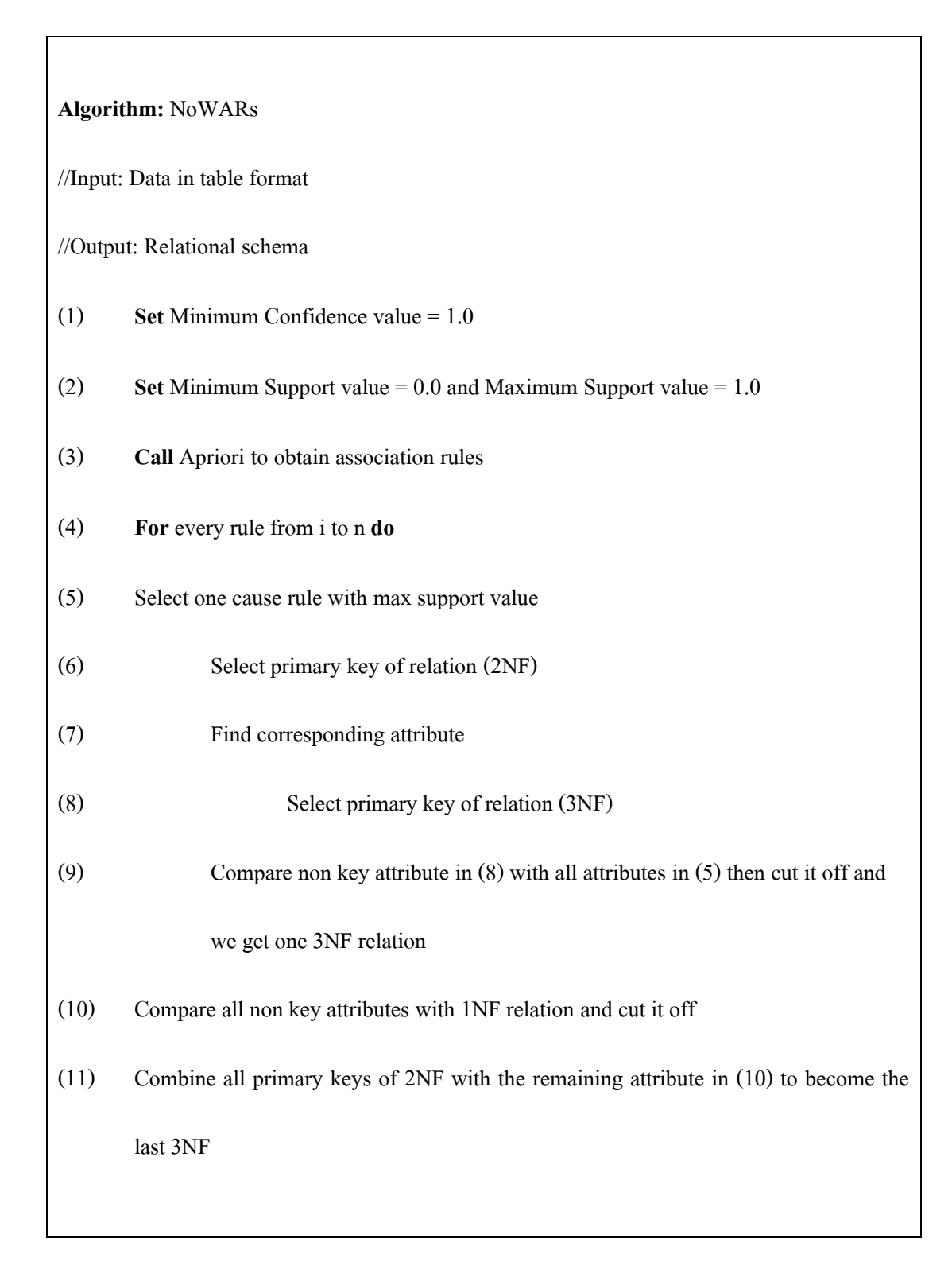

รูปที่ 3.1 อัลกอริทึม NoWARs $\,$ 

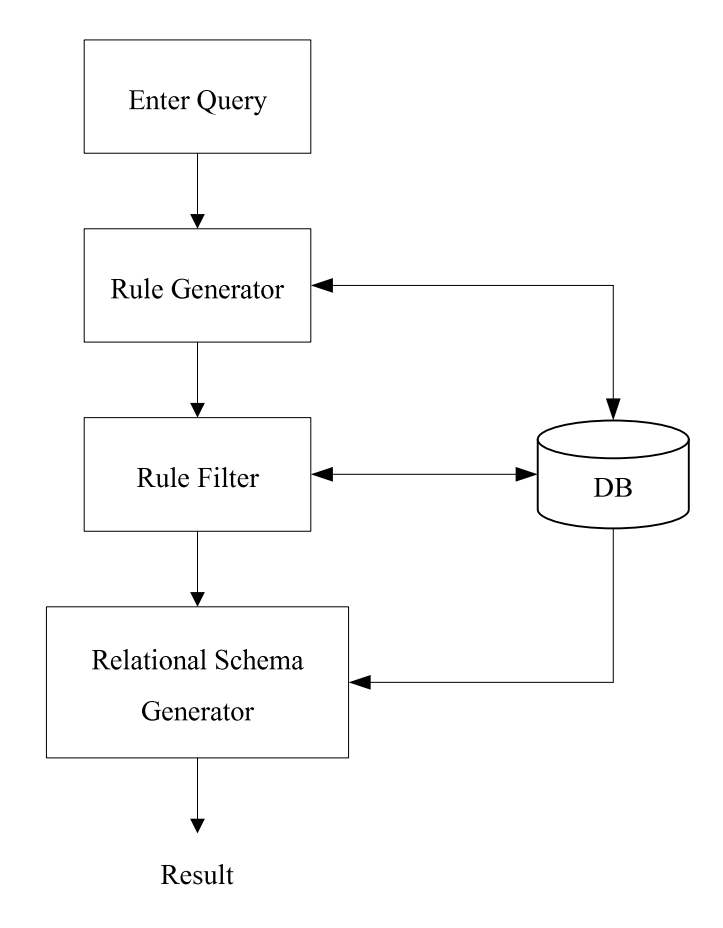

รูปที่ 3.2 การทำงานโดยรวมของโปรแกรม NoWARs

# $3.2.2$  การสร้างแคนดิเดทไอเท็มเซต (Candidate itemset)

ี การสร้างแคนดิเดท ไอเท็มเซตในรอบแรกจะสร้างมาจาก ไอเท็มที่ปรากฏอยู่ใน รายการทรานแซคชันทั้งหมด โดยในรอบแรกจะเป็นเซตของไอเท็มที่มีสมาชิกเพียงหนึ่งตัวเท่านั้น จากนั้นจึงนับค่าสนับสนุนของแต่ละ ไอเท็มเซต เพื่อทำการเปรียบเทียบกับค่าสนับสนุนขั้นต่ำ ซึ่ง เราจะเรียกใอเท็มเซตที่มีค่าสนับสนุนมากกว่าหรือเท่ากับค่าสนับสนุนขั้นต่ำว่า ใอเท็มเซตที่ปรากฏ บ่อย (Large itemset) โดยใอเท็มเซตที่ปรากฏบ่อยในรอบแรกจะนำไปใช้สร้างแคนดิเดทไอเท็มเซต ในรอบถัดไป และการทำงานของอัลกอริทึมก็จะทำการวนรอบลักษณะนี้ไปเรื่อย ๆ จนกระทั่งไม่ สามารถสร้างแคนดิเดทไอเท็มเซตในระดับถัดไปได้

# 3.2.3 การสร้างไอเท็มเซตที่ปรากฏบ่อย (Large itemset)

การสร้างไอเท็มเซตที่ปรากฏบ่อยจะสร้างมาจากแคนดิเดทใอเท็มเซต โดย พิจารณาจากค่าสนันสนุนของแต่ละแคนดิเดทใอเท็มเซตว่า มีค่ามากกว่าหรือเท่ากับค่าสนันสนุน ขั้นต่ำที่กำหนดไว้หรือไม่ ถ้าใช่ก็จะนำเซตนั้นไปสร้างเป็นไอเท็มเซตที่ปรากฏบ่อยและทำการ

บันทึกลงในตาราง ดังรูปที่ 3.3 แต่ถ้าไม่ใช่ก็จะทำการตัดเซตนั้นทิ้ง ไม่นำมาเป็นไอเท็มเซตที่ ปรากฏบ่อย รวมทั้งไม่นำมาพิจารณาสร้างเป็นแคนดิเคทใอเท็มเซตในระดับถัดไปด้วย เนื่องจาก แคนดิเดทไอเท็มเซตระดับถัดไปจะสร้างมาจากไอเท็มเซตที่ปรากฏบ่อยในระดับก่อนหน้านี้

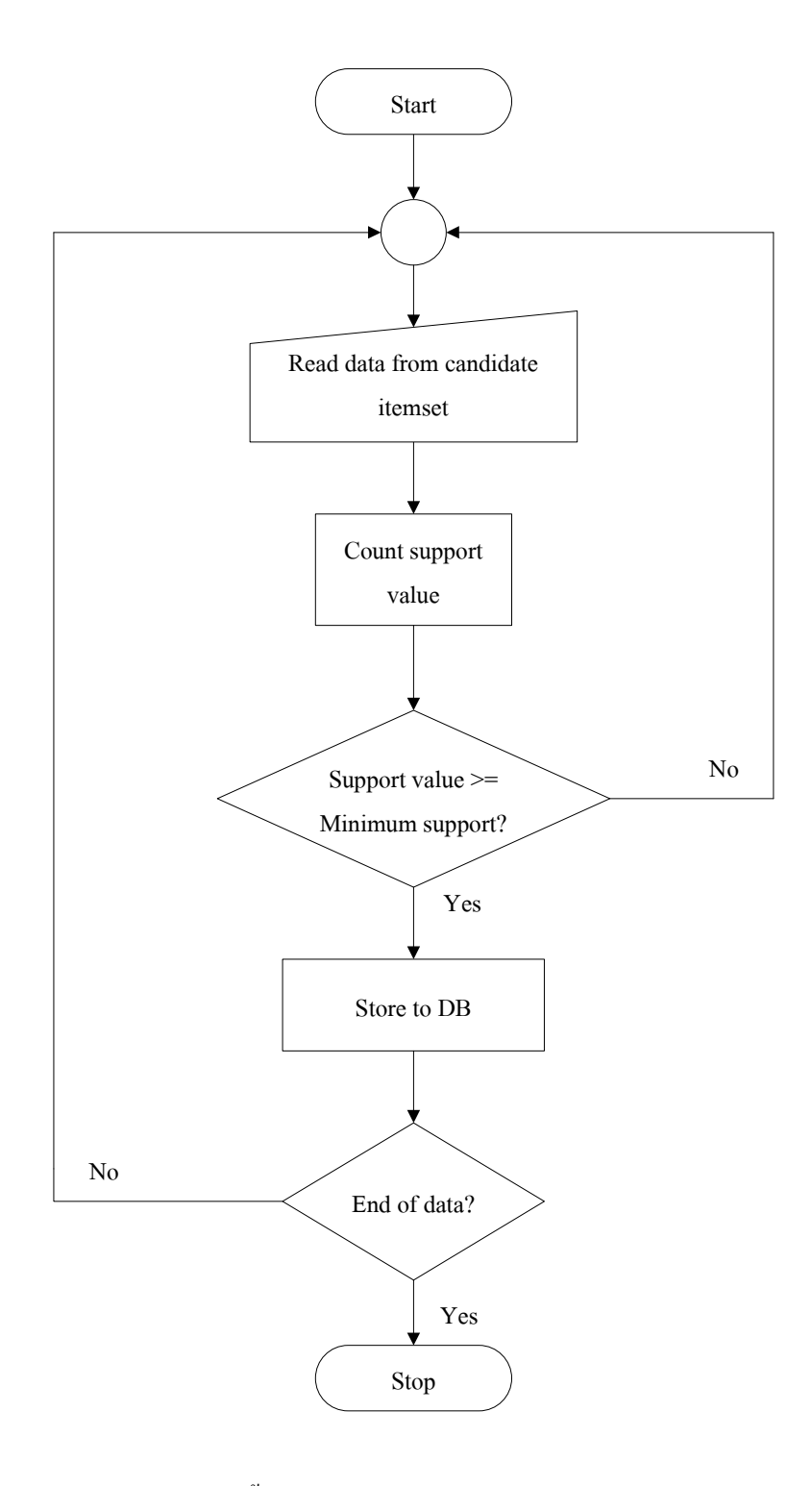

รูปที่ 3.3 ขั้นตอนการสร้างไอเท็มเซตที่ปรากฏบ่อย

#### ิการสร้างกฎความสัมพันธ์  $3.2.4$

ึการสร้างกฎความสัมพันธ์จะสร้างมาจากใอเท็มเซตที่ปรากฏบ่อย โดยนำใอเท็ม เซตที่ปรากฏบ่อยแต่ละชุดมาสร้างเป็นกฎความสัมพันธ์ที่เป็นไปได้ทั้งหมด กฎความสัมพันธ์ที่ถูก ี<br>สร้างขึ้นมาจะอยู่ในรูปแบบ ถ้า → แล้ว โดยกฎความสัมพันธ์ที่แสดงออกมาจะแสดงเฉพาะกฎ ี ความสัมพันธ์ที่มีค่าความเชื่อมั่นและค่าสนับสนุน มากกว่าหรือเท่ากับค่าความเชื่อมั่นและค่า ี สนับสนุนขั้นต่ำที่กำหนดไว้เท่านั้น และทุก ๆ กฎความสัมพันธ์ต้องเป็นกฎที่มีค่าความน่าเชื่อถือ 100 เปอร์เซ็นต์อีกด้วย ขั้นตอนการสร้างกฎความสัมพันธ์แสดงดังรูปที่ 3.4

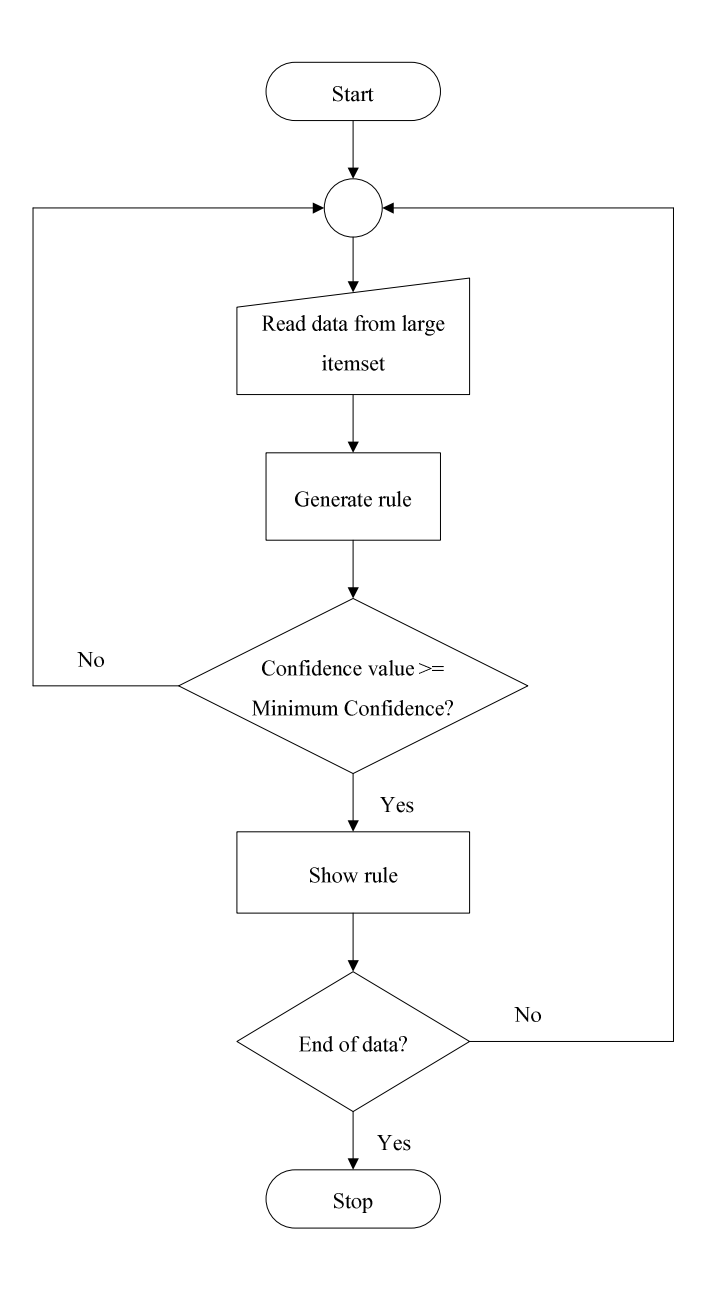

# รูปที่ 3.4 ขั้นตอนการสร้างกฎความสัมพันธ์

## เทคนิคการคัดเลือกกฎความสัมพันธ์เพื่อการปรับรูปแบบบรรทัดฐาน  $3.2.5$

ี สำหรับเนื้อหาในส่วนนี้จะเป็นการนำเสนอเทคนิคการคัดเลือกกฎความสัมพันธ์ที่ ใด้จากการวิเคราะห์ความสัมพันธ์ของข้อมูล เพื่อนำมาใช้สำหรับการปรับรูปแบบบรรทัดฐาน การ ทำงานในส่วนจะเริ่มทำงานหลังจากที่โปรแกรมทำการค้นหากฎความสัมพันธ์ทั้งหมดจากข้อมูลได้ แล้ว โคยกฎความสัมพันธ์ที่ได้จะอยู่ในรูปแบบของแอททริบิวท์เหตุไปสู่แอททริบิวท์ผล ตาม รูปแบบของการค้นหาความสัมพันธ์ด้วยอัลกอริทึมเอไพรออริ ดังนี้

IF attribute1 = 'value1' THEN attribute2 = 'value2'

โดยปกติแล้วกฏความสัมพันธ์ที่ได้อาจมีส่วนที่เป็นเหตมากกว่าหนึ่งแอททริบิวท์ และส่วนที่เป็นผลมากกว่าหนึ่งแอททริบิวท์เช่นกัน แต่สำหรับการปรับรูปแบบบรรทัดฐานใน งานวิจัยนี้จะพิจารณาเฉพาะกฎที่มีส่วนที่เป็นเหตุที่มีเพียงหนึ่งแอททริบิวท์เท่านั้น โดยส่วนที่เป็น ้ผลตามมาสามารถมีกี่แอททริบิวท์ก็ได้ ซึ่งเป็นผลมาจากการพิจารณาส่วนที่เป็นเหตเป็นคีย์หลักของ ้ รีเลชันนั่นเอง และกฎที่จะนำมาใช้ในการปรับรปแบบบรรทัดฐานต้องเป็นกฎที่มีรปแบบซ้ำ ๆ กัน ลีกด้วย ยกตัวอย่างเช่บ

\n- 1. 
$$
A = a1 \Rightarrow B = b1
$$
\n- 2.  $A = a2 \Rightarrow B = b2$
\n- 3.  $A = a3 \Rightarrow C = c1$
\n- 4.  $A = a4 \Rightarrow D = d1$
\n- 5.  $A = a5 \Rightarrow B = b3$
\n

จากตัวอย่างข้างต้นจะเห็นว่า กฎความสัมพันธ์ที่สามารถบอกได้ว่าแอททริบิวท์  ${\bf c}$ ์ ขึ้นอยู่กับแอททริบิวท์ A ปรากฏแก่กรั้งเดียว คือ กฎกวามสัมพันธ์ในข้อที่ 3 และกฎกวามสัมพันธ์ที่ สามารถบอกได้ว่าแอททริบิวท์ D ขึ้นกับแอททริบิวท์ A ก็ปรากฏเพียงแก่กรั้งเดียวเช่นกัน กือ กฎ ี ความสัมพันธ์ในข้อที่ 4 ส่วนกฎความสัมพันธ์ที่บอกได้ว่าแอททริบิวท์ B ขึ้นกับแอททริบิวท์ A ปรากฏอยู่ถึงสามแห่ง คือ กฎความสัมพันธ์ในข้อที่ 1 2 และ 5 ซึ่งเราจะเรียกกฎความสัมพันธ์ ลักษณ์นี้ว่า กฎความสัมพันธ์ที่มีรูปแบบที่ซ้ำกัน

้เมื่อได้กฎความสัมพันธ์ที่ต้องการแล้ว โปรแกรมจะทำการเก็บกฎความสัมพันธ์ เหล่านั้นลงฐานข้อมูลไว้ใช้ในขั้นตอนต่อไป ในขั้นตอนการค้นหากฎความสัมพันธ์เพื่อนำไปใช้ใน ึการปรับรูปแบบบรรทัดฐานสามารถแสดงได้ดังรูปที่ 3.5

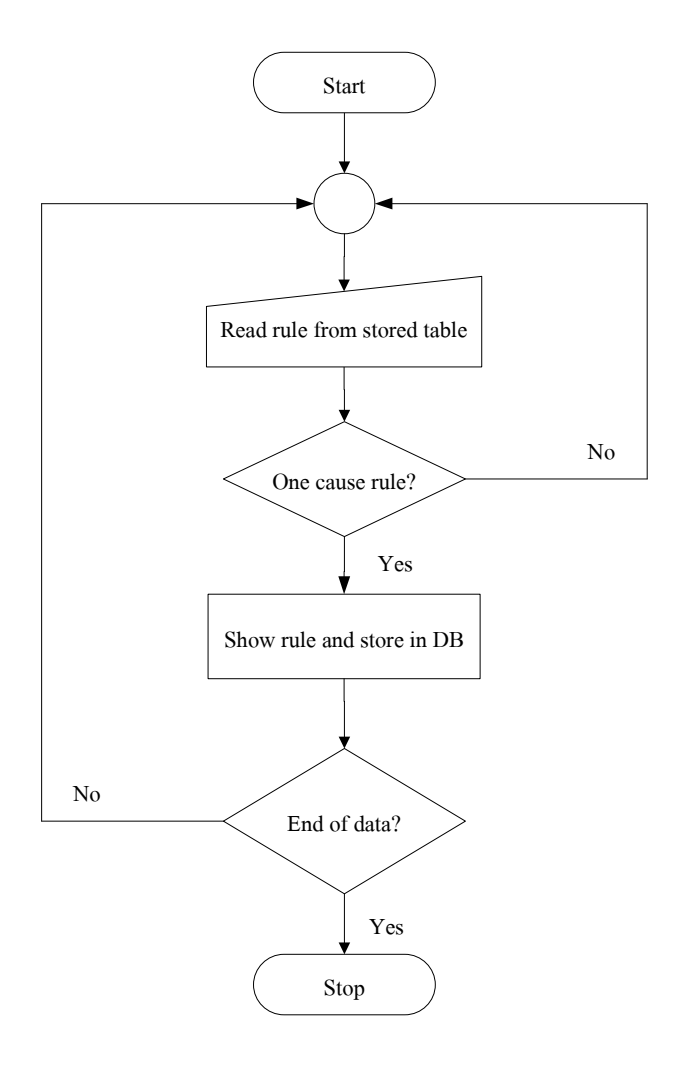

รูปที่ 3.5 ขั้นตอนการคัดเลือกกฎความสัมพันธ์

## การทำงานของโปรแกรม NoWARs  $3.3$

่ สำหรับเนื้อหาในส่วนนี้ จะเป็นการอธิบายการทำงานของโปรแกรม NoWARs ที่ได้ ้ พัฒนาขึ้น เพื่อสร้างความเข้าใจในการทำงานของอัลกอริทึมด้วยตัวอย่าง ดังต่อไปนี้

้ตัวอย่าง พิจารณารายการขายสินค้าของร้านขายสินค้าอิเล็กทรอนิกส์แห่งหนึ่ง ซึ่งมีสคีมา ี ของตารางสินค้า ดังนี้

Order (Inv, C\_ID, C\_Name, P\_ID, P\_TYPE, QTY)

้รายการสั่งซื้อของลูกค้าแสดงดังตารางที่ 3.1 แต่ละแถวแสดงถึงรายการสั่งสินค้าของลูกค้า แต่ละคน ซึ่งหนึ่งแถวแทนสินค้าหนึ่งชนิดเท่านั้น โดยลูกค้าแต่ละคนสามารถที่จะซื้อสินค้ากี่ชนิดก็ ใค้ ในการค้นหากฎความสัมพันธ์จะค้นหาเฉพาะกฎความสัมพันธ์ที่มีค่าสนับสนุนตั้งแต่ 0 เป็นต้น ไป ส่วนค่าความเชื่อมั่นต้องเป็น 100 เปอร์เซ็นต์เท่านั้น

ตารางที่ 3.1 รายการสั่งซื้อ

| <b>INV</b>    | <b>DATE</b>      | $C$ ID           | <b>C</b> NAME | P ID              | P TYPE       | <b>QTY</b> |
|---------------|------------------|------------------|---------------|-------------------|--------------|------------|
| <b>INV001</b> | 20-08-2008       | C <sub>001</sub> | Somjit        | P <sub>0</sub> 01 | Refrigerator | 10         |
| <b>INV001</b> | 20-08-2008       | C <sub>001</sub> | Somjit        | P <sub>0</sub> 02 | TV           | 15         |
| <b>INV002</b> | 20-08-2008       | C <sub>002</sub> | Deejai        | P <sub>0</sub> 04 | Phone        | 20         |
| <b>INV003</b> | 21-10-2008       | C <sub>002</sub> | Deejai        | P <sub>001</sub>  | Refrigerator | 5          |
| <b>INV004</b> | $21 - 10 - 2008$ | CO <sub>03</sub> | Somjit        | P <sub>0</sub> 03 | Fan          | 11         |
| <b>INV004</b> | 21-10-2008       | CO <sub>03</sub> | Somjit        | P <sub>0</sub> 04 | Phone        | 30         |

จากตัวอย่างข้อมูลรายการสั่งซื้อสินค้าดังตารางที่ 3.1 เมื่อส่งข้อมูลเข้าไปยังโปรแกรม NoWARs ส่วนของโปรแกรมที่ทำหน้าที่ในการวิเคราะห์หาความสัมพันธ์ของข้อมูล จะแสคง ความสัมพันธ์ที่ได้ในรูปของกฎความสัมพันธ์ที่เรียกว่า One cause rule ดังนี้

- 1. INV=INV001 2 ==> DATE=20-08-2008 2
- 2. C\_ID=C001 2 ==> INV=INV001 2
- 3. INV=INV001 2 ==> C\_ID=C001 2
- 4. INV=INV001  $2 = > C$ \_NAME=Somjit 2
- 5. INV=INV004 2 ==> DATE=21-10-2008 2
- 6. C\_ID=C003 2 ==> INV=INV004 2
- 7. INV=INV004 2 ==> C\_ID=C003 2
- 8. INV=INV004 2 ==> C\_NAME=Somjit 2

รูปที่ 3.6 กฎความสัมพันธ์จากการวิเคราะห์ความสัมพันธ์

9. C\_ID=C001 2 =  $>$  DATE=20-08-2008 2

10. C\_ID=C003 2 =  $>$  DATE=21-10-2008 2

11. C\_ID=C001 2 =  $\geq$  C\_NAME=Somjit 2

12. C\_NAME=Deejai  $2 == > C$  ID=C002 2

13. C\_ID=C002 2 ==> C\_NAME=Deejai 2

14. C\_ID=C003 2 =  $\geq$  C\_NAME=Somjit 2

15. P\_TYPE=Refrigerator  $2 == > P$  ID=P001 2

16. P\_ID=P001 2 =  $\ge$  P\_TYPE=Refrigerator 2

17. P\_TYPE=Phone  $2 == > P$  ID=P004 2

18. P\_ID=P004 2 ==> P\_TYPE=Phone 2

19. C\_ID=C001 2 =  $>$  INV=INV001 DATE=20-08-2008 2

20. INV=INV001 2 ==> DATE=20-08-2008 C\_ID=C001 2

21. INV=INV001 2 ==> DATE=20-08-2008 C\_NAME=Somjit 2

22. C\_ID=C001 2 =  $>$  INV=INV001 C\_NAME=Somjit 2

23. INV=INV001 2 =  $\geq$  C\_ID=C001 C\_NAME=Somjit 2

24. C\_ID=C003 2 ==> INV=INV004 DATE=21-10-2008 2

25. INV=INV004 2 ==> DATE=21-10-2008 C\_ID=C003 2

26. INV=INV004 2 ==> DATE=21-10-2008 C\_NAME=Somjit 2

27. C\_ID=C003 2 ==> INV=INV004 C\_NAME=Somjit 2

28. INV=INV004 2 =  $\geq$  C\_ID=C003 C\_NAME=Somjit 2

29. C\_ID=C001 2 ==> DATE=20-08-2008 C\_NAME=Somjit 2

30. C\_ID=C003 2 ==> DATE=21-10-2008 C\_NAME=Somjit 2

31. C\_ID=C001 2 ==> INV=INV001 DATE=20-08-2008 C\_NAME=Somjit 2

32. INV=INV001 2 ==> DATE=20-08-2008 C\_ID=C001 C\_NAME=Somjit 2

33. C\_ID=C003 2 ==> INV=INV004 DATE=21-10-2008 C\_NAME=Somjit 2

34. INV=INV004 2 ==> DATE=21-10-2008 C\_ID=C003 C\_NAME=Somjit 2

รูปที่ 3.6 กฎความสัมพันธ์จากการวิเคราะห์ความสัมพันธ์ (ต่อ)
ึกฏความสัมพันธ์ที่แสดงในรปที่ 3.6 ทกกฎเป็นกฎความสัมพันธ์ที่มีค่าความเชื่อมั่น 100 เปอร์เซ็นต์ และมีค่าสนับสนุนตั้งแต่ 0 เป็นต้นไป โดยทุกกฎมีส่วนที่เป็นเหตุเพียงหนึ่งแอททริบิวท์ เท่านั้น ส่วนที่เป็นผลตามมาจะมีกี่แอททริบิวท์ก็ได้ขึ้นอยู่กับความสัมพันธ์ระหว่างแอททริบิวท์ที่ เป็นเหตุและแอททริบิวท์อื่นในตารางข้อมูล การอธิบายกฎความสัมพันธ์จะยกตัวอย่างกฎ ้ความสัมพันธ์ลำดับที่ 11 มาอธิบาย ซึ่งสามารถอธิบายได้ดังนี้

11. C ID=C001 2 = > C NAME=Somit 2

้เมื่อวิเคราะห์กฎความสัมพันธ์ลำดับที่ 11 แล้ว จะเห็นว่าเป็นกฎความสัมพันธ์ที่มีส่วนที่เป็น เหตุเพียงหนึ่งแอททริบิวท์ (C ID=C001) และส่วนที่เป็นผลตามมาก็มีหนึ่งแอททริบิวท์เช่นกัน (C\_NAME=Somjit) ตัวเลข 2 ที่ปรากฏอยู่หลัง C\_ID=C001 และ C\_NAME=Deejai หมายความว่า ในตารางมีข้อมูลที่ตรงกับเงื่อนใขนี้อยู่ 2 รายการ หรืออาจตีความหมายจากกฎความสัมพันธ์นี้ได้ เป็น แอททริบิวท์ C ID จะเป็นตัวระบแอททริบิวท์ C NAME (สามารถระบ|่ได้ว่า ลกค้าที่มี หมายเลขประจำตัว (C ID) เป็น  $C001$  คือ ลูกค้าที่ชื่อ (C NAME) Somjit)

หลังจากผ่านกระบวนการสร้างกฎความสัมพันธ์แล้ว โปรแกรมจะทำการค้นหารูปแบบ ของกฎความสัมพันธ์ที่มีลักษณะเหมือน ๆ กัน เช่น กฎความสัมพันธ์ลำดับที่ 11 เป็นกฎ ความสัมพันธ์ที่บอกว่าแอททริบิวท์ C\_ID สามารถระบุแอททริบิวท์ C\_NAME ใด้ โปรแกรมก็จะ พิจารณาว่ามีกฎใหนอีกบ้างที่สามารถอธิบายข้อมูลลักษณะนี้ได้ ซึ่งจากรูปที่ 3.6 จะเห็นว่ากฎ ี ความสัมพันธ์ลำดับที่ 13 และกฎความสัมพันธ์ลำดับที่ 14 ก็สามารถบอกความสัมพันธ์ลักษณะนี้ ใด้ โดยโปรแกรมจะทำการจัดเก็บกฎความสัมธ์ที่มีลักษณะเหมือน ๆ กันลงในตาราง ดังแสดงใน ตารางที่ 3 2

ในขั้นตอนต่อจากนี้จะเป็นการพิจารณาหากฏความสัมพันธ์ในลักษณะที่ว่า ส่วนที่เป็นเหต ี่ สามารถระบุส่วนที่เป็นผลตามมาได้มากที่สุด จากตารางที่ 3.2 จะเห็นว่ากฎความสัมพันธ์ลำดับที่ 7 และ 13 เป็นกฎความสัมพันธ์ที่มีส่วนที่เป็นเหตุเพียง 1 แอททริบิวท์ แต่สามารถระบุส่วนที่เป็นผล ตามมาได้ถึง 3 แอททริบิวท์

ตารางที่ 3.2 รูปแบบกฎความสัมพันธ์ที่พบบ่อย

| ลำดับที่       | ึกฎความสัมพันธ์                              | จำนวนกฎที่มีรูปแบบเหมือนกัน |
|----------------|----------------------------------------------|-----------------------------|
| 1              | $INV \equiv >$ DATE                          | $\overline{4}$              |
| 2              | $INV \implies C$ ID                          | 4                           |
| $\overline{3}$ | $INV \implies C_NAME$                        | $\overline{4}$              |
| $\overline{4}$ | $INV \rightleftharpoons$ DATE, $C_\text{ID}$ | $\overline{4}$              |
| 5              | $INV \equiv >$ DATE, $C$ NAME                | 4                           |
| 6              | $INV \nightharpoons C_ID, C_NAME$            | 4                           |
| 7              | $INV \nightharpoons$ DATE, C_ID, C_NAME      | 4                           |
| 8              | $CID \implies INV$                           | 4                           |
| 9              | $CD \rightleftharpoons$ DATE                 | $\overline{4}$              |
| 10             | $CID \implies C_NAME$                        | 6                           |
| 11             | $CID \equiv >INV$ , DATE                     | $\overline{4}$              |
| 12             | $CID \equiv >INV, C_NAME$                    | $\overline{4}$              |
| 13             | $CID \implies$ DATE, INV, $C_N$ NAME         | $\overline{4}$              |
| 14             | $C$ NAME = $>C$ <sub>ID</sub>                | $\overline{2}$              |
| 15             | $P$ <sub>ID</sub> = > $P$ <sub>I</sub> TYPE  | 4                           |
| 16             | $P$ TYPE = $\Rightarrow$ P ID                | 4                           |

จากตารางที่ 3.2 จะเห็นว่ากฎความสัมพันธ์ลำดับที่ 7 และ 13 ทั้งสองกฎต่างก็มีจำนวนกฎ ที่มีรูปแบบเหมือนกันเท่ากัน คือ 4 เท่ากัน แต่หากพิจารณาแอททริบิวท์ INV และแอททริบวท์  $\rm c\_ID$  ในตารางที่ 3.1 จะเห็นว่า แอททริบิวท์ที่สมควรที่จะเป็นคีย์หลักของรีเลชัน คือ แอททริบิวท์ INV ที่มีค่าในแอททริบิวท์ซ้ำกันน้อยที่สุด ดังนั้นกฎที่ควรนำมาใช้สำหรับการปรับรูปแบบบรรทัด ฐาน คือ กฎความสัมพันธ์ลำดับที่ 7

7. INV =  $>$  DATE, C\_ID, C\_NAME

จากกฎความสัมพันธ์ลำดับที่ 7 สามารถแปลงให้อยู่ในรูปแบบของรีเลชันนอลสคีมา ซึ่ง เป็นรีเลชันที่อยู่ในรูปแบบบรรทัคฐานระดับที่ 2 ได้ดังนี้

Order (INV, DATE, C\_ID, C\_NAME)

รีเลชัน Order และข้อมูลในรีเลชันหลังการปรับรูปแบบบรรทัดฐานในขั้นนี้แล้ว สามารถ แสดงใด้ดังตารางที่ 3.3

ี ตารางที่ 3.3 Order

| <b>INV</b>    | <b>DATE</b>      | $C$ ID           | <b>C</b> NAME |
|---------------|------------------|------------------|---------------|
| <b>INV001</b> | 20-08-2008       | C <sub>001</sub> | Somjit        |
| <b>INV002</b> | 20-08-2008       | C <sub>002</sub> | Deejai        |
| <b>INV003</b> | $21 - 10 - 2008$ | C <sub>002</sub> | Deejai        |
| <b>INV004</b> | $21 - 10 - 2008$ | CO <sub>03</sub> | Somjit        |

เมื่อพิจารณาแอททริบิวท์ส่วนที่เป็นผลตามมาของกฎความสัมพันธ์ลำดับที่ 7 จะเห็นว่า ประกอบ ไปด้วยแอททริบิวท์ทั้งหมดจำนวน 3 แอทรริบิวท์ด้วยกัน คือ DATE C\_ID  $\tt C\_NAME}$  และหากพิจารณาตารางที่ 3.2 ประกอบด้วย จะพบว่ามีกฎความสัมพันธ์ลำดับที่ 10 ที่ สามารถบ่งบอกใด้ว่าแอททริบิวท์ C\_ID เป็นตัวระบุแอททริบิวท์ C\_NAME ในขณะเดียวกันกฎ ความสัมพันธ์ลำดับที่ 14 ก็สามารถบ่งบอกได้ว่า C\_NAME ก็สามารถเป็นตัวระบุ C\_ID ได้เช่นกัน ในกรณีนี้ด้องทำการเลือกว่า จะใช้แอททริบิวท์ใหนเป็นคีย์หลักของรีเลชัน และถ้าหากพิจารณา จำนวนกฎที่มีรูปแบบเหมือนกัน ของกฎความสัมพันธ์ลำคับที่ 10 และ 14 จะพบว่า กฎ ความสัมพันธ์ลำดับที่ 10 มีจำนวนกฎที่มีรูปแบบเหมือนกันมากกว่ากฎความสัมพันธ์ลำดับที่ 14 ดังนั้นกฎความสัมพันธ์ที่สมควรนำมาใช้คือ กฎความสัมพันธ์ลำดับที่ 10 ซึ่งโปรแกรมจะ กำหนดให้กฎความสัมพันธ์นี้เป็นตารางที่อยู่ในรูปแบบบรรทัดฐานระดับที่ 3 โดยแสดงให้อยู่ในรูป สกีมาได้ดังนี้

### Customer (C\_ID, C\_NAME)

รีเลชัน Customer และข้อมูลในรีเลชันหลังการปรับรูปแบบบรรทัดฐานในขั้นนี้แล้ว สามารถแสดงได้ดังตารางที่ 3.4

| $C$ <sub>ID</sub> | <b>C</b> NAME |
|-------------------|---------------|
| C <sub>001</sub>  | Somjit        |
| C <sub>002</sub>  | Deejai        |
| C <sub>003</sub>  | Somjit        |

ตารางที่ 3.4  $C$ ustomer

ี่ พิจารณารีเลชัน Customer จะพบว่า เป็นรีเลชันที่ประกอบไปด้วยแอททริบิวท์ทั้งหมด ี จำนวน 2 แอททริบิวท์ ได้แก่ แอททริบิวท์ C ID ทำหน้าที่เป็นคีย์หลักของรีเลชัน และแอททริบิวท์ C NAME ซึ่งเป็นแอททริบิวท์ที่ไม่ใช่คีย์ที่ขึ้นกับแอททริบิวท์ C ID และเมื่อนำแอททริบิวท์ C NAME ไปเปรียบเทียบกับรีเลชันก่อนหน้านี้ ซึ่งก็คือ รีเลชัน Order จะเห็นว่า รีเลชัน Order เอง ้ก็มีแอททริบิวท์ C NAME ด้วยเหมือนกัน โปรแกรมก็จะทำการตัดแอททริบิวท์ C NAME ออก จากรีเลชัน Order และสร้างรีเลชันใหม่ ซึ่งเป็นรีเลชันที่อยู่ในรูปแบบบรรทัดฐานระดับที่ 3 ได้อีก หบี้งรีเลชับ ดังบี้

Purchase (INV, DATE, C ID)

รีเลชัน Purchase และข้อมูลในรีเลชันหลังการปรับรูปแบบบรรทัดฐานในขั้นนี้แล้ว ้สามารถแสดงได้ดังตารางที่ 3.5

| <b>INV</b>    | <b>DATE</b> | $C$ ID           |
|---------------|-------------|------------------|
| <b>INV001</b> | 20-08-2008  | C <sub>001</sub> |
| <b>INV002</b> | 20-08-2008  | C <sub>002</sub> |
| <b>INV003</b> | 21-10-2008  | C <sub>002</sub> |
| <b>INV004</b> | 21-10-2008  | CO <sub>03</sub> |

ตารางที่ 3.5 Purchase

้ เมื่อพิจารณาแอททริบิวท์ที่เป็นส่วนสาเหตของกฎความสัมพันธ์ ในตารางที่ 3.2 จะเห็นว่า แอททริบิวท์ INV และ C\_ID ล้วนถูกนำไปใช้ในการสร้างรีเลชัน และต่างก็ทำหน้าที่เป็นคีย์หลัก ี ของรีเลชันต่าง ๆ ดังที่กล่าวมาหมดแล้ว และหากพิจารณากฎความสัมพันธ์ลำดับที่ 14 เพื่อนำมา ิสร้างเป็นรีเลชันในรูปแบบบรรทัดฐานระดับที่ 2 อันต่อไป จะพบว่ากฎความสัมพันธ์นี้ไม่สมควร นำมาสร้งเป็นรีเลชันใหม่ เนื่องจากมีกฎความสัมพันธ์ลักษณะคล้ายกัน คือ กฎความสัมพันธ์ลำดับ ที่ 10 ซึ่งถูกนำไปใช้ในการสร้างเป็นรีเลชันในรูปแบบบรรทัดฐานระดับที่ 3 แล้ว หากนำกฎ ้ ความสัมพันธ์ลำดับที่ 14 มาสร้างเป็นรีเลชันใหม่อีก ก็จะทำให้เกิดความขัดแย้งกันได้ ดังนั้นกฎ ี ความสัมพันธ์ที่ควรนำมาใช้ในการสร้างรีเลชันใหม่คือ กฎความสัมพันธ์ลำดับที่ 15 และ 16 โดยมี รูปแบบของกฎความสัมพันธ์ดังนี้

15. P ID =  $\Rightarrow$  P TYPE 16.  $P_TYPE \implies PID$  พิจารณากฎความสัมพันธ์ลำดับที่ 15 จะเห็นว่า P\_ID เป็นตัวระบุ P\_TYPE หรืออาจกล่าว ใด้ว่า P\_TYPE ขึ้นอยู่กับ P\_ID และกฎความสัมพันธ์ลำดับที่ 16 กีสามารถบอกใด้ว่า P\_TYPE เป็น ตัวระบุ P\_ID หรืออาจกล่าว ใค้ว่า P\_ID ขึ้นอยู่กับ P\_TYPE ดังนั้น P\_TYPE และ P\_ID จึงมี กุณสมบัติเป็นกี้ย์คู่แข่งซึ่งกันและกัน ในกรณีนี้โปรแกรมจะเลือกกฎกวามสัมพันธ์ลำดับที่ 15 มาใช้ ในการปรับรูปแบบบรรทัคฐาน ซึ่งสามารถเขียนให้อยู่ในรูปของรีเลชันนอลสคีมา ได้ดังนี้

Product (P\_ID, P\_TYPE)

รีเลชัน Product และข้อมูลในรีเลชันหลังการปรับรูปแบบบรรทัดฐานในขั้นนี้แล้ว สามารถ  $\mathfrak u$ สดงได้ดังตารางที่ 3.6

| $\underline{P}$ ID | P_TYPE       |
|--------------------|--------------|
| P <sub>001</sub>   | Refrigerator |
| P002               | TV           |
| P <sub>00</sub> 3  | Fan          |
| P004               | Phone        |

 $\mathfrak{g}$ ารางที่ 3.6 Product

เมื่อพิจารณารีเลชัน Product จะพบว่าเป็นรีเลชันที่มีเพียง 2 แอททริบิวท์ โดยมีแอททริบิวท์ P\_ID ทำหน้าที่เป็นคีย์หลักของรีเลชัน และมีแอททริบิวท์ P\_TYPE ซึ่งเป็นแอททริบิวท์ที่ไม่ใช่คีย์ที่ ขึ้นกับแอททริบิวท์ P\_ID และหากพิจารณาคุณสมบัติของรีเลชันตามกระบวนการปรับรูปแบบ บรรทัคฐาน จะเห็นว่ารีเลชัน Product เป็นรีเลชันที่อยู่ในรูปแบบบรรทัคฐานระดับที่ 3 แล้ว เนื่องจากไม่มีปัญหาเรื่องข้อมูลกลุ่มซ้ำ ไม่มีการขึ้นต่อกันเพียงบางส่วน รวมทั้งไม่มีการขึ้นต่อกัน แบบทรานซิทีฟในรีเลชันนี้

ในขั้นตอนสุดท้ายของกระบวนการปรับรูปแบบบรรทัคฐานของอัลกอริทึม NoWARs คือ การนำคีย์หลักของรีเลชันในรูปแบบบรรทัดฐานระดับที่ 2 ทั้งสองรีเลชันที่ได้ทำการค้นหาแล้วใน ขั้นตอนก่อนหน้านี้ มาประกอบกันเป็นคีย์หลักเพื่อสร้างรีเลชันใหม่ โดยรีเลชันที่สร้างใหม่นี้จะอยู่ ในรูปแบบบรรทัดฐานระดับที่ 3 ที่มีกีย์หลักเป็นกีย์ผสม (Composite key) และมีแอททริบิวท์ที่ ไม่ได้ใช้ในทุก ๆ ขั้นตอนที่ผ่านมีเป็นแอททริบิวท์ที่ไม่ใช่คีย์ ที่ขึ้นอยู่กับคีย์ผสมคู่นี้ ซึ่งหาก ย้อนกลับไปดูตารางที่ 3.1 จะเห็นว่ายังคงแอททริบิวท์ที่ยังไม่ถูกใช้หรือแอททริบิวท์ที่เหลืออยู่ คือ แอททริบิวท์ QTY นั่นเอง และรีเลชันที่สร้างในขั้นตอนนี้จะถือรีเลชันสุดท้ายที่เราต้องการ โดย รีเลชันที่อยู่ในรูปแบบบรรทัดฐานระคับที่ 2 รีเลชันแรกที่โปรแกรมก้นหาได้คือ รีเลชัน Order ซึ่งมี

แอททริบิวท์ INV ทำหน้าที่เป็นคีย์หลักของรีเลชัน และรีเลชันที่อยู่ในรูปแบบบรรทัดฐานระดับที่ 2 รีเลชันถัดมาคือ รีเลชัน Product ซึ่งมีแอททริบิวท์ P\_ID ที่ทำหน้าที่เป็นคีย์หลักของรีเลชัน ดังนั้น ้รีเลชันสุคท้ายที่ได้จะมีรายละเอียดของรีเลชัน ดังนี้

Detail (INV, P\_ID, QTY)

้ รีเลชัน Detail พร้อมด้วยข้อมูลในรีเลชันหลังการปรับรูปแบบบรรทัดฐานในขั้นนี้แล้ว สามารถแสดงได้ดังตารางที่ 3.7

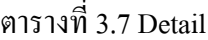

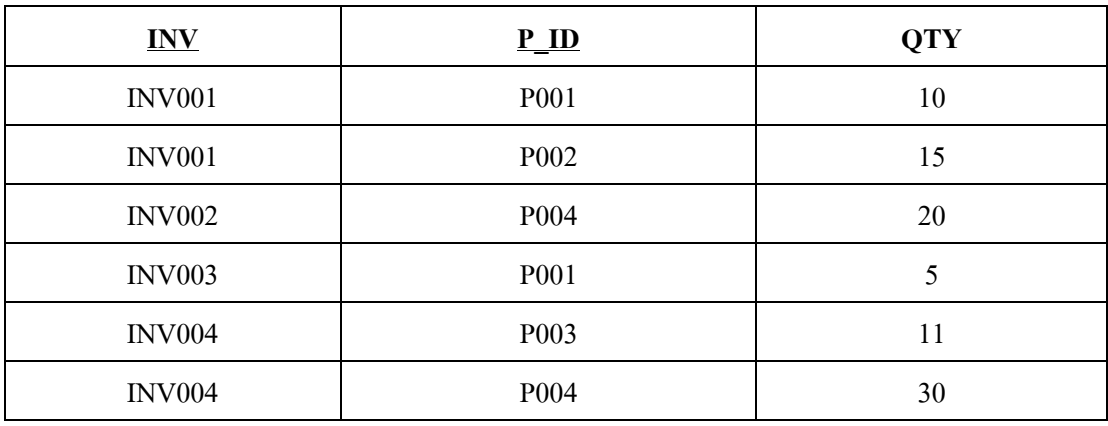

# ำเทที่ $\overrightarrow{4}$ การทดสอบและอภิปรายผล

ในการทดสอบประสิทธิภาพของระบบ จะเป็นการทดสอบประสิทธิภาพในการปรับ รูปแบบบรรทัดฐานด้วยโปรแกรม NoWARs ซึ่งการเปรียบเทียบประสิทธิภาพในการปรับรูปแบบ ้บรรทัดฐานของโปรแกรม จะทำการเปรียบเทียบระหว่างรีเลชันที่ได้มีการปรับรูปแบบบรรทัดฐาน แล้วโคยโปรแกรม NoWARs กับรีเลชันที่ยังไม่มีการปรับรูปแบบบรรทัดฐาน สำหรับการทดสอบ ระบบจะทำการทดสอบบนเครื่องคอมพิวเตอร์ Pentium IV ความเร็ว 3.2 GHz หน่วยความจำหลัก  $512$  MB ฮาร์ดดิสก์ความจุ 80 GB และทดสอบบนระบบจัดการฐานข้อมูล Oracle Database  $10\mathrm{g}$ Express Edition โดยการทดสอบประสิทธิภาพของการปรับรูปแบบบรรทัดฐาน จะทำการทดสอบ ้กับข้อมูลทั้งหมด 5 ชุด ดังปรากฎรายละเอียดในหัวข้อที่ 4.1 ผลของการปรับรูปแบบบรรทัดฐาน ี ปรากฏในหัวข้อที่ 4.2 ผลการคัดเลือกกฎความสัมพันธ์ ปรากฏในหัวที่ 4.3 และหัวข้อที่ 4.4 เป็น การคกิ๊ปรายผล

### ข้อมูลที่ใช้ในการทดสอบ  $4.1$

ิการทดสอบประสิทธิภาพการปรับรูปแบบบรรทัดฐานของโปรแกรม NoWARs ใช้ข้อมูลที่ ้เป็นแอพพลิเคชันที่แตกต่างกันทั้งหมดจำนวน 5 ชุดข้อมูล ข้อมูลที่ใช้ทดสอบระบบชุดแรก เป็น รายละเอียดของข้อมูลการลงทะเบียนเรียน (Register) โดยมีจำนวนข้อมูลทั้งหมด 12 แถว ประกอบ ไปด้วยแอททริบิวท์ทั้งหมดจำนวน 7 แอททริบิวท์ ได้แก่ STUDENT\_CODE, STUDENT\_NAME, TEACHER CODE, TEACHER NAME, UNIT, SUBJECT CODE LIA: SUBJECT NAME lav ้มีรายละเอียดของข้อมูลดังตารางที่ 4.1

ข้อมูลชุดที่สองเป็น ข้อมูลรายการเช่าวิดีโอ (Video\_Rental) ของร้านเช่าวิดีโอแห่งหนึ่ง โดยมีจำนวนข้อมูลทั้งหมด 12 แถว ประกอบไปด้วยแอททริบิวท์จำนวน 10 แอททริบิวท์ ได้แก่ TRANS ID, RENT DATE, CUST ID, CUST NAME, PHONE, ADDRESS, VDO ID, COPY#, TITLE และ RENT โดยมีรายละเอียดของข้อมูลดังตารางที่ 4.2

ข้อมูลทดสอบชุดที่สาม เป็นรายละเอียดของข้อมูลการพัฒนาซอฟต์แวร์ (Data Org) ของ ้บริษัทไอทีแห่งหนึ่ง โดยมีจำนวนข้อมูลทั้งหมด 21 แถว ประกอบไปด้วยแอททริบิวท์ทั้งหมด จำนวน 8 แอททริบิวท์ ได้แก่ PROJ ID, PROJ NAME, EMP ID, EMP NAME, JOB ID, JOB DESC, JOB CHG HOUR และ ASSIGN HOUR โดยมีรายละเอียดของข้อมูลดังตารางที่ 4.3

ข้อมูลทดสอบชุดที่สี่ เป็นข้อมูลการซื้อ-ขาย (Invoice) สินค้าของร้านค้าแห่งหนึ่ง โดยมี ข้อมูลทั้งหมด 8 แถว ประกอบไปด้วยแอททริบิวท์ทั้งหมด 9 แอททริบิวท์ ได้แก่ ORDER\_NO, ORDER\_DATE, CUST\_ID, CUST\_NAME, ADDRESS, PRODUCT\_ID, PRODUCT\_DESC, UNIT\_PRICE และ QTY โดยมีรายละเอียดของข้อมูลดังแสดงในตารางที่ 4.4

ข้อมูลทดสอบชุดที่ห้า เป็นรายละเอียดของข้อมูลการทำสีรถยนต์ (Car\_Color) โดยมี ี จำนวนข้อมูลทั้งหมด 16 แถว ประกอบไปด้วยแอททริบิวท์ทั้งหมดจำนวน 9 แอททริบิวท์ ได้แก่ PRD\_SIZE\_ID, PRD\_ID, PRD\_DESC, CUST\_ID, CUST\_NAME, UPRICE, QTY, ORDER\_NO และ ORDER DATE โดยมีรายละเอียดของข้อมูลดังตารางที่ 4.5

| <b>STUDENT CODE</b> | <b>STUDENT NAME</b>   | <b>TEACHER_CODE</b> | <b>TEACHER NAME</b>  | <b>SUBJECT CODE</b> | <b>SUBJECT NAME</b>         | <b>UNIT</b>    |
|---------------------|-----------------------|---------------------|----------------------|---------------------|-----------------------------|----------------|
| 41010730            | Somchai Bholajan      | Q1059               | Samphan Yensamrarn   | 729101              | Economy                     | $\overline{2}$ |
| 41010730            | Somchai Bholajan      | Q1059               | Samphan Yensamrarn   | 729111              | <b>Statistic</b>            | 3              |
| 41010730            | Somchai Bholajan      | Q1059               | Samphan Yensamrarn   | 999211              | Computer                    | 3              |
| 41010943            | Suthisa Pinijpaidhool | Q1011               | Siripattra Muanmalai | 729111              | <b>Statistic</b>            | 3              |
| 41010943            | Suthisa Pinijpaidhool | Q1011               | Siripattra Muanmalai | 999211              | Computer                    | 3              |
| 41010943            | Suthisa Pinijpaidhool | Q1011               | Siripattra Muanmalai | 729104              | <b>Financial Management</b> | 2              |
| 41012147            | Natthaporn Prakeb     | Q1061               | Metee Piyakhun       | 729111              | <b>Statistic</b>            | 3              |
| 41012147            | Natthaporn Prakeb     | Q1061               | Metee Piyakhun       | 999211              | Computer                    | 3              |
| 41012451            | Nopadol Thabthong     | Q1035               | Sirichai Sriphrom    | 729111              | <b>Statistic</b>            | 3              |
| 41012451            | Nopadol Thabthong     | Q1035               | Sirichai Sriphrom    | 999211              | Computer                    | 3              |
| 41013327            | Matana Pinipaidhool   | Q1059               | Samphan Yensamrarn   | 729103              | Marketing                   | $\overline{2}$ |
| 41013780            | Somchai Bholajan      | Q1011               | Siripattra Muanmalai | 999211              | Computer                    | 3              |

ตารางที่ 4.1 ข้อมูลการลงทะเบียนเรียน

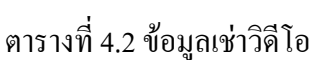

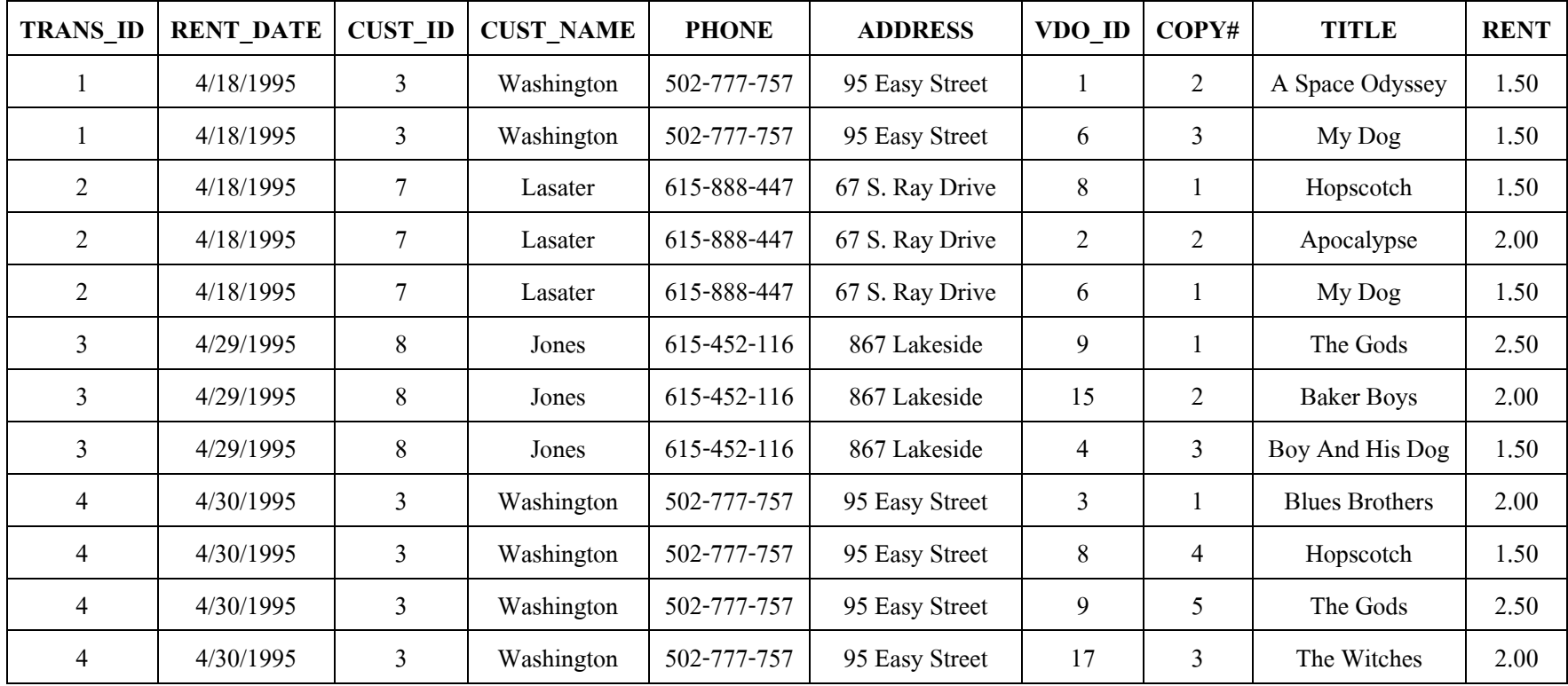

| <b>PROJ ID</b> | <b>PROJ NAME</b> | $EMP$ <sub>ID</sub> | <b>EMP NAME</b>      | <b>JOB_ID</b> | <b>JOB DESC</b>              | <b>JOB_CHG_HOUR</b> | <b>ASSIGN_HOUR</b> |
|----------------|------------------|---------------------|----------------------|---------------|------------------------------|---------------------|--------------------|
| 15             | Evergreen        | 103                 | June E. Arbough      | 503           | Elect. Engineer              | 84.50               | 23.8               |
| 15             | Evergreen        | 101                 | John G. News         | 502           | Database Designer            | 105.00              | 19.4               |
| 15             | Evergreen        | 105                 | Alice K. Johnson     | 502           | Database Designer            | 105.00              | 35.7               |
| 15             | Evergreen        | 106                 | William Smithfield   | 500           | Programmer                   | 35.75               | 12.6               |
| 15             | Evergreen        | 102                 | David H. Senoir      | 501           | <b>System Analyst</b>        | 96.75               | 23.8               |
| 18             | Amber Wave       | 114                 | Annelise Jones       | 508           | <b>Applications Designer</b> | 48.10               | 24.6               |
| 18             | Amber Wave       | 118                 | James J. Frommer     | 510           | General Support              | 18.36               | 45.3               |
| 18             | Amber Wave       | 104                 | Anne K. Ramoras      | 501           | <b>System Analyst</b>        | 96.75               | 32.4               |
| 18             | Amber Wave       | 112                 | Darlene M. Smithson  | 507           | <b>DSS Analyst</b>           | 45.95               | 44.0               |
| 22             | Rolling Tide     | 105                 | Alice K. Johnson     | 502           | Database Designer            | 105.00              | 64.7               |
| 22             | Rolling Tide     | 104                 | Anne K. Ramoras      | 501           | <b>System Analyst</b>        | 96.75               | 48.4               |
| 22             | Rolling Tide     | 113                 | Delbert K. Joenbrood | 508           | <b>Applications Designer</b> | 48.10               | 23.6               |
| 22             | Rolling Tide     | 111                 | Geoff B. Wabash      | 506           | <b>Clerical Support</b>      | 26.87               | 22.0               |
| 22             | Rolling Tide     | 106                 | William Smithfield   | 500           | Programmer                   | 35.75               | 12.8               |
| 25             | Starflight       | 107                 | Mirai D. Alonso      | 500           | Programmer                   | 35.75               | 24.6               |
| 25             | Starflight       | 115                 | Travis B. Bawangi    | 501           | <b>System Analyst</b>        | 96.75               | 45.8               |

ตารางที่ 4.3 ข้อมูลการพัฒนาซอฟต์แวร์

| <b>PROJ ID</b> | <b>PROJ NAME</b> | <b>EMP ID</b> | <b>EMP NAME</b>     | <b>JOB ID</b> | <b>JOB DESC</b>              | <b>JOB CHG HOUR</b> | <b>ASSIGN HOUR</b> |
|----------------|------------------|---------------|---------------------|---------------|------------------------------|---------------------|--------------------|
| 25             | Starflight       | 101           | John G. News        | 502           | Database Designer            | 105.00              | 56.3               |
| 25             | Starflight       | 114           | Annelise Jones      | 508           | <b>Applications Designer</b> | 48.10               | 33.1               |
| 25             | Starflight       | 108           | Ralph B. Washington | 501           | <b>System Analyst</b>        | 96.75               | 23.6               |
| 25             | Starflight       | 118           | James J. Frommer    | 510           | General Support              | 18.36               | 30.5               |
| 25             | Starflight       | 112           | Darlene M. Smithson | 507           | <b>DSS</b> Analyst           | 45.95               | 41.4               |

ตารางที่ 4.3 ข้อมูลการพัฒนาซอฟต์แวร์ (ต่อ)

# ตารางที่ 4.4 ข้อมูลการซื้อ-ขาย สินค้า

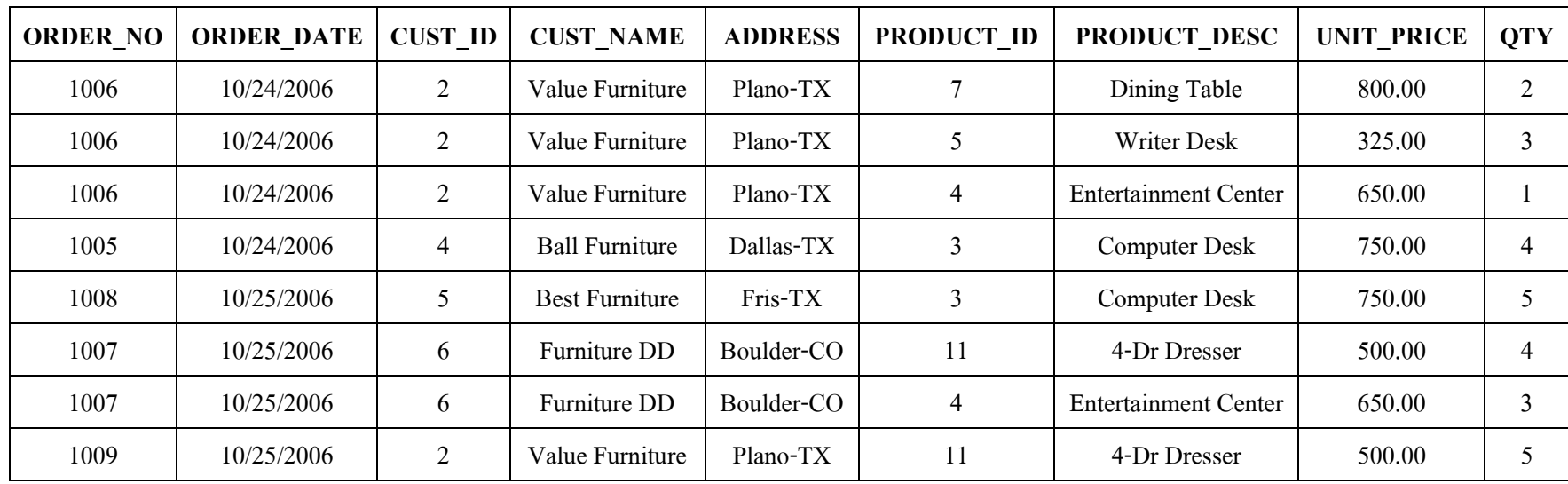

| PRD_SIZE_ID     | PRD_ID         | <b>PRD_DESC</b> | <b>CUST_ID</b> | <b>CUST_NAME</b> | <b>UPRICE</b> | <b>QTY</b>     | <b>ORDER_NO</b> | <b>ORDER_DATE</b> |
|-----------------|----------------|-----------------|----------------|------------------|---------------|----------------|-----------------|-------------------|
| 3mm             | $8\,$          | Blue Acrylic-3  | 8              | Nimitr           | 2300          | $\overline{4}$ | 174             | 12/26/2008        |
| 5mm             | $\overline{7}$ | Red Acrylic-5   | 3              | Niyom            | 3800          | $\overline{2}$ | 171             | 12/24/2008        |
| 1mm             | $\overline{4}$ | Green Acrylic-1 | 3              | Niyom            | 800           | $\mathbf{1}$   | 171             | 12/24/2008        |
| 4 <sub>mm</sub> | 11             | Blue Acrylic-4  | 6              | Bancha           | 3000          | $\mathbf{1}$   | 172             | 12/26/2008        |
| 3mm             | 5              | Green Acrylic-3 | 8              | Nimitr           | 2300          | $\overline{2}$ | 174             | 12/26/2008        |
| 2mm             | 9              | Green Acrylic-2 | 8              | Nimitr           | 1500          | 5              | 174             | 12/26/2008        |
| 3mm             | 5              | Green Acrylic-3 | $\overline{4}$ | Sincharoen       | 2300          | $\overline{2}$ | 175             | 12/26/2008        |
| 4 <sub>mm</sub> | 11             | Blue Acrylic-4  | $\overline{4}$ | Sincharoen       | 3000          | 1              | 175             | 12/26/2008        |
| 2mm             | 6              | Blue Acrylic-2  | $\overline{4}$ | Sincharoen       | 1500          | $\overline{2}$ | 175             | 12/26/2008        |
| 1 <sub>mm</sub> | $\overline{4}$ | Green Acrylic-1 | $\overline{4}$ | Sincharoen       | 800           | $\overline{4}$ | 175             | 12/26/2008        |
| 5mm             | $\overline{7}$ | Red Acrylic-5   | $\overline{2}$ | Niyom            | 3800          | $\overline{7}$ | 176             | 12/27/2008        |
| 4mm             | 11             | Blue Acrylic-4  | $\overline{2}$ | Niyom            | 3000          | $\overline{2}$ | 176             | 12/27/2008        |
| 1 <sub>mm</sub> | $\overline{4}$ | Green Acrylic-1 | $\overline{2}$ | Niyom            | 800           | $\overline{4}$ | 176             | 12/27/2008        |
| 2mm             | 9              | Green Acrylic-2 | 8              | Nimitr           | 1500          | 10             | 177             | 12/27/2008        |
| 3mm             | 5              | Green Acrylic-3 | $\,8\,$        | Nimitr           | 2300          | $\overline{2}$ | 177             | 12/27/2008        |
| 1mm             | $\overline{4}$ | Green Acrylic-1 | 6              | Bancha           | 800           | 3              | 172             | 12/26/2008        |

ี ตารางที่ 4.5 ข้อมูลการทำสีรถยนต์

#### ผลการทดสอบกับข้อมูลการลงทะเบียนเรียน  $4.2.1$

เมื่อนำข้อมูลการลงทะเบียนเรียน ไปทดสอบกับโปรแกรม NoWARs โปรแกรม ึ่งะให้ผลการทดสอบดังรูปที่ 4.1

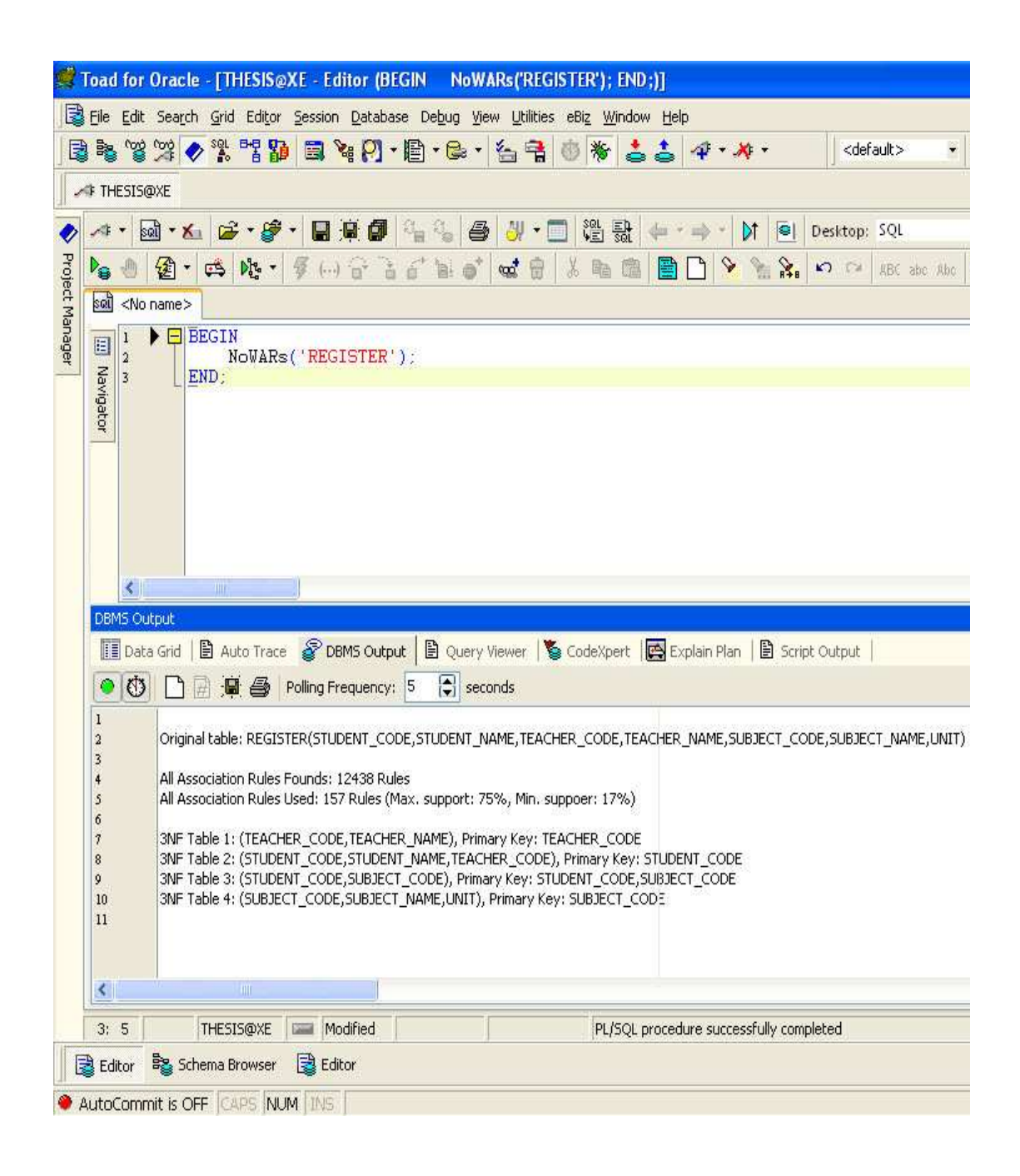

รูปที่ 4.1 ผลลัพธ์การปรับรูปแบบบรรทัดฐานของข้อมูลการลงทะเบียนเรียน

จากรูปที่ 4.1 จะเห็นว่าโปรแกรมทำการแยกรีเลชันใด้ทั้งหมด 4 รีเลชัน ซึ่ง าโระกอบไปด้วย

Table1 (TEACHER\_CODE, TEACHER\_NAME),

Primary Key: TEACHER\_CODE

Table2 (STUDENT\_CODE, STUDENT\_NAME, TEACHER\_CODE),

Primary Key: STUDENT\_CODE

Table3 (STUDENT\_CODE, SUBJECT\_CODE),

Primary Key: STUDENT\_CODE, SUBJECT\_CODE

Table4 (SUBJECT\_CODE, SUBJECT\_NAME, UNIT),

Primary Key: SUBJECT\_CODE

หากนำรีเลชันทั้ง 4 ไปสร้างเป็นตารางจัดเก็บข้อมูล จะได้รายละเอียดการจัดเก็บ ข้อมูลดังตารางที่ 4.6-4.9 ตามลำดับ

ตารางที่ 4.6 Table1 Register

| <b>TEACHER CODE</b> | <b>TEACHER NAME</b>  |
|---------------------|----------------------|
| Q1059               | Samphan Yensamrarn   |
| Q1011               | Siripattra Muanmalai |
| Q1061               | Metee Piyakhun       |
| Q1035               | Sirichai Sriphrom    |

ีตารางที่ 4.7 Table2 Register

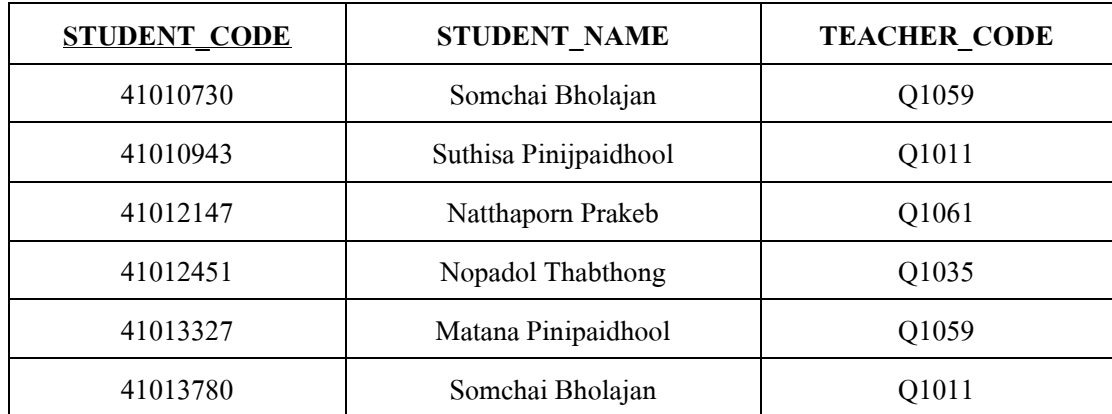

ตารางที่  $4.8$  Table3\_Register

| <b>STUDENT CODE</b> | <b>SUBJECT_CODE</b> |
|---------------------|---------------------|
| 41010730            | 729101              |
| 41010730            | 729111              |
| 41010730            | 999211              |
| 41010943            | 729111              |
| 41010943            | 999211              |
| 41010943            | 729104              |
| 41012147            | 729111              |
| 41012147            | 999211              |
| 41012451            | 729111              |
| 41012451            | 999211              |
| 41013327            | 729103              |
| 41013780            | 999211              |

ตารางที่ 4.9 Table4\_Register

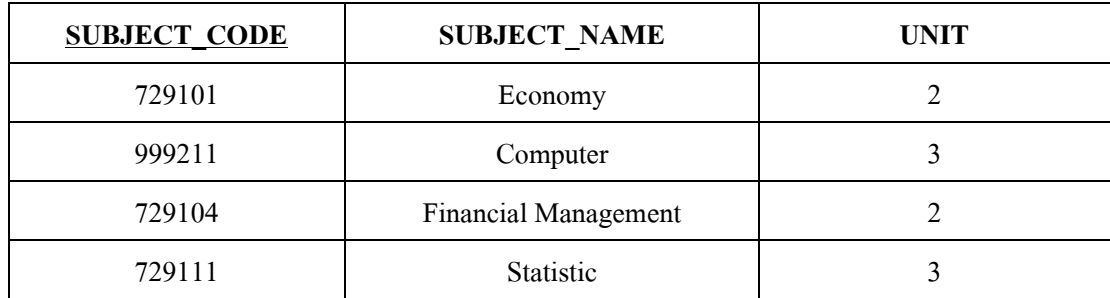

เมื่อพิจารณาตารางที่ 4.6-4.9 จะเห็นว่าทุกตารางไม่มีปัญหาเรื่อง ความซ้ำซ้อนของ ข้อมูล และหากด้องการที่จะทำการลบข้อมูล เพิ่มข้อมูล หรือแม้กระทั่งทำการแก้ไขข้อมูล ก็ ี สามารถทำได้ โดยที่ไม่มีความผิดปกติใด ๆ เกิดขึ้นในฐานข้อมูล แต่หากพิจารณาตารางที่ 4.1 ข้อมูลการลงทะเบียนเรียน ซึ่งเป็นตารางที่ยังไม่ผ่านกระบวนการปรับรูปแบบบรรทัดฐานด้วย โปรแกรม NoWARs จะเห็นว่ายังคงมีปัญหาที่อาจเกิดขึ้นได้ดังต่อไปนี้

### 1) ปัญหาในการลบข้อมูล

หากนักศึกษาที่ชื่อ "Natthaporn Prakongkeb" ใค้ลาออกมหาวิทยาลัย ก็ต้องมี ี การลบข้อมูลของนักศึกษาคนนี้ทิ้ง ซึ่งนอกจากต้องทำการลบข้อมูลในหลายแถวแล้ว การลบข้อมูล ของนักศึกษาคนนี้ทิ้ง จะมีผลทำให้สูญเสียข้อมูลของอาจารย์ที่มีรหัสอาจารย์ (TEACHER\_CODE) เป็น "Q1061" คือ อาจารย์ "Metee Piyakhun" ไป เนื่องจากไม่มีการอ้างอิงถึงอาจารย์ท่านนี้ใน ข้อมลแถวอื่น ๆ

# 2) ปัญหาในการปรัปรุงแก้ไขข้อมูล

หากต้องการลดจำนวนหน่วยกิต (UNIT) วิชา "Fundamental of Computer" จากเดิม "3" ให้เหลือ "2" ก็ต้องทำการแก้ไขข้อมูลในหลายแถวที่มีรหัสวิชา (SUBJECT\_CODE) เป็น "999211" ซึ่งถ้าแก้ไขข้อมูลไม่ครบแล้ว จะทำให้ข้อมูลเกิดความขัดแย้งกันได้ เนื่องจากวิชา เดียวกันแต่มีจำนวนหน่วยกิตต่างกัน คือ "3" และ "2" หน่วยกิต

### 4.2.2 ผลการทดสอบกับข้อมูลการเช่าวิดีโอ

้เมื่อนำข้อมูลการเช่าวิดีโอ ไปทดสอบกับโปรแกรม NoWARs โปรแกรมจะให้ผล ิการทดสอบดังรูปที่ 4.2

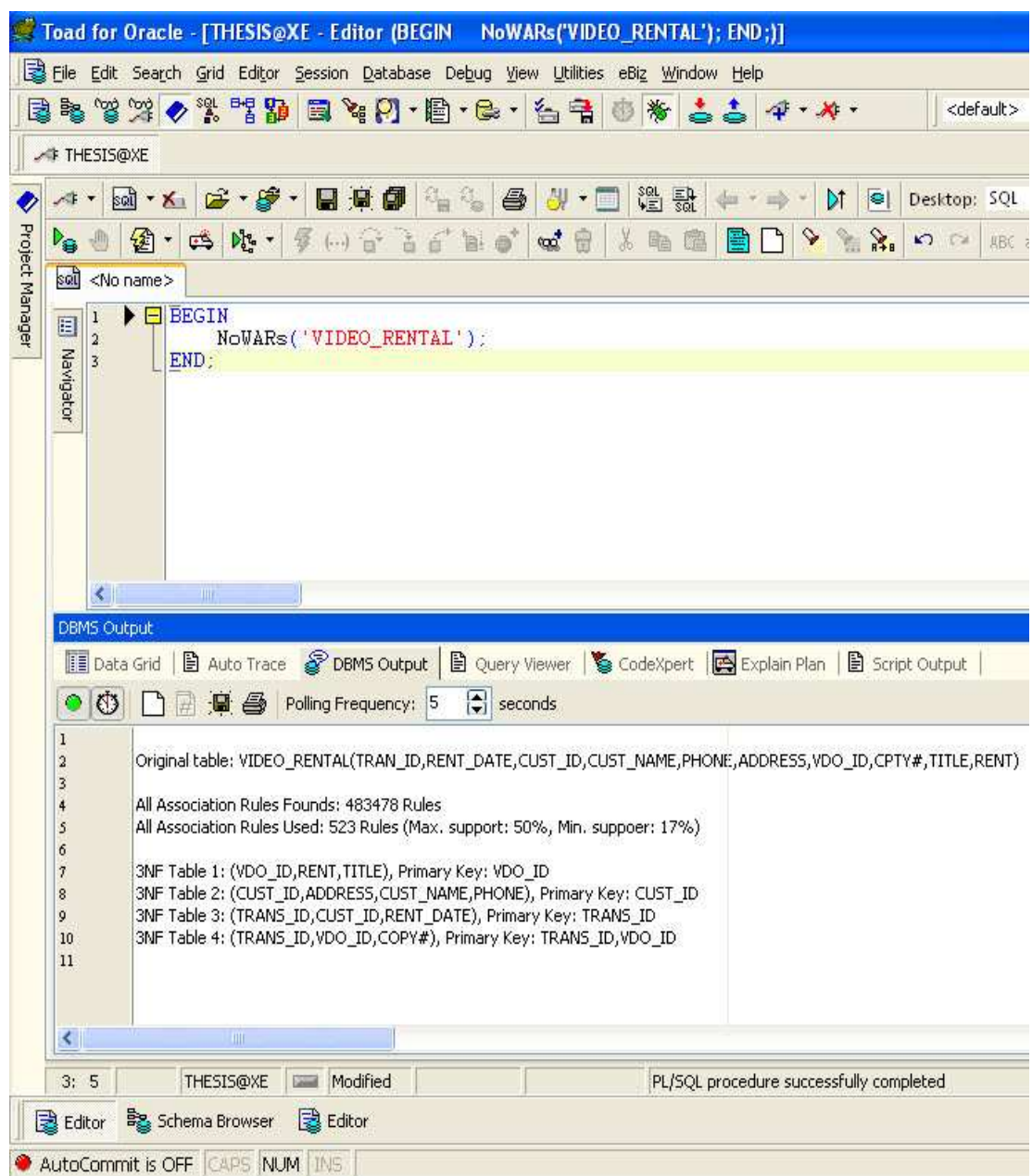

รูปที่ 4.2 ผลลัพธ์การปรับรูปแบบบรรทัดฐานของข้อมูลการเช่าวิดีโอ

์ จากรูปที่ 4.2 จะเห็นว่าโปรแกรมทำการแยกรีเลชันใค้ทั้งหมด 4 รีเลชัน ซึ่ง

ประกอบไปด้วย

Table1 (VDO\_ID, RENT, TITLE), Primary Key: VDO\_ID Table2 (CUST ID, ADDRESS, CUST NAME, PHONE), Primary Key: CUST\_ID

# Table3 (TRANS\_ID, CUST\_ID, RENT\_DATE), Primary Key: TRANS\_ID Table4 (TRANS\_ID, VDO\_ID, COPY#),

Primary Key: TRANS\_ID, VDO\_ID

หากนำรีเลชันทั้ง 4 ไปสร้างเป็นตารางจัดเก็บข้อมูล จะได้รายละเอียดการจัดเก็บ ข้อมูลดังตารางที่ 4.10-4.13 ตามลำดับ

| <b>VDO ID</b>  | <b>RENT</b> | <b>TITLE</b>          |
|----------------|-------------|-----------------------|
| 1              | 1.50        | A Space Odyssey       |
| $\overline{2}$ | 2.00        | Apocalypse            |
| 3              | 2.00        | <b>Blues Brothers</b> |
| $\overline{4}$ | 1.50        | Boy And His Dog       |
| 6              | 1.50        | My Dog                |
| 8              | 1.50        | Hopscotch             |
| 9              | 2.50        | The Gods              |
| 15             | 2.00        | <b>Baker Boys</b>     |
| 17             | 2.00        | The Witches           |

ตารางที่ 4.10 Table1 Video Rental

ตารางที่ 4.11 Table2\_Video\_Rental

| <b>CUST ID</b> | <b>ADDRESS</b>     | <b>CUST NAME</b> | <b>PHONE</b> |
|----------------|--------------------|------------------|--------------|
|                | 95 Easy Street     | Washington       | 502-777-7575 |
| −              | 67 S. Ray Drive    | Lasater          | 615-888-4474 |
| 8              | 867 Lakeside Drive | Jones            | 615-452-1162 |

# ตารางที่ 4.12 Table3\_Video\_Rental

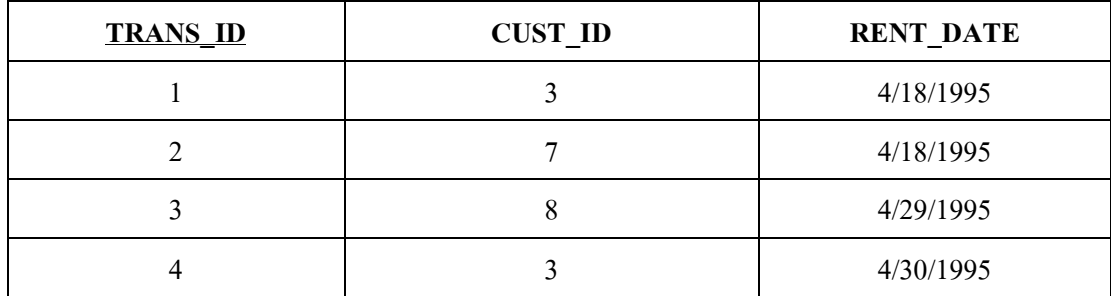

| <b>TRANS_ID</b> | $VDO$ <sub>ID</sub> | $\bf{COPY#}$   |
|-----------------|---------------------|----------------|
| $\mathbf{1}$    | 1                   | $\overline{2}$ |
| $\mathbf{1}$    | 6                   | $\overline{3}$ |
| $\overline{2}$  | 8                   | 1              |
| $\overline{2}$  | $\overline{2}$      | $\overline{2}$ |
| $\overline{2}$  | 6                   |                |
| $\overline{3}$  | 9                   |                |
| 3               | 15                  | $\overline{2}$ |
| $\overline{3}$  | $\overline{4}$      | $\overline{3}$ |
| $\overline{4}$  | 3                   |                |
| $\overline{4}$  | 8                   | $\overline{4}$ |
| $\overline{4}$  | 9                   | 5              |
| $\overline{4}$  | 17                  | 3              |

ตารางที่ 4.13 Table4 Video Rental

เมื่อพิจารณาผลที่ได้จากโปรแกรมดังตารางที่ 4.10-4.13 จะเห็นว่าทุกตารางเป็น ้ตารางที่อยู่ในรูปแบบบรรทัดฐานระดับที่ 3 ซึ่งไม่มีปัญหาเรื่อง ความซ้ำซ้อนของข้อมูล และหาก ้ต้องการที่จะทำการลบข้อมล เพิ่มข้อมล หรือแม้กระทั่งทำการแก้ไขข้อมล ก็สามารถทำได้โดยที่ไม่ ี่ มีความผิดปกติใด ๆ เกิดขึ้นในฐานข้อมูล แต่หากพิจารณาตารางที่ 4.2 ข้อมูลการเช่าวิดีโอ ซึ่งเป็น ิตารางที่ยังไม่ผ่านกระบวนการปรับรูปแบบบรรทัดฐานด้วยโปรแกรม NoWARs จะเห็นว่ายังมี ข้อมูลในบางแอททริบิวท์ที่มีการเก็บค่าของข้อมูลซ้ำ ๆ กัน เช่น แอททริบิวท์ TRANS ID, RENT\_DATE, CUST\_ID, CUST\_NAME, PHONE และ ADDRESS ซึ่งการเก็บข้อมูลซ้ำ ๆ กัน ้เป็นจำนวนมากลักษณะนี้ จะทำให้ระบบฐานข้อมูลเสียพื้นที่จำนวนมากในการเก็บข้อมูลที่ซ้ำ ๆ กัน โดยไม่จำเป็น และตารางที่ 4.2 ยังคงเป็นตารางที่อาจเกิดปัญหาขึ้นได้ ดังต่อไปนี้

### 1) ปัญหาในการลบข้อมูล

หากต้องการยกเลิกรายการเช่าวิดีโอที่มีรหัส TRANS ID เป็น "1" ซึ่งเป็น ี รายการเช่าวิดีโอของลูกค้าชื่อ "Washington" ออกจากรีเลชัน ก็จะมีผลทำให้ต้องลบข้อมูลในแถวที่ และ 2 ทิ้ง ซึ่งการลบข้อมูลในแถวที่ 1 ทิ้ง จะมีผลทำให้ข้อมูลของวิดีโอ ที่มีรหัสวิดีโอ (VDO ID) เป็น "1" ชื่อเรื่อง (TITLE) "A Space Odyssey" ถูกลบออกจากรีเลชันด้วย เนื่องจาก ไม่มีการอ้างถึง ้ข้อมูลของวิดีโอนี้ในข้อมูลแถวอื่น ๆ หรือในกรณีคล้ายกัน ถ้าหากต้องการยกเลิกการเป็นสมาชิก

ของลูกค้าชื่อ (CUST NAME) "Jones" ก็จะมีผลทำให้ข้อมูลในแถวที่ 6-8 ถูกลบทิ้งไปด้วย ซึ่งการ ิ ลบข้อมูลในแถวที่ 7 และ 8 ทิ้ง จะมีผลทำให้ข้อมูลของวิดีโอ ที่มีรหัสวิดีโอ (VDO ID) เป็น "9" ชื่อ เรื่อง (TITLE) "The Gods" และ ข้อมูลของวิดีโอ ที่มีรหัสวิดีโอ (VDO ID) เป็น "15" ชื่อเรื่อง (TITLE) "Baker Boys" ถกลบออกจากรีเลชันด้วย เนื่องจาก ไม่มีการอ้างถึงข้อมลของวิดีโอทั้งสอง เรื่องในข้อมูลแถวอื่น ๆ

# 2) ปัญหาในการปรับปรงแก้ไขข้อมล

หากต้องมีการทำการเปลี่ยนแปลงราคาการเช่าวิดีโอของวิดีโอที่มีรหัสวิดีโอ (VDO ID) เป็น "9" จากราคาเช่า (RENT) เดิม "2.50" เป็น "2.00" ก็ต้องทำการเปลี่ยนแปลงข้อมล ในหลายแถว ซึ่งนอกจากต้องเสียเวลาในการแก้ไขข้อมลแล้ว ยังไม่สามารถรับประกันได้ว่า ได้มี ้การแก้ไขข้อมูลครบหมดแล้ว ซึ่งหากแก้ไขข้อมูลได้ไม่ครบก็จะทำให้ข้อมูลเกิดความขัดแย้งกันได้ เนื่องจากวิดีโอเรื่องเดียวกันแต่มีราคาเช่าสองราคา คือ "2.50" และ "2.00" หรือในกรณีที่ลกค้ามีการ เปลี่ยนชื่อ และต้องการปรับปรุงแก้ไข เช่น ลูกค้าที่มีรหัสลูกค้า (CUST ID) เป็น "8" เปลี่ยนชื่อจาก "Jones" เป็น "John" ก็ต้องทำการปรับปรุงข้อมูลในอีกหลายแถว และถ้าแก้ไขข้อมูลไม่ครบก็จะทำ ให้ข้อมูลเกิดความขัดแย้งกันได้ เนื่องจากลูกค้ารหัสเดียวกันแต่กลับมีสองชื่อ เป็นต้น

#### ผลการทดสอบกับข้อมูลการพัฒนาซอฟต์แวร์  $4.2.3$

้เมื่อนำข้อมูลการพัฒนาซอฟต์แวร์ ไปทดสอบกับโปรแกรม NoWARs โปรแกรมจะให้ผลการ ทคสอบคังรูปที่ 4.3

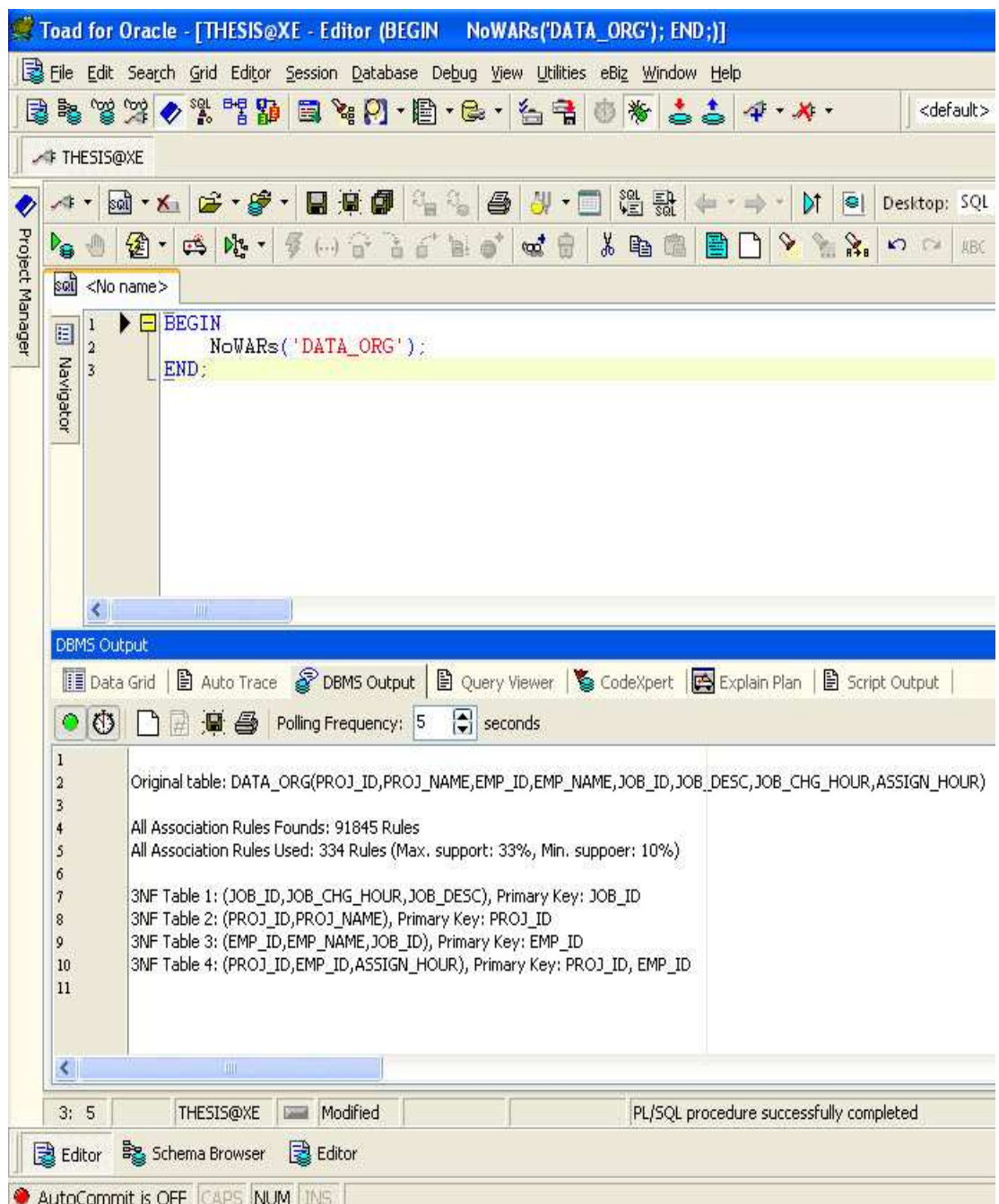

รูปที่ 4.3 ผลลัพธ์การปรับรูปแบบบรรทัดฐานของข้อมูลการพัฒนาซอฟต์แวร์

จากรูปที่ 4.3 จะเห็นว่าโปรแกรมทำการแยกรีเลชันออกได้ทั้งหมด 4 รีเลชัน ซึ่ง ประกอบไปด้วย

Table1 (JOB\_ID, JOB\_CHG\_HOUR, JOB\_DESC), Primary Key: JOB\_ID Table2 (PROJ\_ID, PROJ\_NAME), Primary Key: PROJ\_ID Table3 (EMP\_ID, EMP\_NAME, JOB\_ID), Primary Key: EMP\_ID Table4 (PROJ\_ID, EMP\_ID, ASSIGN\_HOUR), Primary Key: PROJ\_ID, EMP\_ID

หากนำรีเลชันทั้ง 4 ไปสร้างเป็นตารางจัดเก็บข้อมูล จะได้รายละเอียดการจัดเก็บ ข้อมูลดังตารางที่ 4.14-4.17 ตามลำดับ

| <b>JOB ID</b> | <b>JOB CHG HOUR</b> | <b>JOB DESC</b>              |
|---------------|---------------------|------------------------------|
| 500           | 35.75               | Programmer                   |
| 501           | 96.75               | <b>System Analyst</b>        |
| 502           | 105.00              | Database Designer            |
| 503           | 84.50               | Elect. Engineer              |
| 506           | 26.87               | Clerical Support             |
| 507           | 45.95               | <b>DSS Analyst</b>           |
| 508           | 48.10               | <b>Applications Designer</b> |
| 510           | 18.36               | General Support              |

ตารางที่ 4.14 Table1\_Data\_Org

ตารางที่ 4.15 Table2\_Data\_Org

| <b>PROJ ID</b> | <b>PROJ_NAME</b> |
|----------------|------------------|
| 15             | Evergreen        |
| 18             | Amber Wave       |
| 22             | Rolling Tide     |
| 25             | Starflight       |

ตารางที่ 4.16 Table3\_Data\_Org

| <b>EMP ID</b> | <b>EMP_NAME</b>      | <b>JOB_ID</b> |
|---------------|----------------------|---------------|
| 101           | John G. News         | 502           |
| 102           | David H. Senoir      | 501           |
| 103           | June E. Arbough      | 503           |
| 104           | Anne K. Ramoras      | 501           |
| 105           | Alice K. Johnson     | 502           |
| 106           | William Smithfield   | 500           |
| 107           | Mirai D. Alonso      | 500           |
| 108           | Ralph B. Washington  | 501           |
| 111           | Geoff B. Wabash      | 506           |
| 112           | Darlene M. Smithson  | 507           |
| 113           | Delbert K. Joenbrood | 508           |
| 114           | Annelise Jones       | 508           |
| 115           | Travis B. Bawangi    | 501           |
| 118           | James J. Frommer     | 510           |

ตารางที่ 4.17 Table4\_Data\_Org

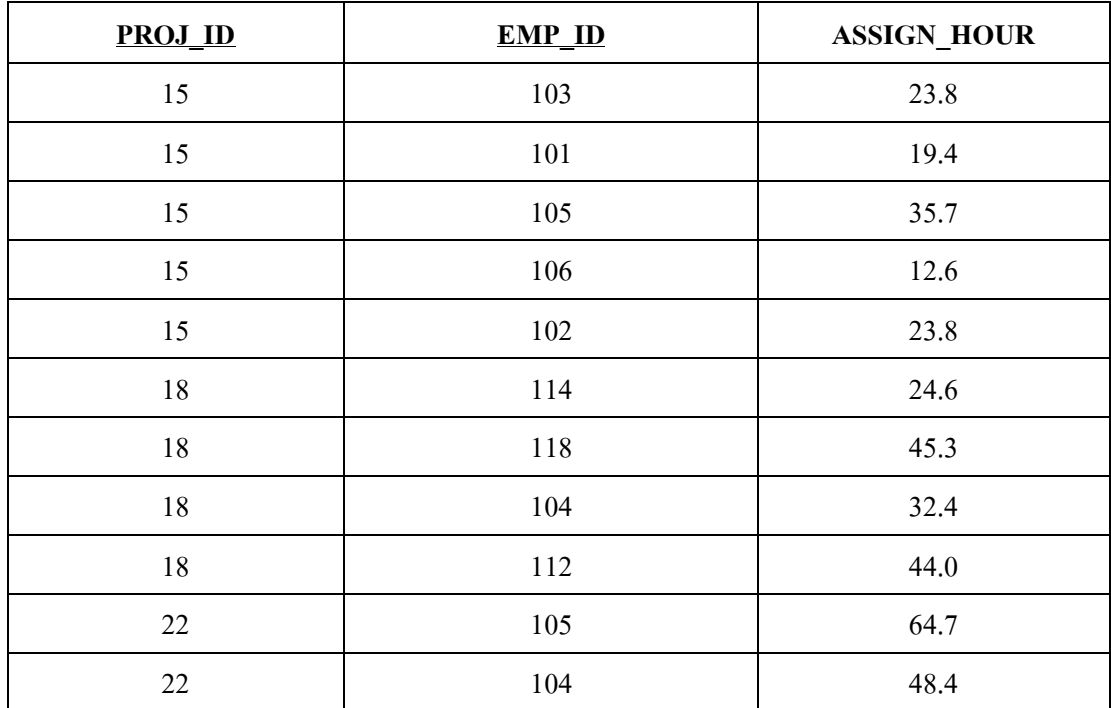

| <b>PROJ_ID</b> | <b>EMP_ID</b> | <b>ASSIGN_HOUR</b> |
|----------------|---------------|--------------------|
| 22             | 113           | 23.6               |
| 22             | 111           | 22.0               |
| 22             | 106           | 12.8               |
| 25             | 107           | 24.6               |
| 25             | 115           | 45.8               |
| 25             | 101           | 56.3               |
| 25             | 114           | 33.1               |
| 25             | 108           | 23.6               |
| 25             | 118           | 30.5               |
| 25             | 112           | 41.4               |

ตารางที่ 4.17 Table4 Data Org (ต่อ)

้เมื่อพิจารณาตารางที่ 4.14-4.17 จะเห็นว่าทุกตารางไม่มีปัญหาเรื่อง ความซ้ำซ้อน ี ของข้อมูล และหากต้องการที่จะทำการลบข้อมูล เพิ่มข้อมูล หรือแม้กระทั่งทำการแก้ไขข้อมูล ก็ ี สามารถทำได้ โดยที่ไม่มีความผิดปกติใด ๆ เกิดขึ้นในฐานข้อมูล แต่หากพิจารณาตารางที่ 4.3 ข้อมูลการพัฒนาซอฟต์แวร์ ซึ่งเป็นตารางที่ยังไม่ผ่านกระบวนการปรับรูปแบบบรรทัดฐานด้วย โปรแกรม NoWARs จะเห็นว่ายังคงมีปัญหาที่อาจเกิดขึ้นได้ดังต่อไปนี้

### 1) ปัญหาในการลบข้อมล

หากพนักงานที่ชื่อ "Darlene M. Smithson" ใค้ลาออกจากบริษัท ก็ต้องมีการ ิลบข้อมูลของพนักงานคนนี้ทิ้ง ซึ่งนอกจากต้องทำการลบข้อมูลในแถวแล้ว การลบข้อมูลของ พนักงานคนนี้ทิ้ง มีผลทำให้ต้องสูญเสียข้อมูลของตำแหน่งหน้าที่งานในบริษัทที่มีรหัสงาน (JOB ID) เป็น "507" คือ งานในตำแหน่ง "DSS Analyst" ไป เนื่องจากไม่มีการอ้างอิงถึงตำแหน่ง งานนี้ในข้อมูลแถวอื่น ๆ

### 2) ปัญหาในการปรับปรุงแก้ไขข้อมูล

หากบริษัทต้องการปรับอัตราค่าแรงต่อชั่วโมง (JOB\_CHG\_HOUR) ของ "Database Designer" จากเดิม "105.00" เป็น "110.00" ก็ต้องทำการแก้ไขข้อมูลในหลายแถวที่มี รหัสงาน (JOB\_ID) เป็น "502" ซึ่งถ้าแก้ไขข้อมูลไม่ครบแล้ว จะทำให้ข้อมูลเกิดความขัดแย้งกันได้ ้เนื่องจากงานตำแหน่งเดียวกันแต่มีอัตราค่าแรงต่อชั่วโมงสองค่า คือ "105.00" และ "110.00"

### ผลการทดสอบกับข้อมูลการซื้อ-ขาย สินค้า  $4.2.4$

เมื่อนำข้อมูลการซื้อ-ขาย สินค้า ไปทดสอบกับโปรแกรม NoWARs โปรแกรมจะ ให้ผลการทดสอบดังรูปที่ 4.4

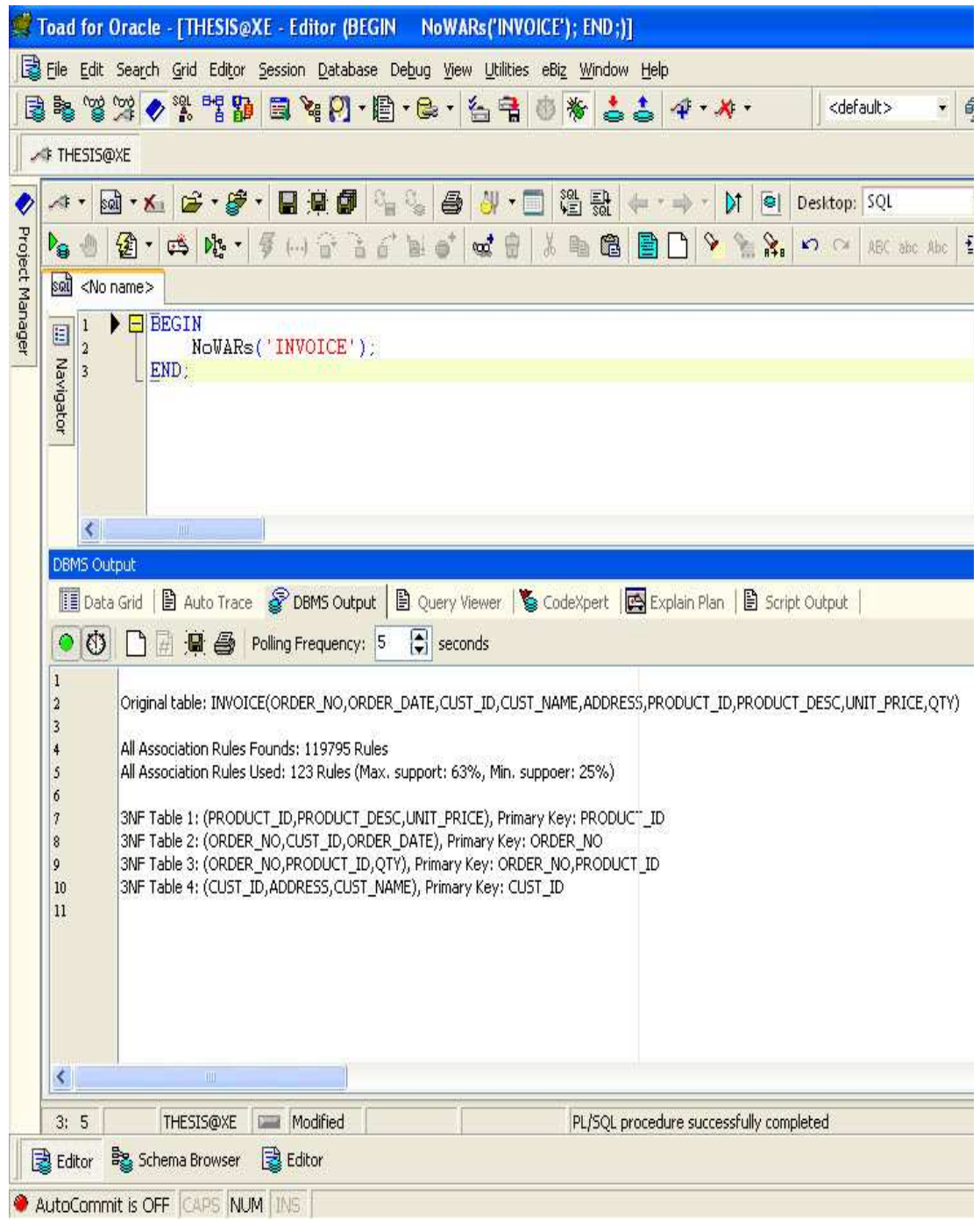

รูปที่ 4.4 ผลลัพธ์การปรับรูปแบบบรรทัดฐานของข้อมูลการซื้อ-ขายสินค้า

จากรูปที่ 4.4 จะเห็นว่าโปรแกรมทำการแยกรีเลชันใด้ทั้งหมด 4 รีเลชัน ซึ่ง าโระกอบไปด้วย

Table1 (PRODUCT\_ID, PRODUCT\_DESC, UNIT\_PRICE),

Primary Key: PRODUCT\_ID

Table2 (ORDER\_NO, CUST\_ID, ORDER\_DATE), Primary Key: ORDER\_NO

Table3 (ORDER\_NO, PRODUCT\_ID, QTY),

Primary Key: ORDER\_NO, PRODUCT\_ID

Table4 (CUST\_ID, ADDRESS, CUST\_NAME), Primary Key: CUST\_ID

หากนำรีเลชันทั้ง 4 ไปสร้างเป็นตารางจัดเก็บข้อมูล จะได้รายละเอียดการจัดเก็บ

ข้อมูลดังตารางที่ 4.18-4.21 ตามลำดับ

ตารางที่ 4.18 Table1 Invoice

| <b>PRODUCT ID</b> | PRODUCT DESC                | <b>UNIT PRICE</b> |
|-------------------|-----------------------------|-------------------|
|                   | Computer Desk               | 750.00            |
|                   | <b>Entertainment Center</b> | 650.00            |
|                   | Writer Desk                 | 325.00            |
|                   | Dining Table                | 800.00            |
|                   | 4-Dr Dresser                | 500.00            |

ตารางที่ 4.19 Table2\_Invoice

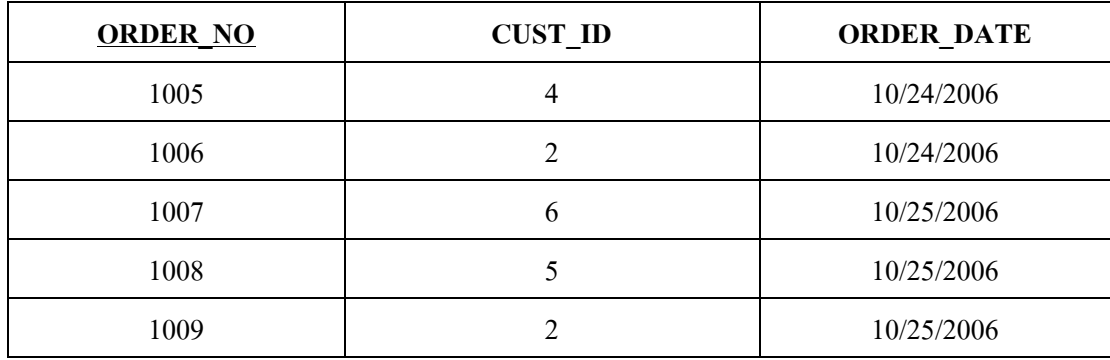

| <b>ORDER NO</b> | <b>PRODUCT_ID</b> | <b>QTY</b>     |
|-----------------|-------------------|----------------|
| 1006            | 7                 | $\overline{2}$ |
| 1006            | 5                 | 3              |
| 1006            | $\overline{4}$    |                |
| 1005            | 3                 | 4              |
| 1008            | 3                 | 5              |
| 1007            | 11                | 4              |
| 1007            | 4                 | $\mathcal{E}$  |
| 1009            | 11                |                |

ตารางที่ 4.20 Table3 Invoice

ตารางที่ 4.21 Table4 Invoice

| <u>CUST ID</u> | <b>ADDRESS</b> | <b>CUST_NAME</b>         |
|----------------|----------------|--------------------------|
|                | Plano-TX       | Value Furniture          |
|                | Dallas-TX      | <b>Beauty Furniture</b>  |
|                | <b>FRIS-TX</b> | <b>Best Furniture</b>    |
|                | Boulder-CO     | <b>Furniture Gallery</b> |

เมื่อพิจารณาตารางที่ 4.18-4.21 จะเห็นว่าทุกตารางไม่มีปัญหาเรื่อง ความซ้ำซ้อน ี ของข้อมูล และหากต้องการที่จะทำการลบข้อมูล เพิ่มข้อมูล หรือแม้กระทั่งทำการแก้ไขข้อมูล ก็ ี่ สามารถทำได้ โดยที่ไม่มีความผิดปกติใด ๆ เกิดขึ้นกับฐานข้อมูล แต่หากพิจารณาตารางที่ 4.4 ข้อมูลการซื้อ-ขายสินค้า ซึ่งเป็นตารางที่ยังไม่ผ่านกระบวนการปรับรูปแบบบรรทัดฐานด้วย โปรแกรม NoWARs จะเห็นว่าตารางดังกล่าวมีการจัดเก็บข้อมูลที่ยังคงมีข้อมูลที่เก็บค่าซ้ำ ๆ กัน เช่น แอททริบิวท์ ORDER NO, ORDER DATE, CUST ID, CUST NAME และ ADDRESS ซึ่ง การเก็บข้อมูลที่มีค่าซ้ำ ๆ กัน ลักษณะนี้ จะทำให้เปลืองเนื้อที่ในการจัดเก็บข้อมูลเป็นอย่างมาก และ ึการเก็บข้อมูลดังตารางที่ 4.1 ยังคงมีปัญหาที่อาจเกิดขึ้นได้ดังต่อไปนี้

# 1) ปัญหาในการลบข้อมูล

หากมีการยกเลิกรายการซื้อหมายเลข (ORDER NO) "1006" ออกจากรีเลชัน ้จะมีผลทำให้ข้อมูลแถวที่ 1-3 ถูกลบทิ้งไปด้วย แต่ก็จะพบว่าการลบข้อมูลในแถวที่ 2 ทิ้งไป จะมีผล ทำให้ต้องสูญเสียข้อมูลสินค้า ที่มีรหัสสินค้า (PRODUCT\_ID) เป็น "5" ซึ่งก็คือ "Writer Desk" <sup>"</sup>ไป ้ค้วย เนื่องจากไม่มีการอ้างอิงถึงสินค้าชิ้นนี้ในข้อมูลแถวอื่น ๆ

#### ปัญหาในการปรับปรุงแก้ไขข้อมูล  $2)$

หากมีลูกค้าเปลี่ยนแปลงที่อยู่และต้องการแก้ไขข้อมูลของลูกค้ารายนั้น เช่น ร้าน "Value Furniture" ย้ายไปอยู่ที่ "Dallas-TX" ก็ต้องมีการเปลี่ยนแปลงข้อมูลในหลายแถวที่มี รหัสลูกค้า (CUST ID) เป็น "1006" ซึ่งนอกจากจะต้องใช้เวลาในการแก้ไขแล้ว ก็ยังไม่สามารถ รับประกันได้ว่า ได้มีการแก้ไขข้อมูลครบแล้ว ซึ่งหากแก้ไขได้ไม่ครบก็จะส่งผลให้ข้อมูลเกิดความ ขัดแย้งกับได้

#### ผลการทดสอบกับข้อมูลการทำสีรถยนต์  $4.2.5$

เมื่อนำข้อมูลการทำทำสีรถยนต์ ไปทดสอบกับโปรแกรม NoWARs โปรแกรมจะ ให้ผลการทดสอบดังรูปที่ 4.5

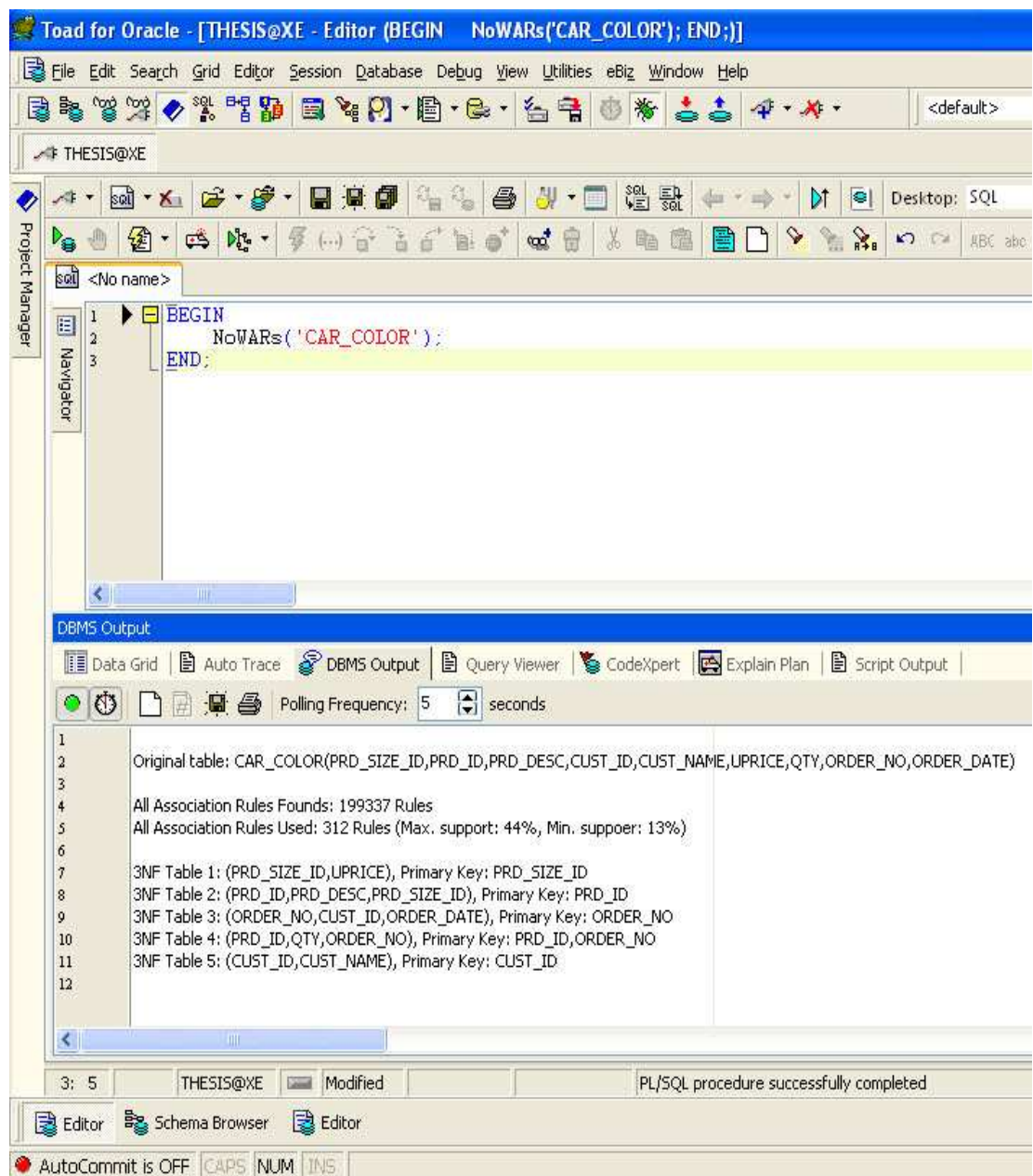

รูปที่ 4.5 ผลลัพธ์การปรับรูปแบบบรรทัดฐานของข้อมูลการทำสีรถยนต์

จากรูปที่ 4.5 จะเห็นว่าโปรแกรมทำการแยกรีเลชันได้ทั้งหมด 5 รีเลชัน ซึ่ง

ประกอบไปด้วย

Table1 (PRD\_SIZE\_ID, UPRICE), Primary Key: PRD\_SIZE\_ID Table2 (PRD\_ID, PRD\_DESC, PRD\_SIZE\_ID), Primary Key: PRD\_ID Table3 (ORDER\_NO, CUST\_ID, ORDER\_DATE), Primary Key: ORDER\_NO  Table4 (PRD\_ID, QTY, ORDER\_NO), Primary Key: PRD\_ID, ORDER\_NO Table5 (CUST\_ID, CUST\_NAME), Primary Key: CUST\_ID หากนำรีเลชันทั้ง 5 ไปสร้างเป็นตารางจัดเก็บข้อมูล จะได้รายละเอียดการจัดเก็บ

ข้อมูลดังตารางที่ 4.22-4.26 ตามลำดับ

| <b>PRD_SIZE_ID</b> | <b>UPRICE</b> |
|--------------------|---------------|
| 1mm                | 800           |
| 2mm                | 1500          |
| 3mm                | 2300          |
| 4 <sub>mm</sub>    | 3000          |
| 5mm                | 3800          |

ตารางที่ 4.22 Table1\_Car\_Color

ตารางที่ 4.23 Table2\_Car\_Color

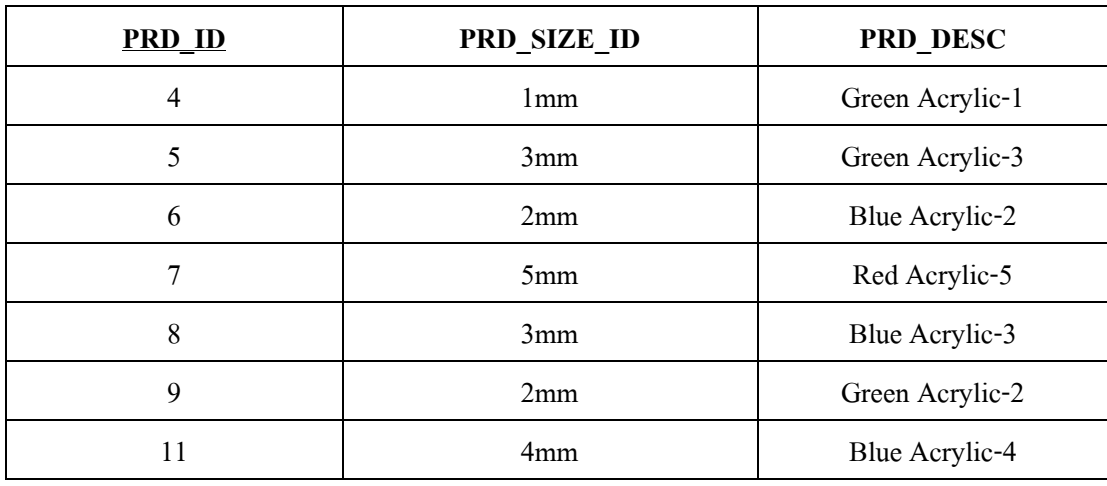

ตารางที่ 4.24 Table3\_ $\rm{Car\_Color}$ 

| <b>ORDER NO</b> | <b>CUST ID</b> | <b>ORDER DATE</b> |
|-----------------|----------------|-------------------|
| 171             |                | 12/24/2008        |
| 172             | h              | 12/26/2008        |
| 174             |                | 12/26/2008        |
| 175             |                | 12/26/2008        |
| 176             |                | 12/27/2008        |

ตารางที่ 4.25 Table4\_Car\_Color

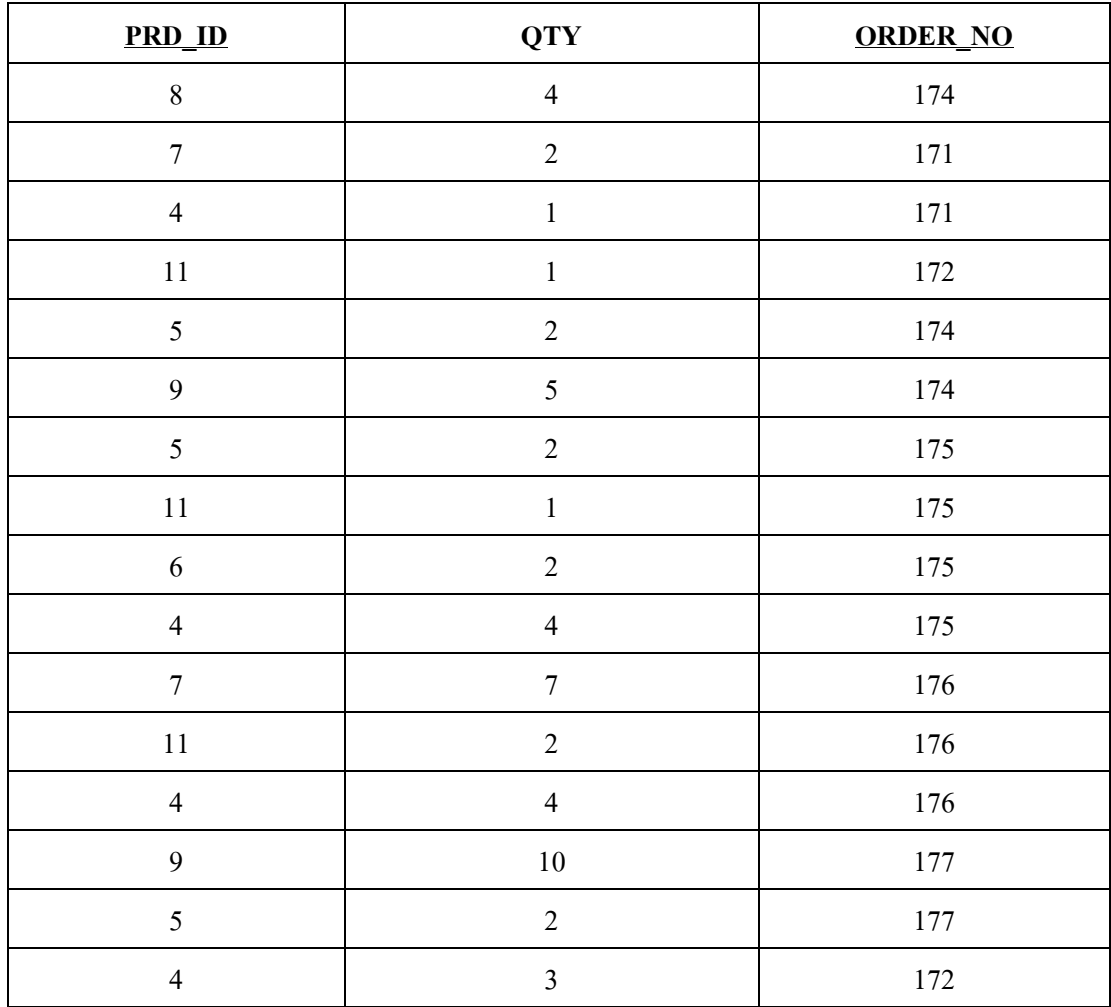

ตารางที่ 4.26 Table5 Car Color

| <b>CUST_ID</b> | <b>CUST_NAME</b> |
|----------------|------------------|
| $\mathfrak{D}$ | Niyom            |
| 3              | Niyom            |
| 4              | Sincharoen       |
| 6              | Bancha           |
| 8              | Nimitr           |
| 8              | Nimitr           |

้เมื่อพิจารณาตารางที่ 4.22-4.26 จะเห็นว่าทุกตารางไม่มีปัญหาเรื่อง ความซ้ำซ้อน ของข้อมูล และหากต้องการที่จะทำการลบข้อมูล เพิ่มข้อมูล หรือแม้กระทั่งทำการแก้ไขข้อมูล ก็ ี่ สามารถทำได้ โดยที่ไม่มีความผิดปกติใด ๆ เกิดขึ้นในฐานข้อมูล แต่หากพิจารณาตารางที่ 4.5 ซึ่ง เป็นตารางที่ยังไม่ผ่านกระบวนการปรับรูปแบบบรรทัดฐานด้วยโปรแกรม NoWARs จะเห็นว่า ยังคงมีปัญหาที่อาจเกิดขึ้นได้ดังต่อไปนี้

## 1) ปัญหาในการลบข้อมูล

หากต้องการยกเลิกรายการสั่งซื้อ (ORDER NO) หมายเลข "175" จะมีผลทำ ให้ต้องลบข้อมูลในแถวที่ 7-10 ทิ้งไป ซึ่งการลบข้อมูลในแถวที่ 9 ทิ้ง จะทำให้ต้องสูญเสียข้อมูล ของสินค้าที่มีรหัสสินค้า (PRD ID) เป็น "6" ทิ้งไป เนื่องจากไม่มีการอ้างอิงถึงสินค้านี้ในข้อมูล แถวกืีบ ๆ

## ่ 2) ปัญหาในการแก้ไขข้อมูล

หากต้องการปรับราคาต่อหน่วย (UPRICE) ของ "Green Acrylic-3" จากเดิม "2300" เป็น "2000" ก็ต้องทำการแก้ไขข้อมูลในหลายแถวที่มีรหัสสินค้า (PRD\_ID) เป็น "5" ซึ่งถ้า ้แก้ไขข้อมูลไม่ครบแล้ว จะทำให้ข้อมูลเกิดความขัดแย้งกันได้ เนื่องจากสินค้าตัวเดียวกันแต่มีราคา ต่อหน่วยต่างกัน คือ "2300" และ "2000"

#### ผลการคัดเลือกกฎความสัมพันธ์  $4.3$

ิการค้นหาความสัมพันธ์ของข้อมูลใด ๆ ด้วยเทคนิคการวิเคราะห์ความสัมพันธ์ ผลลัพธ์ที่ ้ออกมาจะเป็นกฎความสัมพันธ์จำนวนมากที่แสดงความสัมพันธ์ของข้อมูล ทั้งนี้จำนวนกฎ ้ ความสัมพันธ์ที่ได้จะมากหรือน้อยขึ้นอยู่กับข้อมูลที่ใช้ทดสอบ ยิ่งข้อมูลมีจำนวนมากกี่ยิ่งได้กฎ ้ ความสัมพันธ์มากตามไปด้วย ซึ่งในงานวิจัยชิ้นนี้ได้ใช้ข้อมูลทดสอบจำนวน 5 ชุด และเมื่อนำ

ข้อมูลแต่ละชุดไปทดสอบเพื่อค้นหาความสัมพันธ์ด้วยโปรแกม NoWARs โปรแกรมจะให้ผลลัพธ์ ้เป็นกฎความสัมพันธ์จำนวนมาก ซึ่งในกระบวนการ การปรับรูปแบบบรรทัดฐานจะไม่นำกฎ ้ความสัมพันธ์ทุกกฎที่ค้นพบโดยโปรแกรมมาใช้ แต่คัดเลือกกฎความสัมพันธ์เพียงบางส่วนมาใช้ ้เท่านั้น โดยจำนวนกฎความสัมพันธ์ที่ค้นพบด้วยโปรแกรม NoWARs และจำนวนกฎความสัมพันธ์ ที่นำไปใช้ในกระบวนการปรับรูปแบบบรรทัดฐานแสดงดังตารางที่ 4.27

ี ตารางที่ 4.27 แสดงจำนวนกฎความสัมพันธ์ที่ค้นพบ จำนวนกฎความสัมพันธ์ ค่า Minimum support ของกฏความสัมพันธ์ และ ค่า Maximum support ของกฏความสัมพันธ์ ที่ใช้ในกระบวนการปรับรูปแบบบรรทัดฐาน

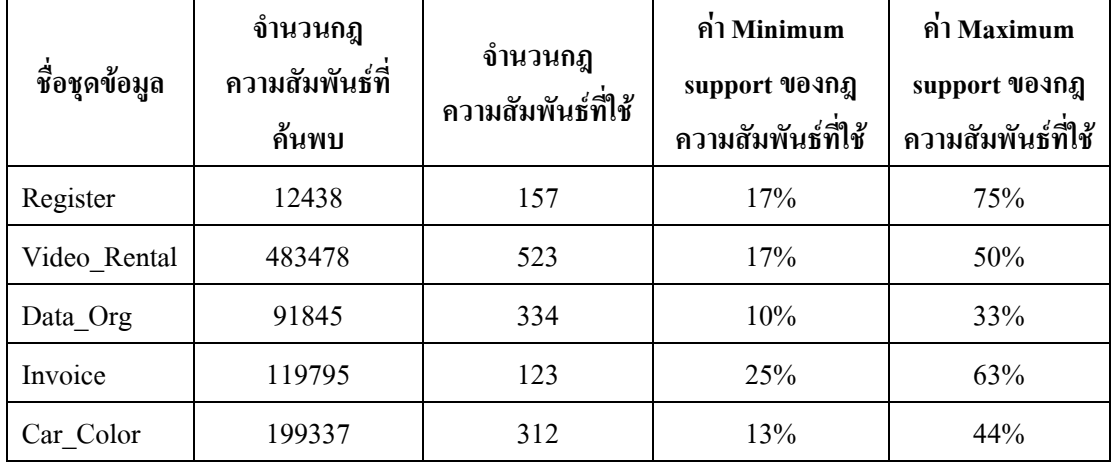

้พิจารณาจากตารางที่ 4.27 จะเห็นว่า ข้อมูลแต่ละชุดสามารถค้นหากฎความสัมพันธ์ได้เป็น จำนวนมาก แต่กระบวนการปรับรูปแบบบรรทัดฐานด้วยโปรแกรม NoWARs กลับใช้จำนวนกฎ ้ความสัมพันธ์เพียงเล็กน้อยเท่านั้น ซึ่งแสดงให้เห็นว่าโปรแกรมสามารถคัดเลือกกฎความสัมพันธ์ ี สำหรับกระบวนการปรับรูปแบบบรรทัดฐานใด้อย่างชาญฉลาด และจากตารางที่ 4.27 สามารถ แสดงความแตกต่างของจำนวนกฎความสัมพันธ์ที่ค้นพบ และจำนวนกฎความสัมพันธ์ที่ใช้ใน ิ กระบวนการปรับรูปแบบบรรทัดฐานด้วยโปรแกรม NoWARs ในรูปแบบของกราฟได้ดังรูปที่ 4.6

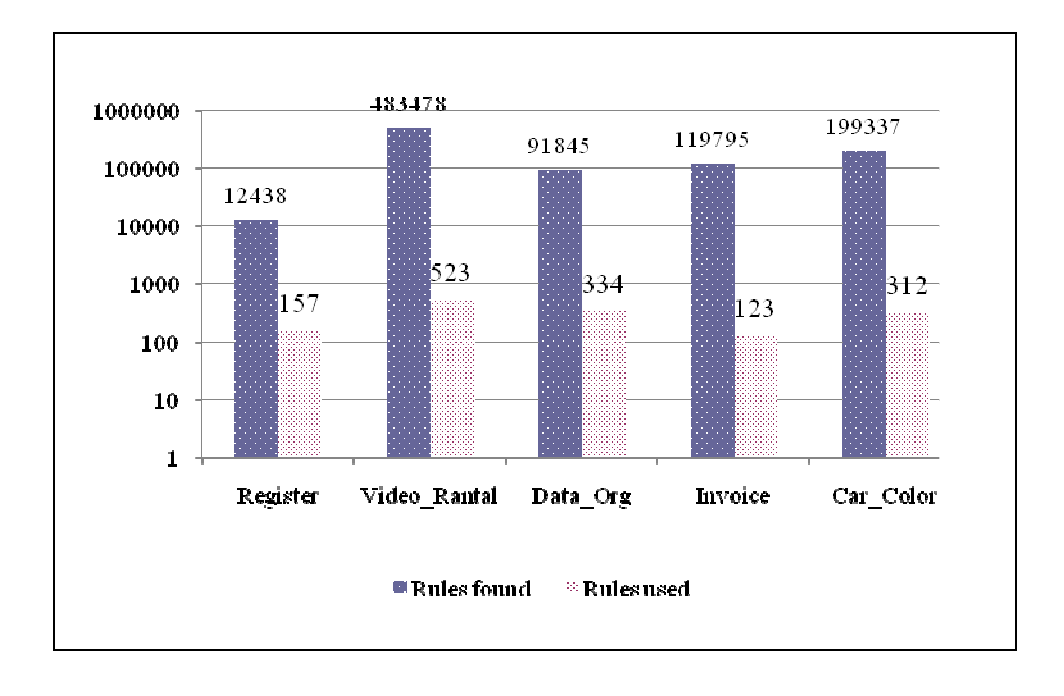

# รูปที่ 4.6 แสดงจำนวนกฎความสัมพันธ์ที่ค้นพบและจำนวนกฎความสัมพันธ์ที่ใช้ใน กระบวนการปรับรูปแบบบรรทัดฐาน

#### การคภิปรายผล  $4.4$

ึ จากผลการทดสอบโปรแกรมด้วยข้อมูลทั้งห้าชุดพบว่า โปรแกรม NoWARs สามารถทำ ึการปรับรูปแบบบรรทัดฐานใด้ถูกต้องทั้งหมด โดยผลลัพธ์ที่ได้จะได้ตารางที่อยู่ในรูปแบบบรรทัด ฐานระดับที่ 3 ซึ่งเป็นตารางที่สามารถแก้ปัญหาความซ้ำซ้อนของข้อมูล ปัญหาในการเพิ่มข้อมูล ปัญหาในการลบข้อมูล หรือแม้กระทั่งปัญหาในการแก้ไขข้อมูลได้ทั้งหมด ในขณะที่ตารางที่ยัง ใม่ใค้มีการปรับรูปแบบบรรทัคฐานยังคงมีปัญหาเหล่านี้อยู่ และในส่วนการคัดเลือกกฎ ้ความสัมพันธ์มาใช้สำหรับกระบวนการปรับรูปแบบบรรทัดฐานพบว่า โปรแกรมสามารถคัดเลือก ึกฎความสัมพันธ์มาใช้ได้อย่างชาญฉลาด สังเกตได้จากความแตกต่างของจำนวนกฎความสัมพันธ์ที่ ้ค้นพบโดยอัลกอริทึม Apriori และจำนวนกฎความสัมพันธ์ที่ใช้ในกระบวนการปรับรูปแบบ บรรทัดฐานโดยโปรแกรม NoWARs

# บทที่ ร สรุปผลการวิจัยและข้อเสนอแนะ

ระบบการจัดการฐานข้อมูล (Database Management System: DBMS) กลายเป็นระบบที่ ้จำเป็นที่ทุกบริษัทหรือทุกองค์กรต้องมี เพื่อจัดเก็บและจัดการกับข้อมูลที่สำคัญของบริษัท แล้วนำ ข้อมูลเหล่านั้นไปวิเคราะห์ หรือประมวลผลเพื่อให้เกิดประโยชน์สูงสุดแก่หน่อยงาน หรือองค์กร ้นั้น ๆ แต่ก่อนที่จะใด้ระบบการจัดการฐานข้อมูลที่มีประสิทธิภาพออกมา ก็ต้องมาจากการ ้ ออกแบบระบบจัดการฐานข้อมูลที่ดีด้วย และขั้นตอนหนึ่งที่สำคัญของการออกแบบระบบจัดการ ฐานข้อมูล คือ การออกแบบตารางหรือรีเลชันสำหรับจัดเก็บข้อมูล หากตารางหรือรีเลชันที่ ้ออกแบบมามีประสิทธิภาพ ก็ย่อมทำให้ได้ระบบการจัดการจานข้อมลที่มีประสิทธิภาพออกมาด้วย ในทางกลับกัน หากตารางหรือรีเลชันที่ออกแบบมา ไม่มีประสิทธิภาพก็ย่อมทำให้ได้ระบบการ จัดการฐานข้อมูลที่ไม่มีประสิทธิภาพออกมาเช่นกัน

งานวิจัยนี้จึงมุ้งเน้นที่จะพัฒนากระบวนการในการออกแบบ หรือการปรับรีเลชัน เพื่อให้ ใค้รีเลชันที่อยู่ในรูปแบบที่เป็นบรรทัดฐาน เพื่อลดปัญหาต่าง ๆ ที่อาจเกิดขึ้นได้ เช่น ปัญหาในการ ้ ลบข้อมูล ปัญหาในการเพิ่มข้อมูล ปัญหาในการปรับปรุงแก้ไขข้อมูล รวมถึงปัญหาความซ้ำซ้อน ี ของข้อมูล เป็นต้น กระบวนการปรับรูปแบบบรรทัดฐานในงานวิจัยชินนี้ จะเป็นการนำทฤษฎีการ ปรับรูปแบบบรรทัคฐาน มาประยุกต์ใช้ร่วมกับเทคนิคการค้นหาความสัมพันธ์ของข้อมูล ซึ่งเป็น ้ เทคนิคการทำเหมืองข้อมูลประเภทการค้นหาความสัมพันธ์ของข้อมูล โดยอัลกอริทึมที่ทำการ ้ค้นหาความสัมพันธ์ของข้อมูลที่นำมาใช้คือ อัลกอริทึมเอไพรออริ ซึ่งถือเป็นอัลกอริทึมที่ได้รับ ความนิยมสูงสุดในการทำเหมืองข้อมูลประเภทการค้นหาความสัมพันธ์ของข้อมูล

้สำหรับขั้นตอนการวิจัยในงานวิจัยชิ้นนี้แบ่งออกเป็น การศึกษาขั้นตอนวิธีการทำงานของ อัลกอริทึมเอไพรออริ โดยใช้โปรแกรม WEKA ซึ่งเป็นโปรแกรมสำเร็จรูปที่เปิดเผยซอร์ดโค้ดเป็น ้ต้นแบบในการศึกษา เพื่อนำผลลัพธ์ที่ได้มาประยุกต์ใช้ร่วมกับเทคนิคการปรับรูปแบบบรรทัดฐาน สำหรับการปรับรีเลชันให้อยู่ในรูปแบบบรรทัดฐานต่อไป และในงานวิจัยชิ้นนี้ก็ได้มีการพัฒนา โปรแกรม NoWARs ซึ่งเป็นโปรแกรมที่ช่วยในการค้นหาความสัมพันธ์ระหว่างข้อมูล โดยผลลัพธ์ ีที่ได้จะอยู่ในรูปของกฎความสัมพันธ์ นอกจากนี้โปรแกรมยังทำหน้าที่แปลงกฎความสัมพันธ์ที่ได้ ให้เป็นรีเลชันที่อยู่ในรูปแบบบรรทัดฐาน โดยแสดงผลลัพธ์ออกมาในรูปของรีเลชันนอลสคีมา
การทดสอบประสิทธิภาพของโปรแกรม NoWARs จะทำการทดสอบกับข้อมูลทั้งหมด 5 ิชุด โดยจะเปรียบเทียบระหว่างรีเลชันที่ถูกปรับให้อยู่ในรูปแบบบรรทัดฐานแล้วโดยโปรแกรม NoWARs กับรีเลชันที่ไม่ได้ถูกปรับให้อยู่ในรูปแบบบรรทัดฐานที่เหมาะสม ซึ่งประสิทธิภาพของ ้รีเลชันสามารถวัดได้จาก ปัญหาความซ้ำซ้อนของข้อมูล ปัญหาในการเพิ่มข้อมูล ปัญหาในการลบ ข้อมูล และปัญหาในการปรับปรุงแก้ไขข้อมูล

#### สรุปผลการวิจัย  $5.1$

ในการทดสอบประสิทธิภาพของรีเลชันที่ได้จากการปรับรูปแบบโดยโปรแกรม NoWARs พบว่า รีเลชันที่ได้จากการปรับให้อยู่ในรูปแบบบรรทัดฐานโดยโปรแกรม NoWARs ทุกรีลชันเป็น ้รีเลชันที่อยู่ในรูปแบบบรรทัดฐานระดับที่ 3 ซึ่งสามารถแก้ไขปัญหาความซ้ำซ้อนของข้อมูล ปัญหา ในการเพิ่มข้อมูล ปัญหาในการลบข้อมูล และปัญหาในการแก้ไขข้อมูล ได้ทั้งหมด ในขณะที่รีเล ชันที่ยังไม่ได้มีการปรับให้อยู่ในรูปแบบบรรทัดฐานที่เหมาะสม ไม่สามารถที่จะแก้ไขปัญหา ้ เหล่านี้ได้ ทั้งยังต้องสูญเสียพื้นที่จำนวนมากในการเก็บข้อมูลที่ซ้ำ ๆ กันโดยไม่จำเป็น ดังนั้นการ ปรับรีเลชันด้วยโปรแกรม NoWARs จะส่งผลให้ได้ระบบการจัดการฐานข้อมูลที่มีประสิทธิภาพ ้กว่ารีเลชันที่ไม่ได้ปรับให้อย่ในรูปแบบบรรทัดฐานแน่นอน

#### ิการประยุกต์งานวิจัย  $5.2$

งานวิจัยชิ้นนี้เป็นการนำเทคนิควิธีที่มีอย่แล้วคือ กระบวนการปรับรปแบบบรรทัดจาน และเทคนิคการวิเคราะห์ความสัมพันธ์ของข้อมูล มาประยุกต์ใช้ร่วมกันเป็นเทคโนโลยีใหม่ ี สำหรับการออกแบบตารางเก็บข้อมูลให้มีประสิทธิภาพ และส่งผลให้ระบบการจัดการฐานข้อมูลมี ประสิทธิภาพมากยิ่งขึ้น งานวิจัยชิ้นนี้จึงเป็นเพียงแนวทางอีกแนวทางหนึ่งที่จะพัฒนาขั้นตอนวิธีใน ้การปรับรีเลชันให้อยู่ในรูปแบบที่เป็นบรรทัดฐาน โดยการคัดเลือกกฎความสัมพันธ์ที่ได้จากการ ้ค้นหาความสัมพันธ์ของข้อมูล มาแปลงให้อยู่ให้อยู่ในรูปของรีเลชันนอลสคีมา ซึ่งงานวิจัยชิ้นนี้ ้ยังคงเป็นแค่แนวทางต้นแบบขั้นต้นสำหรับงานด้านการปรับรูปแบบบรรทัดฐานเท่านั้น ดังนั้นจึง ี่ สามารถทำการวิจัยพัฒนาต่อ เพื่อให้มีประสิทธิภาพมากยิ่งขึ้นไปอีกได้ จึงน่าจะเป็นประโยชน์ ่ สำหรับนักวิจัยในอนาคต เพื่อเป็นจุดเริ่มต้นสำหรับการวิจัยงานในลักษณะนี้ต่อไป

#### ปัญหาและข้อเสนอแนะ  $5.3$

ในกระบวนการปรับรูปแบบบรรทัดฐาน ประกอบไปด้วยระดับขั้นของรูปแบบบรรทัด ฐานจำนวนทั้งหมด 5 ระดับ ซึ่งในการปรับรูปแบบบรรทัดฐานในขั้นต่อ ๆ ไปต้องอาศัยรีเลชันที่อยู่ ในรูปแบบบรรทัดฐานในระดับก่อนหน้า เป็นเช่นนี้ไปเรื่อย ๆ ซึ่งโปรแกรม NoWARs สามารถทำ ึการปรับรูปแบบบรรทัดฐานได้ในระดับหนึ่ง หากจะพัฒนาโปรแกรมให้มีประสิทธิมากยิ่งขึ้น ิสามารถทำได้หลายแนวทาง อาทิ เช่น

- ึกระบวนการปรับรีเลชันให้อยู่ในรูปแบบที่เป็นบรรทัดฐาน โปรแกรม NoWARs ี สามารถปรับรีเลชันได้ถึงรูปแบบบรรทัดฐานระดับที่ 3 (3NF) เท่านั้น ไม่สามารถที่จะ ทำการปรับรีเลชันให้อยู่ในรูปแบบบรรทัดฐานระดับที่สูงกว่านี้ได้ ซึ่งในบางครั้งการ ปรับรีเลชันถึงแค่รูปแบบบรรทัดฐานระดับที่ 3 อาจไม่เพียงพอสำหรับข้อมูลบาง ประเภท จึงมีความจำเป็นต้องปรับรีเลชันให้อยู่ในระดับที่สูงกว่าระดับที่ 3 เพื่อ ประสิทธิภาพที่ดีของระบบการจัดการฐานข้อมูล
- ้ พัฒนาขั้นตอนการตัดสินใจเลือกแอททริบิวท์ที่จะทำหน้าที่คีย์หลักของรีเลชัน ซึ่ง โปรแกรม NoWARs สามารถระบบอททริบิวท์ที่จะมาทำหน้าที่เป็นคีย์หลักของรีเลชัน ใค้เฉพาะแอททริบิวท์ที่มีกำเหล่านี้เป็นส่วนประกอบ กือ ID, CODE, NO, NUM และ NUMBER หากปราศจากคำเหล่านี้แล้ว โปรแกรมไม่สามารถที่หาแอททริวท์ที่จะมา ทำหน้าที่เป็นคีย์หลักที่แน่นอนใด้ ซึ่งจะเกิดขึ้นเมื่อกรณีที่มีแอทริบิวท์ที่มีคุณสมบัติ ้เป็นคีย์คู่แข่งเกิดขึ้นในรีเลชันนั้น ๆ

## รายการอ้างอิง

- ี สมจิตร อาจอินทร์ และ งามนิจ อาจอินทร์. (2549). หลักการวิเคราะห์และออกแบบระบบ ี ฐานข้อมูล. ขอนแก่น: ขอนแก่นการพิมพ์.
- ศิริลักษณ์ โรจนกิจอำนวย. (2545). **การออกแบบและบริหารฐานข้อมูล**. กรุงเทพมหานคร: มหาวิทยาลัยธรรมศาสตร์.
- Agrawal, R., Imielinski, T. and Swami, A. (1993). Mining association rules between set of items in large databases. Proceedings of ACM SIGMOD International Conference on Management of Data, pp. 207-216.
- Agrawal, R. and Srikant R. (1994). Fast algorithms for mining association rules in large database. Proceedings of the 20th International Conference on Very Large Data Base, pp. 487-499.
- Armstrong, W. W. (1974). Dependency structures of database relationships. Information Processing 74, North-Holland, Amsterdam, pp. 580-583.
- Berzal, F., Cubero, J., Marín, N. and Serrano, J. (2001). TBAR: An efficient method for association rule mining in relational databases. Data & Knowledge Engineering, 37(April 1), pp. 47-64.
- Codd, E. F. (1970). A relational model of data for large shared data banks. Communications of the ACM, 13(June 6), pp.  $377 - 387$ .
- Codd, E. F. (1971). Further normalization of the database relational model. Courant Computer Science Symposium 6, Database Systems, Prentice-Hall, Englewood Cliffs, N.J., pp. 65-98.
- Codd, E.F. (1974). Recent INVestigations in relational data base systems. Information Processing 74, North-Holland Pub. Co., Amsterdam, pp. 1017-1021.
- Codd, E. F. (1982). Relational database: a practical foundation for productivity. Communications of the ACM,  $25$ (February 2), pp. 109 – 117.

Connolly, T. and Begg, C. (2002). Database System. Harlow: Pearson Education Limited.

- Date, C. J. (200). An Introduction to Database Systems 7th edn. MA: Adison-Wesley.
- Date, C. J. and Fagin, R. (1992). Simple conditions for guaranteeing higher normal forms in relational databases. ACM Transactions on Database Systems (TODS), 17 (September 3), pp.  $465 - 476$ .
- Dehaspe, L. and De Raedt, L. (1997). Inductive logic programing. London: Springer-Verlag.
- Fagin, Ronald. (1977). Multivalued dependencies and a new normal form for relational databases. ACM Transactions on Database Systems (TODS), 2(September 3), pp. 262-278.
- Fagin, Ronald. (1979). Normal forms and relational database operators. Proceedings of the 1979 ACM SIGMOD International Conference on Management of Data, Boston,

Massachusetts, pp. 153-160.

- Frank, E., Hall, M., Holmes, G., Martin, B., Mayo, M., Pfahringer, B., Smith, T. and Witten, I. (2008). Waikato Environment for Knowledge Analysis: Weka-3-5-8. University of Waikato: New Zealand.
- Han, J. et el. (1997). DBMiner: system for data mining in relational databases and data warehouses. IBM Centre for Advance Studies Conference, Toronto, Ontario, Canada, p. 8.
- Han, J. and Kamber, M. (2001). Data Mining: Concepts and Techniques. San Diego: Academic Press.
- Hipp, J., Güntzer, U., and Grimmer U. (2001). Integrating association rule mining algorithms with relational database systems. In Proceedings of the 3rd International Conference on Enterprise Information Systems (ICEIS 2001), Setúbal, Portugal.
- Thomas, S., Bodogala, S., Alsabti, K., and Ranka, S. (1997). An Efficient Algorithm for the Incremental Updation of Association Rules in Large Databases. Proceedings of the 3rd International Conference On KDD And Data Mining, California, USA.
- Saar Tsechansky, M., Pliskin, N., Rabinowitz G., and Porath,A. (1999). Mining relational patterns from multiple relational tables. Decision Support Systems, 27(November 1-2), pp. 179- 195.

### ภาคผนวก ก

บทความผลงานวิจัยที่นำเสนอในการประชุมเสนอผลงานวิจัยระดับ บัณฑิตศึกษาแห่งชาติ ครั้งที่ 11 วันที่ 17 – 18 ธันวาคม 2551 ณ มหาวิทยาลัยราชภัฏวไลยอลงกรณ์ในพระบรมราชูปถัมภ์ จ. ปทุมธานี

# ิการปรับรูปแบบบรรทัดฐานในฐานข้อมูลเชิงสัมพันธ์ ด้วยเทคนิคการวิเคราะห์ความสัมพันธ์

ฉัฐพล พันนุรัตน์, นิตยา เกิดประสพ และ กิตติศักด์ เกิดประสพ

ี่ สาขาวิชาวิศวกรรมคอมพิวเตอร์ สำนักวิศวกรรมศาสตร์ มหาวิทยาลัยเทคโนโลยีสุรนารี อ. เมือง จ. นครราชสีมา 30000

## <u>ำเทดัลย</u>่อ

่ การออกแบบตารางสำหรับเกี่บข้อมูลนับเป็นจุดเริ่มต้นที่สำคัญของระบบฐานข้อมูล หาก ้ออกแบบตารางไม่ดี อาจก่อให้เกิดปัญหาต่าง ๆ ตามมา เช่น ปัญหาการเพิ่มข้อมูล ปัญหาการ ปรับปรงหรือแก้ไขข้อมล เป็นต้น จึงเป็นที่มาของการคิดค้นกระบวนการปรับรปแบบบรรทัดฐาน เพื่อแก้ไขปัญหาดังกล่าว งานวิจัยนี้จึงม่งเน้นที่จะพัฒนาระบบที่มีความสามารถในการปรับรปแบบ ้บรรทัดฐาน โดยจะนำเทคนิคการค้นหากฎความสัมพันธ์เข้ามาช่วยในการปรับรูปแบบบรรทัดฐาน ่ ให้อยู่ในรูปแบบ 3NF เนื่องจากเป็นรูปแบบที่เหมาะสมในการใช้งานจริง

้คำสำคัญ: คาค้าไมนิ่ง, แอสโซซิเอชัน, เอไพรออริ, การปรับรูปแบบบรรทัดฐาน

### บทนำ

ระบบการจัดการฐานข้อมูล (Database Management System : DBMS) ทุกระบบจะต้องมี ิตารางไว้สำหรับเก็บข้อมูลเสมอ ซิ่งข้อมูลมีรายละเอียดมากก็ต้องมีแอททริบิวท์ (Attribute) สำหรับ เก็บข้อมูลมากเท่านั้น การออกแบบตารางเก็บข้อมูลที่ไม่ดีอาจส่งผลให้มีการเก็บข้อมูลที่ซ้ำซ้อนกัน ใค้ หรือเกิดข้อผิดพลาดในการเรียกใช้ข้อมูล เช่น การเพิ่มข้อมูล การลบหรือแก้ไขข้อมูลที่มีอยู่ใน ้รีเลชัน หรืออาจเกิดความไม่คงที่ ไม่แน่นอนหรือขัดแย้ง (Inconsistency) ของข้อมลซึ่งเรียกว่า ี ความผิดปกติ (Abnormal) จึงเป็นที่มาของการคิดค้นกระบวนการนอร์มัล ใลซ์ (Normalization) หรือกระบวนการปรับรูปแบบบรรทัดฐาน เพื่อแก้ไขปัญหาดังกล่าวขึ้นมา ซึ่งรูปแบบบรรทัดฐานที่ นำเสนอโดยบอยส์ (Boyce) และคอดด์ (Codd) (Codd, 1970; Date and Fagin, 1992) สามารถแบ่ง ้ออกเป็นระดับต่าง ๆ ได้ดังนี้

- รูปแบบบรรทัดฐานระดับที่หนึ่ง (First Normal Form: 1NF)  $1<sup>1</sup>$
- รูปแบบบรรทัดฐานระดับที่สอง (Second Normal Form: 2NF)  $2^{1}$
- รูปแบบบรรทัดฐานระดับที่สาม (Third Normal Form: 3NF)  $\mathbf{3}$
- รูปแบบบรรทัดฐานบอยส์คอดด์ (Boyce-Codd Normal Form: BCNF)  $\overline{4}$
- รูปแบบบรรทัดฐานระดับที่สี่ (Fourth Normal Form: 4NF)  $5<sub>1</sub>$
- รูปแบบบรรทัดฐานระดับที่ห้า (Fifth Normal Form: 5NF) 6.

ในทางปฏิบัติ การปรับรูปแบบบรรทัดฐานจนกระทั่งถึงขั้นที่ 4 ที่ 5 หรือที่ 6 เกิดขึ้นได้ยาก ้มาก คังนั้นงานวิจัยชิ้นนี้จึงม่งเน้นที่จะพัฒนาแนวทางในการปรับรูปแบบบรรทัดฐานถึงขั้นที่ 3 ้ เท่านั้น โดยจะนำเทคนิคการค้นหาความสัมพันธ์ของข้อมล ซึ่งเป็นเทคนิคของงานทางด้านการทำ เหมืองข้อมลเข้ามาช่วย

## วัตถประสงค์

- 1. เพื่อออกแบบตารางในการเก็บข้อมูล ได้อย่างมีประสิทธิภาพ
- ่ 2. เพื่อช่วยลคระยะเวลาในการออกแบบตารางในการเก็บข้อมูล
- 3. เพื่อทำการออกแบบรูปแบบโมเคลข้อมูลจากการทำเหมืองข้อมูลที่เหมาะสมกับงาน Normalization
- 4. เพื่อพัฒนาวิธีการแปลงโมเดลข้อมูลให้เป็นตารางข้อมูลที่อยู่ในรูป 3NF

## รูปแบบบรรทัดฐานและกฎความสัมพันธ์

ึการปรับรูปแบบบรรทัดฐานในงานวิจัยนี้จะใช้ความสามารถของการค้นหากฎ ความสัมพันธ์ของอัลกอริทึมเอไพรออริ (Apriori) (Argawal and Srikant, 1994; Argawal et al., 1993) ซึ่งเป็นงานแขนงหนึ่งของเทคนิคการทำเหมืองข้อมูล (Data mining) และนิยมนำมาใช้ ร่วมกับฐานข้อมูลเชิงสัมพันธ์ (Sarawagi et al., 1998) โดยกฎที่ได้จากอัลกอริทึมเอไพรออริ จะอยู่ ในรูปของกฎความสัมพันธ์ ถ้า-แล้ว เป็นกฎที่ใช้บอกความสัมพันธ์ในกลุ่มข้อมูลว่า ถ้าเกิดลักษณะ หนึ่งแล้วจะเป็นผลให้เกิดอีกลักษณะหนึ่งตามมาเสมอ ยกตัวอย่างพถติกรรมการเลือกซื้อสินค้าของ ี่ลูกค้าของร้านค้าแห่งหนึ่ง เป็นดังนี้ ลูกค้าที่ซื้อนมสคจะซื้อขนมปังและน้ำเปล่าด้วยด้วย ซึ่งเขียน ความสัมพันธ์ได้เป็น นมสด [support = 5]  $\rightarrow$  ขนมปัง, น้ำเปล่า [support = 5] [confidence = 100%] หมายความว่า ลูกค้าที่ซื้อนมสคมีโอกาสจะซื้อขนมปังและน้ำเปล่าด้วย ความสัมพันธ์นี้มีค่า ้ ความเชื่อมั่น 100% ซึ่งมีค่าสนับสนุนเท่ากับ 5 หรืออีกกรณีเช่น ลูกค้าที่ซื้อบะหมี่สำเร็จรูปกับไข่ไก่ ึ่ จะซื้อน้ำเปล่าด้วย ซึ่งเขียนความสัมพันธ์ใด้เป็น บะหมี่สำเร็จรูป, ไข่ไก่ [support = 6] → น้ำเปล่า [support = 6] [confidence = 100%] หมายความว่า ลูกค้าที่ซื้อบะหมี่สำเร็จรูปและ ไข่ไก่มีโอกาสจะ

่ ซื้อน้ำเปล่าด้วย ความสัมพันธ์นี้มีค่าความเชื่อมั่น 100% ซึ่งมีค่าสนับสนุนเท่ากับ 6 เป็นต้น ซึ่ง งานวิจัยนี้จะนำเฉพาะกฎลักษณะแรกมาใช้ กล่าวคือ เป็นกฎที่มีส่วนหัวหรือส่วนที่เป็นสาเหตุเพียง แอททริบิวท์เคียวเท่านั้น อีกทั้งกฎความสัมพันธ์นั้นต้องมีค่าความเชื่อมั่นเป็น 100% และมีค่า สนับสนนสง ๆ อีกด้วย

ในแต่ละขั้นตอนของกระบวนการปรับบรรทัดฐาน จะมีการระบุรูปแบบโครงสร้างของ ข้อมูลที่ควรจะเป็นที่เรียกว่า รูปแบบบรรทัดฐาน (Normal form) ไว้ ซึ่งโครงสร้างที่ระบุนี้จะ ่ สามารถแก้ไขปัญหาที่เกิดขึ้นในโครงสร้างข้อมูลขั้นตอนก่อนหน้าได้ หรือกล่าวอีกนัยหนึ่งคือ การ ปรับรูปแบบบรรทัดฐานแต่ละขั้นตอนจะต้องอาศัยผลที่ได้จากการปรับรูปแบบบรรทัดฐานใน ้ขั้นตอนก่อนหน้า เพื่อนำมาปรับปรุงให้มีโครงสร้างตามที่กำหนดไว้ในขั้นตอนนั้น ๆ ซึ่งแต่ละขั้น มีรูปแบบขั้นตอนวิธีดังนี้

# ้รูปแบบบรรทัดฐานระดับที่ 1

ึกระบวนการปรับบรรทัดฐานระดับแรกสุด จะเป็นกระบวนการในการปรับตารางข้อมูล ของผู้ใช้ให้อยู่ในรูปแบบของรีเลชั่น กล่าวคือ ค่าของแอททริบิวท์ของแต่ละแถวสามารถมีได้ค่า เคียวเท่านั้น เพื่อให้อยู่ในรูปแบบบรรทัดฐานระดับที่ 1

นิยาม: รีเลชันใคจะอยู่ในรูปแบบบรรทัดฐานระดับที่ 1 ได้ก็ต่อเมื่อ รีเลชันนั้นจะต้องมี ้คุณสมบัติต่อไปนี้

- 1. เป็นรีเลชันที่มีคีย์หลักของรีเลชัน
- 2. ใม่มีกลุ่มซ้ำอยู่ในรีเลชัน หรืออาจกล่าวใด้ว่าค่าของแต่ละแอททริบิวท์ของแต่ ละแถวสามารถมีได้ค่าเดียวเท่านั้น
- 3. แอททริบิวท์ทุกแอททริบิวท์ที่ไม่ใช่คีย์ จะต้องขึ้นกับแอททริบิวท์ที่เป็นคีย์ หลักอย่างสมบูรณ์

้ตัวอย่างการปรับรีเลชันให้อยู่ในรูปแบบบรรทัดฐานระดับที่ 1 สามารถอธิบายใด้ดัง ตัวอย่างต่อไปบึ้

เลขที่ใบสั่ง | วั วับที่สั่ง รหัสลูกค้า ชื่อลูกค้า  $|$ รหัสสินค้า ชื่อสินค้า | จำนวน INV001 | 20-08-2008 | CU001 | สาทร บุญมาก | CA101 | CPU | 20 **RA300** Ram 40 INV002 20-08-2008 CU002 | บุญมี ใจดี | MB205 | Broad | 10 INV003 21-08-2008 CU003 | บุญมาดีใจ | RA300 | Ram | 50

ตารางที่ 1 การสั่งสินค้า Unnormal Form

จากตารางที่ 1 จะเห็นว่าเลขที่ใบสั่ง 1 รหัส (คีย์หลัก) ประกอบไปด้วยสินค้ามากกว่า 1 รายการ คังนั้นจึงกล่าวได้ว่า แอททริบิวท์รหัสการสินค้า ชื่อสินค้า และจำนวนเป็นกลุ่มซ้ำของรีชัน ซึ่งไม่ตรงกับคุณสมบัติของรูปแบบบรรทัคฐานระดับที่ 1 ดังนั้นการปรับในระดับนี้ก็ได้แก่การขจัด กลุ่มซ้ำออกไป ดังที่ได้นิยามไว้ ดังนี้

เลขที่ใบสั่ง | วั วับที่สั่ง รหัสลูกค้า  $\overline{\vec{r}}$ อลูกค้า  $|$ รหัสสินค้า ู้ชื่อสินค้า | จำนวน INV001 | 20-08-2008 | CU001 | สาทร บุญมาก | CA101 | CPU | 20 INV001 20-08-2008 CU001 | สาทร บุญมาก | RA300 | Ram | 40 INV002 | 20-08-2008 | CU002 | บุญมี ใจดี | MB205 | Broad | 10 INV003 21-08-2008 CU003 | บุญมาดีใจ | RA300 | Ram | 50

ตารางที่ 2 การสั่งสินค้า 1NF

วิธีการขจัดกลุ่มซ้ำสามารถทำใด้โดยแยกข้อมูลของเลขที่ใบสั่งซื้อ INV001 ออกเป็น 2 แถว ดังแสดงในตารางที่ 2 ซึ่งผลที่ได้นี้จะเห็นว่าเลขที่ใบสั่งไม่ใช่คีย์หลักของรีเลชันอีกต่อไป แต่ คีย์หลักจะประกอบด้วยเลขที่ใบสั่งและรหัสสินค้า ซึ่งเราอาจกล่าวใด้ว่าการปรับรีเลชันให้อยู่ใน รูปแบบบรรทัดฐานระดับที่ 1 นั้นจะต้องมีการเพิ่มแอททริบิวท์ที่มาเป็นกีย์หลักเสมอ โดยกีย์หลัก ตัวใหม่จะประกอบไปด้วยคีย์ตัวเดิมผนวกกับแอททริบิวท์ที่เป็นคีย์หลักของกลุ่มซ้ำ

## รูปแบบบรรทัดฐานระดับที่ 2

รูปแบบบรรทัดฐานระดับที่ 2 นี้จะเกี่ยวกับเรื่องความสัมพันธ์ระหว่างคีย์หลักและแอททริ บิวท์อื่นที่ไม่ได้เป็นส่วนใดส่วนหนึ่งของคีย์หลัก

นิยาม: รีเลชันใคจะอยู่ในรูปแบบบรรทัคฐานระดับที่ 2 ก็ต่อเมื่อ รีเลชันนั้นจะต้องมี กุณสมบัติต่อไปนี้

- 1. รีเลชันนั้นอยู่ในรูปแบบบรรทัดฐานระดับที่ 1
- 2. ต้องไม่มีการขึ้นต่อกันเพียงบางส่วน กล่าวคือ ต้องไม่มีแอททริบิวท์ที่ไม่ใช่คีย์หลักตัว ใดขึ้นกับคีย์หลักหรือส่วนใดส่วนหนึ่งของคีย์หลัก

้ขั้นตอนการปรับรีเลชันให้อยู่ในรูปแบบบรรทัดฐานระดับที่ 2 สามารถแสดงได้ดังนี้ ิจากตารางที่ 2 สามารถเขียน ใดอะแกรมของฟังก์ชันการขึ้นต่อกัน ได้ดังนี้

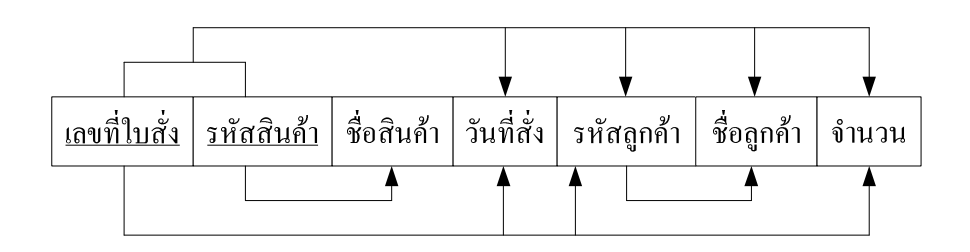

รูปที่ 1 ใดอะแกรมการขึ้นแก่กันของรีเลชันการสั่งสินค้า

้วิธีการที่จะทำให้รีเลชันอยู่ในรูปแบบบรรทัดฐานระดับที่ 2 กระทำได้โดยการสร้างรีเลชัน ์ ขึ้นมาใหม่สำหรับการขึ้นแก่กันที่เป็นปัญหา ซึ่งจะได้รีเลชันใหม่ดังนี้

> การสั่งสินค้า(<u>เลขที่ใบสั่ง</u>, วันที่สั่ง, รหัสลูกค้า, ชื่อลูกค้า) สินค้า(รหัสสินค้า, ชื่อสินค้า) รายการสั่งสินค้า(<u>เลขที่ใบสั่ง, รหัสสินค้า</u>, จำนวน) โดยสามารถเขียนไดอะแกรมการขึ้นแก่กันของแต่ละรีเลชันได้ดังนี้

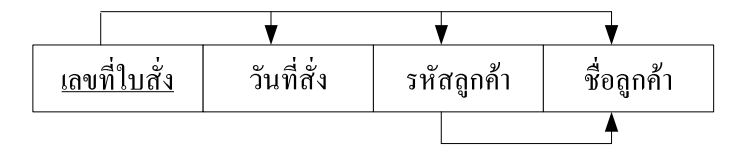

รูปที่ 2 ใดอะแกรมการขึ้นแก่กันของรีเลชันการสั่งสินค้า

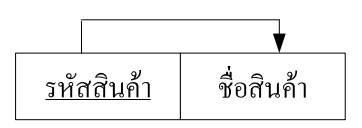

รูปที่ 3 ไดอะแกรมการขึ้นแก่กันของรีเลชันสินค้า

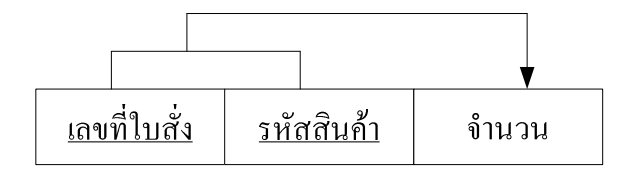

รูปที่ 4 ใดอะแกรมการขึ้นแก่กันของรีเลชันรายการสั่งสินค้า

# รูปแบบบรรทัดฐานระดับที่ 3

์ รีเลชันที่มีรูปแบบบรรทัดฐานระดับที่ 3 จะเป็นรีเลชันที่มีนิยามดังต่อไปนี้

*นิยาม:* รีเลชันใคจะอยู่ในรูปแบบบรรทัคฐานระดับที่ 3 ก็ต่อเมื่อ รีเลชันนั้นจะต้องมี ึกณสมบัติต่อไปนี้

1. รีเลชันนั้นอยู่ในรูปแบบบรรทัดฐานระดับที่ 2

2. จะต้องไม่มีการขึ้นต่อกันแบบทรานซิทีฟกล่าวคือ ต้องไม่มีแอททริบิวท์ที่ไม่ใช่คีย์ หลักตัวใดขึ้นกับแอททริบิวท์อื่น ซึ่งเป็นแอททริบิวท์ที่ไม่ใช่กีย์หลักเช่นกัน

้ขั้นตอนการปรับรีเลชันให้อยู่ในรูปแบบบรรทัดฐานระดับที่ 3 สามารถแสดงได้ดังนี้ ี จากรูปที่ 2 จะเห็นว่ายังคงมีปัญหาการขึ้นแก่กัน จึงจำเป็นต้องสร้างรีเลชันขึ้นมาใหม่เพื่อแก้ไข ้ปัญหาที่เกิดขึ้น ซึ่งได้ผลดังนี้

> การสั่ง(<u>เลขที่ใบสั่ง</u>, วันที่สั่ง, รหัสลูกค้า) ลูกค้า(<u>รหัสลูกค้า</u>, ชื่อลูกค้า)

เมื่อเสร็จสิ้นการกระบวนการปรับรูปแบบบรรทัคฐานในระดับที่ 3 แล้ว จะได้รีเลชัน ทั้งหบดดังบี้

> การสั่ง(<u>เลขที่ใบสั่ง</u>, วันที่สั่ง, รหัสลูกค้า) ลูกค้า(<u>รหัสลูกค้า</u>, ชื่อลูกค้า) สินค้า(รหัสสินค้า, ชื่อสินค้า) รายการสั่งแลขที่ใบสั่ง. รหัสสินค้า. จำนวน)

## วิธีการวิจัย

ในงานวิจัยนี้จะนำหลักการของการปรับรปแบบบรรทัดฐานและอัลกอริทึมเอไพรออริ มา พัฒนาต่อเป็นอัลกอริทึม NoWARs (Normalization With Association Rules) โดยอัลกอริทึมจะรับ

ข้อมูลเข้าเป็นตารางข้อมูลและให้ผลลัพธ์เป็น Relation schema รายละเอียดของอัลกอริทึม NoWARs คั่งแสดงในรูปที่ 5

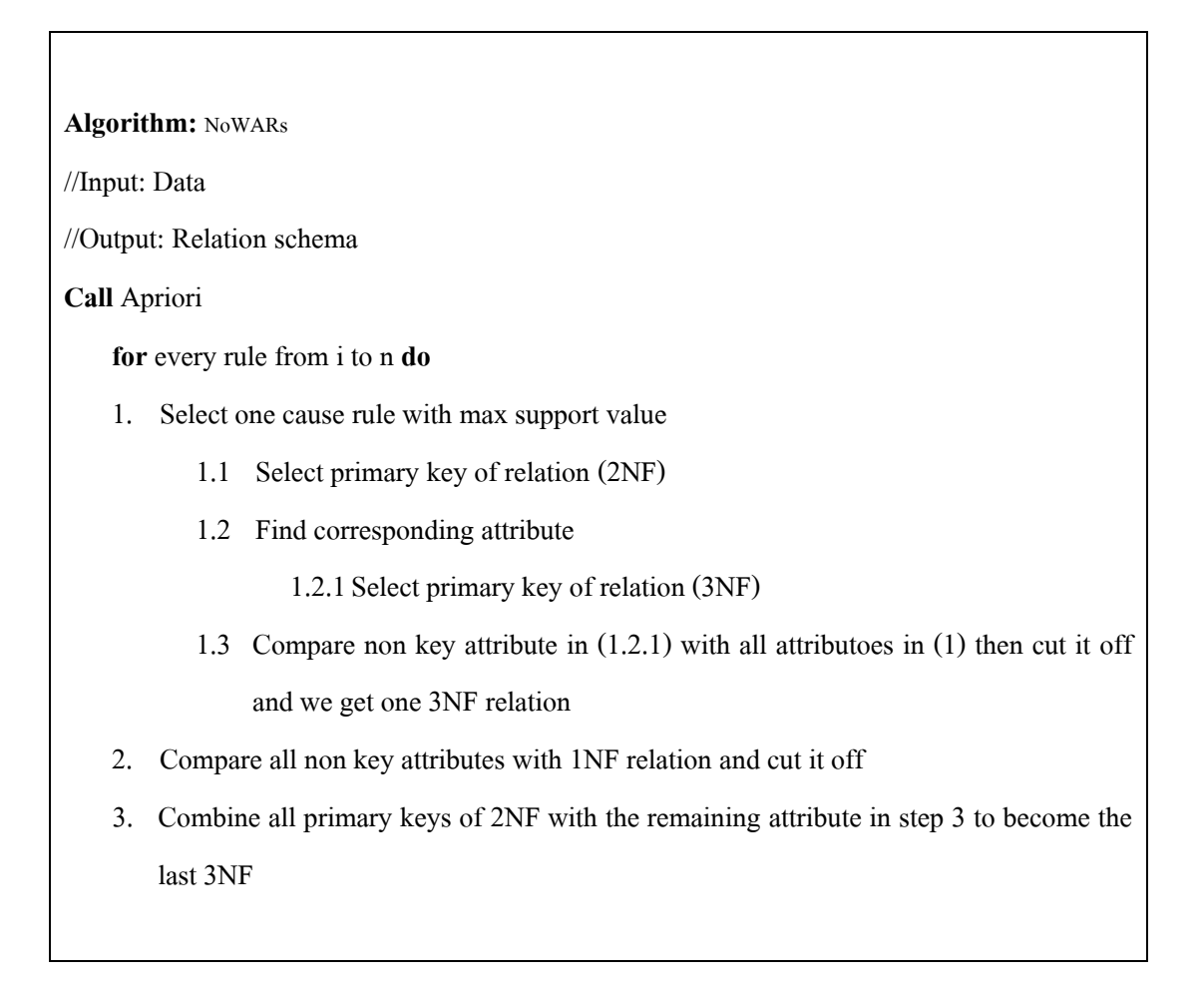

รูปที่ 5 แสคงอัลกอริทึม NoWARs

อัลกอริทึม NoWARs จะเริ่มทำงานจากรับข้อมูลเข้าเป็นตารางข้อมูลเข้ามา แล้วหา ้ ความสัมพันธ์ของข้อมูลจากตารางนั้นด้วยอัลกอริทึมเอไพรออริ ซึ่งกฎความสัมพันธ์จะถูกคัดมา ้เฉพาะกฎที่มีเพียงหนึ่งเหตุ (1 แอททริบิวท์) ส่วนผลที่ตามมานั้นจะมีกี่แอททริบิวท์ก็ได้ ในขั้นตอน แรกจะเป็นการหาตารางที่อยู่ในรูปแบบบรรทัดฐานระดับที่ 2 ให้ได้ก่อน ซึ่งเราสามารถหาตารางนี้ ใด้จากกฎความสัมพันธ์ที่มีค่าสนับสนุนสูงที่สุด และส่วนที่เป็นเหตุสามารถระบุส่วนที่เป็นผลที่ ตามมาได้มากที่สุด ยกตัวอย่าง เช่น OrderNO=171 5 ==> custName=Niyom ID=2 Date=24-12-2008 5 conf:(1) ซึ่งกฎดังกล่าวสามารถแสดงให้อยู่ในรูป Relational Schema "ได้ดังนี้ POrder (ID, custName, OderNO, Date) หลังจากนั้นจึงทำการหาตารางที่อยู่ในรูปแบบบรรทัดฐานระดับที่ 3

ี จากตารางที่อยู่รูปแบบบรรทัดฐานระดับที่ 2 อีกที ซึ่งสามารถหาตารางที่อยู่ในรูปแบบบรรทัดฐาน ระดับที่ 3 ใด้จากกฎที่มีลักษณะดังนี้ ID=2 5 ==> custName=Niyom 5 conf:(1) และสามารถแสดง ให้อยู่ในรูป Relational Schema ได้ดังนี้ Customer (ID, custName)

ิจากตาราง Customer จะเห็นว่าแอททริบิวท์ที่ไม่ใช่คีย์หลัก คือ แอททริบิวท์ custName เมื่อ ์ ตัดแอททริบิวท์ custName ออกจากตาราง POrder จะ ได้ตารางที่อยู่ในรูปแบบบรรทัดฐานระดับที่ 3 คือ Order (ID, OrdrNO, Date) ลำดับต่อมาจะเป็นการหาตารางที่อย่ในรปแบบบรรทัดฐานระดับที่ 2 ตารางต่อไป ซึ่งสามารถหาได้จากกฎที่ว่า ProID=4 4 ==> productDesc=Green Acrylic Size=2 UPrice=3800 4 conf:(1) ซึ่งกฎดังกล่าวสามารถแสดงให้อยู่ในรูป Relational Schema ได้ดังนี้ PreProduct (ProID, productDesc, Size, UPrice)  $\text{maxmin}$  Size=2 4 = > UPrice=3800 4 conf:(1) จะ ได้ Relational Schema คือ Price (Size, UPrice) และเมื่อตัดแอททริบิวท์ UPrice ที่ไม่ได้ ้เป็นคีย์ของตาราง Product ออกจากตาราง PreProduct จะ ได้ตารางที่อย่ในรปแบบบรรทัดฐานระดับ  $\dot{\vec{n}}$  3 คือ Product (ProID, producDesc, Size)

้ขั้นตอนต่อไปเป็นการตัดแอททริบิวท์ที่ไม่ใช่คีย์ทั้งหมดออกจากตารางที่เป็นข้อมูลเข้า ซึ่ง ปี Schema ดังนี้ 1NFTB (Size, ProID, productDesc, ID, custName, UPrice, Otv, OrderNO, Date) ่ จะเห็นว่ายังคงแอททริบิวท์ที่ยังเหลืออย่ คือ แอททริบิวท์ Oty และเมื่อนำแอททริบิวท์ Oty ไปรวม ้กับแอททริบิวท์ที่เป็นคีย์ของตารางที่อย่ในรปแบบบรรทัดฐานระดับที่ 2 ทั้งสองตาราง จะได้ตาราง ที่อย่ในรูปแบบบรรทัดจานระดับที่ 3 ตารางสุดท้าย กือ Detail (ProID, OrderNO, Oty)

### ผลการวิจัย

ิ การทดสอบระบบจะทำการทดสอบบนเครื่องคอมพิวเตอร์ที่ใช้ซีพียู Pentium IV ความเร็ว 3.0 GHz แรมขนาด 512 MB โดยใช้ระบบฐานข้อมูล Oracle 10g ข้อมูลที่ใช้ในการทดสอบเป็น ข้อมูลที่ได้จากการสังเคราะห์ขึ้นมาเอง และตัวอย่างของข้อมูลบางส่วนมีสคีมาดังนี้

Orders (Pid, Pname, Cust ID, Cust name, Brand, Warranty, Qty, INV, DATE) ผลจากการทดสอบแสดงใด้ดังนี้ จากกฎความสัมพันธ์ขั้นต้นที่ได้จากการรัน

Inv=A60 4 =  $>$  Cust ID=A4 Cust name=Yinda Date=19-01-2008 4 conf:(1) ซึ่งจากกฎความสัมพันธ์นี้เราจะได้รีเลชัน 2NF ออกมา 1 รีเลชัน คือ

Order (Inv, Cust ID, Cust name, Date)

และได้รีเลชั่น 3NF ออกมา 1 รีเลชั่น คือ

Customer (Cust ID, Cust name)

จากกฎความสัมพันธ์

Pid=503 3 ==> Pname=Cool-W Brand=Whirlpool Warranty=5 3 conf: (1) ซึ่งจากกฎความสัมพันธ์นี้เราจะได้รีเลชัน 2NF ออกมา 1 รีเลชัน คือ Product (Pid, Pname, Brand, Warranty) และ ได้รีเลชัน 3NF ออกมา 1 รีเลชัน คือ Brand (Brand, Warranty) เมื่อรันโปรแกรมเสร็จสิ้นแล้วจะได้รีเลชัน 3NF ทั้งหมดดังนี้ Customer (Cust\_ID, Cust\_name) Order (Cust ID, Inv, Date) Brand (Brand, Warranty) Product (Pid, Pname, Brand) Detail (Pid, Inv, Qty) ผลการทดลองดังที่กล่าวมามีข้อมูลบางส่วน ที่ใช้สำหรับการทดสอบดังนี้

ตารางที่ 3 ตาราง Orders

| Pid | <b>P</b> name        | Cust ID   | Cust name | <b>Brand</b> | Warranty | Qty       | Inv                       | Date       |
|-----|----------------------|-----------|-----------|--------------|----------|-----------|---------------------------|------------|
| 506 | Wash-W               | A4        | Yinda     | Whirlpool    | 5        |           | A60                       | 19-02-2008 |
| 503 | Cool-W               | A4        | Yinda     | Whirlpool    | 5        | 3         | A60                       | 19-02-2008 |
| 501 | TV-Sh                | A3        | Saijai    | <b>Sharp</b> | 3        |           | A59                       | 20-01-2008 |
|     | $\ddot{\phantom{a}}$ | $\bullet$ |           |              |          | $\bullet$ | ٠<br>$\ddot{\phantom{a}}$ |            |

ผลลัพธ์ที่ได้จากการรัน แสดงตารางที่ 4-8 ดังนี้

ตารางที่ 4 ตาราง  $\rm Customer$ 

| <b>Cust ID</b> | Cust name |
|----------------|-----------|
| A4             | Yinda     |
| A3             | Saijai    |
|                |           |

ตารางที่ 5 ตาราง Order

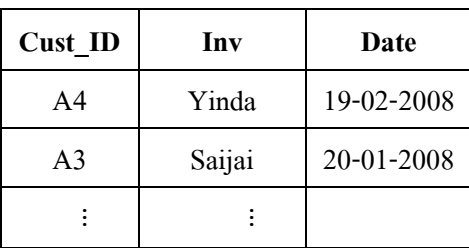

ตารางที่ 6 ตาราง Brand

| <b>Brand</b> | Warranty |  |  |
|--------------|----------|--|--|
| Whirlpool    |          |  |  |
| Sharp        |          |  |  |
|              |          |  |  |

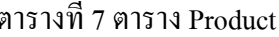

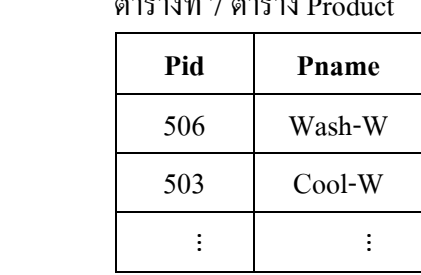

ิตารางที่ 8 ตาราง Detail

| Pid | Inv | Qty |
|-----|-----|-----|
| 506 | A60 |     |
| 501 | A59 |     |
|     |     |     |

## สรุปและอภิปรายผลการวิจัย

งานวิจัยนี้มีจุดมุ่งหมายที่จะพัฒนาแนวทางในการปรับรูปแบบบรรทัดฐานตารางข้อมูล ้เพื่อให้ได้ตารางสำหรับเก็บข้อมูลที่มีประสิทธิภาพ ลดปัญหาความซ้ำซ้อนของข้อมูล โดยใช้ เทคนิคการหาความสัมพันธ์ของข้อมูลเข้ามาช่วย ซึ่งผลการทดสอบสรุปได้ดังนี้

ในการใช้โปรแกรม NoWARs เพื่อทำการปรับรูปแบบบรรทัดฐาน โดยการเลือกเฉพาะกฎ ที่มีค่าความเชื่อมั่น 100% และค่าสนับสนุนอยู่ในช่วง 0-40% ปรากฏว่าผลที่ได้จากการทดสอบด้วย โปรแกรม NoWARs กับผลที่ได้จากการที่ผู้ใช้กระทำการปรับรูปแบบบรรทัดฐานเองให้ผลที่ เหมือนกัน นั่นคือ ผลที่ได้จากโปรแกรม NoWARs มีความถูกต้อง 100 เปอร์เซ็นต์ แต่การปรับ รูปแบบบรรทัดฐานให้อยู่ในขั้นที่มากกว่านี้โปรแกรมไม่สามารถทำได้ ซึ่งถือว่าเป็นข้อจำกัดของ โปรแกรมและเป็นแนวทางสำหรับการพัฒนาต่อไปในอนาคต

## กิตติกรรมประกาศ

งานวิจัยนี้ได้รับทุนสนับสนุนจากมหาวิทยาลัยเทคโนโลยีสุรนารีผ่านหน่วยวิจัยด้าน วิศวกรรมข้อมูลและการค้นหาความรู้

#### บรรณานุกรม

- Argawal R. and Srikant R. (1994). Fast algorithm for mining association rules. Proceedings of the  $20<sup>th</sup>$  International Conference on Very Large Data Bases Conference.
- Argawal R., Imielinski T., and Swami A. (1993). Mining association rules between set of items in large database. Proceedings of ACM SIGMOD International Conference on Management of Data.
- Codd E. F. A relational model of data for large shared data banks. (1970). *Communications of* the ACM, 16(6), 377-387.
- Date C. J. and Fagin R. (1992). Simple conditions for guaranteeing higher normal forms in relational databases. ACM Transactions on Database Systems (TODS), 17(3), 465-476.
- Sarawagi S., Thomas S., and Agrawal R. (1998). Integrating association rule mining with relational database. Proc. of the ACM SIGMOD Conference on Management of Data, 343-354.

ภาคผนวก ข

รหัสต้นฉบับของโปรแกรม NoWARs

```
CREATE OR REPLACE PROCEDURE THESIS.NoWARs (p_table varchar2, p_disp_rules 
varchar2 DEFAULT 'N', p_dlmtr varchar2 DEFAULT',') IS
 v_tab_col varchar2(4000); -- store column in table to normalize
v_table varchar2(30) := upper(p_table);
v_{\text{tot}} tot<sub>_</sub>tran number(10) := 0; -total of transactionBEGIN
 prepare_data (v_table, p_dlmtr, v_tab_col, p_disp_rules, v_tot_tran);
 find column nf;
  gen_all_nf (p_dlmtr);
 get_nf (p_dlmtr);
find 3nf from result (p dlmtr);
 find 3nf from 2nf (v tab col, p dlmtr);
 disp_all_complete (p_dlmtr, p_table, v_tab_col, v_tot_tran);
END NoWARs;
/
CREATE OR REPLACE PROCEDURE THESIS.find_column_nf IS
 TYPE c_refcur IS REF CURSOR;
v sl det varchar2(4000);
 v_hrule_if varchar2(50);-- for store head's key
 v_drule_the varchar2(30000);-- for store dets key use in first candidate
 d_dummy c_refcur; -- select detail use in first candidate
 /** variable for find col **/
v_seq number(10) := 1;<br>v_status varepsilon(5) := T1v_status varchar2(5) := 'TRUE';<br>v_last number(10) := 0:
v_last number(10) := 0;<br>v first number(10) := 0:
               number(10) := 0;
v_round number(10) := 1;
v dlmtr varchar2(1) := |=;
v result varchar2(5000);
BEGIN
 OPEN d_dummy FOR 'select substr(rule_if,1,instr(rule_if,"=")-1), rule_then '||
            'from assoc_rule '|| 
           'where instr (rule_i',',') = 0 '||
           'and rule_if_cnt > 1';
 LOOP --** rule then
  FETCH d_dummy INTO v_hrule_if, v_drule_then;
   INTO WHEN d_dummy%NOTFOUND;
   BEGIN
    -- initial variable
   v_seq := 1;
   v status := TRUE;
   v last := 0;v first := 0; -- get column for count
    WHILE v_status = 'TRUE' LOOP
       IF v seq = 1 THEN
           v_first := 1;
           v_last := instr(v_drule_then, v_dlmtr, 1, v_seq)-1;
        ELSE
         v_first := instr(v_drule_then, ',', 1, v_seq-1) + 1;
         IF instr(v_drule_then, ',', 1, v_seq) > 0 THEN
          v_last := (instr(v_drule_then, v_dlmtr, 1, v_seq) - instr(v_drule_then, ',', 1, v_seq-1))-1;
```

```
 ELSE
         v_last := instr(v_drule_then, v_dlmtr, -1, 1) - v_first;
          v_status := 'FALSE';
         END IF;
       END IF;
      v seq := v seq + 1;
      v_rresult := substr(v_rdrule_then, v_rfirst, v_rlast);
       -- count column
       BEGIN
        UPDATE column_nf 
       SET cnt if = nvl(cnt if, 0) + 1,
             cnt then = nvl(cnt then, 0) + 1
       WHERE column if = v hrule if
       AND column_then = v_result;
        IF SQL%NOTFOUND THEN
         INSERT INTO column_nf(column_if, column_then, cnt_if, cnt_then)
          VALUES (v_hrule_if, v_result, 1, 1);
        END IF;
       END;
       COMMIT;
    END LOOP;
   END;
  END LOOP;
 CLOSE d_dummy;
EXCEPTION WHENOTHER THEN DBMS_OUTPUT.PUT_LINE (SQLERRM);
       IF d_dummy%isopen THEN
        CLOSE d_dummy;
       END IF;
END find_column_nf;
/
CREATE OR REPLACE PROCEDURE THESIS.prepare_data (p_table varchar2, p_dlmtr 
varchar2, p_tab_col IN OUT varchar2, p_disp_rules varchar2, p_tot_tran IN OUT number) IS
-- p_sel_col varchar2(100) := 'COLUMN_NAME';
-- p_table varchar2(30) := 'TEST1';
-- p_dlmtr varchar2(1) := ',';
p_{\text{cont}\_status} varchar2(1) := 'N';
v_{\text{1}}\text{stop}_{\text{2}}\text{status} varchar2(5) := 'FALSE';
v_can_seq number(10) := 1;
v status varchar2(10) := 'TRUE';
v_freq_seq varchar2(50);
 v_tot_tran number(10) := 0; -total of transactionp_min_sup number(10) := 1;
p_{min\_conf} number(10) := 100;
 v first number(3) := 0;v pos number(3) := 0;v_col varchar2(4000);
v_col_sl varchar2(4000);
v chk varchar2(4000);
v result varchar2(4000);
 v result2 varchar2(4000);
 TYPE c_refcur IS REF CURSOR;
p_slct VARCHAR2(4000):= 'select column_name from user_tab_columns where table_name =
'''||p_table||'''';
p test varchar2(4000);
```

```
 lc_str VARCHAR2(4000);
lc_colval VARCHAR2(4000);
c_dummy c_refcur;
cnt_dummy c_refcur;<br>c_dummy2 c_refcur;
c_dummy2<br>v_cnt
               number := 0;
 l number;
BEGIN
DELETE FROM can set;
DELETE FROM freq set;
DELETE FROM assoc_rule;
DELETE FROM column_nf;
 DELETE FROM result_nf;
 COMMIT;
 BEGIN
  OPEN cnt_dummy FOR 'select count(*) from '||p_table;
 FETCH cnt_dummy INTO v_tot_tran;
 CLOSE cnt_dummy;
  -- exception handler
  EXCEPTION WHENothers THEN DBMS_OUTPUT.PUT_LINE (SQLERRM); 
        IF cnt_dummy%isopen THEN
          CLOSE cnt_dummy;
       END IF;
 END;
 p_tot_tran := v_tot_tran; -- add on 12-03-2009 use in display all for calculate % of max and min of 
support rules to use in process
 -- open cursor for select column_name from user_tab_columns
 OPEN c_dummy FOR p_slct;
 BEGIN
  LOOP
    FETCH c_dummy INTO lc_colval;
     INTO WHEN c_dummy%NOTFOUND;
     lc_str := lc_str || '||'||''''||p_dlmtr|| ''''|| '||'||''''|| lc_colval||'='|| ''''|| '||'|| lc_colval;
     p_tab_col := p_tab_col || p_dlmtr || lc_colval;
    v_cnt := v_cnt + 1;
  END LOOP;
  CLOSE c_dummy;
 v_col := substr(lc_str,8);
   -- exception handler
  EXCEPTION WHENothers THEN DBMS_OUTPUT.PUT_LINE (SQLERRM); 
        IF c_dummy%isopen THEN
          CLOSE c_dummy;
       END IF;
 END;
 WHILE v_status = 'TRUE' LOOP
 IF v can seq != 1 THEN
    BEGIN
     -- open cursor for select data from assign table
    OPEN c_dummy2 FOR 'select '||v_col||' from '||p_table;
     LOOP
      FETCH c_dummy2 INTO v_result2;
      INTO WHEN c_dummy2%NOTFOUND;
```

```
 item.find_candidate (v_can_seq, v_status, v_result2, p_min_sup);
     END LOOP;
     CLOSE c_dummy2;
     -- exception handler
     EXCEPTION WHENothers THEN DBMS_OUTPUT.PUT_LINE (SQLERRM); 
           IF c_dummy%isopen THEN
            CLOSE c_dummy;
           END IF;
    END; 
   ELSE
    BEGIN
     -- open cursor for select data from assign table
    OPEN c_dummy2 FOR 'select '||v_col||' from '||p_table;
     LOOP
       FETCH c_dummy2 INTO v_result;
        INTO WHEN c_dummy2%NOTFOUND;
          v_pos := 0;v_f = 0;
          v_stop_status:= 'FALSE';
           WHILE v_stop_status = 'FALSE' LOOP
             IF instr(v_result, ',', v_first+1) \leq 0 THEN
               v_{col}sl := substr(v_{rel}tesult, v_{rel}rest+1);
                v_stop_status := 'TRUE';
             ELSE
               v_pos := instr(v_result, ', v_f is v_fv_{col} = \text{substr}(v_{rel}, v_{first} + 1, (v_{post} - 1) - v_{first});v_first := v pos;
              END IF;
              item.gen_candidate (v_can_seq, v_col_sl); -- generate first candidate
           END LOOP; -- for generate first candidate
     END LOOP;
     CLOSE c_dummy2;
     -- exception handler
    EXCEPTION WHENOthers THEN DBMS_OUTPUT.PUT_LINE (SOLERRM):
           IF c_dummy2%isopen THEN
             CLOSE c_dummy2;
           END IF;
     DBMS_OUTPUT.PUT_LINE (v_result);
    END;
   END IF; -- end chk candidate sequence
   -- generate frequence item set
   item.gen_frequence (v_can_seq, v_tot_tran, p_min_sup);
  v can seq := v can seq + 1; -- plus candidate sequence
   COMMIT;
  END LOOP; -- end v_status loop
p_tab_col := substr(p_tab_col,2);
 /** generate association rules **/
 rule.gen_rules (p_min_conf, p_disp_rules);
END prepare_data;
/
CREATE OR REPLACE PROCEDURE THESIS.gen_all_nf (p_dlmtr varchar2) IS
TYPE c_refcur IS REF CURSOR;
v hcol if varchar2(30);
 v hcnt if number(5);
```

```
v_dcol_then varchar2(30);
 v nf varchar2(4000);
 h_dummy c_refcur; -- for select head
 d_dummy c_refcur; -- select detail use in first candidate
BEGIN
 OPEN h_dummy FOR 'select column_if, max(cnt_if) '|| 
           'from column_nf '|| 
           'group by column_if '|| 
           'order by column_if';
 LOOP --** column_if
  v nf := NULL;
  FETCH h_dummy INTO v_hcol_if, v_hcnt_if;
  INTO WHEN h_dummy%NOTFOUND;
   BEGIN
    -- find column_then
    OPEN d_dummy FOR 'select column_then '|| 
             'from column_nf '|| 
            'where \text{column}_if = "||v_{\text{hcol}_if}||"'and cnt if = '||v_hcnt if||
             ' order by column_then';
    LOOP
    FETCH d_dummy INTO v_dcol_then;
    INTO WHEN d_dummy%NOTFOUND;
    v_n = v_n f||p_d|dlmtr||v_d|col_then;
    END LOOP; 
    CLOSE d_dummy;
   EXCEPTION WHEN others THEN DBMS_OUTPUT.PUT_LINE (SQLERRM);
        IF d_dummy%isopen THEN
           CLOSE d_dummy;
         END IF;
   END;
   -- insert result_nf
   BEGIN
    INSERT INTO result_nf (tab_column, cnt_if)
   VALUES (v_hcol_if||v_nf, v_hcnt_if);
    EXCEPTION WHENdup_val_on_index THEN NULL;
   END;
   COMMIT;
   -- show nf
 END LOOP;
  CLOSE h_dummy;
 EXCEPTION WHENothers THEN DBMS_OUTPUT.PUT_LINE (SQLERRM); 
      IF h_dummy%isopen THEN
         CLOSE h_dummy;
       END IF;
END gen_all_nf;
/
CREATE OR REPLACE PROCEDURE THESIS get real nf (p_tab_col varchar2, p_cnt number,
p_dlmtr varchar2) IS -- called by get_nf p_tab_col, p_cnt send from get_nf
 TYPE c_refcur IS REF CURSOR;
 h_dummy c_refcur; -- for select head
 d_dummy c_refcur; -- select detail use in first candidate
v ptab col varchar2(4000);
 v htab col varchar2(4000);
```

```
v_tab_col varchar2(4000);
 v hcnt if number(5);
 v col varchar2(30);
 v status varchar2(5) := 'TRUE';
 v_tab_col varchar2(4000);
 v_fpos number :=1; -- first position for substring
 v_bpos number :=0; -- last position for substrinb
 v_pos number :=1; -- position for calculate fpos and lpost
 v_seq number :=1; -- sequential for find next delimiter
BEGIN
  -- find column_then
 BEGIN
   OPEN d_dummy FOR 'select tab_column, cnt_if '|| 
             'from result_nf '|| 
            'where length(tab\_column) = ||length(p\_tab\_col)||'and tab\_column !='''||p\_tab\_coll||'''||'and use_to_n = "N";
   LOOP -- fetch data
    FETCH d_dummy INTO v_htab_col, v_hcnt_if;
    INTO WHEN d_dummy%NOTFOUND;
    -- check all column in p_tab_col are match in v_htab_col
    LOOP -- for get column
     -- find position of delimiter
    v_pos := instr(p_table_col, p_dlmtr, 1, v_seq);v\_seq := v\_seq + 1; -- set back position for substring
    IF v_pos = 0 THEN
      v_bpos := length(p_tab_col) - v_bpos + 2;
     ELSE
      v_bpos := v_pos - v_fpos; END IF;
    v_{col} := substr(p_{tab} \text{col}, v_{fp} \text{os}, v_{bps});
     -- check column are match
    IF instr(v_htab_col, v_col) = 0 THEN
       v_status := 'FALSE';
       INTO;
     ELSE
      v_{\text{1}} status := \text{TRUE};
     END IF;
     -- check column are match
     -- exit when end of data
    INTO WHEN v_{\text{pos}} = 0;
    v_fpos := v_pos + 1;
    END LOOP;
    -- check support count
   IF v_hcnt_if > p_cnt AND v_status = 'TRUE' THENv_ptab_col := v_htab_col;
   ELSE
     IF v_status = 'TRUE' THEN
       BEGIN
        UPDATE result_nf 
       SET use to nf = 'D'WHERE tab column = v_htab_col;
        IF SQL%NOTFOUND THEN
          NULL;
```

```
 END IF;
        END;
        COMMIT;
     END IF;
    v_ptab_col := p_tab_col;
    END IF;
    -- check support count
   END LOOP;
  CLOSE d_dummy;
  EXCEPTION WHEN others THEN DBMS_OUTPUT.PUT_LINE (SQLERRM);
        IF d_dummy%isopen THEN
         CLOSE d_dummy;
        END IF; -- update result
 END;
  BEGIN
   UPDATE result_nf 
  SET use_to_nf = Y'WHERE tab\_column = v\_ptab\_col; IF SQL%NOTFOUND THEN
    NULL;
   END IF;
 END;
 COMMIT;
END get_real_nf;
/
CREATE OR REPLACE PROCEDURE THESIS.get_nf (p_dlmtr varchar2) IS
TYPE c_refcur IS REF CURSOR:
v_dlmtr varchar2(3) := ',';
v cnt dlmtr number(5) := 0;
v htab col varchar2(4000);
v_hcnt_if number(5);
v dcol then varchar 2(30);
v nf varchar2(4000);
 h_dummy c_refcur; -- for select head
 d_dummy c_refcur; -- select detail use in first candidate
BEGIN
 BEGIN
   OPEN h_dummy FOR 'select tab_column,cnt_if '|| 
            'from result_nf '|| 
            'order by length(tab_column) asc, cnt_if desc, '|| 
            'decode(instr(tab_column, ''ID''), 0, decode(instr(tab_column, ''NO''), 0, 
instr(tab_column, "CODE"), instr(tab_column, "NO")), instr(tab_column, "ID"))';
  LOOP --** column_if
   v_nf := NULL;
   FETCH h_dummy INTO v_htab_col, v_hcnt_if;
   INTO WHEN h_dummy%NOTFOUND;
    -- count delimited in tab_column
   get real nf (v_htab_col, v_hcnt_if, p_dlmtr);
   END LOOP;
  CLOSE h_dummy;
  EXCEPTION WHEN others THEN DBMS_OUTPUT.PUT_LINE (SQLERRM);
       IF h_dummy%isopen THEN
         CLOSE h_dummy;
        END IF;
```

```
 END;
 -- set use_to_nf for rules are remain
END get_nf;
/
CREATE OR REPLACE PROCEDURE THESIS.find_3nf_from_result (p_dlmtr varchar2) IS
TYPE c_refcur IS REF CURSOR;
v htab col varchar2(4000);
v dtab col varchar2(4000);
 v_ttab_col varchar2(4000); -- temp v_htab_col for check is same record
v tab col varchar2(4000);
v cnt fcol number(7);
v dcnt col number(7);
v chk 3nf varchar2(1) := 'Y'; - for check rule complete to 3nf v_tchk_3nf varchar2(1) := 'Y'; -- for temp check rule complete to 3nf
 h_dummy c_refcur; -- for select head
 d_dummy c_refcur; -- for select head
v_col varchar2(30);
 v_tcol varchar2(30); -- temp for v_col
v fpos number :=1; -- first position for substring
 v_bpos number :=0; -- last position for substrinb
 v_pos number :=1; -- position for calculate fpos and lpost
 v_seq number :=1; -- sequential for find next delimiter
 v_pk varchar2(3000); -- store primary key
 v_dpk varchar2(3000); -- store primary key
BEGIN
 BEGIN
  OPEN h_dummy FOR 'select tab_column '|| 
            'from result_nf '|| 
           'where use_to_nf = "Y" '||
            'order by cnt_if';
  LOOP --** column_if
    -- fine 3NF
   FETCH h_dummy INTO v_htab_col;
    INTO WHEN h_dummy%NOTFOUND;
    -- initial status to 'y'
   v_{\text{c}}chk\text{c}3nf := 'Y';
    -- check qty that first_column from tab_column are in other tab_column
    BEGIN
     SELECT count(tab_column)
     INTO v_cnt_fcol 
     FROM result_nf 
    WHERE use_to_nf = 'Y' AND tab_column <> v_htab_col 
    AND instr(tab_column, substr(v_htab_col, instr(v_htab_col, p_dlmtr, 1, 1))) > 0;
    EXCEPTION WHEN no data found THEN v_cnt_fcol := 0;
    END;
    -- update nf3 to define that tab_column is 3NF
    -- find pk in 3NF
   v<sub>pk</sub> := NULL;
    v_fpos :=1; -- first position for substring
    v_bpos :=0; -- last position for substrinb
    v_pos :=1; -- position for calculate fpos and lpost
    v_seq :=1; -- sequential for find next delimiter
    BEGIN
```

```
 LOOP
       -- find position of delimiter
      v_pos := instr(v_htab_col, ', ', 1, v_seg);v\_seq := v\_seq + 1; -- set back position for substring
      IF v_{\text{pos}} = 0 THEN
        v_bpos := length(v_htab_col) - v_bpos + 2; ELSE
        v_bpos := v_pos - v_fpos; END IF;
      v_col := substr(v_htab_col, v_fpos, v_bpos);
       -- check rule complete to 3nf
      IF nvl(v_cnt_fcol, 0) = 0 AND v_chk_3nf = 'Y' OR
        (instr(v_tcol, 'CODE') > 0 or instr(v_tcol, 'ID') > 0 or instr(v_tcol, 'NO') > 0) THEN
         BEGIN
          SELECT 'N'
          INTO v_chk_3nf 
          FROM result_nf 
         WHERE instr(tab_column, v_{col}) > 0
         AND use to nf = 'Y' AND length(tab_column) < length(v_htab_col);
          EXCEPTION WHENno_data_found THEN v_chk_3nf := 'Y';
         END;
       END IF;
       -- check column are match to be primary key
      IF v_chk_3nf = 'Y' THEN
         IF v_tchk_3nf = 'N' AND (instr(v_tcol, 'CODE') > 0 OR instr(v_tcol, 'ID') > 0 OR
instr(v_{i}, NO') > 0) THEN
          v_pk := v_tcol;
          v_tchk_3nf := v_ch_k_3nf;ELSE
          IF instr(v_col, 'CODE') > 0 OR instr(v_col, 'ID') > 0 OR instr(v_col, 'NO') > 0 THEN
            v<sub>-pk</sub> := v<sub>-col</sub>;
           END IF;
         END IF;
      ELSE
        v<sub>-pk</sub> := NULL;
        v_tchk_3nf := v_chk_3nf; END IF;
      v_{\text{1}}\text{col} := v_{\text{1}}\text{col};
       -- exit when end of data
      INTO WHEN v_{\text{pos}} = 0;
      v_fpos := v_pos + 1; END LOOP;
    END;
     -- update status to 3nf
    BEGIN
      UPDATE result_nf 
     SET nf3 = v chk 3nf,
         tab<sub>_pk</sub> = v<sub>_pk</sub>
     WHERE tab\_column = v_htab\_col;
```
IF SQL%NOTFOUND THEN

NULL;

```
 END IF;
   END;
   COMMIT;
  END LOOP;
  CLOSE h_dummy;
  EXCEPTION WHENothers THEN DBMS_OUTPUT.PUT_LINE (SQLERRM); 
       IF h_dummy%isopen THEN
        CLOSE h_dummy;
       END IF;
 END;
 BEGIN
  -- fine 3NF
  -- to cut primary key from 3NF from 2NF
  OPEN h_dummy FOR 'select tab_column, tab_pk '|| 
            'from result_nf '|| 
           'where use_to_n = "Y" '||
           'and NF3 = "Y";
  LOOP --** column_if
   -- fine 3NF
  FETCH h_dummy INTO v_htab_col, v_pk;
   INTO WHEN h_dummy%NOTFOUND;
   -- check qty that first_column from tab_column are in other tab_column
  v_dpk := NULL;
  v_{\text{data}} = NULL;
  v dcnt col := 0;
   BEGIN
    OPEN d_dummy FOR 'select tab_column, cnt_if '|| 
              'from result_nf '|| 
             'where use_to_nf = "Y" '||
             'and NF3 = "N" '||
             'and instr(tab column, "'||v_pk||'") > 0';
    LOOP
    FETCH d_dummy INTO v_dtab_col, v_dcnt_col;
     -- if v_htab_col is 3nf and not found in detail then v_htab_col is 2nf
     IF v_dtab_col is NULL THEN
       BEGIN
        UPDATE result_nf 
       SET \text{nf2} = 'Y'WHERE tab\_column = v_htab\_col; IF SQL%NOTFOUND THEN
          NULL;
        END IF;
       END;
     END IF;
     INTO WHEN d_dummy%NOTFOUND;
    v_{\text{lab}\_\text{col}} := v_{\text{db}\_\text{col}};
    v_{col} := NULL;
     v_fpos :=1; -- first position for substring
     v_bpos :=0; -- last position for substrinb
     v_pos :=1; -- position for calculate fpos and lpost
     v_seq :=1; -- sequential for find next delimiter
     BEGIN
      LOOP
```

```
 -- find position of delimiter
        v_pos := instr(v_tab\_col, ', ', 1, v\_seq);v seq := v seq + 1;
          -- set back position for substring
        IF v_{\text{pos}} = 0 THEN
          v_bpos := length(v_tab_col) - v_bpos + 2; ELSE
          v_bpos := v_pos - v_fpos;
         END IF;
        v_{\text{col}} := \text{substr}(v_{\text{lab}\_\text{col}}, v_{\text{fpos}}, v_{\text{bpos}}); -- cut col from 3nf
        IF instr(v_htab_col, v_col) > 0 AND v_col != v_pk THEN
          IF instr(v_dtab_col, p_dlmtr||v_col) > 0 THEN
            v_dtab_col := REPLACE(v_dtab_col, p_dlmtr||v_col);
          elsIF instr(v_dtab_col, v_col||p_dlmtr) > 0 THEN
            v_{\text{data}} \text{col} := \text{REPLACE}(v_{\text{data}}) \text{col}, v_{\text{coll}}|p_{\text{d}}| END IF;
         END IF;
         -- check column are match to be primary key
        IF v_col \langle v \rangle v_ pk AND (instr(v_col, 'CODE') > 0 or instr(v_col, 'ID') > 0 or instr(v_col,
'NO') > 0) THEN
          v_d\phi k := v_c\phi;
         END IF;
         -- exit when end of data
        INTO WHEN v_{\text{pos}} = 0;
        v_fpos := v_pos + 1;
        END LOOP;
       v_{\text{tab}}\text{col} := v_{\text{atab}}\text{col}; END;
       -- insert new 3NF
      BEGIN
       INSERT INTO result nf(tab column, cnt if, use to nf, nf3, nf2, tab pk)
       VALUES (v_tab_col, v_dcnt_col, 'Y', 'Y', 'Y', v_dpk);
        EXCEPTION WHENdup_val_on_index THEN NULL;
       END;
      COMMIT;
     END LOOP;
     CLOSE d_dummy;
     EXCEPTION WHENothers THEN DBMS_OUTPUT.PUT_LINE (SQLERRM);
            IF d_dummy%isopen THEN
              CLOSE d_dummy;
            END IF;
    END;
    -- update nf3 to define that tab_column is 3NF
    -- find pk in 3NF
   END LOOP;
   CLOSE h_dummy;
   EXCEPTION WHENothers THEN DBMS_OUTPUT.PUT_LINE (SQLERRM); 
         IF h_dummy%isopen THEN
           CLOSE h_dummy;
         END IF;
   -- fine 3NF
   -- to cut primary key from 3NF from 2NF
 END;
END find_3nf_from_result; /
```
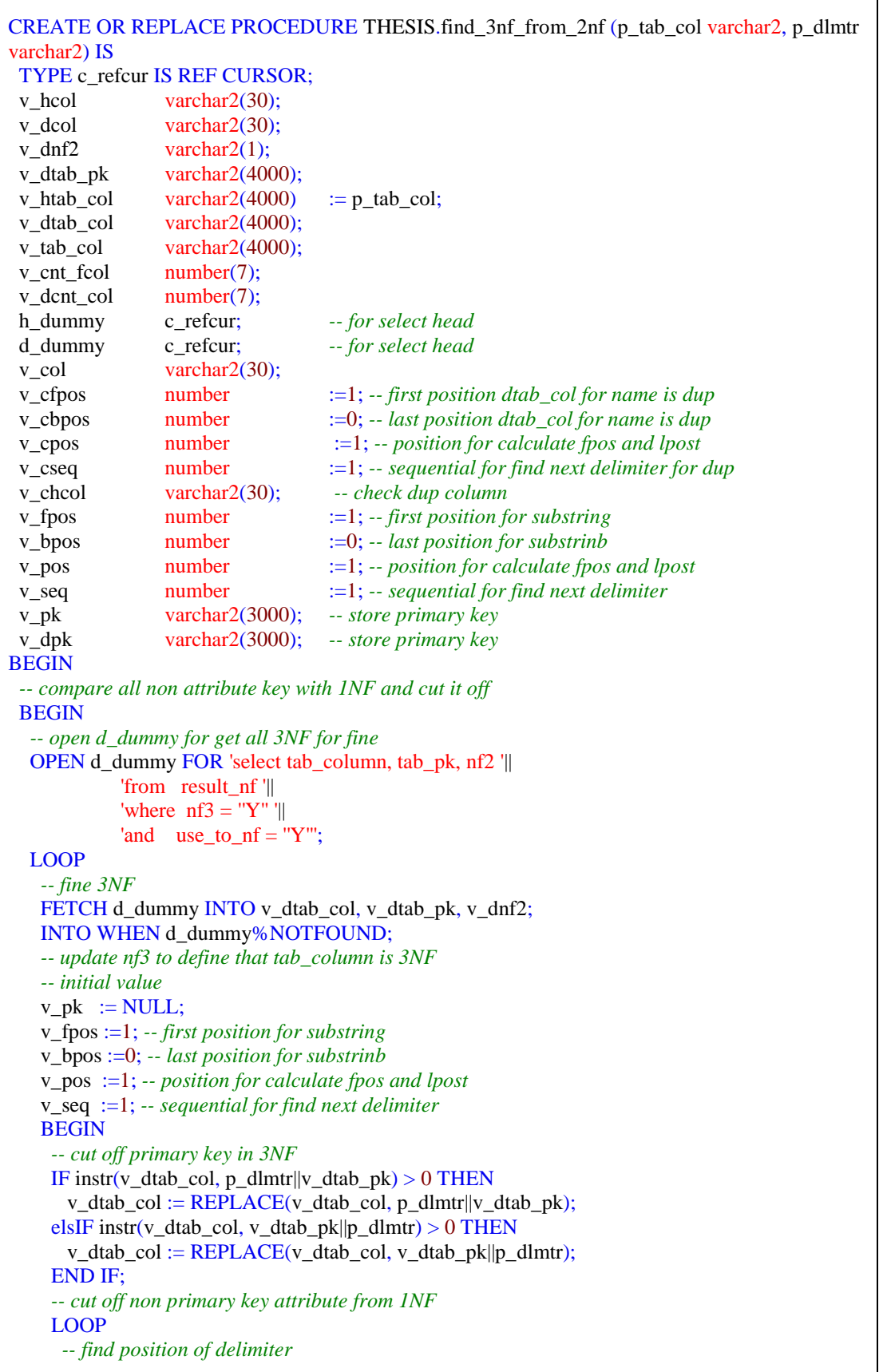

٦

```
v_pos := instr(v_dtab_col, p_dlmtr, 1, v_seq);
   v seq := v seq + 1;
     -- set back position for substring
   IF v_{\text{pos}} = 0 THEN
     v_bpos := length(v_data_col) - v_bpos + 2;ELSE
     v_bpos := v_pos - v_fpos; END IF;
   v_d \text{col} := \text{substr}(v_d \text{tab}_c \text{col}, v_f \text{pos}, v_b \text{pos}); -- initial value for check duplicate column name
    v_cfpos :=1; -- first position for substring
    v_cbpos :=0; -- last position for substrinb
    v_cpos :=1; -- position for calculate fpos and lpost
    v_cseq :=1; -- sequential for find next delimiter
    -- check duplicate column name
    LOOP
      -- find only found v_dcol in v_htab_col
     IF instr(v_htab_col, v_dcol) > 0 THEN
       v_ccfpos := instr(v_htab_col, ',', instr(v_htab_col, v_dcol, 1, v_cseq)-1, 1)+1;
      v_cpos := instr(v_htab_col,',', instr(v_htab_col, v_dcol, 1, v_cseq), 1);v\_cseq := v\_cseq + 1;IF v_cpos = 0 THEN
        v_ccbpos := length(v_htab_col) - v_cfpos + 1;
      ELSE
        v cbpos := v cpos - v cfpos;
       END IF;
       -- cut column correct column from v_htab_col
      v_chcol := substr(v_htab_col, v_cfpos, v_cbpos);
        -- cut off non primary key attribute from in 1NF
      IF instr(v_htab_col, p_dlmtr||v_chcol) > 0 THEN
         v_htab_col := REPLACE(v_htab_col, p_dlmtr||v_chcol);
      elsIF instr(v_htab_col, v_chcol||p_dlmtr) > 0 THEN
        v_htab_col := REPLACE(v_htab_col, v_chcol||p_dlmtr); END IF;
     ELSE
       v_{\text{cpos}} := 0;
      END IF;
     INTO WHEN v_{\text{cpos}} = 0;
    END LOOP;
     -- check column are match to be primary key
   IF v_dnf2 = 'Y' AND nvl(instr(v_dpk, v_dtab_pk), 0) = 0 THEN
     v_d\phi k := v_d\phi k||p_d\phi|w_d\phi k;
    END IF;
    -- exit when end of data
   INTO WHEN v_{\text{pos}} = 0;
   v_fpos := v_pos + 1; END LOOP;
  end;
 END LOOP;
CLOSE d_dummy;
 -- trim delimited
v_dpk := substr(v_dpk, 2);
 EXCEPTION WHENothers THEN DBMS_OUTPUT.PUT_LINE (SQLERRM); 
       IF d_dummy%isopen THEN
```

```
 CLOSE d_dummy;
        END IF;
 END;
 -- insert new 3NF from 1NF
 BEGIN
 INSERT INTO result nf(tab column, cnt if, use to nf, nf3, nf2, nf1, tab pk)
  VALUES (v_htab_col, 0, 'Y', 'Y', 'Y', 'Y', v_dpk);
 EXCEPTION WHENdup_val_on_index THEN NULL;
 END;
 COMMIT;
END find 3nf from 2nf:
/
CREATE OR REPLACE PROCEDURE THESIS.disp_all_complete (p_dlmtr varchar2, p_table 
varchar2, p_tab_col varchar2, p_tot_tran number) IS
 TYPE c_refcur IS REF CURSOR;
 h_dummy c_refcur; -- for select head
v_use_rule number(10) := 0;v_all_rule number(10) := 0;v_min_usup number(10) := 0;v_max_usup number(10) := 0;v_tab_pk varchar2(4000);
v tab col varchar2(4000);
 v_seq number := 1; -- first position for substring
BEGIN
 -- get all rules and rules used
 BEGIN
  SELECT sum(decode(instr(rule_if,','), 0, decode(rule_cnt, 1, 0, 1), 0)) use_rule, count(rule_if)
all rule
 INTO v use rule, v all rule
  from assoc rule;
  EXCEPTION WHENno_data_found THEN
       v use rule := 0;
       v_all_rule := 0;
 END;
 -- get min and max support from rules used
 BEGIN
 SELECT round((max(sup\_cnt)*100)/p\_tot\_tran,2) mxsup,
round((min(sup_cnt)*100)/p_tot_tran,2) mnsup
  INTO v_max_usup, v_min_usup 
  from can_set 
   WHERE can_seq = 'C1'
  AND \sup_{x \in \mathbb{R}} \ln x > 1;
  EXCEPTION WHENno_data_found THEN
       v_max_usup := 0;
       v_{min\_usup} := 0; END;
DBMS_OUTPUT.PUT_LINE ('Original table : '||p_table||' ('||p_tab_col||')');
 DBMS_OUTPUT.PUT_LINE ('');
DBMS_OUTPUT.PUT_LINE ('All Association Rules Found : '||v_all_rule||' Rules');
DBMS_OUTPUT.PUT_LINE ('All Association Rules Used : '||v_use_rule||' Rules, (Max.
Support : '||v_max_usup||'% , Min. Support : '||v_min_usup||'% )');
 DBMS_OUTPUT.PUT_LINE ('');
```
#### **BEGIN**

```
OPEN h_dummy FOR 'select tab_column, tab_pk from result_nf where nf3 = "Y" and
instr(tab_column, "'||p_dlmtr||'") > 0';
   -- for display all 3NF
   LOOP
   FETCH h_dummy INTO v_tab_col, v_tab_pk;
   INTO WHEN h_dummy%NOTFOUND;
    DBMS_OUTPUT.PUT_LINE ('3NF Table '||v_seq||' ('||v_tab_col||') Primary Key : '||v_tab_pk);
   v_seq := v_seq+1;
   END LOOP;
  EXCEPTION WHEN others THEN DBMS_OUTPUT.PUT_LINE (SOLERRM):
        IF h_dummy%isopen THEN
          CLOSE h_dummy;
         END IF;
 END;
END disp_all_complete;
/
CREATE OR REPLACE PACKAGE THESIS.item IS
FUNCTION chk_match (p_status varchar2, p_chk_item varchar2, p_tran_item varchar2)
RETURN varchar2;
  FUNCTION find_chk_pos(p_seq number, p_set varchar2) RETURN varchar2;
 PROCEDURE find_candidate (p_can_seq IN OUT number, p_status IN OUT varchar2,
                 p_tran_item varchar2, p_min_sup number);
  PROCEDURE gen_candidate (p_can_seq number, p_item_set varchar2);
 PROCEDURE gen_frequence (p_freq_seq number, p_tot_rec number, p_min_sup number);
END; 
/
CREATE OR REPLACE PACKAGE BODY THESIS.item IS
FUNCTION chk_match (p_status varchar2, p_chk_item varchar2, p_tran_item varchar2)
RETURN varchar2 is
  /* for chk item_set are in transaction */
 BEGIN
   IF instr(p_tran_item||',', p_chk_item) > 0 AND p_status = 'TRUE' THEN /*Modified on 23-11-
2008 add ||',' after p_tran_item*/
     RETURN 'TRUE';
   ELSE
     RETURN 'FALSE';
   END IF;
  END chk_match;
 --
  FUNCTION find_chk_pos(p_seq number, p_set varchar2) RETURN varchar2 is
  /* find item for chk in transaction */
  v last number(10);
  v first number(10);
 BEGIN
 IF p<sub>seq</sub> = 1 THEN
   v_first := 1;
   v_{{\text{last}}} := \text{instr}(p_{\text{set}}, \cdot, 1, p_{\text{seq}}) - 1;ELSE
   v_{\text{first}} := \text{instr}(p_{\text{est}}, \cdot', 1, p_{\text{seq-}}1) + 1;IF instr(p_set, ',', 1, p_seq) > 0 THEN
     v_{{}} v_last := (instr(p_set, ',', 1, p_seq) - instr(p_set, ',', 1, p_seq - 1))-1;
    ELSE
```

```
v_{{\text{last}}} := \text{length}(p_{\text{set}}) - \text{instr}(p_{\text{set}}, \cdot', -1, 1); END IF;
  END IF;
 RETURN substr(p_set, v_first, v_last)||','/*Modified on 23-11-2008 add ||',' after substr(p_set,
v_first, v_last)*/
END find chk pos;
--
 PROCEDURE find_candidate (p_can_seq IN OUT number, p_status IN OUT varchar2,
                  p_tran_item varchar2, p_min_sup number)IS
  CURSOR set 1 is
          SELECT item_set, substr(item_set, (instr(item_set, ',', -1, 1)+1)) l_set
          from freq set
          WHERE freq seq = F||(p \text{ can } seq-1) order by l_set;
  CURSOR set r(p lset varchar2) is
          SELECT item_set r_set 
          from freq_set 
          WHERE freq seq = 'F1' AND p_lset < item_set 
          order by r_set;
  v_chk varchar2(4000);
   v_status varchar2(10);
  v tmp varchar2(32767);
  BEGIN
   p_status := 'FALSE';
  FOR 1 in set_1 LOOP
     FOR r in set r (l.l set) LOOP
        v_status := 'TRUE'; -- initial v_status for chk member
        FOR i in 1.. p_can_seq LOOP -- for chk member of set
          v_{\text{c}}chk := item.find_chk_pos (i, l.item_set||','||r.r_set);
          v_{\text{status}} := \text{item.chk\_match} (v_{\text{status}}, v_{\text{chk}}, p_{\text{train}}, item);
           p_status := 'TRUE';
        END LOOP; -- end loop chk member
        IF v_status = 'TRUE' THEN -- chk item_set match with transaction
           -- update support in candidate
          item.gen_candidate (p_can_seq, l.item_set||','||r.r_set);
        END IF; -- end if chk status
      END LOOP;
  END LOOP; 
-- commit;
 END find_candidate;
 --
  PROCEDURE gen_candidate (p_can_seq number, p_item_set varchar2) IS
 BEGIN
   UPDATE can_set 
  SET \sup_{x \in \mathbb{R}} \text{curl} = \frac{n \cdot \ln(n \cdot \ln(n)) + 1}{n \cdot \ln(n \cdot \ln(n \cdot \ln(n))}WHERE item_set = p_item_set;
   IF SQL%NOTFOUND THEN
     BEGIN
      INSERT INTO can_set 
      VALUES ('C'||p_can_seq, p_item_set, 1);
     END;
```

```
 END IF;
  END gen_candidate;
 --
 PROCEDURE gen_frequence (p_freq_seq number, p_tot_rec number, p_min_sup number) is
  BEGIN
   BEGIN
    INSERT INTO freq_set 
   SELECT F||to char(p freq seq), item set, sup cnt
   from can set
   WHERE can\_seq = 'C'||to\_char(p\_freq\_seq)AND (sup cnt*100)/p_tot_rec >= p_min_sup;
   END;
 END gen_frequence;
 --
END item; 
/
CREATE OR REPLACE PACKAGE THESIS.rule AS
 FUNCTION find_chk_pos (p_seq number, p_set varchar2, p_status IN OUT varchar2) RETURN
varchar2;
 FUNCTION find_sup_cnt (p_item varchar2) RETURN number;
 PROCEDURE gen_sub_rule (p_start number, p_freq_seq number, p_set varchar2, p_front 
varchar2, p_back varchar2,
               p_min_conf number, p_status IN OUT varchar2, p_rule_seq IN OUT number,
p_disp_rules varchar2);
PROCEDURE gen_rules (p_min_conf number, p_disp_rules varchar2);
 PROCEDURE ins_rules (p_iset varchar2, p_rule_seq number, p_rule_if varchar2, p_rule_then 
varchar2, p_min_conf number, p_disp_rules varchar2);
END; 
CREATE OR REPLACE PACKAGE BODY THESIS.rule AS
FUNCTION find chk pos (p_seq number, p_set varchar2, p_status IN OUT varchar2) RETURN
varchar2 IS
  v_fpos number(10) := 0;
  v_bpos number(10) := 0; BEGIN
  IF p<sub>seq</sub> = 1 THEN
    v_fpos := 1;
   ELSE
   v_fpos := instr(p_set, ', 1, p\_seq - 1) + 1; END IF;
  IF instr(p_set, ',', 1, p_seq) > 0 THEN
   v_bpos := instr(p_set, ', 1, p_seq) - v_fpos; p_status := 'TRUE';
   ELSE
   v_bpos := length (p_set) - instr(p_set, ',', 1, p_seq);
    p_status := 'FALSE';
   END IF;
  RETURN substr(p_set, v_fpos, v_bpos);
RETURN NULL;
  END find_chk_pos;
```

```
 FUNCTION find_sup_cnt (p_item varchar2) RETURN number is
  v_cnt number(10); BEGIN
   SELECT sup_cnt 
   INTO v_cnt 
   from can_set 
  WHERE item_set = p_item;
  RETURN v_cnt:
  EXCEPTION WHENno_data_found THEN RETURN 1;
 END find sup cnt;
 --
  PROCEDURE gen_sub_rule (p_start number, p_freq_seq number, p_set varchar2, p_front 
varchar2, p_back varchar2, p_min_conf number, p_status IN OUT varchar2, p_rule_seq IN OUT
number, p_disp_rules varchar2) IS
  v_{\text{1}} status varchar2(5) := \text{TRUE};
  v_front varchar2(4000) ;
  v back varchar2(4000) := '^{\wedge};
   v_fcnt number(10); -- front set's sup_cnt
   v_icnt number(10); -- item_set's sup_cnt
  v conf number(10,2);
  BEGIN
  FOR j in (p_start + 1) .. (p_freq_seq) LOOP
      IF p_start > p_freq_seq THEN
       INTO;
      END IF;
     IF j > (p \text{ start} + 1) THEN
       rule.gen_sub_rule (j-1, p_freq_seq, p_set, v_front, v_back, p_min_conf, p_status, p_rule_seq,
p_disp_rules);
     END IF;
     v_f front := rule.find_chk_pos (j, p_set, v_status);
     IF v_front != REPLACE(p_back, ','||v_front) THEN
       IF v_status = 'TRUE' THEN
        v_back := REPLACE(p_back, v_front||','); ELSE
        v_back := REPLACE(p_back, ',\|v_from); END IF;
      ELSE
       INTO;
      END IF;
     v_ffront := p_ffront||','||v_ffront;
     v_fcnt := rule.find_sup_cnt(v_front);
     v\_ient := rule.find\_sup\_cnt(p_set);v_{\text{const}} := \text{round}(v_{\text{const}}/v_{\text{const}}, 2); --
      -- display set and confidence
 --
      p_rule_seq := p_rule_seq + 1;
       rule.ins_rules (p_set, p_rule_seq, v_front, v_back, (p_min_conf/100), p_disp_rules);
   END LOOP;
  END gen_sub_rule;
 --
```

```
 PROCEDURE gen_rules (p_min_conf number, p_disp_rules varchar2) IS
   CURSOR freq is SELECT freq_seq, item_set, sup_cnt 
  FROM freq_set WHERE freq_seq > 'F1' ORDER BY freq_seq;<br>v_front varchar2(4000);
                  varchar2(4000);
  v_back varchar2(4000);
  v status varchar2(10) := 'TRUE';
   v_icnt number(10); -- item_set's sup_cnt
  v_fcnt number(10); -- front set's sup_cnt
  v conf number(10,2);v freq seq number(10) := 0;
  v_rule_seq number(10) := 0;
  BEGIN
   FOR f IN freq LOOP
    v freq seq := to number(REPLACE(f.freq seq, 'F', ''));
     FOR i IN 1..v_freq_seq LOOP
       v_f front := rule.find_chk_pos (i, f.item_set, v_status);
       IF v_status = TRUE' THEN
         v_back := \text{REPLACE}(f.item_set, v_front||','); ELSE
         v_back := REPLACE(f.itemset, ','||v\_front); END IF;
       v_fcnt := rule.find_sup_cnt(v_front);
       v icnt := rule.find sup cnt(f.item set);
       v_{\text{const}} := \text{round}(v_{\text{1}}\text{cent/v}_{\text{2}}\text{f} \text{cnt}, 2);v_{\text{rule}.\text{seq}} := v_{\text{rule}.\text{seq}} + 1;rule.ins_rules (f.item_set, v_rule_seq, v_front, v_back, (p_min_conf/100), p_disp_rules);
        rule.gen_sub_rule (i, v_freq_seq, f.item_set, v_front, v_back, p_min_conf, v_status,
v_rule_seq, p_disp_rules);
     END LOOP;
   END LOOP;
  END gen_rules; / 
 PROCEDURE ins_rules (p_iset varchar2, p_rule_seq number, p_rule_if varchar2, p_rule_then
varchar2, p_min_conf number, p_disp_rules varchar2) IS
  v_if_cnt number := 0;
  v_cnt number := 0;
  v_conf number := 0; BEGIN
  v_i := rule_i rule_i = rule_i rule_i rule_i = rule_i rule_i rule_i rule_i right_iv_{\text{cent}} := rule.find\_sup_{\text{cent}(p_{\text{test}})};v_conf := round(nvl(v_cnt, 0)/nvl(v_if_cnt, 0), 2);
  IF v_conf >= nvl(p\_min\_conf, 0) THEN
     -- check display rules
    IF p\_disp\_rules = 'Y' THENDBMS_OUTPUT.PUT_LINE (p_rule_seq||' : '||p_rule_if||' = '||to_char(v_if_cnt)||
      ' -> \|||p_rule_then||' = '|| to_char(v_cnt)||' conf : '||to_char (v_conf));
     END IF;
     BEGIN
      INSERT INTO assoc_rule (rule_conf, rule_if_cnt, rule_cnt, rule_if, rule_then)
      VALUES (v_conf, v_if_cnt, v_cnt, p_rule_if, p_rule_then);
     END;
     COMMIT;
   END IF;
END ins_rules;
END; /
```
## ประวัติผู้เขียน

นายณัฐพล พันนุรัตน์ เกิดเมื่อวันที่ 31 สิงหาคม พ.ศ. 2527 ที่ อำเภอสนม จังหวัดสุรินทร์ เริ่มเข้าศึกษาระดับชั้นอนุบาล 1 ถึงชั้นประถมศึกษาปีที่ 5 ที่โรงเรียนบ้านโนนเปือย ตำบลโพนโก อำเภอสนม จังหวัดสุรินทร์ หลังจากนั้นได้ย้ายไปศึกษาในระดับชั้นประถมศึกษาปีที่ 6 ที่โรงเรียน สังขะวิทยาคม อำเภอสังขะ จังหวัดสุรินทร์ จากนั้นใด้เข้าศึกษาต่อในระดับมัธยมศึกษาตอนต้นและ ตอนปลาย ที่โรงเรียนสุรวิทยาการ อำเภอเมือง จังหวัดสุรินทร์ ปีการศึกษา 2546 ใด้เข้าศึกษาต่อ ระดับปริญญาตรีในสาขาวิชาวิศวกรรมคอมพิวเตอร์ สำนักวิชาวิศวกรรมศาสตร์ มหาวิทยาลัย เทคโนโลขีสุรนารี และสำเร็จการศึกษาเมื่อปี พ.ศ. 2549 ภายหลังสำเร็จการศึกษาในระดับปริญญา ตรี ได้เข้าศึกษาต่อในระดับปริญญาโท สาขาวิชาวิศวกรรมคอมพิวเตอร์ สำนักวิชาวิศวกรรมศาสตร์ มหาวิทยาลัยเทคโนโลขีสุรนารี ในปีการศึกษา 2550

ในระหว่างการศึกษาใด้รับความอนุเคราะห์อย่างดียิ่งจากคณาจารย์ในสาขาวิชา และใด้รับ ความใว้วางใจให้เป็นผู้ช่วยสอนปฏิบัติการจำนวน 3 รายวิชา คือ (1) Computer Programming (2) Event-Driven Programming และ (3) Database System เป็นเวลา 2 ปี